KfK 2642 April 1978

# **Tagungsbericht der 9. Jahrestagung des Siemens Prozeßrechner Anwenderkreises I vom 5. bis 7. April 1978 im Kernforschungszentrum Karlsruhe**

Herausgeber: U.Voges Institut für Datenverarbeitung in der Technik

**Kernforschungszentrum Karlsruhe '**

, " i

Als Manuskript vervielfältigt Für diesen Bericht behalten wir uns alle Rechte vor

KERNFORSCHUNGSZENTRUM KARLSRUHE GMBH

,. **-**

### KERNFORSCHUNGSZENTRUM KARLSRUHE

### Institut für Datenverarbeitung in der Technik

KfK 2642

### Tagungsbericht

der

9. Jahrestagung des Siemens Prozeßrechner Anwenderkreises I

### vom 5. bis 7. April 1978

im Kernforschungszentrum Karlsruhe

herausgegeben von

 $\mathcal{L}^{\pm}$ 

l,

Udo Vages

Kernforschungszentrum Karlsruhe GmbH, Karlsruhe

 $\alpha$  , and  $\alpha$ 

 $\mathcal{L}(\mathcal{A})$  and  $\mathcal{L}(\mathcal{A})$ 

### Zusammenfassung

Auf der 9. Jahrestagung des Siemens Prozeßrechner Anwenderkreises wurde in 27 Vorträgen über die Anwendung und den Einsatz von Siemens Prozeßrechnern in verschiedenen Bereichen berichtet. Dabei wurden sowohl Hardware- wie auch Software-Entwicklungen vorgestellt. Außerdem wurde über einige geplante Entwicklungen vorgetragen.

Proceedings of the 9th Annual Meeting of the Siemens Processcomputer Users Group, April 5-7, 1978 in the Nuclear Research Center Karlsruhe

### Abstract

These Proceedings contain the papers presented at the 9th Annual Meeting of the Siemens Processcomputer Users Group. The papers cover different application areas of minicomputers, like computer nets, data base systems, compilers, picture processing etc. Not only software but also hardware aspects are dealt with. Some papers report on future trends.

### Inhaltsverzeichnis \_\_\_\_\_\_\_\_\_\_\_\_\_\_\_\_\_\_\_\_\_\_\_

 $\label{eq:2.1} \mathcal{L}_{\mathcal{A}}(x) = \mathcal{L}_{\mathcal{A}}(x) \mathcal{L}_{\mathcal{A}}(x) + \mathcal{L}_{\mathcal{A}}(x)$ 

 $\label{eq:2.1} \frac{1}{\sqrt{2}}\left(\frac{1}{\sqrt{2}}\right)^{2} \left(\frac{1}{\sqrt{2}}\right)^{2} \left(\frac{1}{\sqrt{2}}\right)^{2} \left(\frac{1}{\sqrt{2}}\right)^{2} \left(\frac{1}{\sqrt{2}}\right)^{2} \left(\frac{1}{\sqrt{2}}\right)^{2} \left(\frac{1}{\sqrt{2}}\right)^{2} \left(\frac{1}{\sqrt{2}}\right)^{2} \left(\frac{1}{\sqrt{2}}\right)^{2} \left(\frac{1}{\sqrt{2}}\right)^{2} \left(\frac{1}{\sqrt{2}}\right)^{2} \left(\$ 

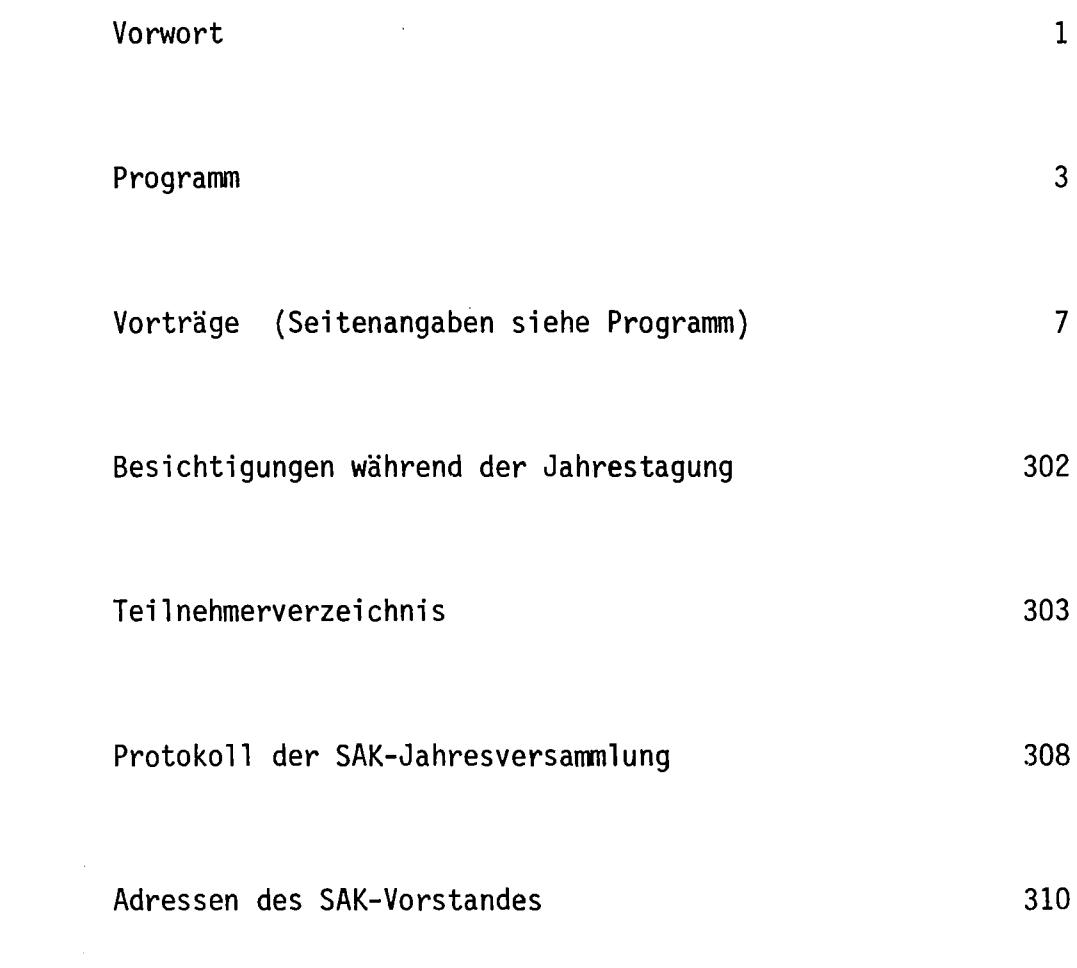

 $\label{eq:2.1} \frac{1}{\sqrt{2}}\int_{\mathbb{R}^3}\frac{1}{\sqrt{2}}\left(\frac{1}{\sqrt{2}}\right)^2\frac{1}{\sqrt{2}}\left(\frac{1}{\sqrt{2}}\right)^2\frac{1}{\sqrt{2}}\left(\frac{1}{\sqrt{2}}\right)^2\frac{1}{\sqrt{2}}\left(\frac{1}{\sqrt{2}}\right)^2.$ 

#### Vorwort

Vom 5. bis 7. April 1978 fand im Kernforschungszentrum Karlsruhe die 9. Jahrestagung des Siemens Prozeßrechner Anwenderkreises I (SAK I) statt, an der 118 Anwender und Mitarbeiter von Ausbildungs- und Forschungsstätten sowie von Firmen, hier insbesondere von Siemens, teilnahmen.

Auf der Jahrestagung konnte der fruchtbare Erfahrungs- und Informationsaustausch unter den Anwendern fortgesetzt werden. In den Vorträgen wurde über neue Ergebnisse und Arbeiten der SAK-Mitglieder auf dem Programm- und Gerätesektor berichtet. Von der Firma Siemens wurde über neue und geplante Entwicklungen informiert. In der Diskussion zwischen Anwendern und Siemens wurden aktuelle Probleme und Fragen erörtert. Die Vorträge der Tagung sind in diesem Bericht zusammengefaßt.

Dem Kernforschungszentrum Karlsruhe sowie dem Hause Siemens sei im Namen des Anwenderkreises für die großzügige Unterstützung herzlich gedankt, die die Durchführung der Tagung und die Herausgabe des Tagungsberichtes ermöglichte.

Die 10. Jahrestagung wird 1979 beim Hahn-Meitner-Institut für Kernforschung, Berlin, stattfinden.

> Udo Voges Tagungsbeauftragter und Herausgeber

 $\label{eq:2.1} \frac{1}{2} \sum_{i=1}^n \frac{1}{2} \sum_{j=1}^n \frac{1}{2} \sum_{j=1}^n \frac{1}{2} \sum_{j=1}^n \frac{1}{2} \sum_{j=1}^n \frac{1}{2} \sum_{j=1}^n \frac{1}{2} \sum_{j=1}^n \frac{1}{2} \sum_{j=1}^n \frac{1}{2} \sum_{j=1}^n \frac{1}{2} \sum_{j=1}^n \frac{1}{2} \sum_{j=1}^n \frac{1}{2} \sum_{j=1}^n \frac{1}{2} \sum_{j=1}^n \frac{$ 

## JAH RESTAGUNG SIEMENS-PROZESSRECHNER-ANWENOERKREIS

# SAK 78

### PROGRAMM

Mittwoch, den 5. April 1978

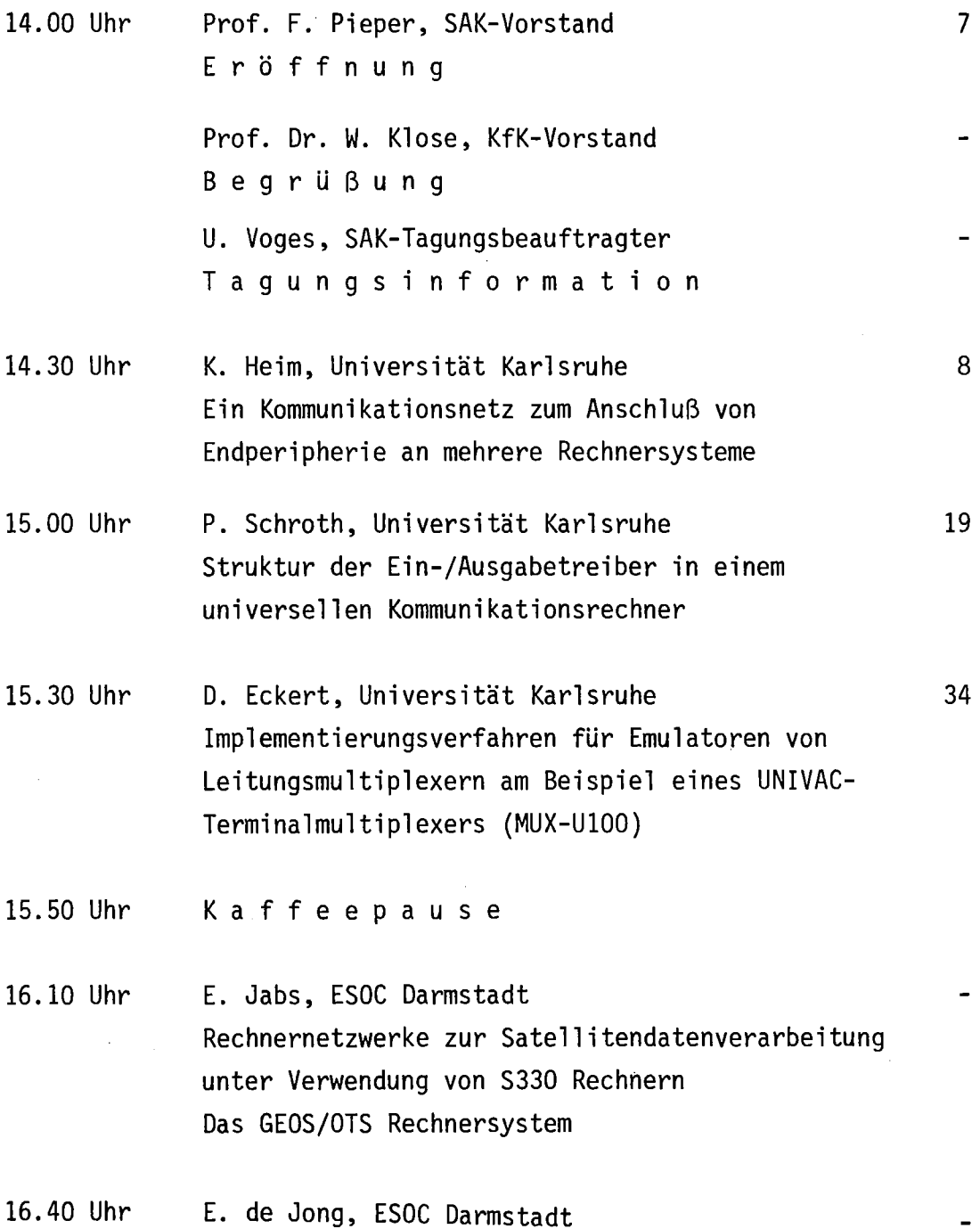

Das METEOSAT Rechnersystem

- 16.50 Uhr 17.00 Uhr L. Gmeiner / W. Lemperle / U. Voges,. KfK-IDT Karlsruhe Mehrfachimplementierung eines Reaktorschutzprogramms in PHI1, PASCAL und IFTRAN auf der Siemens 330 W. Geiger, KfK-IDT Karlsruhe 48 59
- Analyse, Test und Dokumentation von FORTRAN-Programmen mit dem automatischen Testsystem RXVP/S330
- 17.20 Uhr H. Buseck, Bundesanstalt für Straßenwesen, Köln Einsatz einer S310 für Analogdatenverarbeitung 75
- 17.40 Uhr H.-J. Schuster, PTB Braunschweig Ein Interface für den Blockverkehr über die E/A-Schnittstelle des Siemens-Prozeßrechners 330 90
- 18.00 Uhr Schluß

### Donnerstag, den 6. April 1978

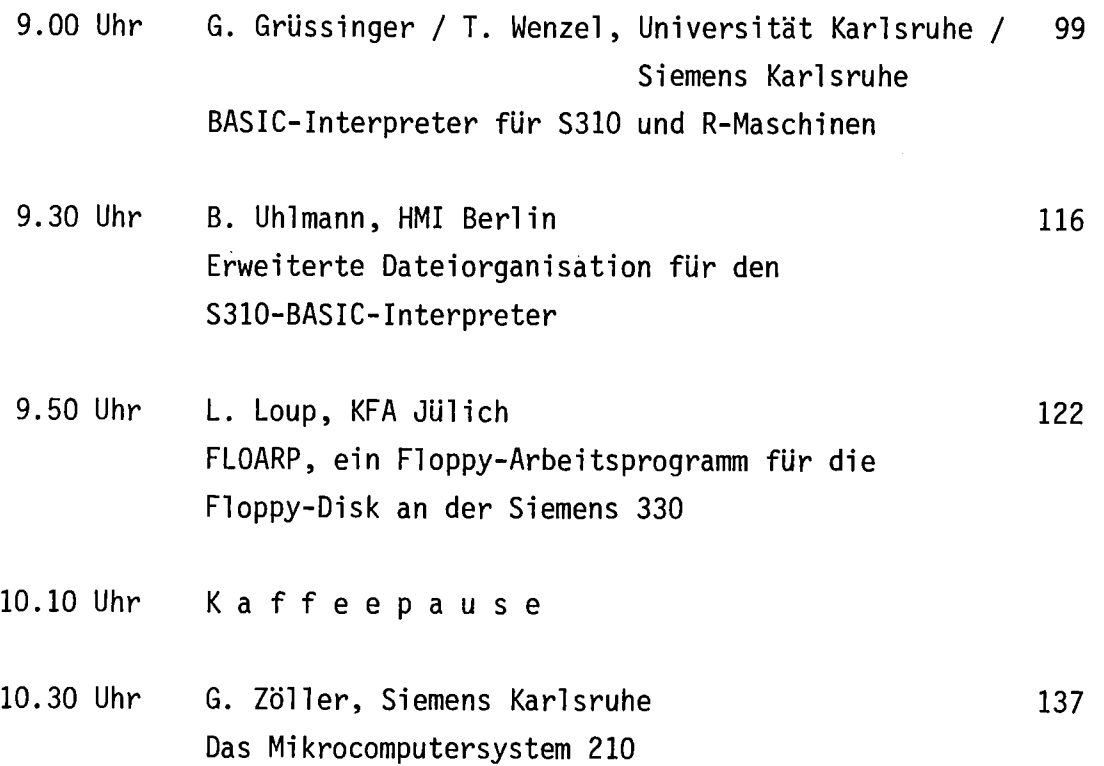

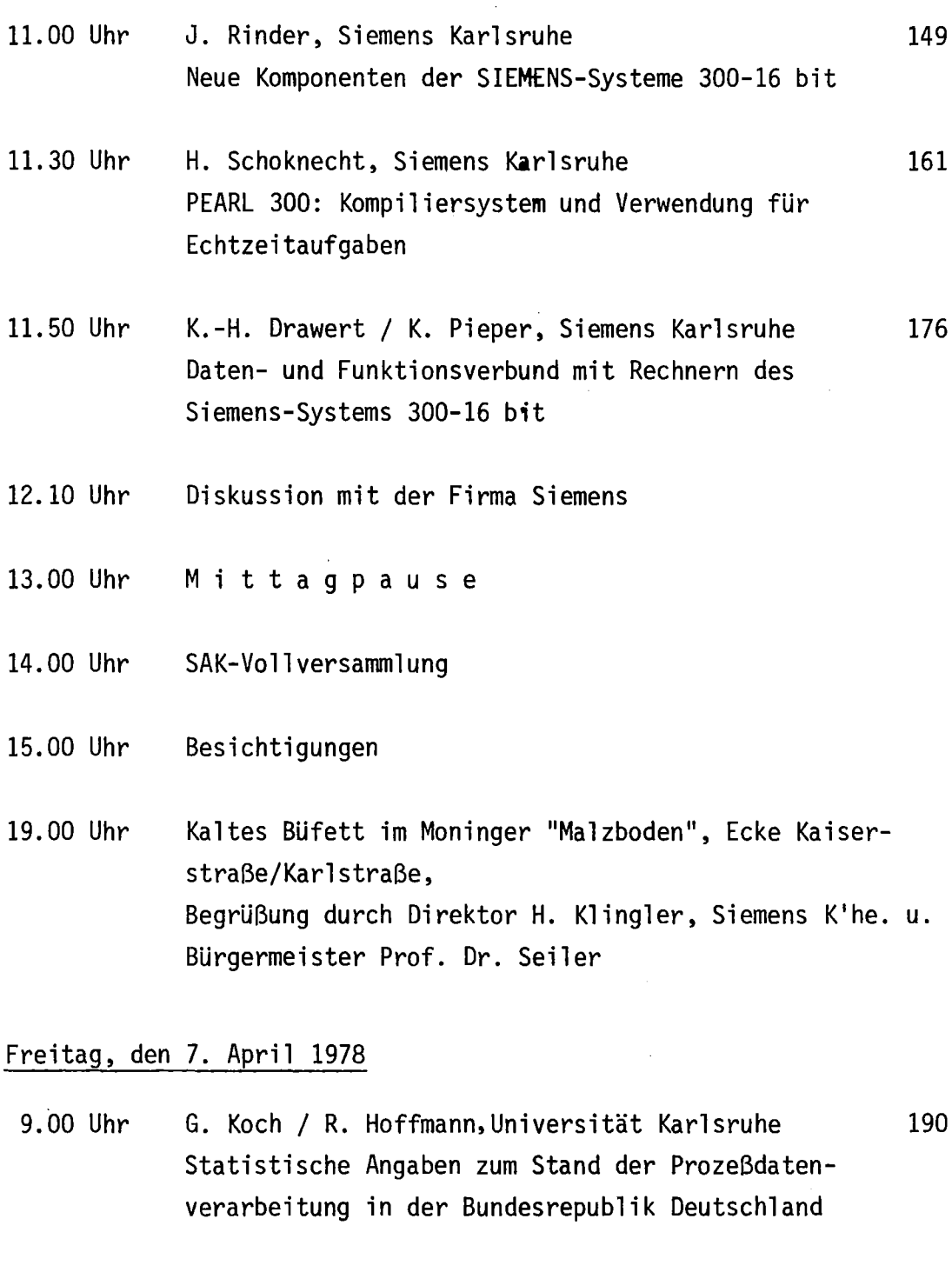

- 9.20 Uhr K. Weise, PTB Braunschweig Rechnerkopplung Tektronix 4051 - Siemens 330 206
- 9.40 Uhr P. Gais / K. Rodenacker / W. Abmayr / G. Schwarzkopf, GSF Neuherberg Mikroskopbildverarbeitung mit dem Prozeßrechner S330 und dem Programmsystem DIBIVE 215
- 10.00 Uhr F.-J. Polster, KfK-IDT Karlsruhe FADABS: Ein Datenbanksystem für den Siemens Prozeßrechner 330 227

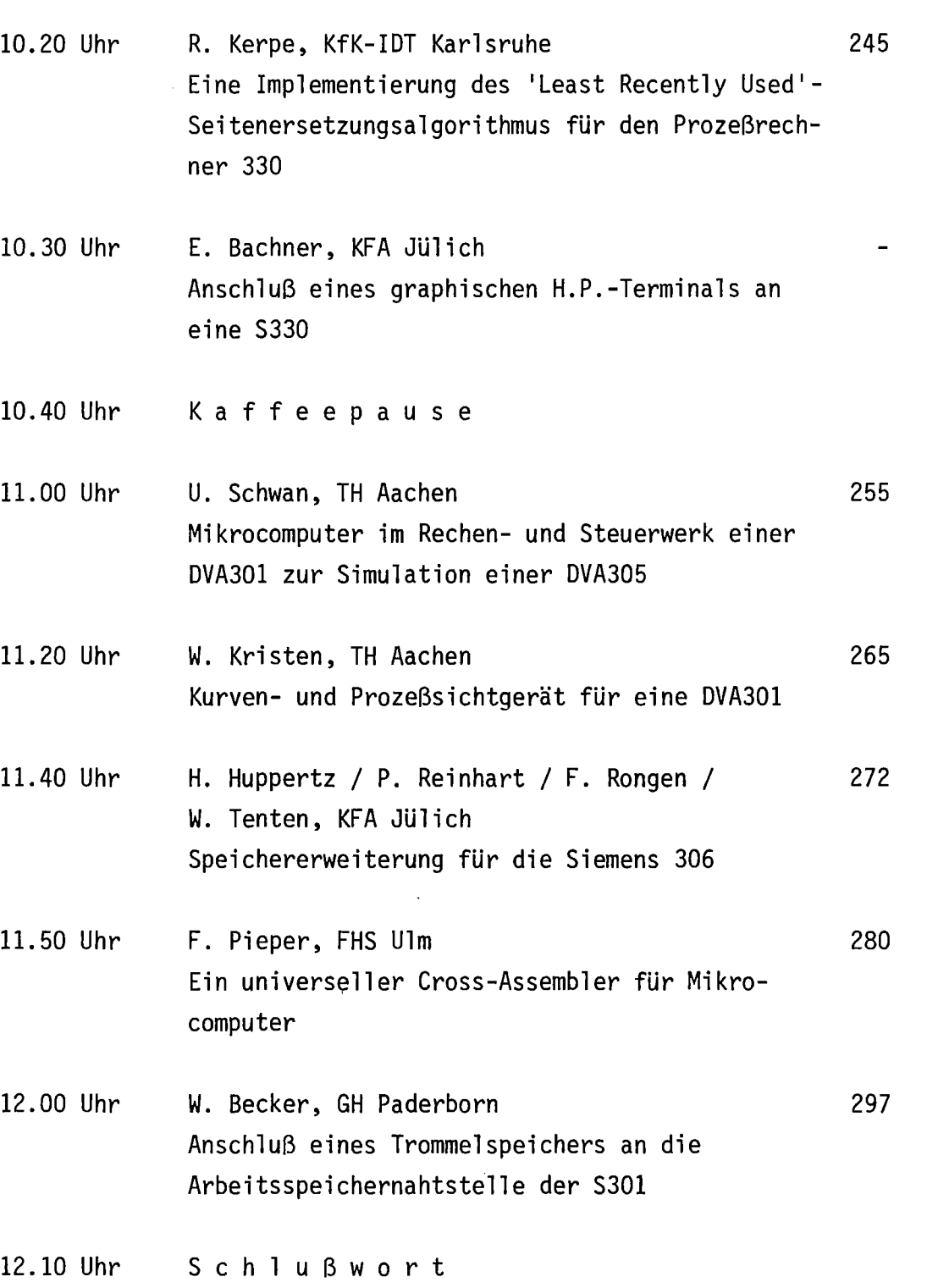

 $\mathcal{L}^{\mathcal{L}}(\mathcal{L}^{\mathcal{L}})$  and  $\mathcal{L}^{\mathcal{L}}(\mathcal{L}^{\mathcal{L}})$  and  $\mathcal{L}^{\mathcal{L}}(\mathcal{L}^{\mathcal{L}})$ 

a mara

 $\hat{\mathcal{A}}$ 

Meine sehr geehrten Damen und Herren,

im Namen des SAK-Vorstandes begrüße ich Sie sehr herzlich und eröffne die neunte Jahrestagung des Siemens-Prozeßrechner-Anwenderkreises hier im Tagungsgebäude des Kernforschungs-Zentrums Karlsruhe.

Unseren Dank im voraus für die uns hier zuteil werdende Gastfreundschaft verbinde ich mit der Hoffnung, daß uns dieser gastliche Ort zum fruchtbaren Gedankenaustausch inspirieren möge.

Diese Hoffnung ist nicht ganz unbegründet - gibt es doch offensichtlich eine sehr enge Verwandtschaft zwischen Kernphysik und Informatik, die aus unerfindlichen Gründen bisher weithin übersehen wurde:

In beiden Disziplinen gibt es den zentralen Begriff des Wirkungsquerschnitts. Er ist ein Maß für die Bitdichte, d.h. für die Anzahl der auf ein Medium eintreffenden Anzahl bits einer Informati@n, bezogen auf die Fläche, also die Aufnahme kapazität dieses Mediums.

Da ein bit fraglos die kleinste uns bekannte, ja sogar die kleinste denkbare Informationseinheit ist, kleiner noch als das kleinste Elementarteilchen, kann die Informatik für sich die Priorität beanspruchen, woraus sich zweifellos - die Kernphysiker mögen mir verzeihen - auch der fiktive Charakter des Wirkungsquerschnitts erklärt.

Andererseits müssen wir als Informatiker neidvoll anerkennen, daß erst die Kernphysiker diesen Begriff so recht mit Leben zu füllen imstande waren, woraus sich wiederum erklärt, warum wir Informatiker bislang noch keinen Resonanzquerschnitt haben vorweisen können, warum uns m.a.W. die Konvergenz der Theorie zur Praxis in weiter Ferne zu verschwimmen scheint.

Daher wiederum können wir an diesem Orte neue Hoffnung schöpfen, und in diesem Sinne fühle ich mich ermutigt, uns für den Verlauf der neunten SAK-Jahrestagung einen

angenehmen Wirkungsquerschnitt

zu wünschen!

Ein Kommunikationsnetz zum Anschluss von Endperipherie an mehrere Rechnersysteme

> K. Heim Universitaet Karlsruhe Rechenzentrum

Kurzfassung

Der Anschluss von verteilter Endperipherie an Rechenanlagen<br>erfordert ein entsprechendes Leitungssystem. Soll erfordert ein entsprechendes Leitungssystem. Soll<br>Endperipherie an mehrere Rechenanlagen gleichzeitig Endperipherie an mehrere Rechenanlagen angeschlossen werden, so muss wahlweise eine Verbindung dem betreffenden Geraet und der gewuenschten<br>ge geschaltet werden, Waehrend im Fall der Rechenanlage geschaltet werden. Waehrend im Fall staendigen Verbindung zwischen der Endperipherie und der Rechenanlage immer die gleichen Partner, Geraet und Dialog-<br>bzw. RJE-Eingang, miteinander verkehren, sind es beim RJE-Eingang, miteinander verkehren, sind es beim dynamischen Verbindungsschalten wechselnde Partner. Ein Anschlusssystem fuer Endperipherie mit der Eigenschaft der Verbindungsschaltung wird im folgenden "Kommunikatiosnetz" genannt.

Die Aufgabe eines Kommunikationsnetzes ist somit, Teilnehmer miteinander zu verbinden, den Transport der Nachrichten zwischen ihnen durchzufuehren und ein Kommunikationsprotokoll abzuwickeln. Um den freizuegigen Verkehr unter allen Partnern zu ermoeglichen, wird ein einheitliches Kommunikationsprotokoll<br>Partnern, Geraeten und Rechner-Eino Rechner-Eingaengen, das sog. virtuelle Terminal, eingefuehrt.

Die Verteilung von Endperipherie hat ein verzweigtes Leitungssystem zur Folge und benoetigt mehr Geraete fuer eine gleichwertige Versorgung der Benutzer gegenueber einer Zentralisierung der Endperipherie. Um diesem Mehraufwand an Hardware entgegen zu wirken, ermoeglicht das Konzept des nachfolgend beschriebenen Kommunikationsnetzes mittels<br>Leitungs- und Geraetesharing systemoekonomische systemoekonomische Konfigurierungen von Endperipherie. Das Anschlusssystem erlaubt Geraete aller Art mit anwendungsgerechter Leistung am Arbeitsplatz des Benutzers einzusetzen, wobei aus Gruenden der Wirtschaftlichkeit Geraete von mehreren Benutzern genutzt werden koennen.

Die Implementierung des Kommunikationsnetzes erfolgte auf einem Kleinrechnernetz Siemens 330/310 und wird im Gelaende der Universitaet Karlsruhe zum Anschluss von Endperipherie<br>an die Grossrechenanlagen des Rechenzentrums (UNIVAC Grossrechenanlagen des Rechenzentrums (UNIVAC 1106/1108, Burroughs 7700) eingesetzt.

Inhalt

- 1. Einleitung
- 2. Zielvorstellung
- 3. Hardware
- 4. Logische Struktur
- 5. Virtuelles Terminal
- 6. Hoehere Protokolle
- 7. Kommunikationsnetzdienste

1. Einleitung

Unter Endperipherie von Rechnersystemen sind alle Geraete zu verstehen, ueber die der Benutzer seine Auftraege an die Rechenanlagen eingibt, und umgekehrt das Rechnersystem die Ergebnisse an den Benutzer ausgibt. Sie sind somit die Schnittstelle zwischen Benutzer und Rechenmaschine. Hierzu<br>werden ueblicherweise folgende Greaete verwendet: ueblicherweise folgende Greaete verwendet:<br>er/stanzer. Lochstreifenleser/stanzer. Drucker. Kartenleser/stanzer, Lochstreifenleser/stanzer, Bildschirme, Schreibmschinen, Plotter, Digitalisierer usw.

Im Fall des Rechenzentrums der Universitaet Karlsruhe ist die gesamte Endperipherie nicht mit einer Rechenanlage zu verbinden sondern mit mehreren Rechenanlagen verschiedenen<br>Typs. Hierzu ist ein entsprechendes Leitungssystem und ein Typs. Hierzu ist ein entsprechendes Leitungssystem und ein erforderlich, der die Endgeraete per Befehl mit dem gewuenschten Rechner verbindet.

Ein Benutzer erwartet von einer Rechenanlage eine gewisse Leistung, d.h. er moechte die Ergebnisse seiner Auftraege an die Rechenmaschine innerhalb einer bestimmten Zeit erhalten, andernfalls ist die Benutzung der betreffenden andernfalls ist die Benutzung der betreffenden<br>Rechenmaschine fuer ihn unwirtschaftlich. Neben anderem beeinflust die Entfernung Arbeitsplatz - Rechenmaschine, genauer die Entfernung zur naechsten Ein/Ausgabe-Station die Zeit bis zum Erhalt der Antwort. D.h. die Endperipherie muss im Gelaende entsprechend den vorhandenen Bedarfsstellen verteilt werden, um eine flaechendeckende Versorgung zu erreichen.

Hierbei ist wichtig, dass der Benutzer alle fuer die Erledigung seiner Auftraege benoetigten Endgeraete in der seines Arbeitsplatzes zur Verfuegung hat. allgemeinen genuegt hier nicht, dass ein Bildschirm oder eine Schreibmaschine am Arbeitsplatz aufgestellt wird, es muessen alle erforderlichen Geraetefunktionen (Drucken, Plotten, Eingabe von Daten auf verschiedenen Datentraegern, usw.) bereit gestellt werden [HEIM78].

2. Zielvorstellung

Das zu konzipierende Endperipheriesystem soll die Dezentralisierung der Endgeraete in der Weise erlauben, dass anwendungsgerechte und geraeteoekonomische Konfigurierungen der Endperipherie an den Bedarfsstellen ermoeglicht wird.<br>Die Verteilung von Endperipherie erfordert gegenueber einer Verteilung von Endperipherie erfordert gegenueber einer zentralen Aufstellung zusaetzlich ein Leitungssystem und hat eine groessere Auffaecherung der Endperipherie in mehr<br>Geraete zur Folge. Diesem Mehrbedarf an Hardware bei zur Folge. Diesem Mehrbedarf an Hardware dezentraler Endperipherie kann teilweise durch Leitungs- und Geraetesharing begegnet werden.

Leitungssharing bedeutet gemeinsames Nutzen von<br>Datenuebertragungsleitungen durch mehrere Datenstroeme, Datenuebertragungsleitungen<br>wobei die Uebertragungsk Uebertragungskapazitaet der Leitungen unter<br>ung der statistisch schwankenden Beruecksichtigung der statistisch schwankenden<br>Verkehrsintensitaeten der einzelnen Datenstoeme Verkehrsintensitaeten dimensioniert wird. Hierbei sind fuer eine gleichmaessigen<br>Auslastung der Leitungen die Datenstroeme des RJE, der Leitungen die Datenstroeme des RJE,<br>, gespoolte Druckausgabe usw. mit-denen-des Dateitransfer, gespoolte Druckausgabe usw. Dialogsitzungen auf den Leitungen zu mischen.

Die Anforderungen der Benutzergemeinschaft eines<br>Universitaet- rechenzentrums an den Zugang zu den rechenzentrums an den Zugang zu den Rechenanlagen erlauben eine Konzentrierung von Geraeten in mehreren sog. Terminalpools im Gelaende, was Voraussetzung fuer ein Geraetesharing ist. Hierzu werden mehrere fuer ein Geraetesharing ist. Hierzu werden mehrere<br>Bildschirme in einem Raum-zusammen-mit-den-erforderlichen<br>Zusatzgeraeten, wie Drucker, Plotter und Disketten, Zusatzgeraeten, wie Drucker, Plotter und Diske<br>aufgestellt und eine gemeinschaftliche Nutzung aufgestellt und eine gemeinschaftliche Nutzung der betreffenden ermoeglicht. Die Geraete sollen hierbei sowohl fuer Dialog als auch fuer Stapelein/ausgabe verwendbar sein.

Die Art der Schnittstellen der Rechnersysteme zur Eingabe von Auftraegen und Rueckgabe der Ergebnisse hat Einfluss auf die Art der Endperipherie. Rechnersysteme ermoglichen fuer den Benutzer grundsaetzlich zwei Arten von Schnittstellen: Dialog- und Stapelein/ausgabestation.

Eine Dialogstation besteht aus einer-Tastatur, Druckwerk<br>oder Bildschirm und bedarfsweise aus weiteren oder Bildschirm und bedarfsweise<br>Zusatzgeraeten. Eine Stapelein/ausgabest Zusatzgeraeten. Eine Stapelein/ausgabestation ist geeignet fuer die Eingabe von Auftraegen, die auf-Datentraegern<br>vorbereitet sind und bei denen nicht eine-unmittelbare sind und bei denen nicht eine unmittelbare Antwort von der Rechenanlage erwartet wird. Sie besteht aus Eingabegeraet, Drucker und Konsole.

Beide Arten von Schnittstellen sollen ueber das<br>Endperipheriesystem fuer den Benutzer zugaenglich sein, Endperipheriesystem fuer den Benutzer zugaenglich sein,<br>wobei die Geraete wahlweise als Zusatzgeraete fuer-die als Zusatzgeraete fuer die Bildschirme oder Ein/Ausgabe-Geraete fuer den RJE verwendet werden sollen.

3. Hardware ------------

Zur Realisierung der vorgegebenen Ziele fuer den Entwurf des Kommunikationsnetzes ist zunaechst eine hierfuer geeignete zu waehlen. Um die teilweise sehr komplexen Funktionen in sinnvoller Weise implementieren zu koennen, wurde ein Kleinrechnernetz als Leitungs- und Peripherie-Anschlussystem gewaehlt (Bild 1).

Hierbei ist vorgesehen, fuer jeden Terminalpool einen Kleinrechner in der Funktion eines Leitungskonzentrators und einer Anpassungssteuerung fuer die Geraete einzusetzen, sog. Stationsrechner. Er wird nach den Beduerfnissen seiner Benutzer mit Bildschirmen, Druckern, Plottern und Disketten ausgeruestet. Darueberhinaus sind Anschluesse fuer weitere Geraetetypen ohne Schwierigkeiten moeglich.

Die Aufgabe des Stationsrechners ist es, das Leitungssharing<br>(Multiplexer) – fuer – den – Datenverkehr – mit – den den Datenverkehr mit den<br>das Geraetesharing durch das Grossrechenanlagen und das Geraetesharing durch das wahlweise Zuschalten als Zusatzgeraeten zu den Bildschirmen<br>und durch ihre alternative Verwendung als RJE-Geraete durch ihre alternative Verwendung als RJE-Geraete durchzufuehren.

Vor den Grossrechenanlagen ist ein weiterer Kleinrechner<br>installiert, der die fuer den Verkehr mit den installiert, der die fuer Grossrechenanlagen notwendigen Leitungsprozeduren emuliert und den Verkehr mit den Terminalpools abwickelt, der sog. Vorschaltrechner.

Die Stationrechner sind mit dem Vorschaltrechner ueber durchgeschaltete Telefonleitungen verbunden. Die Verwendung von Telefonleitungen eruebrigt das kostspielige Verlegen von eigenen Leitungen und garantiert eine hohe Mobilitaet des Endperipheriesystems.

### 4. Logische Struktur

Durch die Vielzahl von Komponenten und den erforderlichen hohen Parallelausfuehrungsgrad eines Kommunikationssystems kommt der Software-Architektur eines solchen Systems eine besondere Aufmerksamkeit zu. Um die Komplexitaet des Systems klein zu halten, werden so wenig wie moeglich verschiedene zwischen den Komponenten verwendet. Der konstruktive Aufbau des Systems aus Funktionseinheiten ist hierbei in sofern wichtig, als-dadurch-die-Moeglichkeiten<br>der - Konfigurierungen - verschiedener - Systeme, - die Konfigurierungen verschiedener Systeme, die Austauschbarkeit von Funktionseinheiten und Erweiterbarkeit des Systems durch neue Funktionseinheiten vorgegeben werden. Durch die physikalische Trennung der Systemkomponenten,<br>Vorschalt- und Stationsrechner, wobei in allen Teilen Vorschalt- und Stationsrechner, wobei in allen Teilen funktionsgleiche Module vorhanden sind, ist die funktionsgleiche Module vorhanden sind, ist d<br>Konfigurierung ein wichtiges Mittel zur System-Erstellung.

Die Funktionen, die vom System auszufuehren sind, lassen sich folgendermassen gliedern:

1. Ein/Ausgabe

- Verkehr mit Grossrechenanlagen nach gegebenen Leitungs-Protokollen
- Datenuebertragung zwischen Stations- und Vorschaltrechnern ueber serielle Leitungen
- Datenverkehr mit Geraeten
- 2. Verbindungsschaltung

--------------------

zwischen beliebigen Dialog- und RJE-Stationen der Rechenanlagen und Endgeraeten

3. Hoehere Kommunikationsprotokolle --------------------

fuer RJE, Druckausgabe und Dateitransfer jeweils fuer jede der angeschlossenen Grossrechenanlagen

- 4. Netzdienste
- Zugangskontrollsystem fuer die Benutzer der Endperipherie
- Editieren von Disketten

Aufgrund der vorhandenen Vielfalt von Geraetetypen und Leitungsprotokollen und der Erweiterbarkeit des Systems durch weitere Geraetetypen und Rechneranschluesse ist es sinnvoll, zur Vereinfachung des Verfahrens der Verbindungsschaltung und zur Implementierung der hoeheren Kommunikations- protokollen und Netzdienste, eine Transformation aller Ein/Ausgabeoperationen in eine einheitliche und datenstromspezifische Schnittstelle durchzufuehren. Diese Schnittstelle trennt damit die Ein/Ausgabeprozesse von den uebrigen Prozessen des Systems. Sie wird als Port des Kommunikatinsnetzes bezeichnet (Bild 2) •

Port

ist die Einheitsschnittstelle des Kommunikationsnetzes, ueber die der Verkehr mit allen Geraeten und ueber die<br>Leitungsschnittstellen mit den Grossrechnern und den Leitungsschnittstellen mit Stationsrechnern der Terminalpools abgewickelt wird. Die Schnittstelle ist voll duplex, d.h. die Eingabeoperationen werden unabhaengig von den Ausgabeoperationen ausgefuehrt. Die Anpassung der jeweiligen Ein/Ausgabeoperationen des betreffenden Geraets bzw. Leitungsschnittstelle an die Portschnittstelle nimmt der sog. Porttreiber vor. Dabei sind unter Umstaenden Leitungsprotokolle, Multiplexerfunktionen bzw. Dateizugriffsverfahren zu implementieren.

### Task

Die auf den Port aufgesetzten Prozesse zur Ausfuehrung von Netzfunktionen, wie Verbindungsschaltung, Datentransfer,<br>RJE-Protokolle, Druckausgabe auf die Stationsdrucker, auf die Stationsdrucker, Disketteneditor usw., werden Task genannt. Aufgrund der<br>Einheitsschnittstelle 'Port' und eines dynamischen Einheitsschnittstelle Zuweisungsmechanismus von Ports zu logischen Nummern, die von den Tasks bei den Portoperationen benutzt werden, sind die Tasks unabhaengig von der jeweiligen Art des Ein/Ausgabegeraets bzw. Grossrechners. Mit der Hilfe eines fuer alle Tasks anwendbaren Mechanismus zum Steuern dieser (Starten und Anhalten) und des Zuweisungsmechanismus von Ports ist das Schalten von Verbindungen, das Umsteuern von Datenstroemen und die Festlegung einer Uebrwachungskonsole fuer jede Task zur Meldung von Geraetedefekten realisiert.

### 5. Virtuelles Terminal

Bildschirme haben die Eigenschaft, dass sie neben der Ausgabe von Zeichen verschiedene Steuerfunktionen ausfuehren koennen, z.B. Steuerung der Bildschirmmarke, Einstellung der Darstellung von Zeichen, Loeschen des Bildschirms usw. Bedauerlicherweise bestehen hierbei Unterschiede zwischen Bildschirmen verschiedenen Typs sowohl in den Funktionen als auch in ihrer Codierung.

Die Regeln zum Austausch von Daten und Steuerinformationen bezeichnet man auch als Kommunikationsprotokoll zwischen Bildschirm und Anwenderprozess [BARB??, SCHIK?6]. Hierdurch entsteht eine Abhaengigkeit zwischen den beiden miteinander kommunizierenden Partnern. Fuer einen freizuegigen Verkehr eine einheitliche<br>folgen. Zu dieser Festlegung eines solchen Protokolls erfolgen. Festlegung wird ein hypothetisches Terminal entworfen, das sog. virtuelle Terminal. Da die Funktionen des virtuellen Terminals nicht in der gleichen Art bei allen Terminals vorhanden sind, muessen sie auf den einzelnen Geraeten durch die Geraetetreiber emuliert werden.

Das virtuelle Terminal wird im wesentlichen festgelegt durch

- das Format des Bildschirms (Anzahl, Zeichen/Zeile,
- Adressierung von Bildschirmbereichen wie Zeilen und<br>Ausschnitte von Zeilen
- Codierung der Zeichen und der Bildschirmbefehle fuer die Bewegung der Bildschirmmarke, das Einschalten des Schreibschutzes und der verschiedenen Zeichendarstellung, Bildschirm und Bildschirmbereiche loeschen, usw.

6. Hoehere Protokolle

Unter hoeheren Protokollen versteht man Kommunikationsprotokolle, die auf Leitungsprotokollen aufbauend zwischen zwei Partnern, im allgemeinen Prozesse, abgewickelt werden. Anwendungsfaelle solcher Protokolle sind RJE-Protokolle, Dateitransferprotokolle usw.

Im Kommunikationsnetz sind die Tasks fuer die Realisierung hoeheren Protokollen eingerichtet worden. Da die Port-Schnittstelle diese Prozesse unabhaengig von den Leitungsprotokollen bzw. von dem geraetespezifischen Ein/Ausgabeverkehr macht, koennen diese Protokolle daher fuer das gesamte Kommunikationsnetz einheitlich realisiert werden.

Auf diese Weise wurden die Protokolle fuer den RJE, fuer das Ausgeben der Druckausgabe der Batch- Programme der Grossrechnern auf den Stationsdrucker und ein Dateitransferprotokoll zwischen den Disketten und Grossrechenanlagen implementiert.

### 7. Kommunikationsnetzdienste

Darunter sind alle Dienste zu Kommunikationsnetz unabhaengig von den angeschlossenen Grossrechnern erbringt: verstehen, die das

### Verbindungsschaltung

Per Befehl am Terminal kann eine Verbindung zwischen dem<br>betreffenden Geraet und einem hierbei angewaehlten betreffenden Geraet und einem hierbei Grossrechner geschaltet werden. Der Mechanismus ist allerdings so allgemein, dass er das Schalten von<br>Verbindungen zwischen beliebigen Teilnehmern des Verbindungen zwischen beliebigen Teilnehmern des<br>Kommunikationsnetzes erlaubt, d.h. von Geraet zu Kommunikationsnetzes erlaubt, d.h. von Geraet<br>Grossrechnereingang, von Grossrechnereingang Grossrechnereingang, von Grossrechnereingang zu Grossrechnereingang und von Geraet zu Geraet.

Es werden hierbei entsprechend der Anforderung sog. Einwegoder Zweiwegverbindungen geschaltet, bei denen nur in eine oder in beide Richtungen Datentransfer stattfindet. Fuer jede Verbindung wird eine Ueberwachungskonsole hierbei festgelegt, ueber die Kommunikationsnetzmeldungen ausgegeben werden, wie Geraetedefekte und Leitungsausfaelle. Diese Ueberwachungskonsole kann ein beliebiges Geraet sein, welches auch im Betrieb nach Belieben umdefiniert werden kann. So ist es moeglich, beispielsweise die Ueberwachung aller RJE-Geraete und Drucker ueber einen Bildschirm durchzufuehren.

### Benutzung von Zusatzgeraeten

Das Geraetesharing erfolgt durch Anforderung von Zusatzgeraeten des betr. Terminalpools durch den Benutzer. Hierbei werden die jeweiligen Datenstroeme von einem Geraet zum anderen umgeschaltet oder ein paralleler Datenstrom auf ein zusaetzliches Geraet geschaltet. Auf diese Weise kann der Benutzer die Bildschirmausgabe auf den Drucker oder auf eine Datei der Diskette und die Eingabe des Bildschirms auf die Eingabe von Lochstreifenleser oder Datei der Diskette umsteuern.

#### Anhalten und Fortsetzen von RJE-Prozessen und Druckausgabe

Das gemeinsame Nutzen von Geraeten als Zusatzgeraete fuer Dialogbildschirme als auch fuer RJE und Druckausgabe zu und von den Grossrechnern erfordert die Moeglichkeit der Unterbrechung von langdauernden Druckausgaben bzw. Eingaben von Batch-Programmen. Hierfuer ist der Mechanismus des Anhaltens und Fortsetzens der RJE-Prozesse vorgesehen. Der Benutzer am Bildschirm kann auf diese Weise die Druckausgabe eines Batch-Programms unterbrechen, um den Drucker fuer die Erstellung einer Hardcopy seiner Bildschirmausgabe im Dialog zu verwenden und danach die Druckausgabe wieder fortsetzen.

### Disketteneditor<br>---------------

Die Diskettengeraete der Terminal-pools sind vorgesehen sowohl fuer die Dialogstationen als Zusatzgeraete als auch<br>fuer die Stapeleingabe. Das letztere erfordert das die Stapeleingabe. Das letztere erfordert das Beschreiben und Korrigieren von Disketten-Dateien, die sinnvollerweise unabhaengig von den Grossrechenanlagen moeglich sein sollte. Hierzu wurde ein Disketteneditor implementiert, der in den Stationsrechner ablaeuft. Hiermit koennen zeilen- und zeichenorientierte Textaufbereitung auf Disketten-Dateien vorgenommen werden.

### Literatur

- [BARB 77] Barker, D. L. A. : The Role and Nature of Virtual Terminal Computer Communication Review July 1977, Vol. 7, No.3 pp. 59-76
- [HEIM 77a] Heim, K.: Versorgungsstruktur von Rechenleistung, Festschrift zum l0-jaehrigen Bestehen des Rechenzentrums der Universitaet Karlsruhe, 1977 pp. 26-33
- [HEIM 77b] Heim, K.: Dezentraler Zugriff fuer Dialog- und Stapelverarbeitung eines Universitaetsrechenzentrums mit Hilfe eines Kleinrechnernetzes, GI-Workshop ueber Organisation von Rechenzentren, 1977, (erscheint im Tagungsband, Springer Verlag)
- [HEIM 78] Heim, K.: Planungsueberlegungen zum Endperipheriesystem von Rechenanlagen, Rechenzentrum Heft 1/78, 1978 Carl Hanser Verlag, Muenchen pp. 14-17
- [SCHIK 76] Schicker, P.; Duenki, A.: Virtual Terminal Definition and Protocol, Computer Communication Review, 1976 pp. 1-18
- [SCHIK 77] Schicker, P.; Zimmermann, H.: Proposal for a Scroll Mode Virtual Terminal, Computer Communication Review, July 1977, Vol. 7, No. 3 pp. 23-58

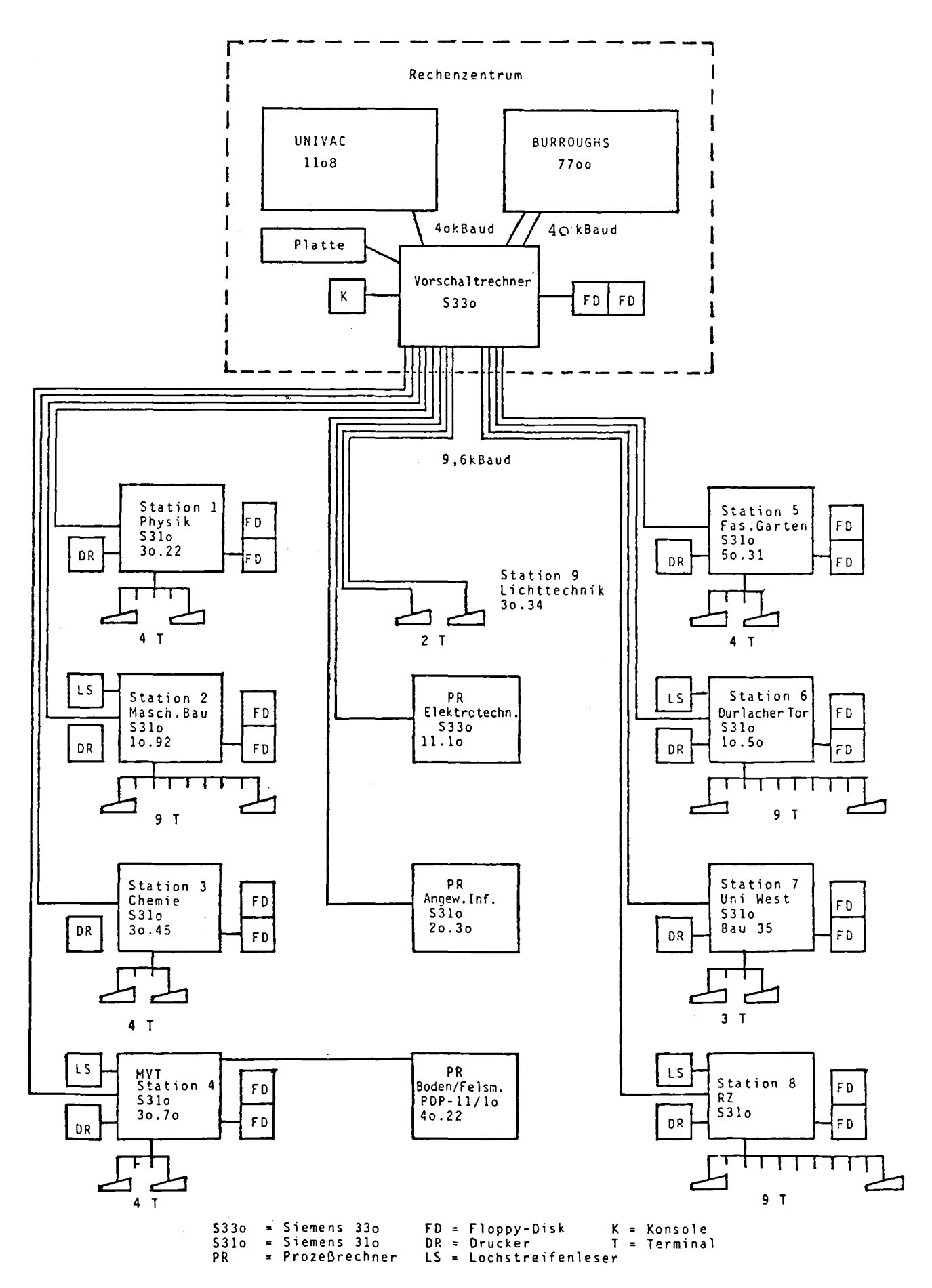

 $\bar{\mathbf{r}}$ 

Bild 1: Kommunikationsnetz

 $\bar{z}$ 

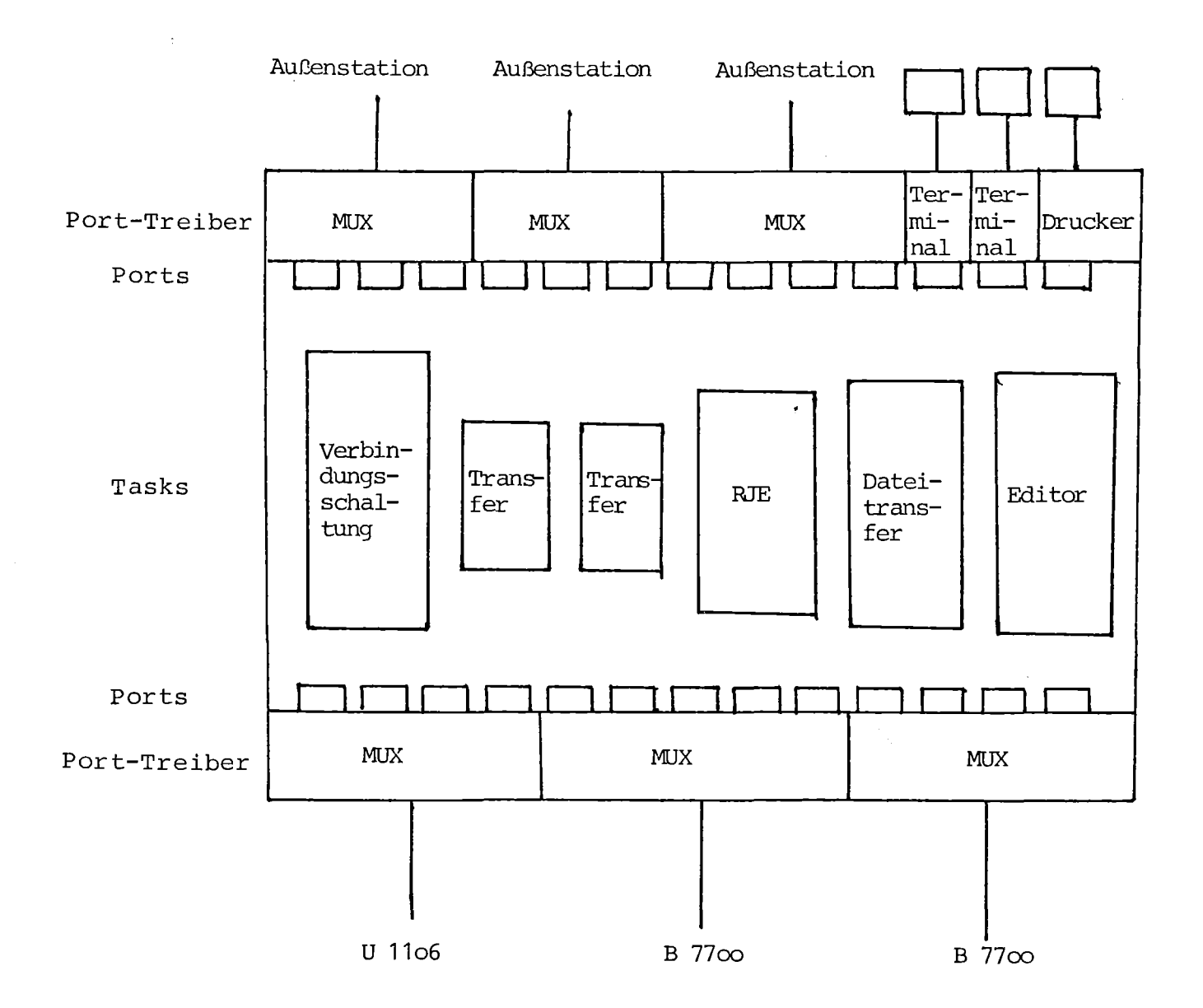

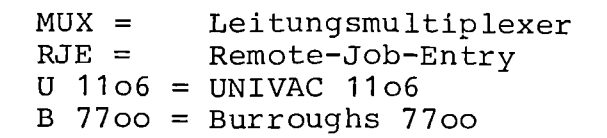

Bild **2:** Logische Struktur: Porttreiber und Tasks

18

Jahrestagung

Siemens-Prozessrechner-

Anwenderkreis

 $\mathcal{L}^{\mathcal{L}}$ 

(vom 5.-7.April 1978 im Kernforschungszentrum Karlsruhe)

 $\mathcal{L}(\mathbf{z})$  and  $\mathcal{L}(\mathbf{z})$  and  $\mathcal{L}(\mathbf{z})$  and  $\mathcal{L}(\mathbf{z})$ 

SAK 78

Manuskript zum Vortrag

 $\hat{\mathbf{r}}$ 

Struktur der Ein-Ausgabetreiber in einem

universellen Kommunikationsrechner

von

Dipl.lng. Peter Schroth Rechenzentrum Universität Karlsruhe

 $\bar{\mathbf{V}}$ 

### 1. Einleitung

### 1.1 Themensteilung

E/A-Treiber sind diejenigen Baustein in einem System, welche die E/A-Aufrufe einer höheren Ebene (z.B. Benutzerebene) ausführen in der Maschinenebene (E/A-Maschinenbefehle, Unterbrechungsmechanismus der Maschine) .

Werden diese Treiber einheitlich und streng modular aufgebaut, dann ergeben sich daraus erhebliche Vorteile, u.a. : leichte Er stellbarkeit neuer Treiber (z.B. Anschluß von Fremdgeräten und Fremdrechnern) , große Änderungsfreundlichkeit, optimale Bedienung der angeschlossenen E/A-Geräte bzw. Leitungen.

#### 1.2 Rahmen für das Thema

Entwicklung eines Kommunikationsnetzes an der Universität Karlsruhe.

"Universeller Kommunikationsrechner" (im Gelände der Universität Karlsruhe):

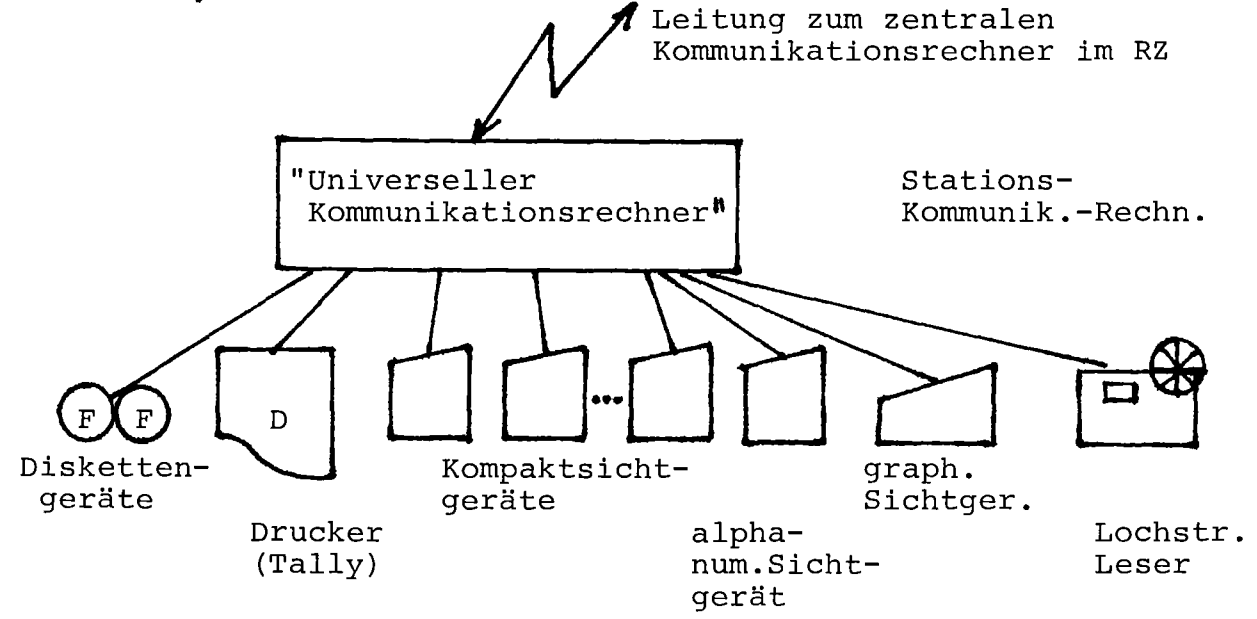

#### 1.3 Forderungen an einen universellen Kommunikationsrechner

Hard- und Software muß so konzipiert sein, daß

- 1) ohne großen Aufwand angeschlossen und optimal bedient werden können :
	- alle Arten von Peripheriegeräten, insbesondere auch Fremdgeräte, (z.B. s. Bild "Universeller Kommunikationsrechner")
	- beliebige andere Rechner mit vorgegebenen Übertragungsprozeduren;
- 2) die gängigsten Datenübertragungseinrichtungen Verwendung finden können;
- 3) neben den rechner-spezifischen Schnittstellen wenigstens folgende Schnittstellen zur Verfügung stehen und softwaremäßig unterstützt werden :
	- $V 24$
	- Linienstrom 20 oder 60 mA,

(2- und 4-Draht, mit oder ohme interne Quelle)

- 4) asynchrone und synchrone Gleichlaufverfahren möglich sind;
- 5) Voll- und Halbduplex-Betrieb möglich ist;
- 6) auch höhere Übertragungsraten (bis 50 K Baud) möglich sind;
- 7) auch eine größere Anzahl langsamer Geräte bedient werden kann (z.B. über Multiplexer) ;
- 8) Sonderzustände an den E/A-Schnittstellen erkannt und von der Software behandelt werden, z.B.
	- fehlende Schnittstellen-Signale bei V 24,beispielsweise
		- Sendebereitschaft (Clear to Send)
		- Betriebsbereitschaft (Data Set Ready)
		- Empfangssignalpegel (Data Carrier)
- Geräte Sonderzustände
	- bei Drucker beispielsweise Papierende
	- bei LS beispielsweise Streifenende
	- usw.
- Bit-Framing Fehler (z.B. Stopbit)
- Übertragungsfehler (Parity, BCC, CRC)
- -"Timeouts"
- -"Overruns"
- -"BREAK"
- 9) Umkonfigurierung von Geräten und Koppelstrecken ohne großen Aufwand möglich ist (eine Neugenerierung des Systems ist zu viel Aufwand !)
- 10) innerhalb des Systems ein "virtuelles Terminal" definiert ist. An der Schnittstelle zwischen Benutzerprogramm und E/A-Treiber sollen alle Daten im Format dieses "virtuellen Terminals" vorliegen. Die E/A-Treiber müssen für die Formatwandlung sorgen, falls erforderlich.
- 2. E/A-Treiber

### 2.1 Definition

E/A-Treiber sind diejenigen Bausteine in einem System, welche die E/A-Aufrufe einer höheren Ebene ausführen in der Maschinenebene

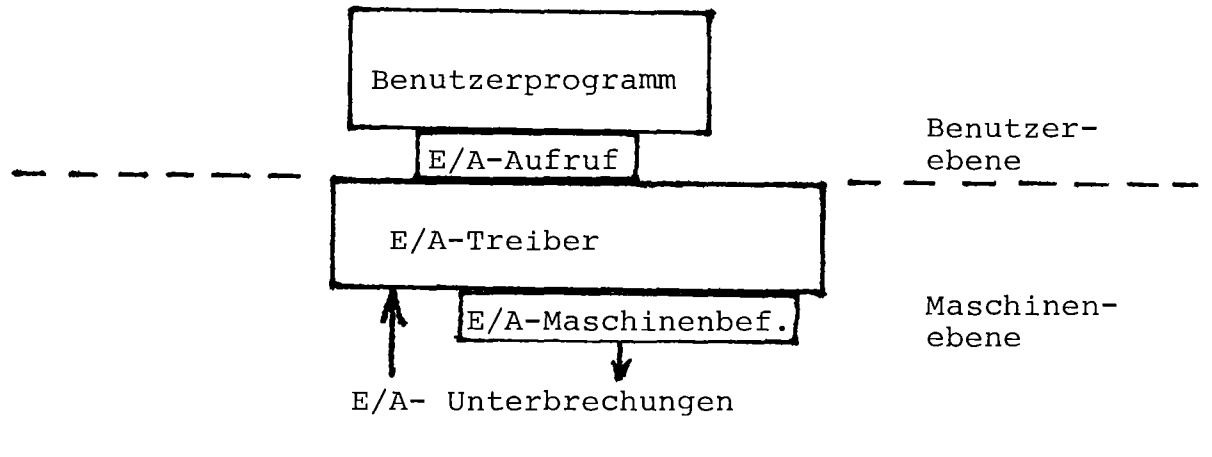

22

### 2.2 Forderungen an die E/A-Treiber

- Einheitliche Struktur aller E/A-Treiber
- Strenge Modularität, **d.h.** alle Treiber benutzen einen Satz von Basisbausteinen.
- Programmcode "eintrittsinvariant" (re-entrant)
	- **d.h.** Programmcode für mehrere Peripheriegeräte gleichen
- Typs nur einmal vorhanden;

Trennung zwischen Programmcode und Datenbereichen.

- Die komplette Unterbrechungsbehandlung soll in den Basisbausteinen "verschwinden". Der Treiber sieht dann nach außen hin so aus, als ob er nur ein einziges Gerät bedienen würde. Daraus folgt
	- Hohe Änderungsfreundlichkeit
	- Leichte Erstellbarkeit neuer Treiber
	- Wohldefinierte Schnittstellen zur "höheren Ebene" (Benutzerebene) .

#### 2.3 Stgllung der E/A-Treiber im System

Die Treiber laufen in Form von Treiberprozessen im System ab.

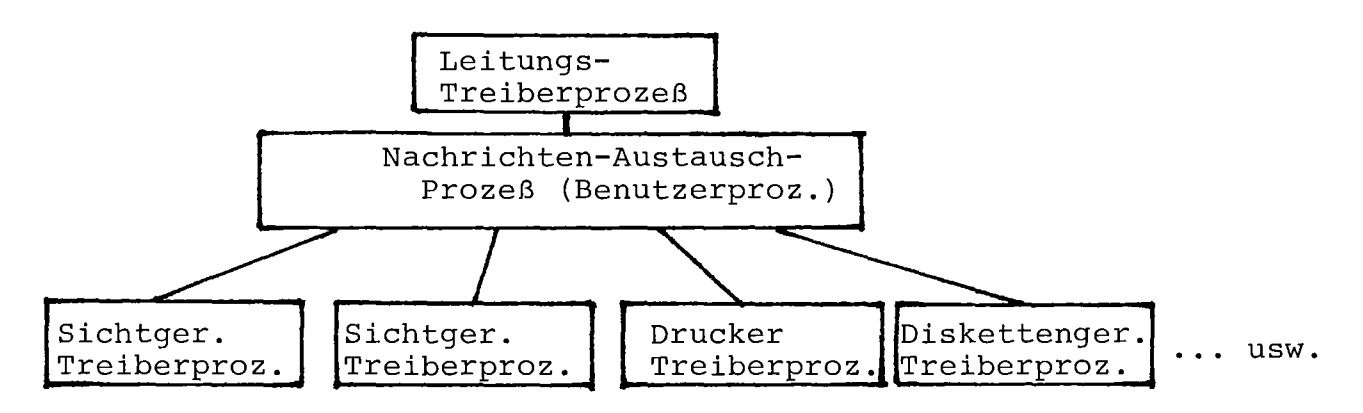

- Alle Prozesse arbeiten asynchron zueinander.
- Der Datenaustausch zwischen den Prozessen erfolgt über Warteschlangen in Form von Nachrichten.
- Diese Nachrichten haben ein einheitliches Format. Hier ist auch der Code (USASCII) sowie die Bedeutung und Interpretation der steuerzeichen festgelegt ("virtuelles Terminal"). Der Treiber führt die Formatwandlung durch.
- Jeder Treiberprozeß bedient genau eine E/A-Anschlußstelle (Kanal) .
- Jeder Treiber kann jedoch einen oder mehrere Ports zum Nachrichten-Austausch-Prozeß hin bedienen. Das hängt davon ab, ob an der betr. E/A-Anschlußstelle ein oder mehrere Log.Geräte hängen.

Beispiel

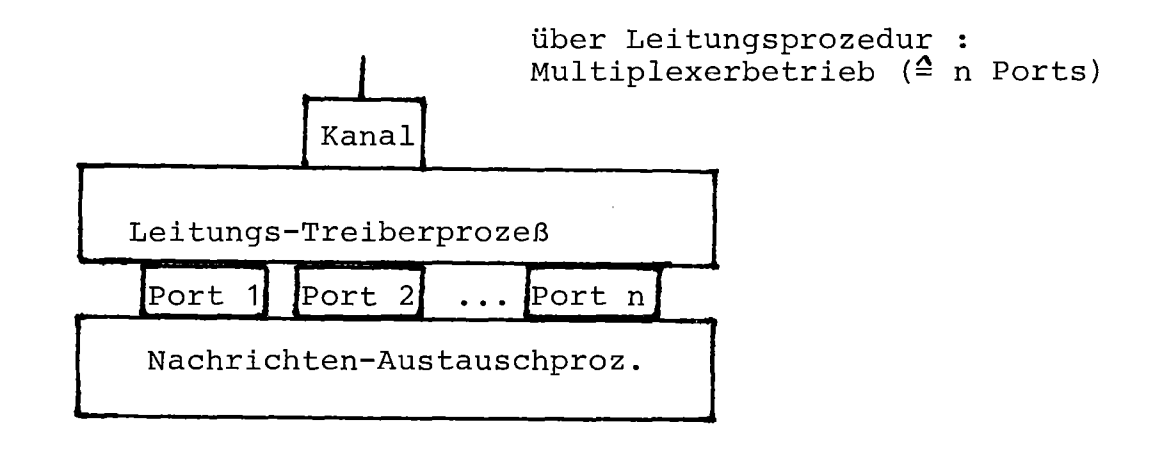

### 3. Treiberprozeß - Struktur

### 3.1 Grobstruktur

- Programmteil (invariant)
- Datenteil (variant)
- Hieraus folgt

für mehrere gleichartige Treiberprozesse muß der Programmteil nur einmal vorhanden sein.

Dagegen benötigt jeder Treiberprozeß seinen eigenen Datenteil.

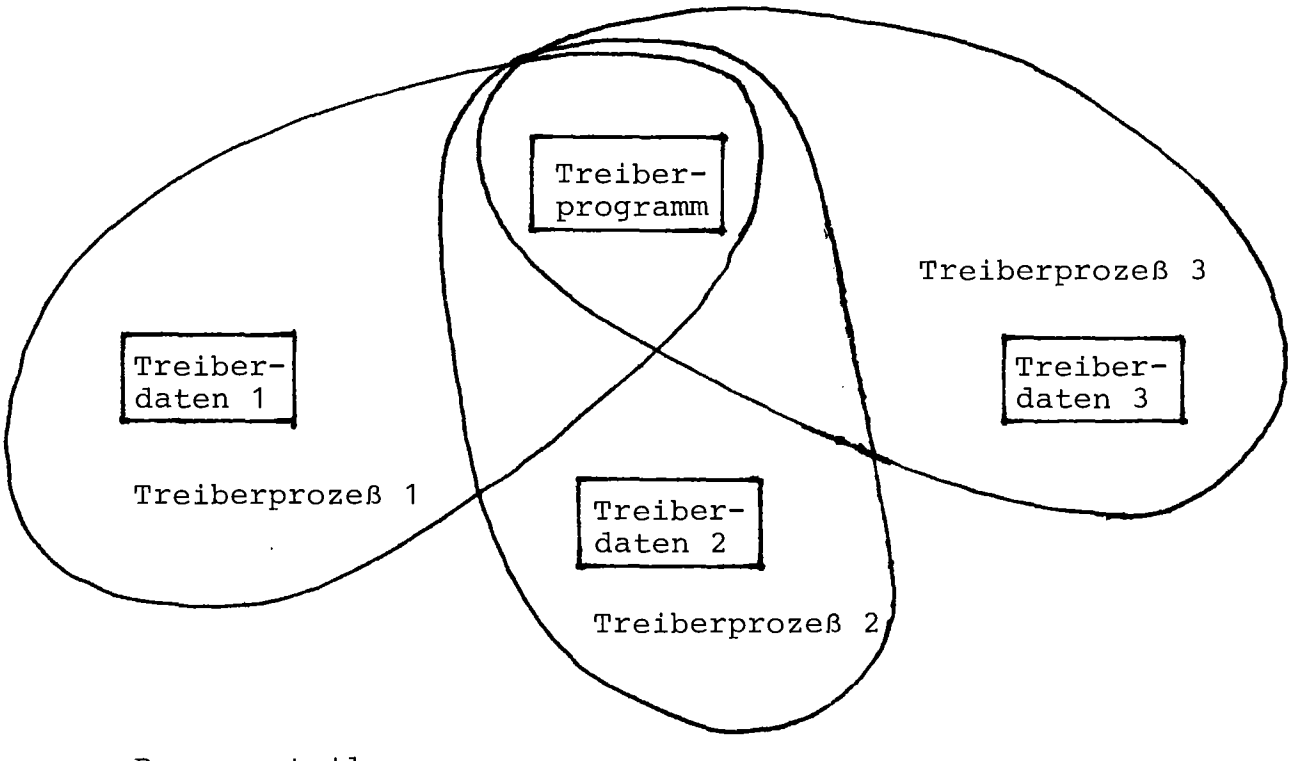

### Programmteil

Kann unterteilt werden in

- Treiber-Kontrolle
- Ausgabe-Request
- Eingabe-Request

#### Datenteil

Kann unterteilt werden in

- Kanaltafel
- Port-Tafel(n)
- Nachrichten-Puffer

### 3.2 Programmstruktur

3 Programmteile

- 1) Treiber-Kontrolle
	- hier befindet sich der Treiberprozeß im Ruhezustand;
	- von hier aus werden, getrieben durch Ereignisse, alle Treiberprozeß-Aktivitäten gestartet;
	- hier enden alle Treiberprozeß-Aktivitäten;
	- hier wird, falls mehrere Ereignisse gleichzeitig vorliege] entschieden, welches Ereignis zunächst bearbeitet wird;
	- hier wird entschieden, welcher Port als nächster an der Reihe ist.

Folgende Ereignisse können einen ruhenden Treiberprozeß wek' ken :

- Ausgabe-Request :

Weckender Prozeß ist der Nachrichten-Austausch-Prozeß, wenn von diesem wenigstens eine Nachricht an den Treiber-Prozeß übergeben werden soll zum Zwecke der Ausgabe.

- Eingabe-Request :

Weckender Prozeß ist der Nachrichten-Austausch-Prozeß, wel er den Treiber-Prozeß dazu auffordern will, von einem Gerät her eine Nachricht einzulesen.

Nur interessant für passive Geräte !!!

- Anruf :

Urheber dieses Ereignisses ist der Kanal, wenn am Gerät eine Eingabe erfolgt (z.B. wenn eine Anruftaste gedrückt wird, wenn das erste Zeichen einer Nachricht eingetippt wird o.ä.)

Nur interessant für aktive Geräte, z.B. Sichtgeräte, die sich per Interrupt selbst melden können.

- Kanalfehler :

Urheber dieses Ereignisses ist der Kanal (ähnlich wie beim Anruf), wenn irgend welche Fehler am Gerät, an der Koppelstrecke usw. erkannt werden.

(Beispiel : das Verbindungs $k$ abel zu einem Rechner wird gezogen)

#### 2) Ausgabe-Request

In diesen Programmteil des Treibers wird verzweigt, wenn die Treiber-Kontrolle erkannt und entschieden hat, daß das Ereignis "Ausgabe-Request" behandelt werden soll. Aufgabe sind u.a.

-Entgegennahme der auszugebenden Nachricht über den betreffenden Port vom Nachrichten-Austausch-Prozeß,

- -Umwandlung der Nachricht in eine ausgabegerechte Form entsprechend den Forderungen der E/A-Anschlußstelle (Kanal)
- -Evtl. Einpacken der Nachricht in ein Transportprotokoll entspr. der vereinbarten oder festgelegten übertragungsprozedur

-Evtl.Formatwandlung (virt.Terminalformat in gerätespezifisches Format)

-Evtl. Umcodierung

-Anstoß des eigentlichen Ausgabevorganges

3) Eingabe-Request

In diesen Programmteil des Treibers wird verzweigt, wenn die Treiber-Kontrolle erkannt und entschieden hat, daß das Ereignis "Eingabe-Request" bei passiven Geräten bzw. das Ereignis "Anruf" bei aktiven Geräten behandelt werden soll. Aufgaben sind u.a.

-Anstoß des eigentlichen Eingabevorganges

-Evtl. Umcodierung

-Evtl.Formatwandlung (gerätespezifisches Format in virt. Terminalformat)

27

- -Evtl.Entpacken der Nachricht aus einem Transportprotokoll bei gegebener Übertragungsprozedur.
- -Umwandlung der Nachricht von der Form, wie sie von der E/A-Anschlußstelle geliefert wird, in das einheitliche Format an der Schnittstelle zum Nachrichten-Austausch-Prozeß
- -übergabe der Nachricht über den betr. Port an den Nachrichtenaustausch-Prozeß

#### Anmerkungen

Die einzelnen Aufgaben lassen sich nicht immer eindeutig dem einen oder anderen Programmteil zuordnen. (So kann beispielsweise das Entpacken einer Nachricht aus einem Transportprotokoll schon in der Treiber-Kontrolle notwendig sein). Verteilt über die einzelnen Programmteile sind beispielsweise Aufgaben wie -Koordinierung der Übertragungsrichtungen bei Halb-Duplex-Betrieb -Fehlerprüfung und Fehlerbehandlung

-Berücksichtigung von Verzögerungszeiten.

### 3.3 Datenstruktur

Primäre Datenbasis des Treiberprozesses ist die Kanaltafel CT (Channel Table). Sie enthält Zeiger auf die Port-Tafeln PT(Port Tables), wobei für jeden Port eine PT vorhanden ist. Jede Port-Tafel enthält Zeiger auf die Nachrichten-Puffer.

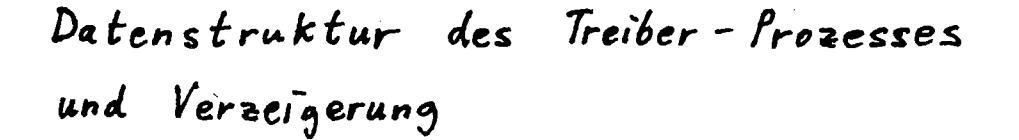

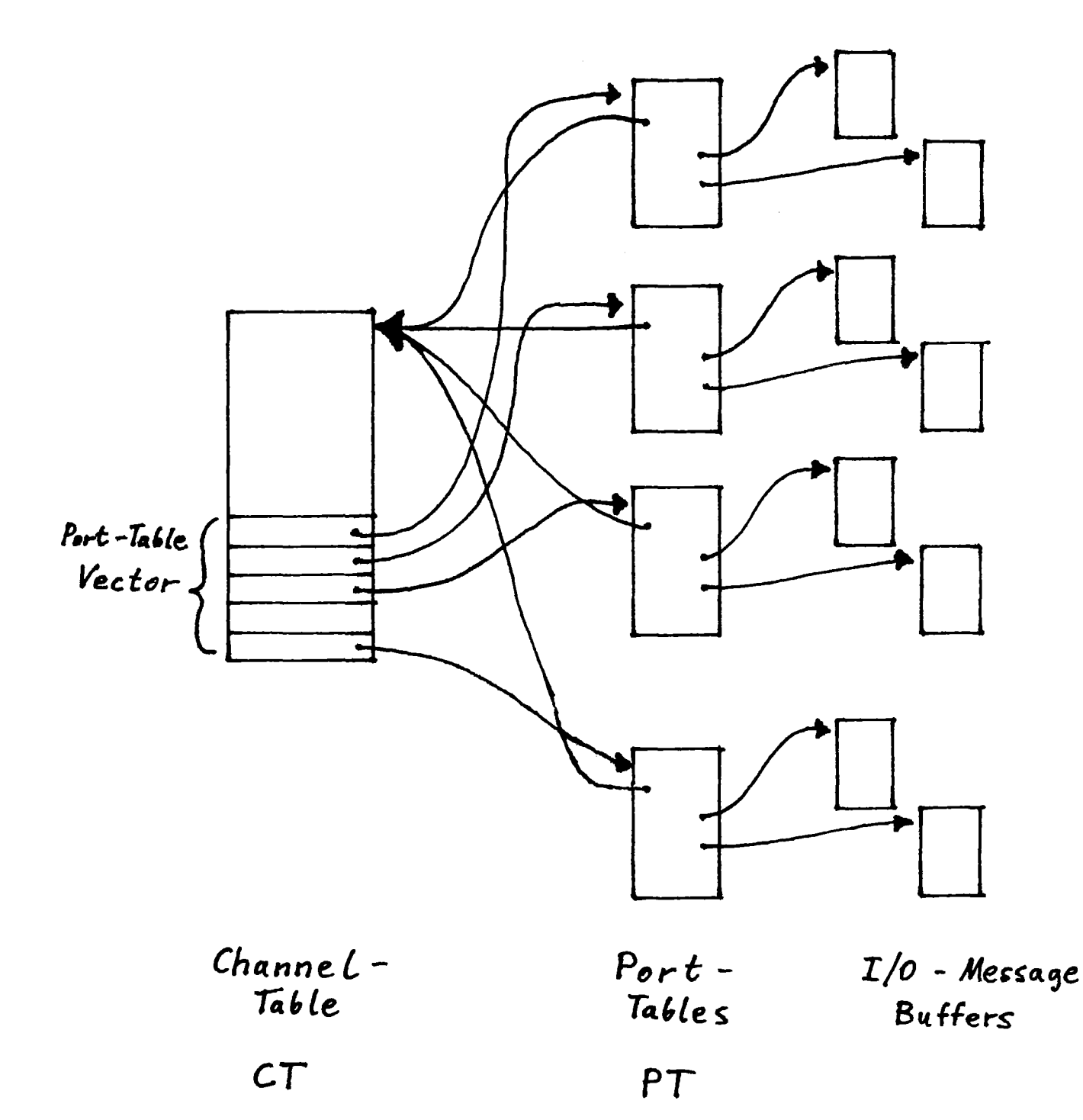

Kanaltafel Sie enthält folgende Daten : -Adresse des Treiber-Kontroll-Programmes -Zeiger auf die aktuell in Bearbeitung befindliche PT -Kanal-Status-Information -Zeiger auf den aktuell in Bearbeitung befindlichen Nachrichtenpuffer (restlicher Puffer) -Restliche Datenlänge im Nachr.-Puffer -Bytemarkierung im Nachr.-Puffer -Kanal-Anzeigen **-Nr.** des Treiber-Prozesses -Port-Tafel-Vektor -Sämtliche Hilfsvariable für den Treiberprozeß Port-Tafeln Sie enthalten jeweils folgende Daten -Zeiger auf die Kanaltafel -Status-Information über den Port -Fehleranzeigen **-Nr.** des Nachrichten-Austausch-Prozesses -Zeiger auf den Nachrichten-Puffer für Eingabe -Zeiger auf den Nachrichten-Puffer für Ausgabe -sämtliche Port-spezifischen Hilfsvariablen für den Treiberprozeß Nachrichten-Puffer Sie enthalten : -den Text -einen Nachrichten-Kopf (enthält **z.B.** die Länge des Textes)
**4.** Treiber-Bausteine

Liegen vor in Form von Unterprogrammen. Die wichtigsten Bausteine sind :  $-T$ DLE Der Treiber geht in den Ruhezustand und wartet auf das nächste Ereignis. Verzweigung entspr. des Ereignisses -INITTRANSMIT Initialisierung der (zeichenweisen) Übertragung zum Gerät bzw. zur Leitung. Seitenausgang bei Fehlersituationen. -TRANSMIT übertagung eines Zeichens.Seitenausg. bei Fehlern -FINTRANSMIT Abschluß der Übertragung -INITRECEIVE Initialisierung des (zeichenweisen) Empfanges vom Gerät oder der Leitung. Seitenausgang bei Fehlersituationen. -RECEIVE Empfang eines Zeichens. Seitenausg. bei Fehlern. -FINRECEIVE Abschluß des Empfangs -WAITFORINREQ Der Treiber geht in den Ruhezustand und wartet auf einen Eingabe-Request (und damit auf einen Puffer, in den die empfangenen Zeichen abgelegt werden können). Seitenausgang, wenn ein anderes Ereignis vorher eintritt. -INITOUTBUFF Initialisierung des Ausgabe-Puffers, **d.h.** setze einen Zeiger auf das erste auszugebende Zeichen in diesem Puffer. -FETCH Hole das nächste Zeichen aus dem Ausgabe-Puffer und setze den Zeiger ein Zeichen weiter

-INITINBUFF

Initialisiere den Eingabe-Puffer, d.h. setze einen Zeiger an den Pufferanfang. Dort wird dann das erste Zeichen eingetragen. -STORE

Speichere ein Zeichen in den Eingabepuffer und setze den Zeiger eine Zeichenposition weiter.

-TERMOUTREQ

Beende einen Ausgabe-Request, d.h. teile dem ausgebenden Prozeß mit, daß die Ausgabe der betr. Nachricht beendet ist (erfolgreich oder nicht erfolgreich - dann Übergabe von Fehleranzeigen)

-TERMINREQ

Beende einen Eingabe-Request, d.h. teile dem einlesenden Prozeß mit, daß die Eingabe der betr. Nachricht (erfolgreich oder nicht erfolgreich) beendet ist.

-GETNEXTPORT

Schalte um auf den nächsten Port

-CHECKREQUEST

Prüfe, ob an dem ausgewählten Port ein Ausgabe-Eingabe-Request oder nichts ansteht und verzweige entsprechend.

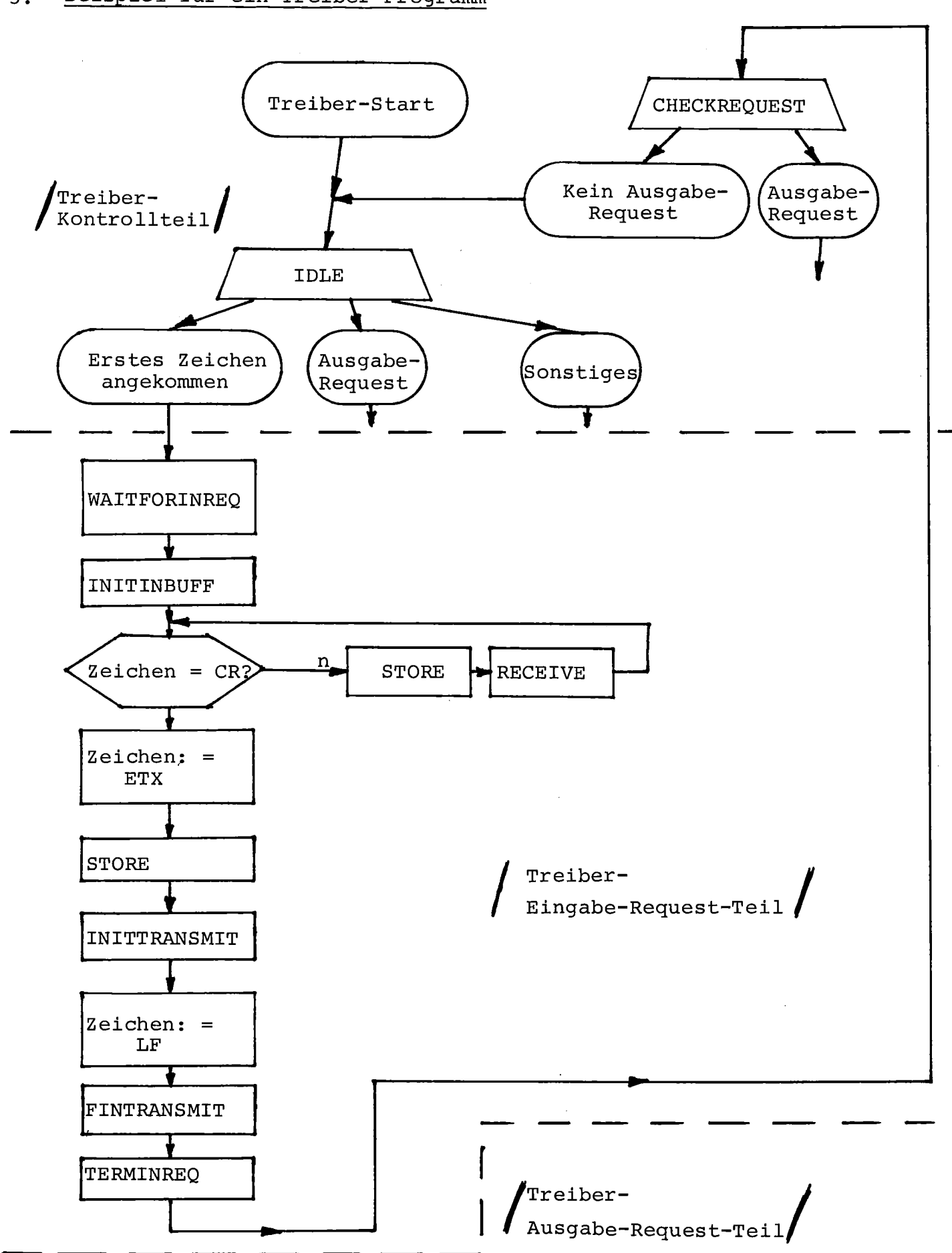

#### Beispiel für ein Treiber-Programm  $5.$

 $\mathcal{L}$ 

Jahrestagung Siemens-Prozeßrechner-Anwenderkreis (vom 5.-7. April 1978)

SAK 78

Manuskript zum Vortrag

Implementierungsverfahren für Emulatoren von Leitungsmultiplexern am Beispiel eines UNIVAC-Terminalmultiplexers (MUX-U100)

von

Dipl.-Ing. Dietrich Eckert Rechenzentrum Universität Karlsruhe

34

Implementierungsverfahren für Emulatoren von Leitungsmultiplexern am Beispiel eines UNIVAC-Terminalmultiplexers (MUX-U100)

Um den Anschluß weitgehend beliebiger Terminals an vorgegebene UNIVAC-Rechenanlagen zu erreichen, wurde auf einer Siemens <sup>S</sup> 330 auf Anwenderebene ein Software-Emu lator implementiert. Das Verfahren basiert auf einer Transitionssteuerung mit zugehöriger Prozedursteuermatrix, die aus einem gerichteten Graphen gewonnen wird.

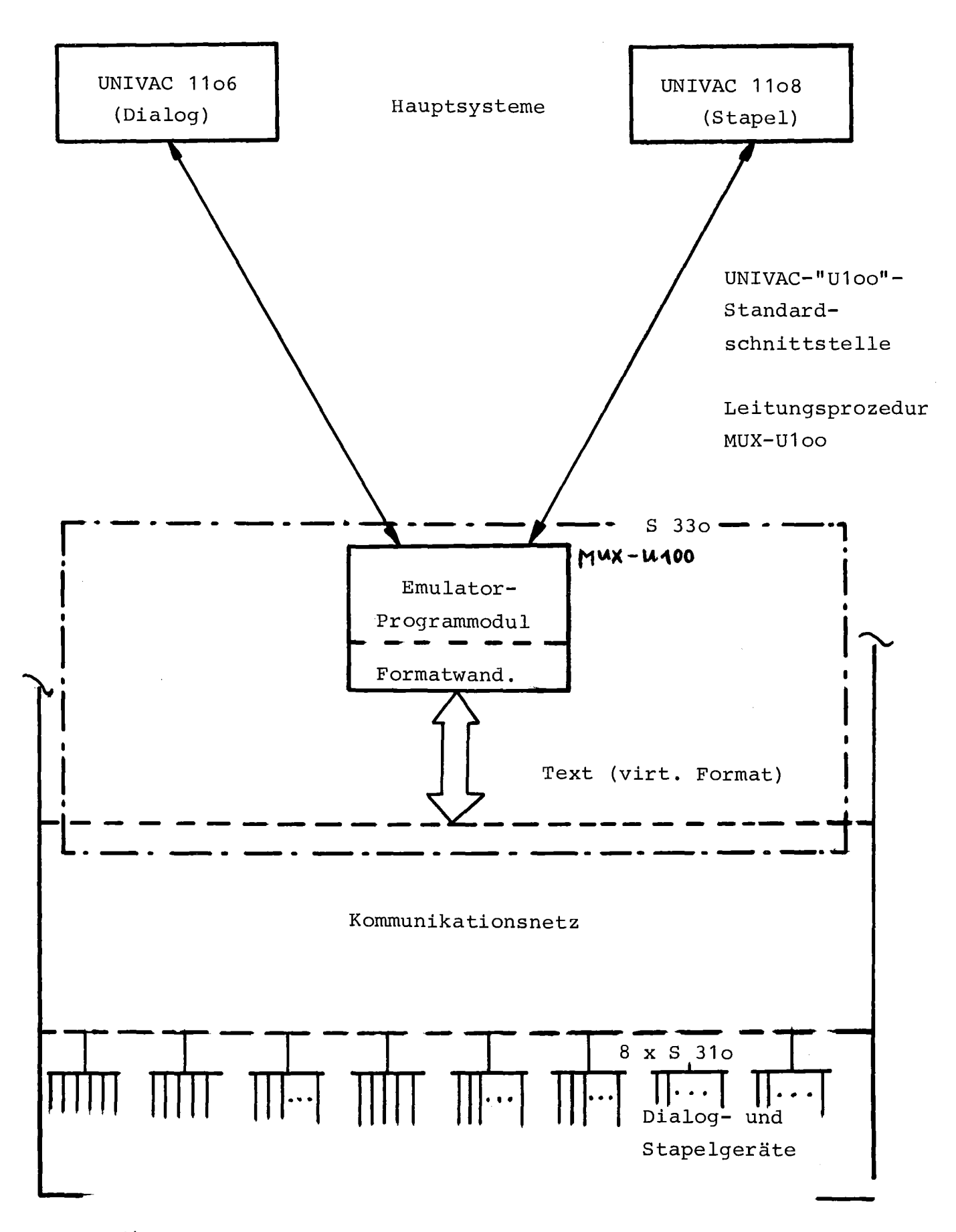

Einordnung MUX-U 100 in Gesamtsystem

36

Emulator = inf. erk. und -verarbeitende Maschine

Beschreibung: durch Modell eines endlichen, determinist. Automaten z. B. "Mealy"-Automat

Darstellung durch:

- gerichtete Graphen
- Automatentafeln
- Entscheidungstabellen

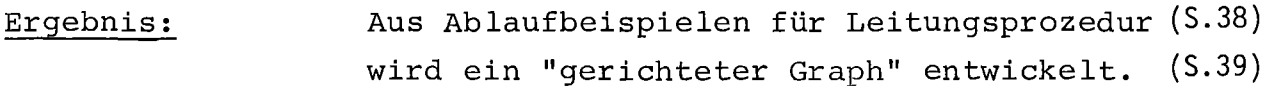

#### Beispiel:

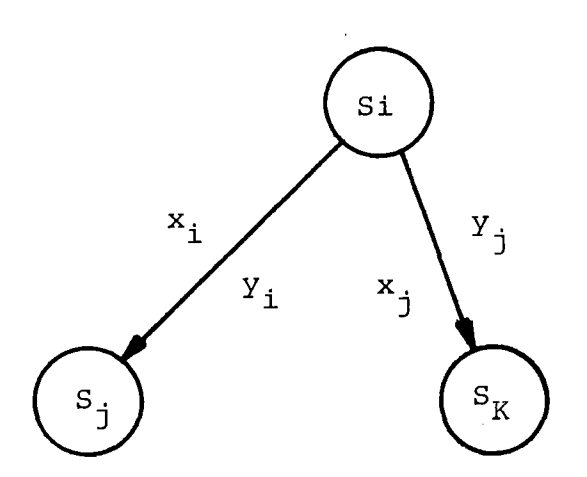

#### Zustandstripel:

- S = Zustand
- $x =$  Ereignis
- y = Aktion

Aus Zustand 'S<sub>i</sub>' erfolgt bei Auftreten des Ereignisses 'x<sub>i</sub>' ein Zustandswechsel nach 'S<sub>j</sub>' und die Aktion 'y<sub>i</sub>' wird ausgeführt Transition 1). Bei Auftreten von 'x<sub>i</sub>' wird nach 'S<sub>K</sub>' gewechselt und 'y<sub>i</sub>' ausgeführt (Transition 2) . J

Auszug aus Ablaufbeispielen

#### Ablaufbeispiel

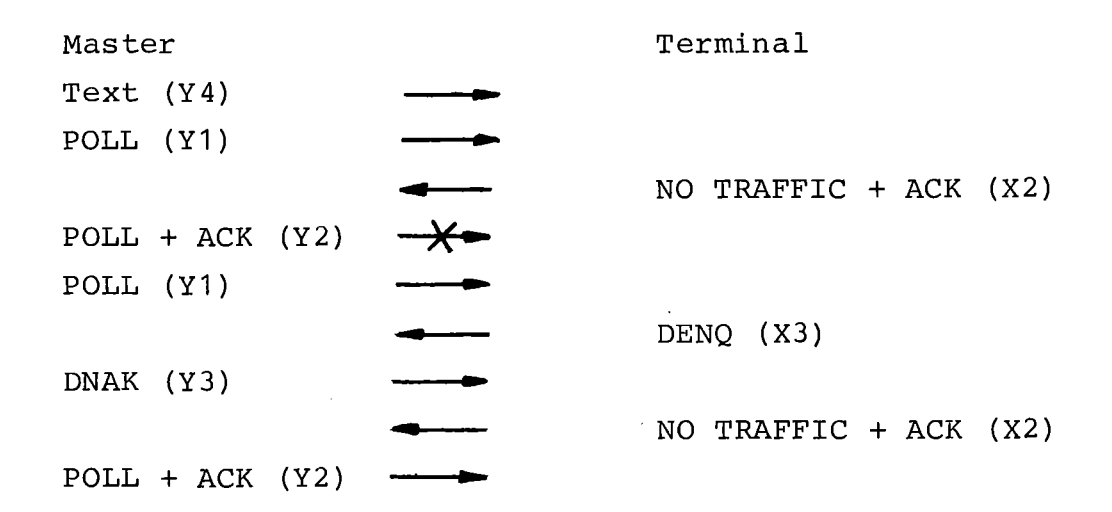

Ablaufbeispiel

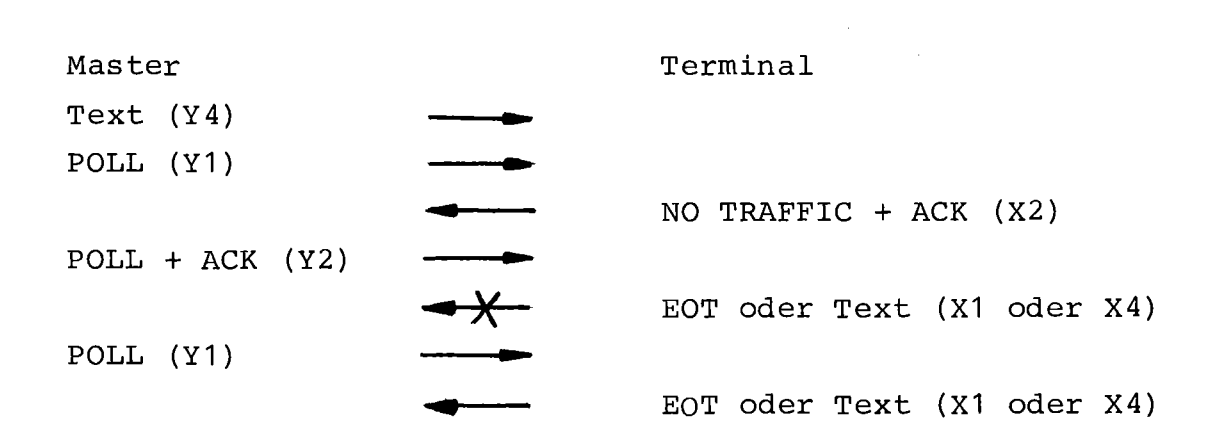

 $\sim 40$ 

#### Graph MUX-U1oo

(bildet zusammen mit verbaler Beschreibung

- der Ereignisse x<sub>i</sub>
- und Aktionen  $y_i$

eine exakte maschinenunabhängige Prozedurbeschreibung

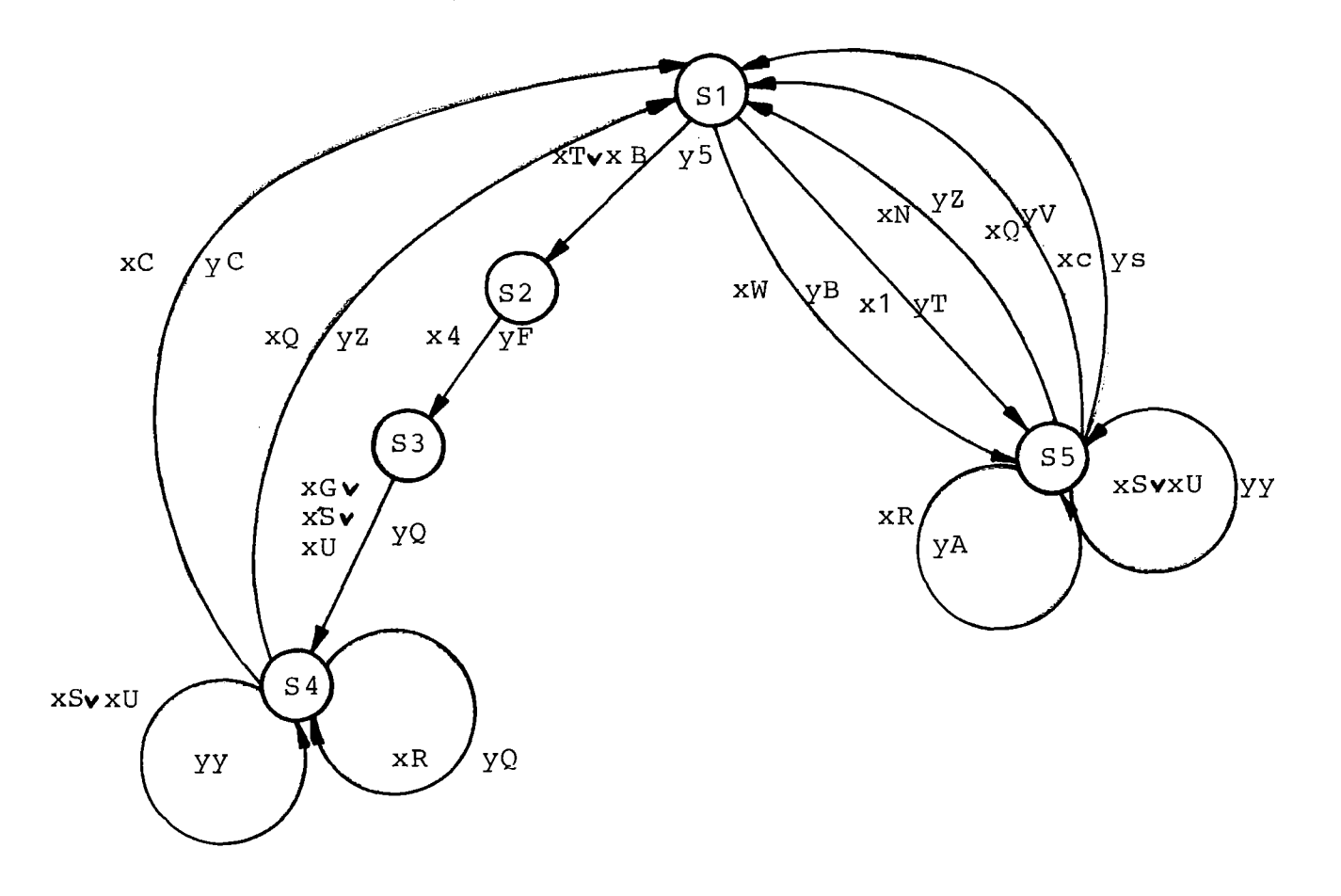

Eingabeteil **Ausgabeteil** Ausgabeteil

Einfache Umsetzbarkeit des Graphen in die entsprechende "Prozedursteuermatrix" (nächste Seite)

## SIEMENS SYSTEM 300

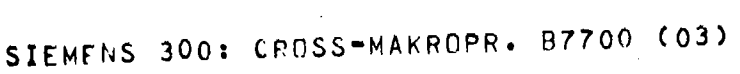

 $\mathcal{L}^{\text{max}}_{\text{max}}$ 

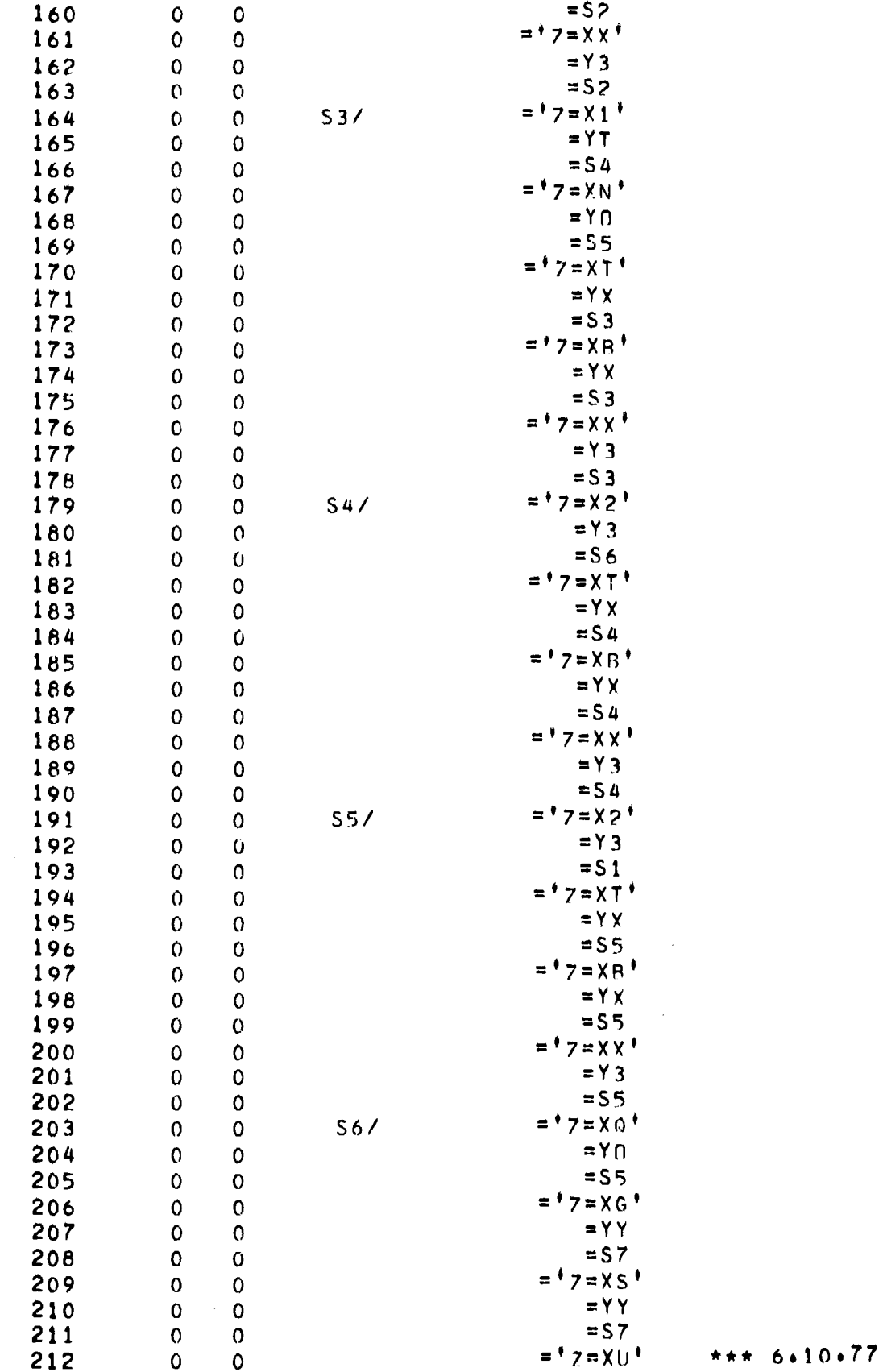

40

 $\lambda$ 

Auszug aus Prozedursteuermatrix

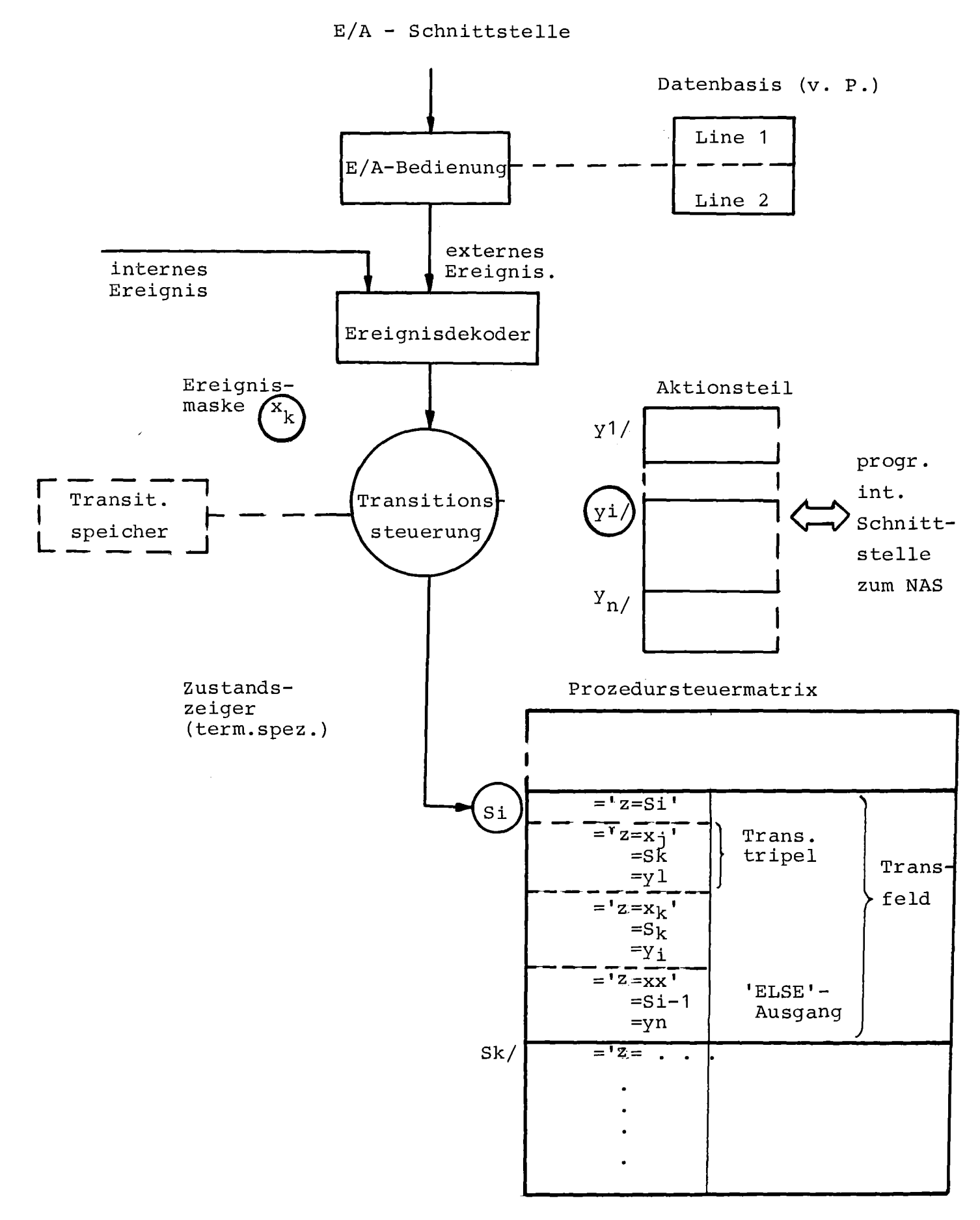

 $\mathcal{A}^{\mathcal{A}}$ 

Programmaufbau MUX-U100

 $\ddot{\phantom{a}}$ 

Erläuterung zum Programmaufbau MUX-U1oo

#### E/A-Bedienung:

über E/A-Schnittstelle werden Ein- und Ausgaben abgewickelt. Eintreffende Nachrichten bestimmten Nachrichtenformats entsprechen externen Ereignissen.

#### Ereignisdekoder:

Externen und internen Ereignissen(z. B. Sonderbedingungen im Programmablauf) werden entsprechende Ereignismasken z. B. Zeichenfolge 'xk' zugewiesen.

#### Aktionsteil:

Enthält alle Aktionen (Programmablaufteile z. B. Textausgabe) mit den Einsprungmarken Yi/

#### Prozedursteuermatrix:

Enthält 'Transitionsfelder' mit 'Transitionstripeln'  $(x, s, y)$ . Der letzte Tripel ist ein 'ELSE-Tripel' (vollständiger Graph), der den Fehlerausgang bildet.

#### Transitionssteuerung:

Die 'Transitionssteuerung' verwaltet terminalspezifische Zustandszeiger. Bei Auftreten eines 'Ereignisses x' übergibt der Ereignisdekoder der Transitionssteuerung eine entsprechende Maske 'xk' .

Die Transitionssteuerung durchsucht nun ab dem terminalspezifischen Zustandszeigerstand die Transitionstripel des zugehörigen Transitionsfeldes. Wird Identität der Ereignismasken erkannt, so wird die zugehörige Transition durchgeführt, d. h. der Zustandszeiger wird mit dem Folgezustand S (Einsprungmaske S<sub>K</sub>/, d. h. Anfangsadresse des jeweiligen Transitionsfeldes) geladen und die 'Aktion' <sup>y</sup> (Einsprungmarke *Yi/)* ausgeführt.

Transitionsspeicher:

Umlaufpuffer, in den alle ausgeführten Transitionen zwecks Rückverfolgbarkeit der prozeduralen Abläufe eingetragen werden (Prozedurablaufgedächtnis) .

Vorteile des Implementierungsverfahrens

 $\sim 10$ 

- 1. Einfache Umsetzbarkeit des Graphen in eine 'Prozedursteuermatrix' .
- 2. Exakte, maschinenunabhängige Prozedurbeschreibung.
- 3. Einfache Modifizierbarkeit der Prozedur durch Änderung der Matrix-Einträge (wire-wrap) auch 'online'.
- **4.** Rückverfolgbarkeit der prozeduralen Abläufe durch Transitionsspeicher/ Zwang zu 'realtime'-Testverfahren wegen Prozedurverfälschung (vgl. Anhang)
- 5. Zustandsminimierung per Programm (vgl. Anhang)

44

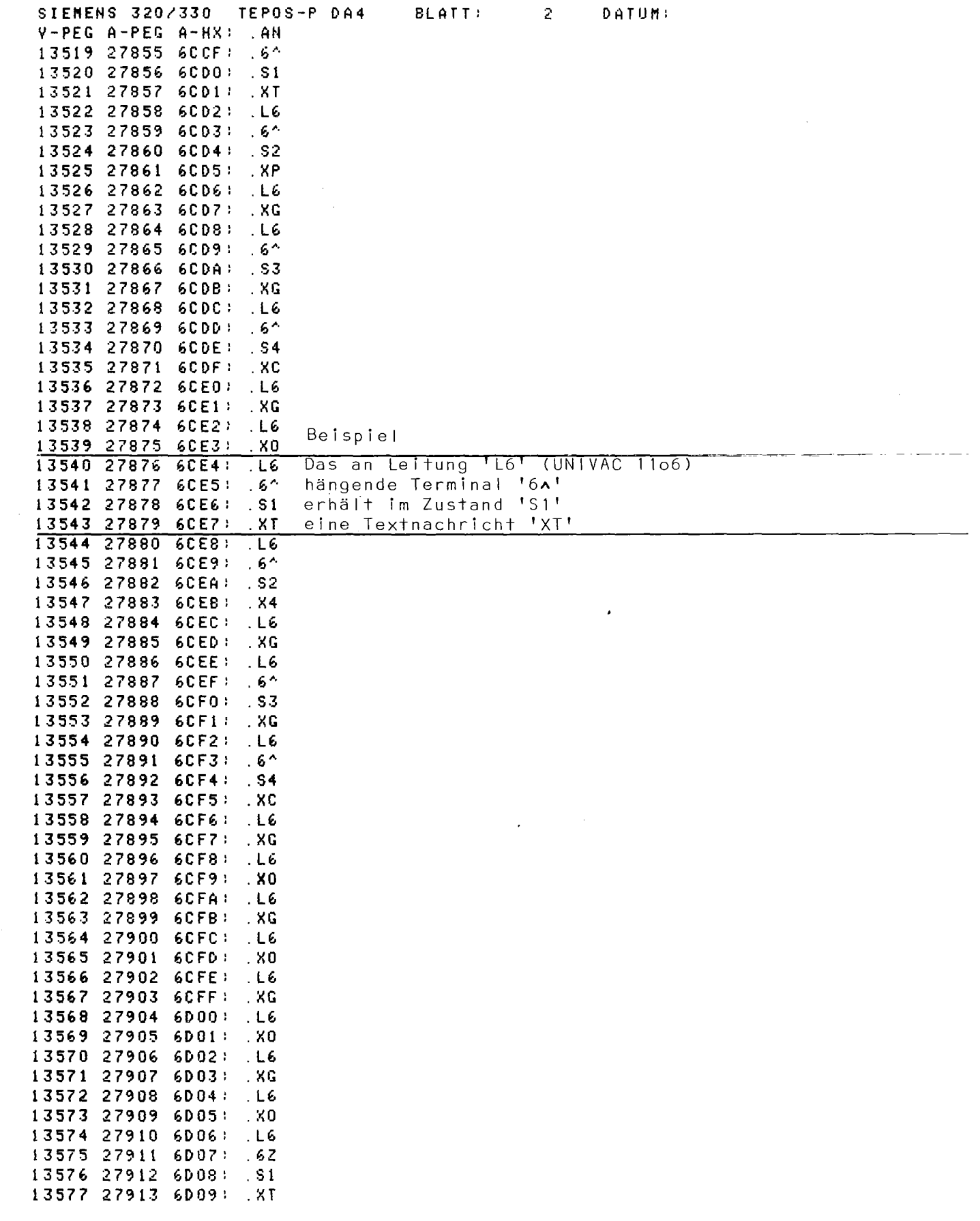

Auszug aus Transitionsspeicher

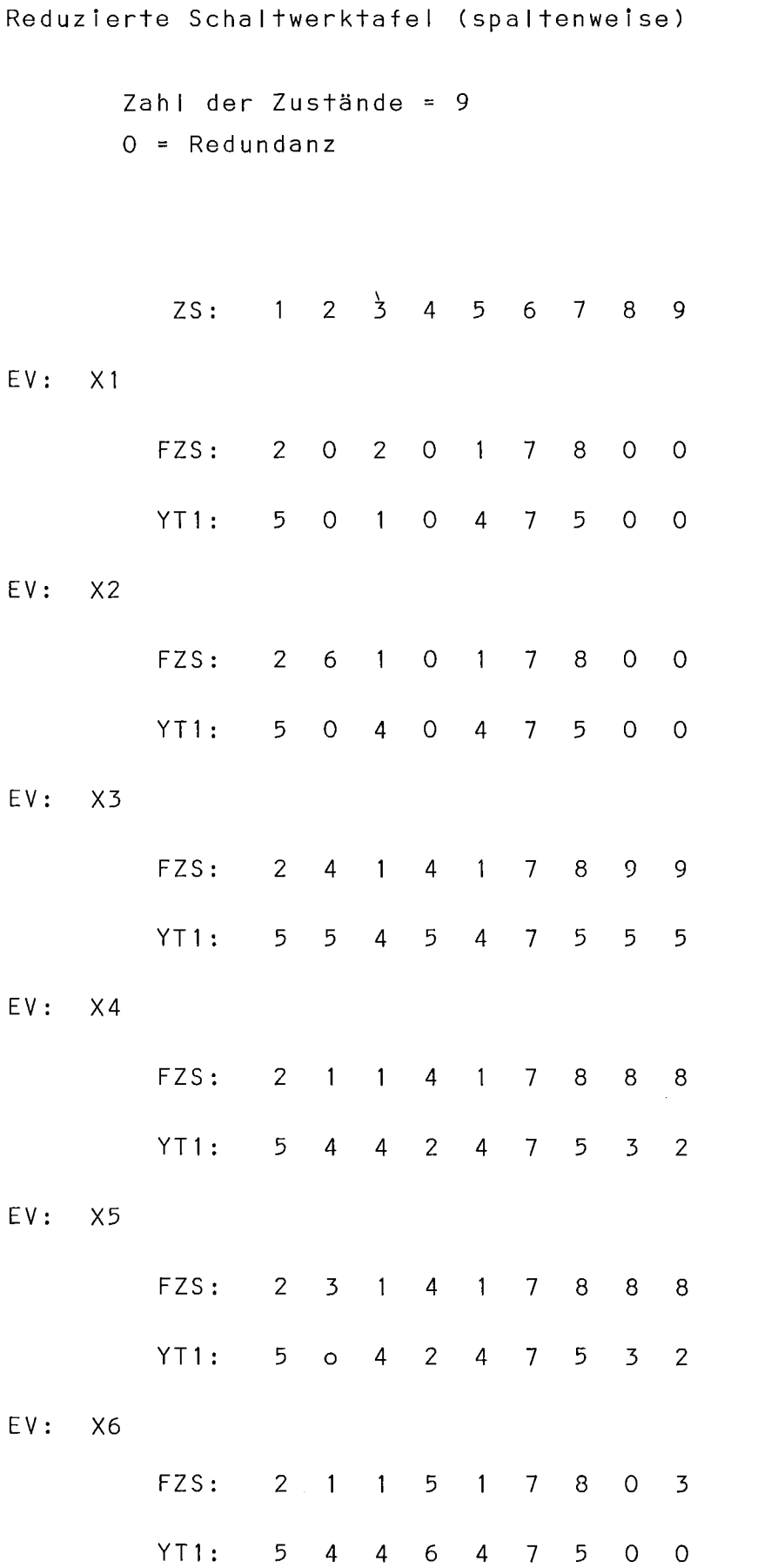

**46**

Zustandsminimierung CSpeicherplatz Laufzeit)

Eingelesene Schaltwerkstafel Cspaltenweise)

 $0 = Redundanz$ 

### Mehrfachimplementierung eines Reaktorschutzprogramms in PHI2, PASCAL und IFTRAN auf der SIEMENS 330

L. Gmeiner, W. Lemperle, U. Voges

Kernforschungszentrum Karlsruhe GmbH Institut für Datenverarbeitung in der Technik 7500 Karlsruhe, Postfach 3640

#### 1. Einleitung

In sicherheitsrelevanten Rechneranwendungen genügt es nicht, einen einzelnen Computer einzusetzen. Vielmehr ist aus Zuverlässigkeitsund Verfügbarkeitsgründen meist ein Mehrrechnersystem notwendig. Dies gilt auch für den im folgenden beschriebenen Fall eines Reaktorschutzsystems. Im zweiten und dritten Kapitel wird die Hardwarestruktur des Schutzsystems und die daraus abgeleiteten Softwareanforderungen erklärt. Im ursprünglichen Schutzsystem ist eine identische Software für alle drei Rechner vorgesehen. Um die Auswirkungen einer diversitären Programmierung der drei Rechner zu untersuchen, wurde eine Implementierung der Schutzprogramme in den Sprachen IFTRAN, PASCAL und PHI2 vorgenommen. Diese drei Implementierungen und die Erfahrungen, die dabei gemacht wurden, werden beschrieben. In Kapitel 4 wird eine kurze Bewertung und Zusammenfassung dieser experimentellen Untersuchung gegeben.

#### 2. Hardware - Konfiguration eines Schutzsystems

Die Hardwarestruktur des zugrundeliegenden Reaktorschutzsystems ist in Bild 1 dargestellt. Die drei Rechner führen alle dieselben Berechnungen durch. Der Beginn eines neuen Berechnungszyklus wird durch einen Zeitgeber festgelegt. Die Temperaturkennwerte werden von den Thermoelementen übernommen und in den einzelnen Rechnern verarbeitet. Die Ergebnisse der Verarbeitung werden zwischen den Rechnern ausgetauscht und teilweise auf der Konsole im Kontrollraum ausgegeben. Das Abschalt- bzw. Freigabesignal eines jeden Rechners wird durch eine Hardwareschaltung einer 2 von 3-Bewertung unterworfen, die das endgültige Auslösesignal (abschalten oder nicht abschalten) erzeugt.

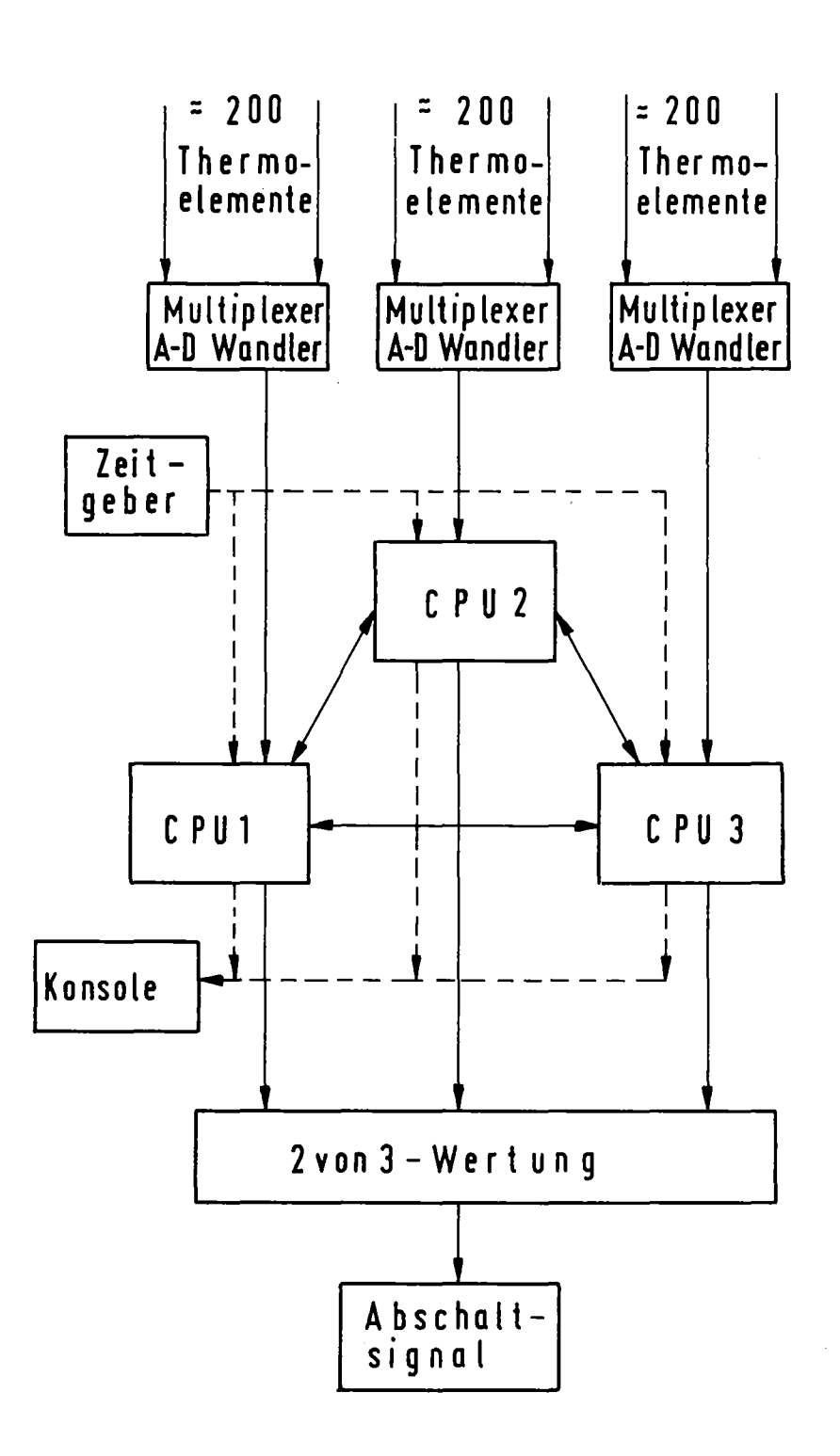

Konfiguration eines Bild1: Hardware Reaktorschutzsystems

#### 3. Diversitäre Programmierung

Für die drei oben beschriebenen Rechner ist im ursprünglichen Schutzsystem aus Kostengründen eine identische Software vorgesehen. Die anfallenden Kosten setzen sich zusammen aus Softwareerstellungskosten und Verifikationskosten für eben diese Software. Je höher die Zuverlässigkeitsanforderungen an eine solche Software sind, desto stärker überwiegen diese Verifikationskosten. Ein alternativer Ansatz zur identischen Software mit extrem hoher Zuverlässigkeit wäre die Verwendung der diversitären Programmierung. Hierbei wird auf jedem Rechner das Problem mit Hilfe eines anderen Algorithmus bzw. einer anderen Programmiersprache gelöst und jeder Rechner wird von einem anderen Team programmiert. Ein Vorteil dieser Lösung sind die geringeren Kosten. Da die einzelnen Programme keinen so hohen Zuverlässigkeitsanforderungen genügen müssen, sind sie billiger zu erstellen und zu prüfen. Die notwendige hohe Gesamtzuverlässigkeit wird dann durch die Diversität der Programme in den einzelnen Rechnern erreicht. Die Möglichkeit gieichartiger Fehler in allen drei Rechnerprogrammen wird durch die Diversität ebenfalls äußerst unwahrscheinlich.

Man unterscheidet zwei Arten von diversitärer Programmierung:

- verschiedene Implementierungen eines Algorithmus in einer einzigen Sprache
- verschiedene Implementierungen eines Algorithmus in verschiedenen Sprachen.

Während die erste Art der diversitären Programmierung einem Experiment von Avizienis /Avi 77/ zugrundeliegt, wird die zweite Art im folgenden beschrieben. Für die Implementierung ausgewählt wurden die Sprachen IFTRAN, PASCAL und PHI2 . Die Auswahl dieser Sprachen erfolgt zum einen aufgrund ihrer Verfügbarkeit auf der zugrundeliegenden Maschine SIEMENS 330, zum anderen können mit diesen Sprachen relativ einfach die für dieses Projekt ausgearbeiteten Programmierrichtlinien /Vog 75/ befolgt werden. Wir werden im folgenden kurz auf die einzelnen Implementierungssprachen eingehen.

#### 3.1 Die Implementierungssprachen PASCAL, IFTRAN und PHI2

Ausgangspunkt für die einzelnen Implementierungen war eine gemeinsame Spezifikation. Um eine möglichst eindeutige, konsistente und vollständige Spezifikation zu gewährleisten, wurde eine formale Spezifikationsmethode gewählt. Die Spezifikation erfolgt dabei nach dem Input-Process-Output Ansatz /Boe 74/. Das gesamte zu spezifizierende Programmsystem besteht aus einer Menge von wechselseitig verknüpften Prozessen. Jeder dieser Prozesse besteht aus Input, Output und Zuständen, wobei ein Prozesszustand durch die Werte einer zugrundeliegenden Variablenmenge gegeben ist. Es zeigte sich, daß eine solche formale Spezifikation die Implementierungen in PASCAL, IFTRAN und PHI2 unterstützt und erleichtert. Es war vielfach möglich, die formale Spezifikation in einer quasi "natürlichen" Weise in den Code der jeweiligen Sprache zu Ubersetzen. Mit allen drei Implementierungssprachen lagen am Institut nur geringe Erfahrungen vor, so daß dieses Experiment auch als Eignungstest für diese Sprachen angesehen werden kann.

Die Sprache PASCAL /Jen 74/ bietet den Vorteil eines klaren Programmaufbaus mit globalen Daten, lokalen Daten, expliziten Typdeklarationen und sehr strengen Reglementierungen bezüglich der Kontrollstruktur. Im Verlauf der Implementierung zeigte es sich, daß der zugrundeliegende PASCAL-Compiler sehr gute Fehlermeldungen liefert und über gute Wiederaufsetzpunkte verfügt, so daß auch nachfolgende Fehlermeldungen noch viel Information bieten. Negativ ist in diesem Zusammenhang anzumerken, daß die vorliegende PASCAL-Version gegenüber Full-PASCAL eingeschränkt ist. Beispielsweise sind folgende Sprachfeatures nicht implementiert:

- ROUND-Funktion
- Explizite Artanpassung war nötig (Integer  $\rightarrow$  Real)
- Die Definition von neuen Datentypen (z.B. Bereiche der natürlichen Zahlen) ist zwar syntaktisch möglich, wird aber zur Laufzeit nicht überprüft.

Eine weitere Unzulänglichkeit ist die mangelhafte E/A-Fähigkeit sowie die Fehler, die im PASCAL-System selbst entdeckt wurden. Durch die interpretative Abarbeitung ergibt sich zwangsläufig eine größere Laufzeit als bei vergleichbaren Compilern.

IFTRAN ist ein Preprozessor für strukturiertes FORTRAN /IFT 76/. Der Einsatz eines solchen Preprozessors bietet insbesondere den Vorteil einer klaren Kontrollstruktur (if-then-else, case, ... ) sowie einen Mechanismus, mit dem COMMON-Blöckenur einmal definiert werden (z.B. in BLOCK DATA) und durch Angabe ihrer Kurzaufrufe in den entsprechenden SUBROUTINEs identisch eingefügt werden. Außerdem ist das Programm durch automatisches Einrücken besser lesbar und damit auch wesentlich änderungsfreundlicher als vergleichbare FORTRAN-Programme.

Nachteilig wirkt sich bei allen Preprozessoren aus, daß ein zusätzlicher Obersetzungslauf nötig ist und daß eine geringfügige Codeerweiterung und Laufzeitverlängerung in Kauf genommen werden muß.

PHI2 ist ein um Strukturmakros erweiterter Assembler /PHI 77/. Hierdurch kann der Assemblerprogrammierer die gängigen Strukturierungselemente verwenden. Im folgenden sind einige aufgezählt:

~BEGIN ... SBEND  $\S$ IF... $\S$ THEN... $\S$ ELSE... $\S$ BEND Makroaufrufe für \$CASE ... \$OF ... \$OFREST ... \$BEND Strukturblöcke \$WHILE...\$DO...\$BEND 8CYCLE...SWHEN...SBREAK...SBENDJ BENTRY... SEND QPASS Makroaufrufe für Prozeduren ~EXIT **SAND**  $_{\rm{30R}}$   $\,$  Bedingungsverknüpfungen ~TOR\_

Da mit PHI2 noch keine Erfahrungen vorlagen, ergaben sich gewisse Schwierigkeiten bei der Anwendung. Insbesondere mußten zunächst Fehler im PHI2System selbst beseitigt werden. Im Verlauf der Benutzung zeigten sich folgende Vor- und Nachteile:

Vorteile von PHI2

- Vorteile der strukturierten Programmierung auf Assemblerebene;
- Einfache Umsetzung von Strukturdiagrammen in Code;
- Allgemein bessere Lesbarkeit der Struktur (Verständlichkeit);
- Geringere Fehleranfälligkeit bezüglich der Struktur bei logischen Verschachtelungen und Verzweigungen.

Nachteile von PHI2

- Programm wird weder Speicher-noch Laufzeit-optimal;
- Längere Umsetzungszeiten durch zusätzliche Makroübersetzung (45 min Makroübersetzung, 15 min Assemblierung);
- Zwei Listings: Makro- und Assemblerlisting.

#### 3.2 Erfahrungen bei der Implementierung

Wie erwartet, zeigte es sich, daß eine "natürliche" Transformation zwischen der formalen Spezifikation und dem Code der drei Sprachen möglich war. Es ergaben sich Schwierigkeiten aufgrund der mangelnden Betriebserfahrung und der Fehler, die in PASCAL und PHI2 auftraten.

-Nachdem die Implementierung und der Vortest des Programmes vom jeweiligen Programmersteller durchgeführt war, wurde jedes Programm nochmals von einer unabhängigen Person auf im voraus festgelegte Testkriterien hin untersucht. Ein solches Testkriterium war das Durchlaufen aller Verzweigungen. Dieses Kriterium klingt zwar sehr einfach und wenig aussagefähig, es zeigte sich jedoch, daß damit wichtige Testfälle abgedeckt wurden, die beispielsweise im Vortest des Programmierers nicht in Erwägung gezogen wurden. Aufgrund dieses Kriteriums wurden einige Fehler und Programmanomalitäten, wie nicht erreichbarer Code, entdeckt.

Ausgangspunkt für die Testdatenerzeugung war die Programmstruktur (Verzweigungsbedingungen etc.), während die zugehörigen Testresultate aus der Spezifikation abgeleitet wurden. Insbesondere beim Test der IFTRAN-Implementierung war der Einsatz der Testsysteme RXVP und SADAT / RXV 75/, / Ams 77/, / Sei 76/ hilfreich. Ein weiteres wertvolles Hilfsmittel war ein automatisches Ergebnisvergleichsprogramm. Dieses Programm versorgt jede der drei Implementierungen mit identischen Eingangsdaten und überprüft die anfallenden Zwischen- und Endergebnisse. Falls Abweichungen in einer der drei Implementierungen auftreten, wird eine entsprechende Meldung gemacht. Aufgrund der vielen Eingangsund Zwischendaten erwies sich das automatische Vergleichsprogramm als sehr hilfreich, weil dadurch eine fehlerbehaftete manuelle Oberprüfung überflüssig wurde. Aufgrund der diversitären Implementierungen in IFTRAN, PASCAL und PHI2 wurden Mehrdeutigkeiten der Spezifikation entdeckt, die zu unterschiedlichen Implementierungen führten. Diese Unterschiede wurden mit Hilfe des automatischen Vergleichsprogramms entdeckt.

In der folgenden Tabelle werden einige Werte von charakteristischen Programmgrößen dargestellt.

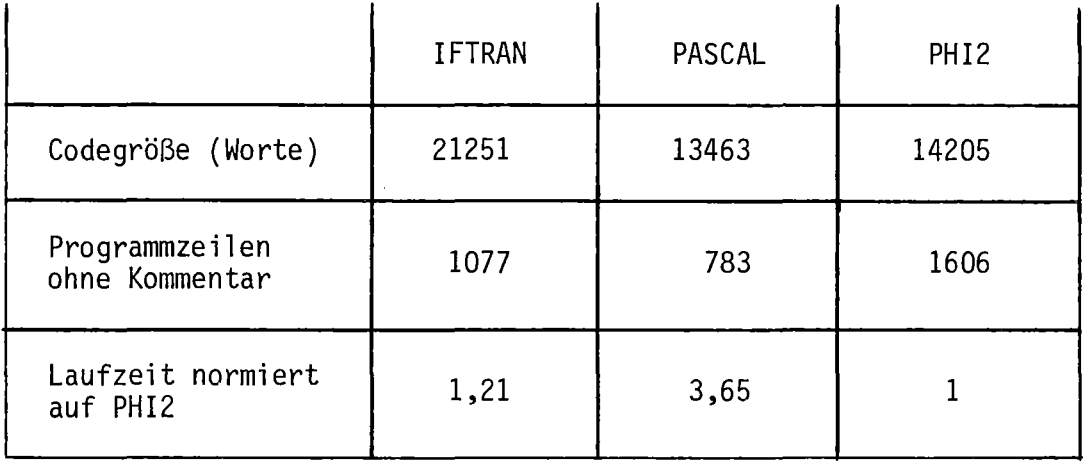

Bezüglich der Codegröße ist das günstige Abschneiden von PASCAL interessant. Im Falle der Laufzeit hingegen tritt der interpretative Charakter von PASCAL deutlich zu Tage. Die Laufzeit des PASCAL-Programmes ist ungefähr 4 mal größer als bei PHI2 . Interessant ist auch, daß IFTRAN relativ viel mehr Code erzeugt als die restlichen bei den Sprachen. Bei der Laufzeit hingegen schneidet IFTRAN wesentlich günstiger ab und ist nahezu so schnell wie PHI2 .

#### 4. Zusammenfassung

Aufgrund der hier gewonnenen Erfahrungen scheint die diversitäre Programmierung ein angemessenes Mittel zu sein, um einerseits identische Programmfehler in allen drei Rechnern zu verhindern, andererseits Mehrdeutigkeiten der Spezifikation aufzudecken. Während des gesamten Experiments wurden die auftretenden Fehler detailliert aUfgezeichnet und werden im Augenblick ausgewertet. Wir hoffen, durch diese Auswertung genaue Hinweise auf die Schwachstellen der diversitären Programmierung zu bekommen, um diese Erfahrung dann in späteren Projekten einsetzen zu können.

#### 5. Referenzen

- /Ams 77/ Amschler, A., Gmeiner, L. SADAT 2 - Ein System zur automatischen Vorbereitung, Durchführung und Auswertung von Tests für FORTRAN-Programme KfK-Ext. 13/77-2, Oktober 1977
- /Avi 77/ Avizienis, A., Chen, L.· On the Implementation of N-Version Programming for Software Fault-Tolerance during Program Execution Compsac, Chicago, October 1977
- /Boe 74/ Boehm, B.W. Some Steps toward Formal and Automated Aids to Software Requirements Analysis and Design 2nd IFIP Congress, Stockholm, 1974
- /IFT 76/ IFTRAN: Structured Programming Preprocessors for FORTRAN General Research Corp., Santa Barbara, 1976
- /Jen 74/ Jensen, K., Wirth, W. PASCAL - User Manual and Report Lecture Notes in Computer Science, Springer, 18, <sup>1974</sup>
- /PHI 77/ Programmierhilfe-Makros für strukturierte Programmierung SIEMENS Programmbeschreibung P71100-J1015-X-X-35
- /RXV 75/ RXVP, FORTRAN automated Verification System General Research Corp., Santa Barbara, <sup>1975</sup>
- /Sei 76/ Seifert, M. SADAT - Ein System zur automatischen Durchführung und Auswertung von Tests KfK-Ext. 13/75-5, Juni 1976
- /Vog 75/ Voges, U., Ehrenberger, W. Vorschläge zu Programmierrichtlinien für ein Reaktorschutzrechnersystem KfK-Ext. 13/75-2, Kernforschungszentrum Karlsruhe, 1975

# Analyse, Test und Dokumentation von FORTRAN-Programmen

mit dem automatischen Testsystem RXVP/S330

#### W. Geiger

Kernforschungszentrum Karlsruhe Institut für Datenverarbeitung in der Technik 7500 Karlsruhe, Postfach 3640

#### Kurzfassung:

Es wird das automatische Testsystem RXVP/S330 vorgestellt. Mit diesem System können PROZESS-FORTRAN 300-Programme analysiert und der Programmcode dokumentiert werden. Außerdem kann mit ihm die Ausführungshäufigkeit der einzelnen Programmteile bei den Testläufen analysiert werden.

In dieser Beschreibung werden die Fähigkeiten und die Arbeitsweise des Testsystems dargestellt. Weiter wird auf den Aufwand und die Erfahrungen beim Einsatz eingegangen.

#### 1. Einleitung

Untersuchungen von B.W. Boehm an einigen Realzeit-Software-Systemen /Boe 73/ ergaben, daß ca. 50 % der Entwicklungskosten von Software-Systemen in der Testphase anfallen. Weitere Untersuchungen an kommerziellen Software-Systemen /Els 76, Boe 76/ zeigten, daß ca. 75 %der gesamten Arbeitszeit der Programmierer für die Wartung (inkl. Programmodifikationen) aUfgewendet werden.

Um diese hohen Kosten für das Austesten und Warten von Programmsystemen zu reduzieren und ihre Zuverlässigkeit zu erhöhen, werden in den letzten Jahren zunehmend automatische Hilfsmittel entwickelt. Ein solches Hilfsmittel ist das von der Firma General Research Corporation entwickelte automatische Testsystem RXVP für FORTRAN- und IFTRAN-Quellprogramme /Gen 77a, Gen 77b/.

Dieses Testsystemwird im Institut für Datenverarbeitung in der Technik des Kernforschungszentrums Karlsruhe als Hilfsmittel eingesetzt, um Software für kerntechnische Anlagen auszutesten und dient als Grundlage für eigene Entwicklungen für den PDV-Einsatz.

#### 2. übersicht über das Testsystem RXVP

Das Testsystem RXVP geht von dem Quelltext des Testprogramms aus. (Mit 'Testprogramm' ist hier und im weiteren das zu testende Programm gemeint.) Es führt eine statische Analyse des Quellprogramms durch, bestehend aus einer lexikalischen Analyse und einer Kontrollstruktur-Analyse. Es generiert dann eine Reihe von Dokumentationsreports, auf die noch näher eingegangen wird.

Weiter liefert es ein quantitatives Maß für die Vollständigkeit des Testens, die mit gewissen Testdaten erreicht wird. Als Kriterium für vollständiges Testen wird dabei das Kriterium verwendet, das in Fachkreisen am meisten als adequates Testkriterium anerkannt ist und als 'minimal vollständiges Testen' /Hua 75/ oder 'vollständige Überdeckung' /Mil 77/ bezeichnet wird: Alle Verzweigungsalternativen im Programm sollen mindestens einmal durchlaufen werden.

Um automatisch den Prozentsatz der Verzweigungen zu bestimmen, die beim Testen durchlaufen werden, wird eine dynamische Analyse durchgeführt. Das Testsystem analysiert die Kontrollstruktur des Programms und instrumentiert jede Verzweigungsalternative, d.h. fügt an jeder Verzweigungsalternative einen Aufruf an eine Datensammelroutine ein, bei dem als Parameter eine Verzweigungskennung übergeben wird. Das instrumentierte Programm wird dann mit der Datensammelroutine ausgeführt und anschließend die Ausführungshäufigkeit der einzelnen Verzweigungen analysiert.

#### 3. Erweiterungen und Anpassungen zum Testsystem RXVP/S330

Das Testsystem RXVP verarbeitet Quellprogramme in ANSI-Standard-FORTRAN und IFTRAN (siehe auch /Gme 78/) und wurde bisher nur auf Großrechnern installiert. Im vergangenen Jahr haben wir es auf der IBM/370 des KfK installiert. Um es auch für S330-Benutzer verwendbar zu machen, wurde das Testsystem so erweitert, daß es die meisten der über den ANSI-Standard hinausgehenden Sprachelemente von PROZESS-FORTRAN 300 verarbeiten kann. Außerdem wurde der hintere Teil der dynamischen Analyse des Testsystems, die Datensammelroutine und die Ausführungshäufigkeits-Analyse, an die S330- Anlage des IDT angepaßt und auf ihr installiert.

In Tabelle 1 ist der vom erweiterten Testsystem verarbeitete Quellsprachumfang (unvollständig) aufgelistet. Das erweiterte Testsystem verarbeitet alle Sprachelemente von PROZESS-FORTRAN 300 mit Ausnahme von Rücksprungmarken als aktuellen Parametern beim Unterprogrammaufruf und von Einstreuungen von Assemblercode in das FORTRAN-Programm. Das erstere darf im Quelltext auftreten, wird aber bei der Kontrollstruktur des Programms nicht berücksichtigt.

#### 4. Funktionen und Ablauf von RXVP/S330

Das Testsystem RXVP/S330 hat folgende Arbeitsweise: Auf der IBM/370 des KfK wird die statische Analyse des Testprogramms durchgeführt und die aufbereitete Information des Programms in einer wiederverwendbaren Datenbasis abgelegt (Abb.1). Ausgehend von der Datenbasis werden dann - gesteuert über RXVP-Kommandos - verschiedene Dökumentationsreports erzeugt.

Von allen Moduln wird ein entsprechend der Kontrollstruktur eingerücktes Quellprogramm-Listing ausgegeben, in dem die Anweisungsnummern und die Nummern der Verzweigungsalternativen (decision-to-decision-paths) definiert werden. In Abbildung 2a ist ein Beispiel für ein IFTRAN-Programm, in Abbildung 2b ein Beispiel für ein PROZESS-FORTRAN 300-Programm aUfgeführt. In einem weiteren Listing werden die Verzweigungsnummern noch näher definiert, z.B. Verzweigung 4 ist der Wahr-Zweig, Verzweigung 5 der Falsch-Zweig der IF-Bedingung. Die hier definierten Nummern werden in späteren Listings verwendet.

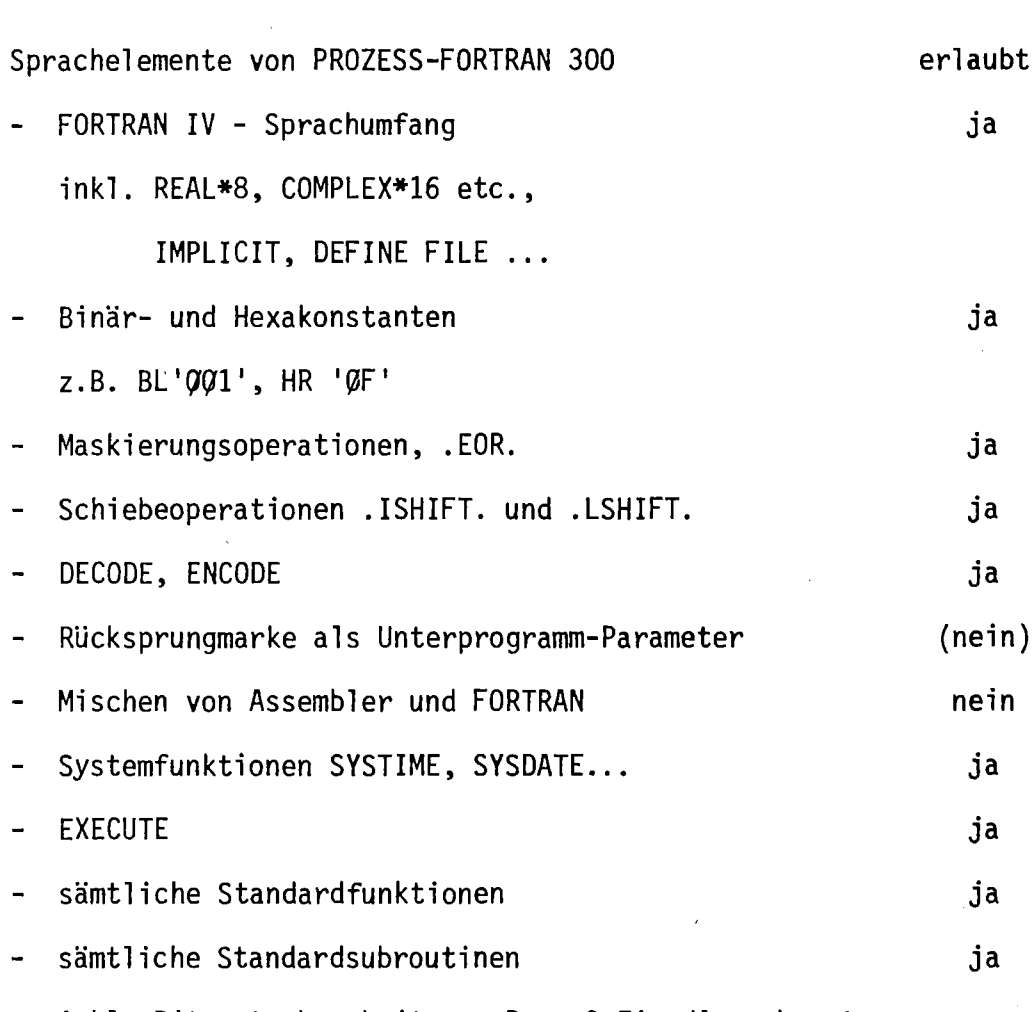

inkl. Bitmusterbearbeitung, Prozeß-Ein-/Ausgabe etc.

 $\sim 10^{-1}$ 

Tabelle 1: Erlaubte Quellsprache von RXVP/S330

 $\sim$ 

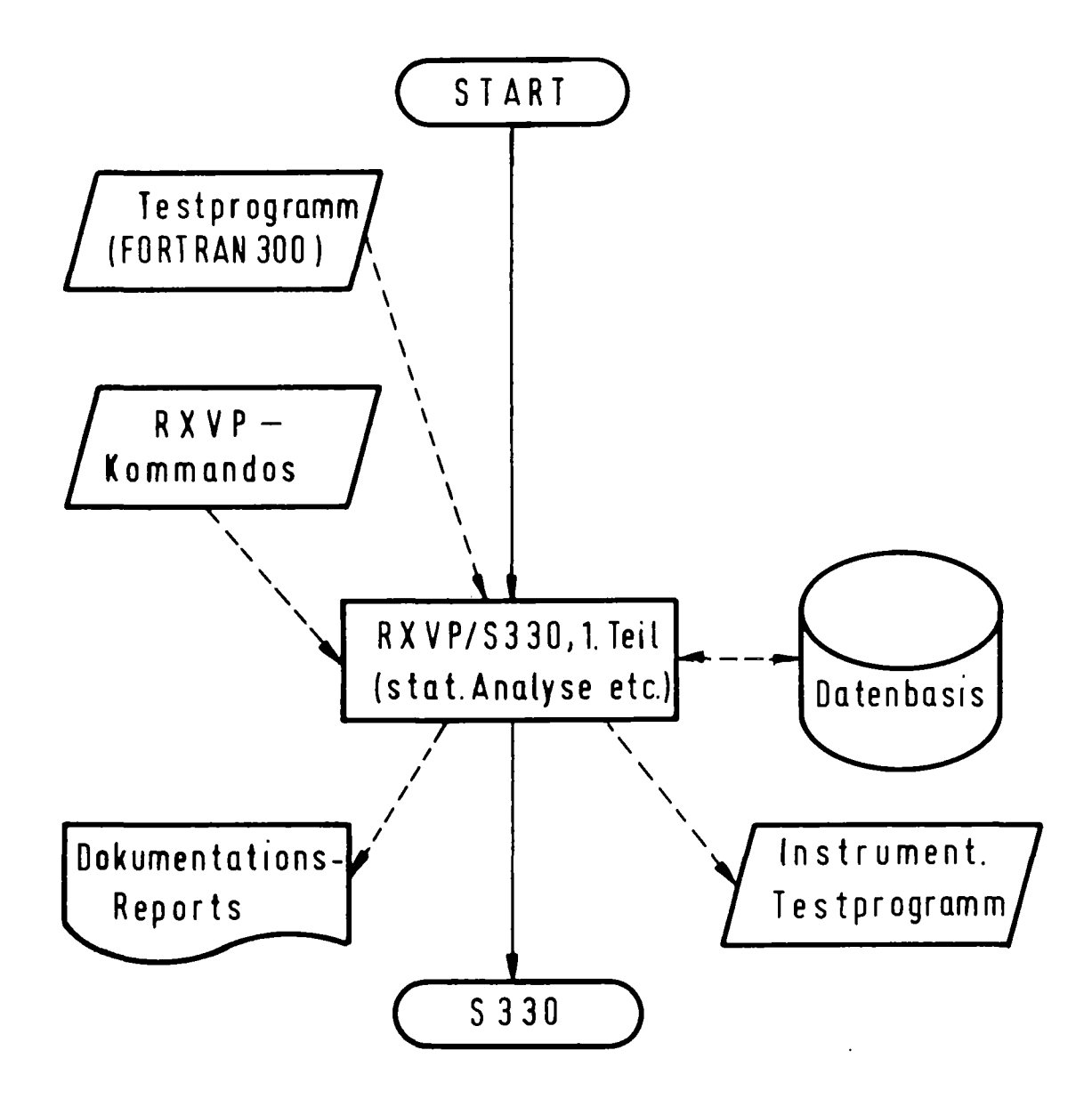

Abb. 1: Ablauf und Funktionen von RXVP/S330, 1. Teil Ablauf auf der IBM/370

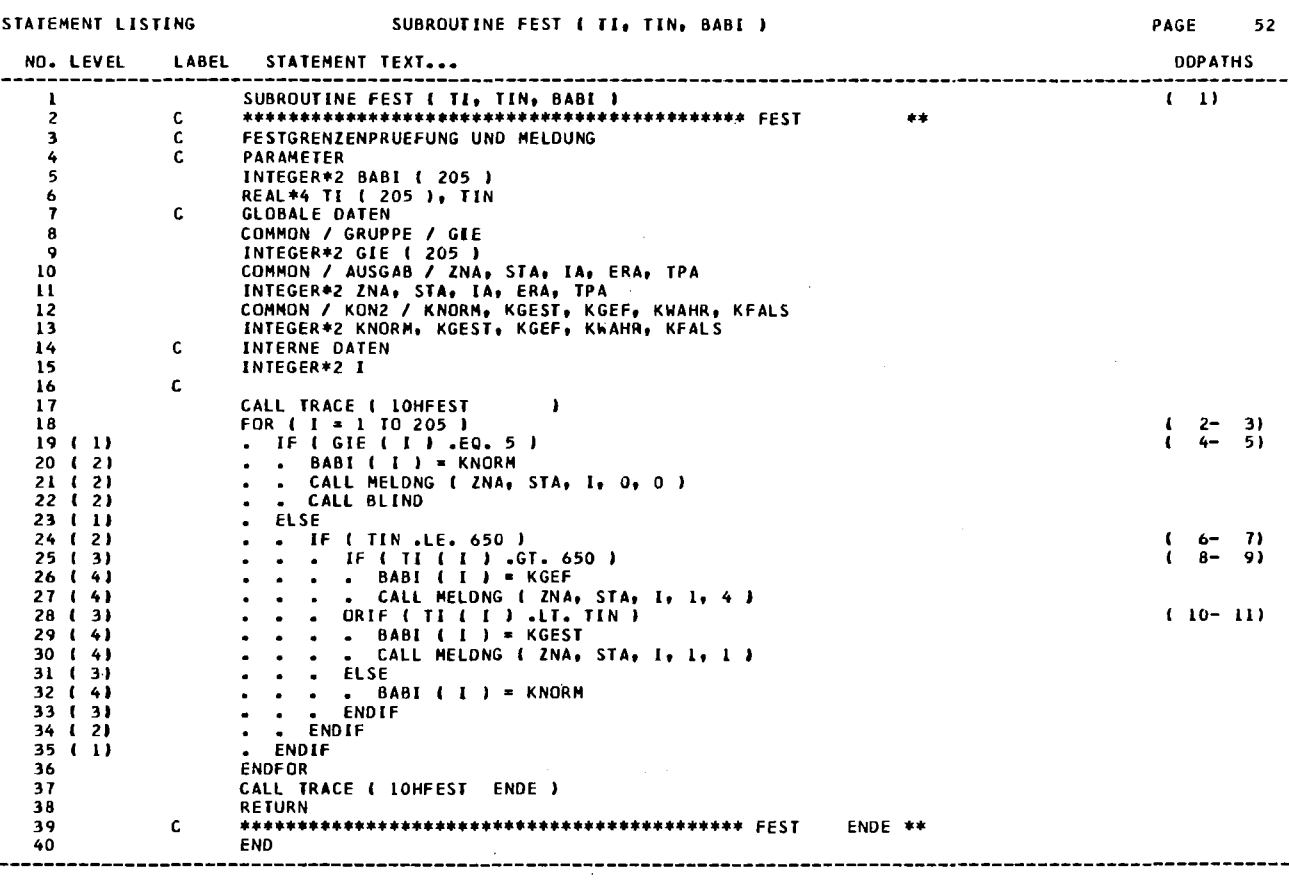

Abb. 2a: Quellprogramm-Listing (IFTRAN-Programm)

 $\langle \hat{p}^{\dagger} \rangle$ 

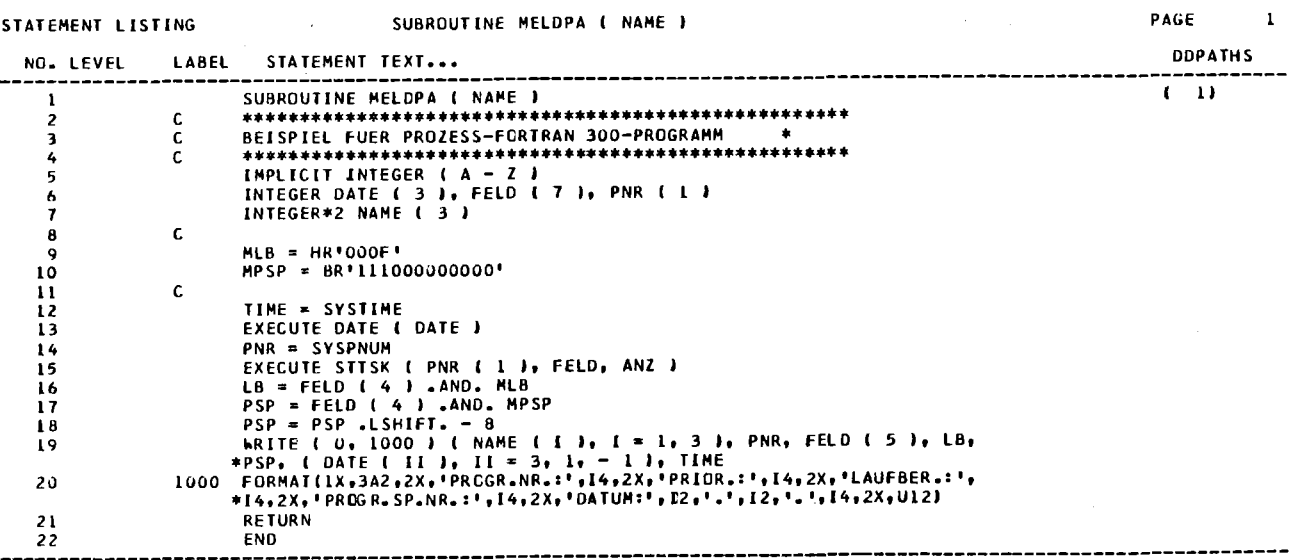

Abb. 2b: Quellprogramm-Listing (PROZESS-FORTRAN 300-Programm)

Außerdem wird die Aufrufstruktur der Module analysiert und ausgegeben. Für alle Module werden in einem ersten Listing sämtliche Aufrufe von diesem zu anderen Moduln und von anderen zu diesem Modul aufgeführt (Abb. 3). In praxi ist. vor allem das letztere vorteilhaft, da diese Information vom Compiler und Binder nicht direkt geliefert wird und vom Benutzer erst mühsam zusammengestellt werden muß. In einem zweiten Bericht wird die Aufrufstruktur über und unter dem betreffenden Modul bis zu einer Tiefe von fünf Schichten dargestellt (Abb. 4). Weiter werden die· Modulaufrufe komprimiert in einer Aufrufmatrix dargestellt (Abb. 8). Mit diesen Berichten wird die Modulaufrufstruktur eines Programmsystems transparent gemacht. Diese Information ist notwendig, um einen überblick über ein Programmsystem zu gewinnen, z.B. wenn es segmentiert werden soll.

Ferner wird eine globale Kreuzreferenzliste ausgegeben (Abb. 5). Darin wird neben dem Modulnamen und der Zeilennummer, in der die Symbole auftreten, die Art des Auftretens angegeben: ob die Variable definiert, gesetzt oder verwendet wird.

Schließlich wird noch der Datenfluß zwischen den Moduln über die COMMON-Blöcke analysiert und dokumentiert. In der COMMON-Block-Matrix (Abb. 6) wird angegeben, in welchen Moduln die einzelnen COMMON-Blöcke auftreten; in der COMMON-Symbole-Matrix (Abb. 7) wird für jede COMMON-Variable angegeben, ob sie in dem referenzierenden Modul nur gesetzt oder nur verwendet oder gesetzt und verwendet usw. wird.

Die Kreuzreferenzliste und die COMMON-Matrizen erweisen sich als sehr nützlich, wenn Anderungen an einem Programmsystem vorgenommen werden sollen, einmal um festzustellen,wo die Variablen gesetzt werden, außerdem um festzustellen,wo die betroffenen Variablen verwendet werden, um die Auswirkungen von Programmänderungen kontrollieren zu können.

Neben der Erzeugung dieser Dokumentationsreports wird auf der IBM/370 die Instrumentierung der Kontrollstruktur durchgeführt, siehe Kap. 2 und Abb.l. Das instrumentierte Testprogramm wird auf Magnetband oder Karten ausgegeben und zur S330 transportiert. Auf der S330 wird es eingelesen, mit dem FORTRAN-Compiler übersetzt und mit der als Grundsprachemodul vorliegenden Datensammelroutine gebunden (Abb. 9).

Das instrumentierte Programm wird dann mit gewissen Test-Eingabedaten ausgeführt. Neben der normalen Ausgabe (d.h. der Ausgabe des uninstrumentierten Programms) gibt das instrumentierte Programm auch Daten über die Ausführung der einzelnen Verzweigungsalternativen in eine Zwischendatei aus.

INVOCATION SPACE SUBROUTINE FEST ( TI, TIN, BABI ) INVOCATIONS FROM WITHIN THIS MODULE HODULE BLIND  $SIMT = 22$  CALL BLIND HODULE MELDNG<br>STMT = 21<br>STMT = 27<br>STMT = 30 STHT .. <sup>21</sup> CALL MHDNG ZNA • STA , , 0 0 <sup>I</sup> STHT .. <sup>27</sup> CALI HHDNG ZNA • SU , <sup>1</sup> <sup>4</sup> ) STMT .. <sup>30</sup> CALL HELDNG ZNA , STA , 1 1 ') HODULE TRACE STHT .. 17 CAU TRACE I 10HFEST STHT .. 3T CALL TRACE I 10HFEST ENDE I NVOCAT IONS TO THIS MODULE FROH hITHIN lIBRARY **----------------------------------------** MODULE BERBIN<br>STMT = 12<br>STMT = 17 STMT • <sup>12</sup> CALL FEST TX lAll , BRE STMT .. <sup>11</sup> CALL FEST TV TAL <sup>T</sup> , BlI MODULE INIT<br>STMT = 31<br>STMT = 61 SHIT .. 31 CAlL FEST DURI DIN BI STMT .. 61 CAU FEST DUR2 DIN B2

Abb. 3: Listing der Aufrufe von und zu einem Modul

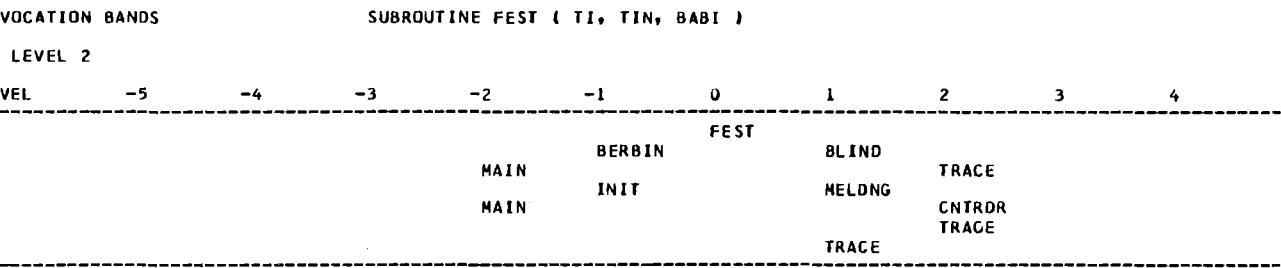

 $\ddot{\phantom{a}}$ 

Abb. 4: Modulaufrufstruktur

CROSS REFERENCE

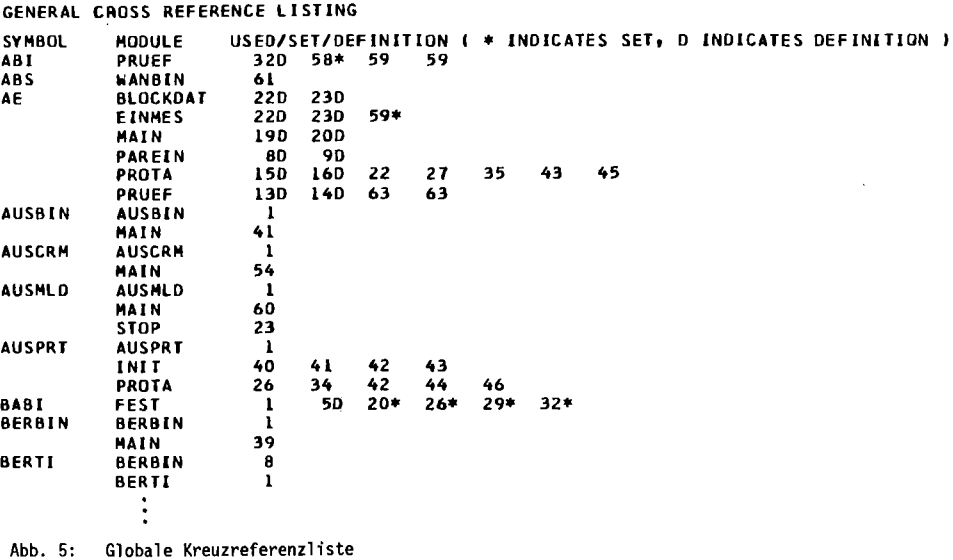

 $\sim$   $\sim$
#### CoMMoN5 MATRlX

 $\mathcal{L}$ 

Ll8RARV CoMMON 8LoCK MATRIX

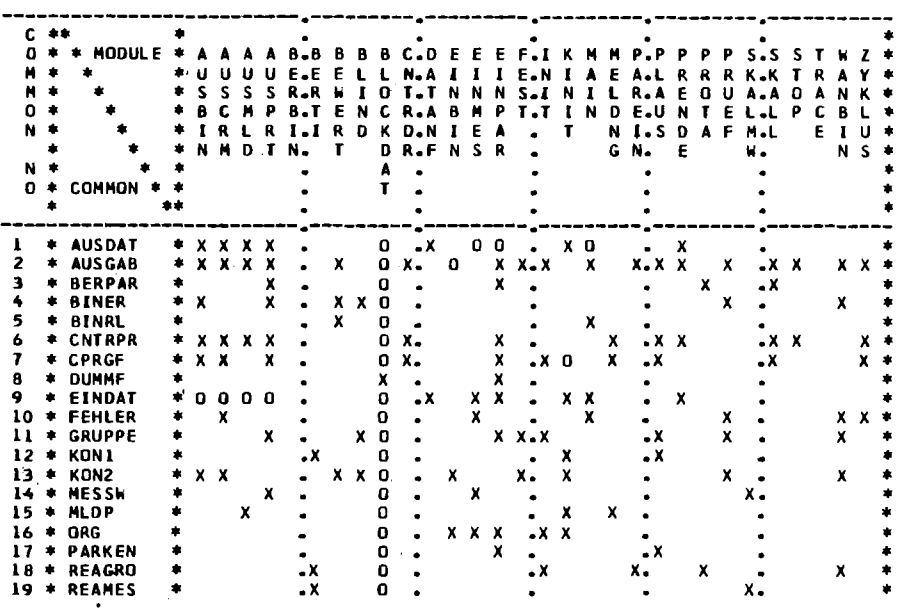

Abb. 6: COMMON-Block-Matrix

LIBRARY COMMON SYMBOL MATRIX (SUMMARY OUTPUT)

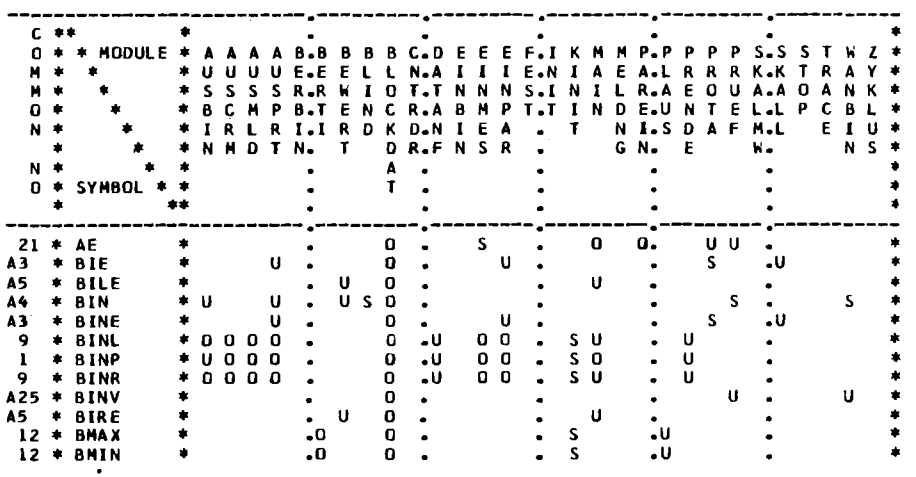

 $\hat{\mathcal{A}}$ 

LEGEND

COMMON5 VS. MOOULE5

----------------------<br>x => at least one symbol referenced<br>0 => no symbol ever referenced

**----------------------------------------**

SYM80LS VS. MODULES

- 
- **--------------------** <sup>X</sup> a) 5VMBOL 5ET AN\) USED <sup>0</sup> a) SVMBOL NEVER 5ET OR U5ED <sup>S</sup> .) SYM80L 5ET ONLV <sup>U</sup> .) SYMBOL USED ONLV <sup>E</sup> .) SYMBOL EQUIVALENCEO IOVERLAlol ONLY A a> SYM80L IS AN ARRAY

- 
- 

Abb. 7: COMMON-Symbole-Matrix

 $\sim$ 

LIBRARY DEPENDENCE

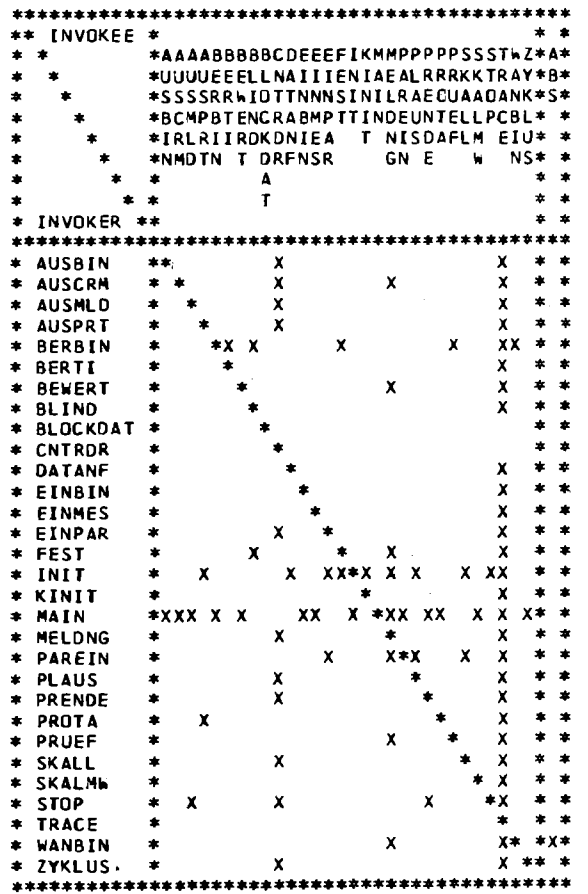

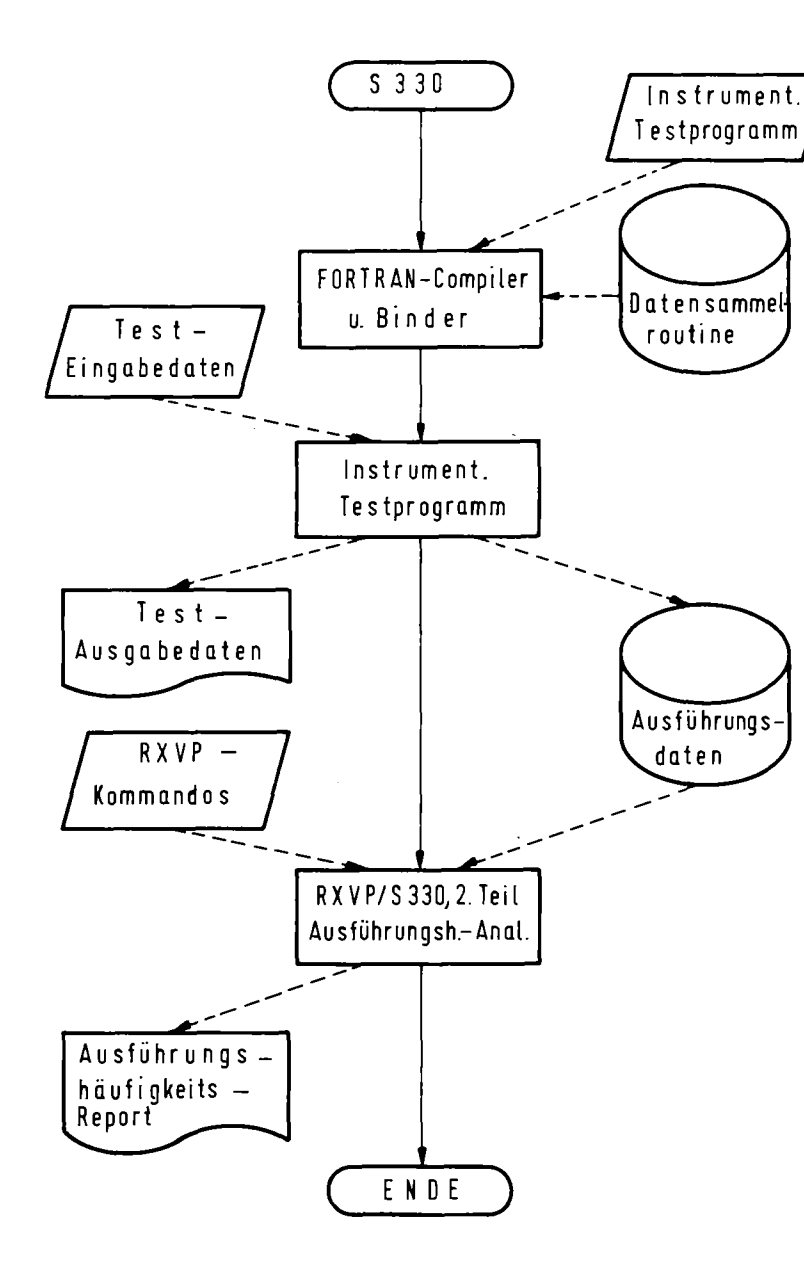

THE FOLLOWING MODULES ARE NOT INVOKED BY ANY MCOULE ON THE LIBRARY

**BLOCKDAT** MAIN

THE FOLLOWING MODULES DO NOT INVOKE ANY MODULE ON THE LIBRARY

**BLOCKDAT** CNTRDR TRACE

Abb. 8: Matrix der Modulaufrufe

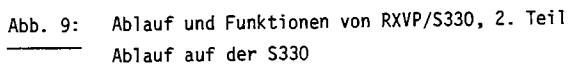

Diese Daten werden anschließend vom 2. Teil von RXVP/S330 auf der S330 analysiert und es werden - wiederum gesteuert über Kommandos - verschiedene Ausführungshäufigkeits-Reports ausgegeben.

Für jeden gewünschten Modul wird ein detaillierter Ausführungshäufigkeits-Report ausgegeben (Abb. 10). In ihm wird für jede Verzweigungsalternative (die Nummern der Verzweigungsalternativen wurden u.a. in Abbildung 2 angegeben) die Anzahl der Ausführungen während des Testlaufs angegeben und das auf das Maximum normierte Ausführungsprofil graphisch dargestellt. Die nicht ausgeführtenVerzweigungen werden in der 2. Spalte extra gekennzeichnet.

Außerdem wird ein zusammenfassender Ausführungshäufigkeits-Report ausgegeben (Abb. 11), in dem für alle Module und für das gesamte Programmsystem die Anzahl der Aufrufe, die Anzahl der durchlaufenen Verzweigungen und der Prozentsatz der Programmüberdeckung durch die Testfälle angegeben wird. Schließlich werden noch die nicht durchlaufenen Verzweigungsalternativen gesondert aufgelistet (Abb. 12).

# 5. Aufwand beim Einsatz

Im letzten Kapitel wurden die wichtigsten Funktionen des Testsystems RXVP/S330 beschrieben, es wird nun noch auf den Aufwand eingegangen, der mit der Verwendung des Testsystems verbunden ist. Der Aufwand ist stark abhängig von dem konkreten Programm, welches untersucht wird. Es können deshalb nur typische Werte angegeben werden.

Die Kosten des 1. Teils von RXVP auf der IBM/370 für ein Testprogramm betragen etwa das 5- bis 15-fache der Obersetzungs- plus Bindekosten des Testprogramms.

Der Code des instrumentierten Programms auf der S330 wird gegenüber dem uninstrumentierten um etwa folgende Werte verlängert:

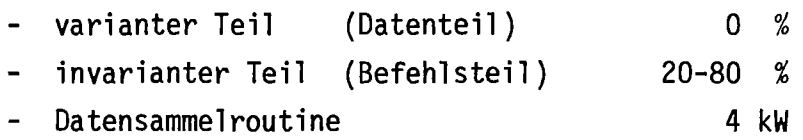

Die Laufzeit eines Testprogramms wird durch die Instrumentierung um ca. 50-200 %verlängert. Diese Daten beziehen sich auf eine Instrumentierung des gesamten Testprogrammsystems. Wenn nur Teile des Testprogrammsystems instrumentiert werden, werden auch der Code und die Laufzeit entsprechend geringer verlängert.

RECORD OF DECISION TO DECISION (DD PATH), EXECUTION

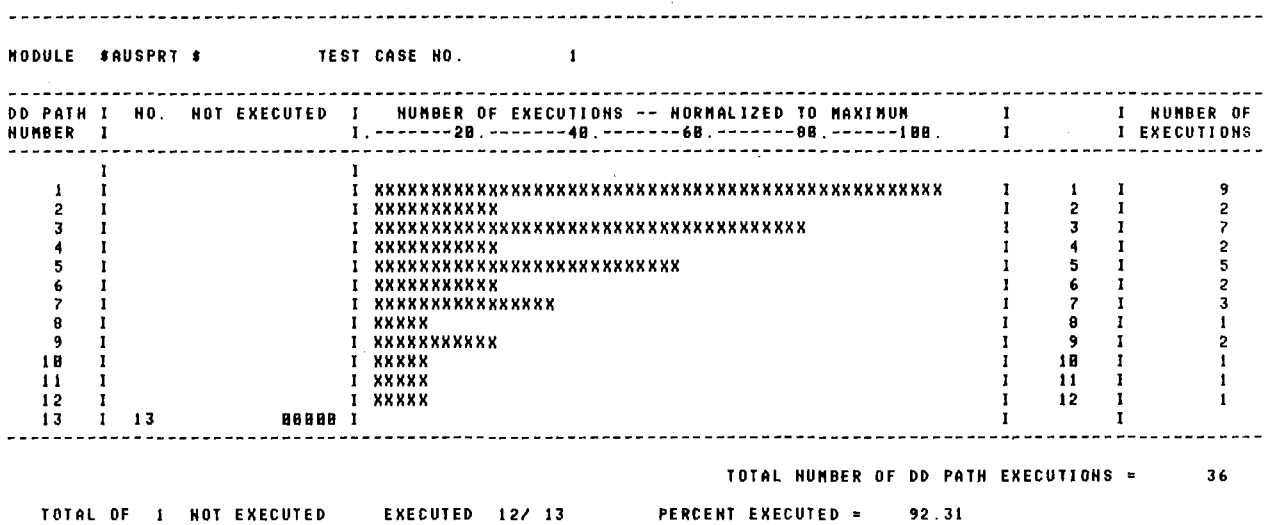

Abb. 10: Detaillierter Ausführungshäufigkeits-Report

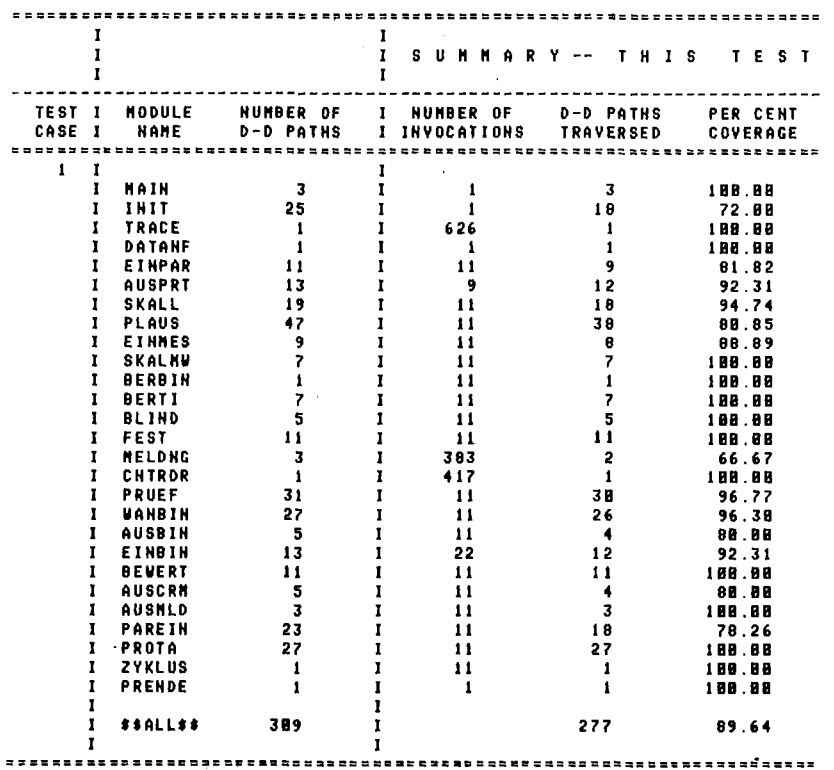

Abb. 11: Zusammenfassender Ausführungshäufigkeits-Report

 $70\,$ 

 $\sim$ 

 $\overline{\phantom{a}}$ 

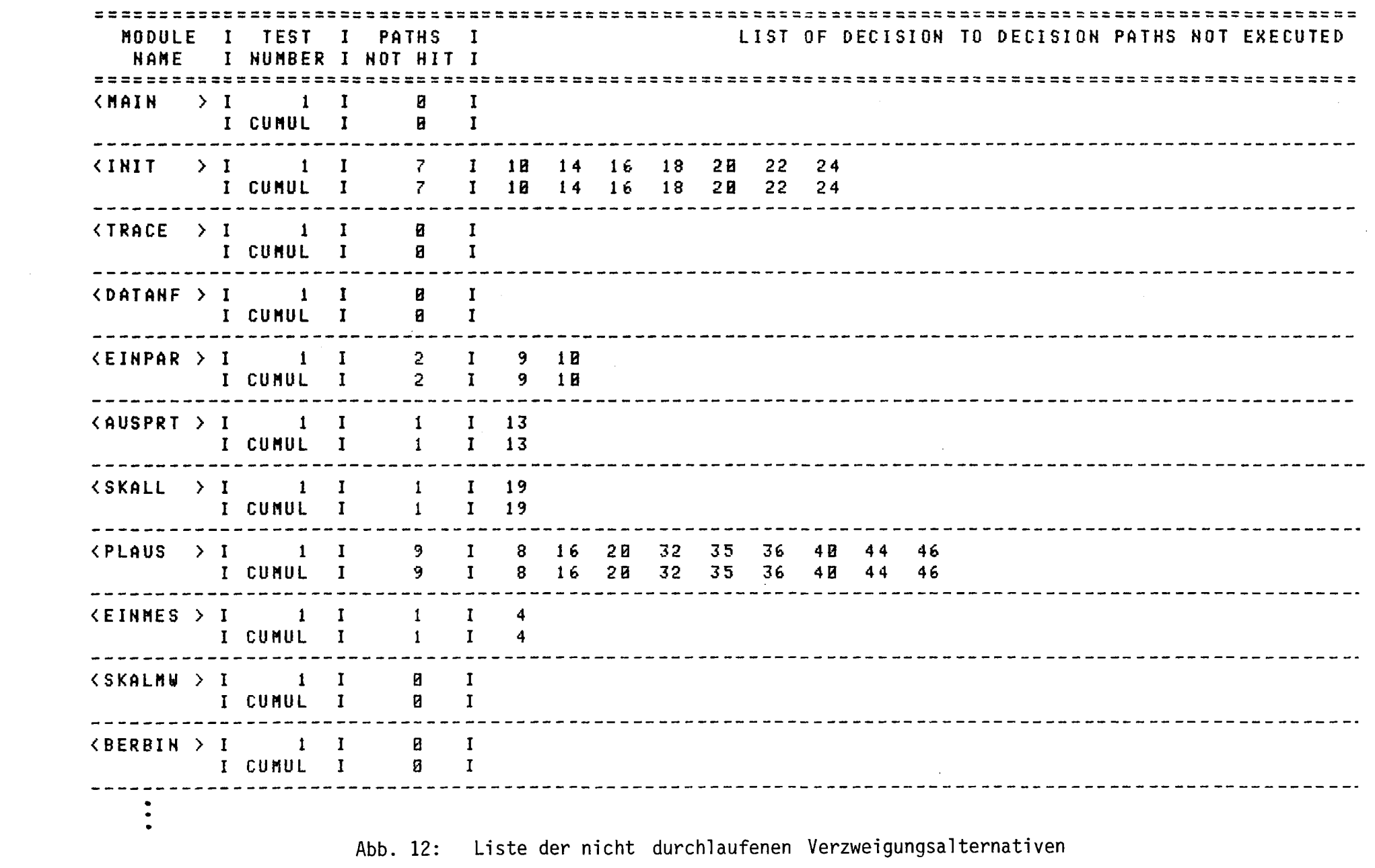

 $\mathbb{Z}$ 

Der zweite Teil von RXVP auf der S330 hat eine Programmlänge von 37 kW. Die Laufzeit dieses Teils des Testsystems für ein Testprogramm beträgt grob das 1- bis 5-fache bezogen auf die Ausführungszeit des uninstrumentierten Testprogramms.

## 6. Einsatzgebiete und Erfahrungen

Abschließend will ich noch auf die Einsatzgebiete von RXVP/S330 und die mit dem Testsystem gewonnenen Erfahrungen eingehen.

Das Testsystem RXVP wird seit Dezember 1977 auf der IBM/370 eingesetzt. Die S330-Version steht erst seit Februar 1978 zur Verfügung. Die S330- Version wurde eingesetzt u. a. beim Testen der Pilotimplementierung eines Schutzsystems *IGme 78/,* bei der Entwicklung eines Datenbanksystems IPol *781* und bei der Installierung von FORTRAN-Programmsystemen auf der S330.

Das Testsystem hat sich dabei als sehr wertvolles Hilfsmittel erwiesen. Es hat sich gezeigt, daß es am sinnvollsten in der späten Implementierungsphase (wenn das Programmpaket eine leicht überschaubare Größe überschritten hat), in der Abnahmetestphase und in der Wartungsphase (inkl. Modifikationen) eingesetzt wird. Es wird primär verwendet, um' das 'Ausgetestetsein ' eines Programms, d.h. den Grad der Programmüberdeckung durch die Testfälle, zu prüfen und festzustellen, welche Programmteile noch nicht ausgetestet wurden, um schließlich eine vollständige Oberdeckung zu erzielen. Damit kommt das Testsystem einem zentralen Problem im Abnahmetest entgegen. Weiter wird das Testsystem eingesetzt, um den Code eines Programmsystems zu dokumentieren, u.a. die Modulaufrufhierarchie und die Variablenverwendung. Diese Dokumentation hat sich insbesondere beim Umgang mit fremden Programmsystemen als sehr hilfreich erwiesen, z.B. bei der Erweiterung von Programmsystemen oder bei Installationen und den dabei notwendigen Änderungen. Bei einer Installation, bei der eine Reihe von Anpassungen vorgenommen werden mußten, wurde durch Verwendung des Testsystems der Installationsaufwand etwa halbiert.

Das Testsystem kann aber auch noch in weiteren Bereichen eingesetzt werden. Wenn z.B. die Laufzeit eines Programms reduzient werden muß, liefert es automatische Statistiken über die Ausführungshäufigkeit der einzelnen Module und innerhalb der Module der einzelnen Programmteile; eS.können dann gezielt die am häufigsten ausgeführten Programmteile zur Optimierung oder Implementierung in Assembler ausgewählt werden.

## 7. Weitere Arbeiten

Es ist geplant, das dargestellte Testsystem RXVP/S330 weiter auszubauen.

Das Testsystem soll so erweitert werden, daß es den gesamten Sprachumfang von PROZESS-FORTRAN 300 verarbeiten kann; hierzu muß im wesentlichen noch die Möglichkeit, FORTRAN und Assembler-Code zu mischen, eingearbeitet werden (siehe Kap. 3).

Weiter ist geplant,die Instrumentierung der Kontrollstruktur auf der S330 zu implementieren (siehe Kap. 4). Damit kann dann die gesamte dynamische Analyse (Ausführungshäufigkeits-Analyse) direkt auf der S330 durchgeführt werden.

Ferner sollen gewisse Prüfungen in das Testsystem eingebaut werden. Bisher wird weitgehend nur aufbereitete Information über das Testprogramm ausgegeben, die visuell auf Fehler abgeprüft werden muß. Zum Beispiel werden in Abbildung 3 die Unterprogramm-Definition und die Unterprogramm-Aufrufe ausgegeben; mit Hilfe dieser Abbildung kann visuell leicht auf Fehler in der Anzahl der formalen und aktuellen Parameter geprüft werden. Prüfungen dieser Art sollten aber besser automatisch durchgeführt werden.

#### Literatur:

- /Boe 73/ Boehm, B.W. Software and Its Impact: A Quantitative Assessment Datamation 19 (1973) 5, pp. 48-59
- /Boe 76/ Boehm, B.W.; Brown, J.R.; Lipow, M. Quantitative Evaluation of Software Quality Proc. of the 2nd Intern. Conf. on Software Engineering, San Francisco, 1976, pp. 592-605
- /Els 76/ Elshoff, J.L. An Analysis of Some Commercial PL/I Programs IEEE Trans. on Software Engineering, 2 (1976) 2, pp. 113-120
- /Gen 77a/ General Research Corporation RXVP Fortran Automated Verification System, User's Guide Santa Barbara, April 1977
- /Gen 77b/ General Research Corporation RXVP Fortran Automated Verification System, Reference Manual, Santa Barbara, April 1977
- /Gme 78/ Gmeiner, L.; Lemperle, W.; Voges, U. Mehrfachimplementierung eines Reaktorschutzsystems in PHI2, PASCAL und IFTRAN auf der S330, 9. Jahrestagung des Siemens-Prozeßrechner-Anwenderkreises I Karlsruhe, April 1978, KfK 2642
- /Hua 75/ Huang, J.C. An Approach to Program Testing ACM Computing Surveys 7 (1975) 3, pp. 113-128
- /Mil 77/ Miller, E.F. Program Testing: Art Meets Theory Computer 10 (1977) 7, pp. 42-51
- /Pol 78/ Polster, F.-J. FADABS: Ein Datenbanksystem für den Siemens Prozeßrechner 330 9. Jahrestagung des Siemens-Prozeßrechner-Anwenderkreises I Karlsruhe, April 1978, KfK 2642, S. 227-244

## Einsatz einer S 310 für Analogdatenverarbeitung

## 1. Einführung

Bei der Bundesanstalt für Straßenwesen in Köln - einer dem Bundesverkehrsministerium nachgeordneten technischwissenschaftlichen Behörde - fallen eine ganze Reihe meßtechnischer Probleme an, deren Lösung in zunehmendem Maße auch mit Hilfe von Prozeßrechnern vorgenommen wird.

Viele von der Bundesanstalt eingesetzte Routinemeßverfahren wurden so umgestaltet, daß sie ihre Meßergebnisse auf Datenträgern aufzeichnen, 5- oder 8-Kanal-Lochstreifen, Analogmagnetbänder, Magnetkassetten o.ä. Die große Datenverarbeitungsanlage ist nicht imstande, diese Datenträger unmittelbar zu lesen, sie versteht nur Computerband. Auch an dieser Stelle werden Prozeßrechner eingesetzt.

Es soll hier keine hochwissenschaftliche oder technisch komplizierte Abhandlung gebracht werden, ich will nur ein Beispiel geben für das, wonach dieser Kreis benannt ist, für die Anwendung von Siemens-Prozeß-Rechnern zur Lösung von Aufgaben.

Auch bei der einfachen Verarbeitung von Analog- und Digitaldaten können Probleme auftreten, die zwar auf einer niedrigen technischen Ebene liegen, aber ärgerlich genug sein können.

Aus diesen Gründen und um den Einsatz von Siemens Prozeßrechnern bei der Bundesanstalt zur allgemeinen Information zu schildern, wird über den "Einsatz einer S 310 für Analogdatenverarbeitung" berichtet.

Dies geschieht am Beispiel einer uns gestellten Aufgabe, wobei der Aufgabensteller selbst die Möglichkeit eines Prozeßrechners nicht kannte.

## 2. Die Aufgabe

Die Bundesanstalt betreibt im Rahmen eines über längere Zeit laufenden Meßprogramms eine Reihe sogenannter "Achslastwaagen". Das sind Meßeinrichtungen, die die Achsgewichte von Fahrzeugen erfassen, ohne den laufenden Verkehr zu beeinträchtigen. Normalerweise wird gewogen, klassiert und in Form von Klassenhäufigkeiten stundenweise gespeichert.

Dazu bedienen wir uns verschiedener Verfahren, die wesentlichsten sind (siehe Bild 1):

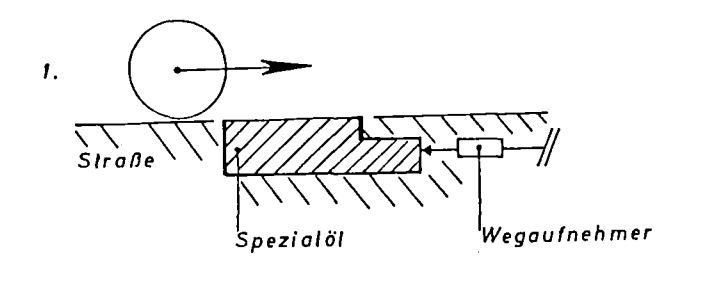

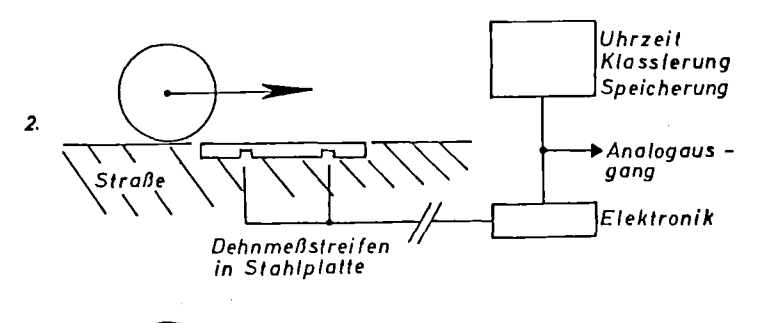

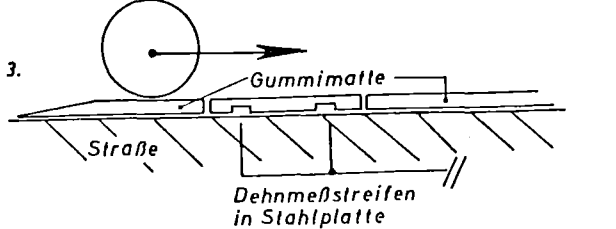

Bild 1 Drei Achslastwiegeverfahren

- $1.$ hydraulisches System, ortsfest
- $2.$ DMS-System, ortsfest,
- DMS-System, geweglich.  $3.$

Jedes Meßsystem hat Fehler oder Ungenauigkeiten und nur wenn diese bekannt sind, sind die Ergebnisse wertbar und verwertbar.

Zur Überprüfung dieser Meßsysteme wird ab und zu eine gemeinsame Wiegeaktion mit allen Systemen und allen beteiligten Abteilungen durchgeführt, bei der von allen Systemen der gleiche Verkehr erfaßt wird, d.h. daß exakt die gleichen Fahrzeuge gewogen werden. Dazu werden die Analog-Wiegesignale auf Band genommen und die amtlichen Kennzeichen dazu aufgesprochen. Bei der Auswertung wird das Ergebnis mit den von den Systemen selbst gespeicherten Ergebnissen verglichen.

Jetzt bin ich fast schon beim Thema, beim Prozeßrechner, denn jetzt beginnt die Auswertung.

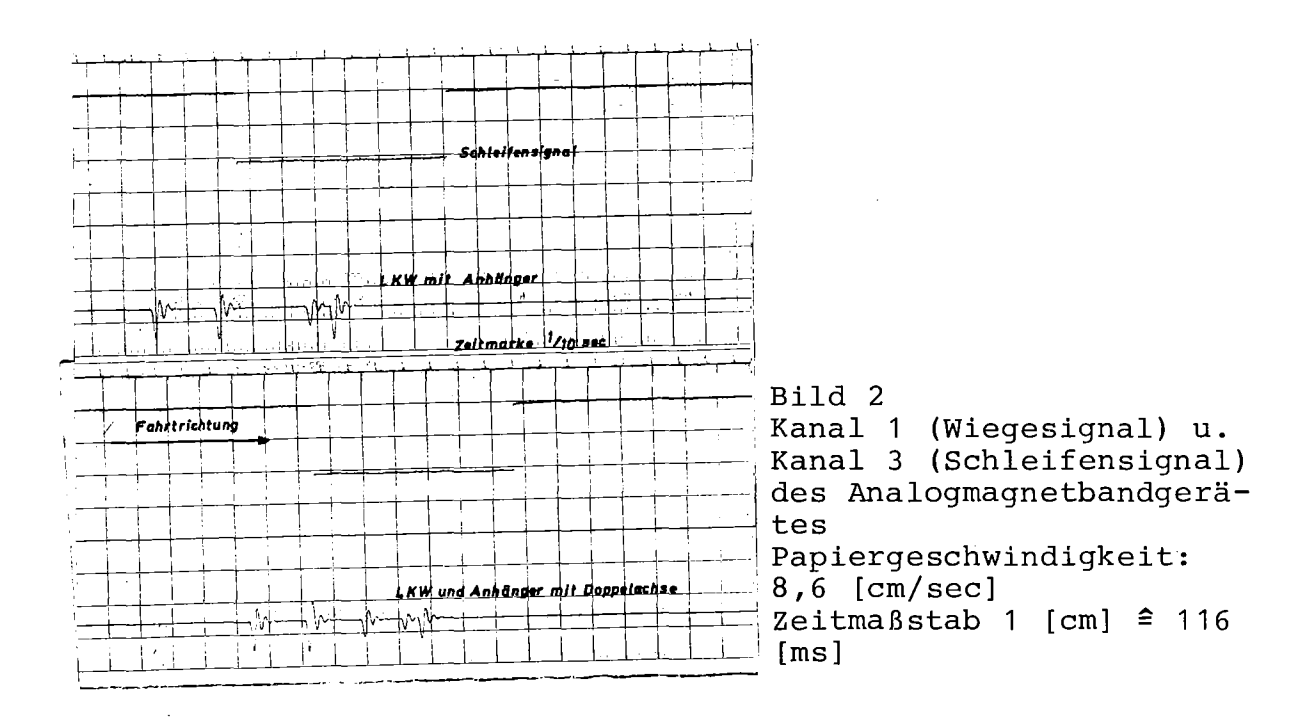

Die bei den Überfahrten der Fahrzeuge - als Beispiel für einen Fall, das hydraulische, ortsfeste System aufgezeichneten Analogsignale zeigen die Bilder 2 und 3. Es sind Schreiberaufzeichnungen mit unterschiedlichen Schreibgeschwindigkeiten.

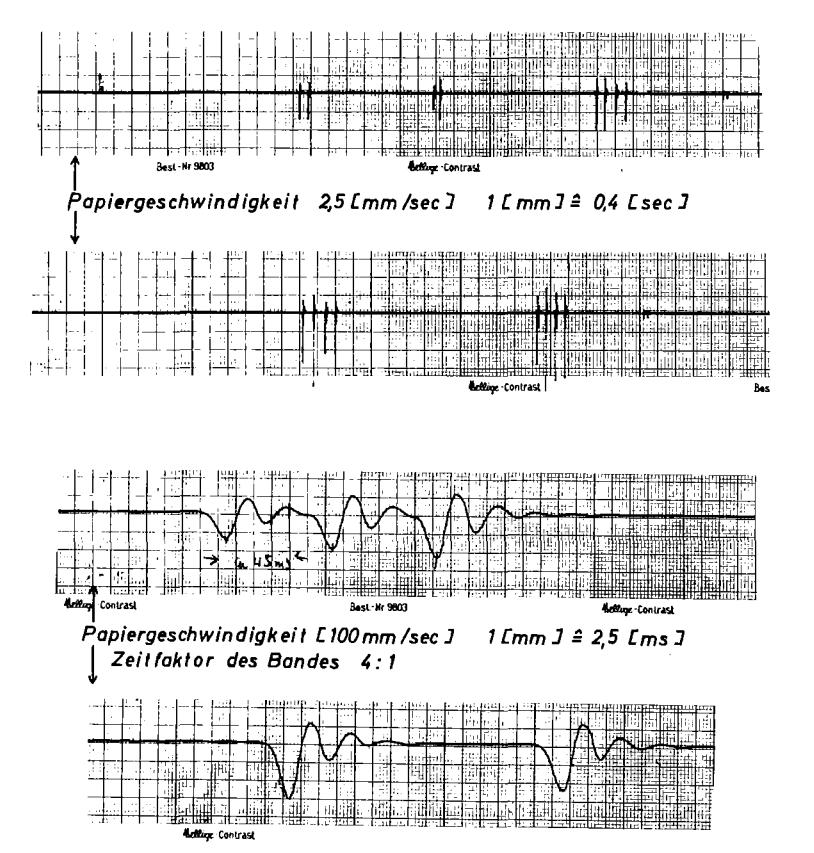

Bild 3 Kanal 1 (Wiegesignal) des Analogmagnetbandgerätes

Die Aufgabe bestand darin, die Größe der Achslast aller während der Meßzeit die Waage passierenden Lkw's zu ermitteln, wobei die zu einem Fahrzeug gehörigen Achsen zu kennzeichnen waren. Die auf dem Kommentarkanal festgehaltenen amtlichen Kennzeichen werden nach der Auswertung von Hand in die vom Prozeßrechner erstellte Liste eingetragen.

Als "Kalibriernormal" für die Bandaufzeichnung galt ein wiederholt im Verkehrsstrom mitfahrendes, exakt gewogenes Dienstfahrzeug einer Autobahnmeisterei.

Es wurde ein absoluter Fehler in der Lastangabe von  $±$  50 kg ( $±$  0,5 kN) zugelassen.

Die Analogdaten waren auf einem FM-4-Spur-Analogmagnetbandgerät aufgezeichnet. Dessen Ausgangsspannung war ± 5 V. Bei Signalen, die nur im positiven oder negativen Spannungsbereich liegen, besteht die Möglichkeit, den Nullpunkt bei der Aufnahme zu verschieben, um so den Eingangsspannungsbereich besser ausnutzen zu können. Von dieser Möglichkeit wurde Gebrauch gemacht. Die Bandgeschwindigkeit bei der Aufnahme war  $3 \frac{3}{4}$  ips, d.h. etwa  $9,5$  cm/sec.

## 3. Die Lösung

Es stand nicht von vornherein fest, daß zur Auswertung der Bänder der Prozeßrechner benutzt werden mußte. Dies ergab sich erst bei den anhand der Analogaufzeichnungen angestellten überlegungen über das zweckmäßigste Auswerteverfahren.

Zwei Kriterien spielten bei dem zu wählenden Auswerteverfahren eine Rolle:

- 1. der Zeit- und Personalaufwand
- 2. die erreichbare Genauigkeit

Jedes für sich allein sprach schon für den Einsatz der 310.

Es wurde eine normale Zentraleinheit eingesetzt, mit Analog- und Digitaleingaben, mit Relaisausgabe, 24 k

Kernspeicherausbau und Lochstreifenein- und -ausgabe. Wir haben das ORG 310 und den AS 10 benutzt. Hier stecken keinerlei Besonderheiten.

Insgesamt lagen zur Auswertung 14 1/4-Zo11-Bänder vor, deren jedes 1 800 Fuß, entsprechend etwa 548 m lang war. Bei der Bandgeschwindigkeit von 3 3/4 ips = 9,5 cm/sec beträgt die Gesamtlaufzeit eines Bandes 5 760 sec =  $= 96$  min  $= 1$  Std. und 36 min.

Eine Auswertung dieser Bänder durch Aufzeichnen der Signale auf einem Direktschreiber und Ausmessen der Abstände vom Signalmaximum zur Null-Linie ist nahezu unmöglich, wie die folgenden überlegungen zeigen sollen.

Als erstes wird ein Direktschreiber wie in Bild <sup>2</sup> bzw. <sup>3</sup> betrachtet. Um eine zur Auswertung ausreichende zeitliche Auflösung zu erhalten, ist eine Papiervorschubgeschwindigkeit von 100 mm/sec erforderlich. Dies ergibt bei einer Laufzeit von 5 760 sec je Band bei 14 Bändern einen - theoretischen - Papierstreifen von etwa 7 km Länge. Für alle <sup>14</sup> Bänder ergibt sich eine theoretische Schreiberlaufzeit von <sup>1</sup> <sup>344</sup> min = 22,4 Std. Die Schreibbreite des Schreibers beträgt  $\pm$  20 mm, ein Signal habe im Mittel etwa 30 mm Höhe. Bei der Abstandsermittlung eines Maximuns von der Null-Linie muß mit einer Unsicherheit von  $\pm$  0,5 mm gerechnet werden. Dies führt zu einem relativen Fehler von  $\pm 1.6$  % oder - eine 10 Mg-Achse vorausgesetzt - zu einem absoluten Fehler von  $\pm$  160 Kg (1,6 kN). Abschätzungen des Zeitbedarfs zur Auswertung sind müßig.

Wird ein Gerät mit einer ausreichenden Schreibbreite (30 cm) verwandt, muß wegen des geringen Frequenzumfanges solcher Geräte eine Zeittransformation von etwa 8 : 1 vorgesehen werden. Die ist nur unter Zuhilfenahme eines zweiten

Bandgerätes möglich. Damit ergibt sich eine Laufzeit bei der Wiedergabe von <sup>12</sup> Stunden je Band. Für alle <sup>14</sup> Bänder errechnet sich ein theoretischer Papierverbrauch von 1 935.36 m2 und eine Schreiberlaufzeit von 168 Std - 21 Arbeitstage, ohne das überspielen auf ein zweites Band.

Eine dritte Möglichkeit, einen Speicherkathodenstrahloszillografen zu verwenden und nur die Signale, nicht die Zwischenzeiten zwischen zwei Achsen bzw. zwischen zwei Fahrzeugen aufzuzeichnen, entfällt, weil die verwendeten Bandgeräte keinen schnellen Start/Stop-Betrieb zulassen, der an sich über das Triggersignal des Oszillografen möglich wäre. Dabei reichte ebenfalls die erzielbare Genauigkeit für die Lasthöhenangabe nicht aus. Einen UV-Lichtstrahloszillografen habe ich in die Betrachtung jetzt nicht einbezogen.

Die einzige, im Rahmen der vorhandenen technischen Möglichkeiten realisierbare Lösung bestand im Einsatz des Prozeßrechners. Hier ging es darum, aufzuzeigen, für welche Fälle ein Prozeßrechner auch verwendet werden kann bzw. daß es Fälle gibt, wo eine andere Lösung praktisch nicht machbar ist. Dazu war diese Rechnerei mit Zeit- und Papierbedarf gedacht.

Es wurde ein kleines Programm geschrieben, ca. 1/2 K siehe Flußdiagramm (Bild 4) - mit einigen Fehlerausgängen, teils mit, teils ohne Eingreifmöglichkeit für das Bedienpersonal. Einige Punkte möchte ich erwähnen:

- 1. Einschaltung eines Filters zur Rauschunterdrückung zwischen Band und Analogeingang.
- 2. Ständige Bildung eines Nullpunkt-Mittelwertes (8 Digitalwerte) - aber ohne Fahrzeuge.

- 3. Unterdrücken von Pkw-Achsen (Schwellwert)
- 4. übersteuerungsausgang mit Bandstop über Relaisausgabe.
- 5. Jedes Fahrzeug hat maximal 7 Achsen
- 6. Trennung zwischen 2 Fahrzeugen durch 500 ms-Zeitschwelle.
- 7. Unterdrücken der Nachschwinger durch 30 ms-Totzeit.
- 8. Uhrzeitausgabe bei jeder 1. Achse, Uhrzeit ist Versuchszeit.
- 9. Achsabstand in 20 ms-Zeiteinheiten (PI-Baugruppe).
- 10. Fehlerausgang "Speicher voll" (16 K Worte) .
- 11. Fehlerwarteschleife mit Reaktion des Bedieners.

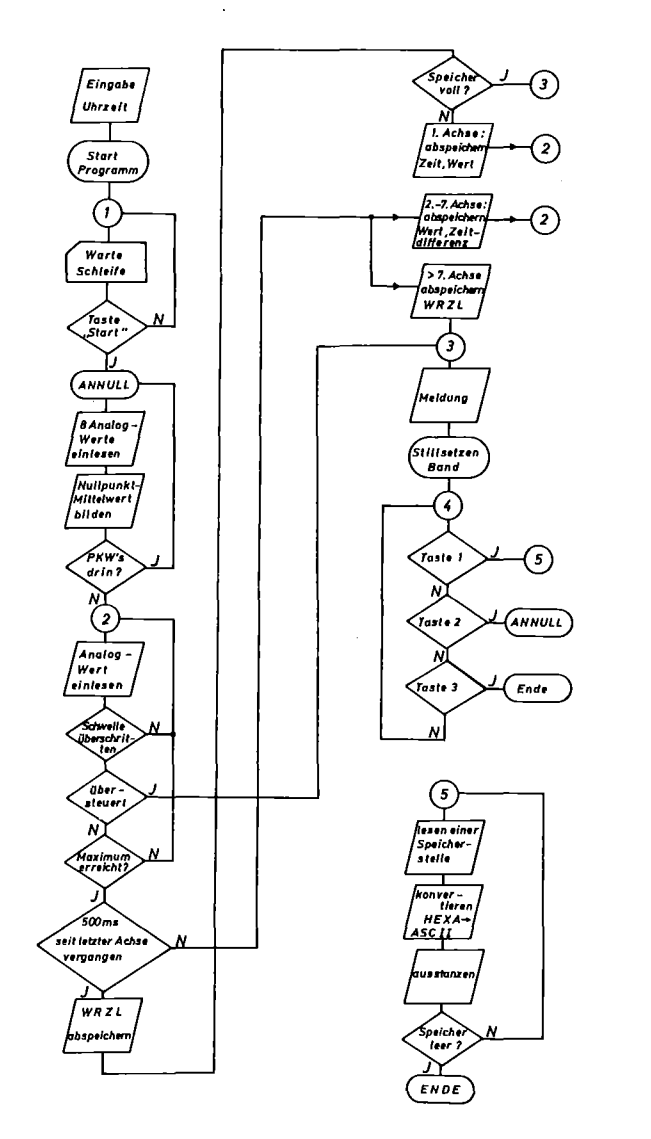

Bild 4 Flußdiagramm

Zum Schluß erfolgt die Datenausgabe (einmal je Band) über die Lochstreifenausgabe, die leider etwas langsam ist. Ein Beispiel für diese Datenausgabe zeigt Bild 5.

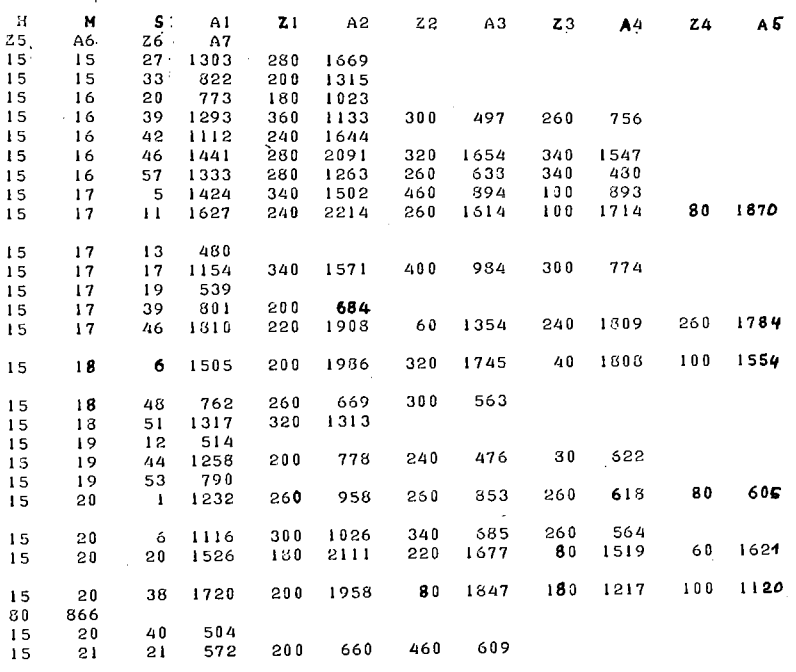

Bild 5 Ergebnisausdruck über Bedienungsblattschreiber

Die Werte sind so nicht verwendbar, zwischen dem Analog-Wert (in Einheiten) und der Achslast steckt erstens ein Faktor, der z.B. das übersetzungsverhältnis des Analogbandes und den Meßbereich des ADW enthält, zum zweiten die nichtlineare Eichkurve des Wiegesystems.

Diese wurde in einer Liste gespeichert und über die große Rechenanlage umgerechnet, weil das in der 310 zu zeitunrentabel wäre.

Die Bedeutung der Zahlen (bzw. der Symbole der Überschriftzeile in Bild <sup>5</sup> ist folgende:

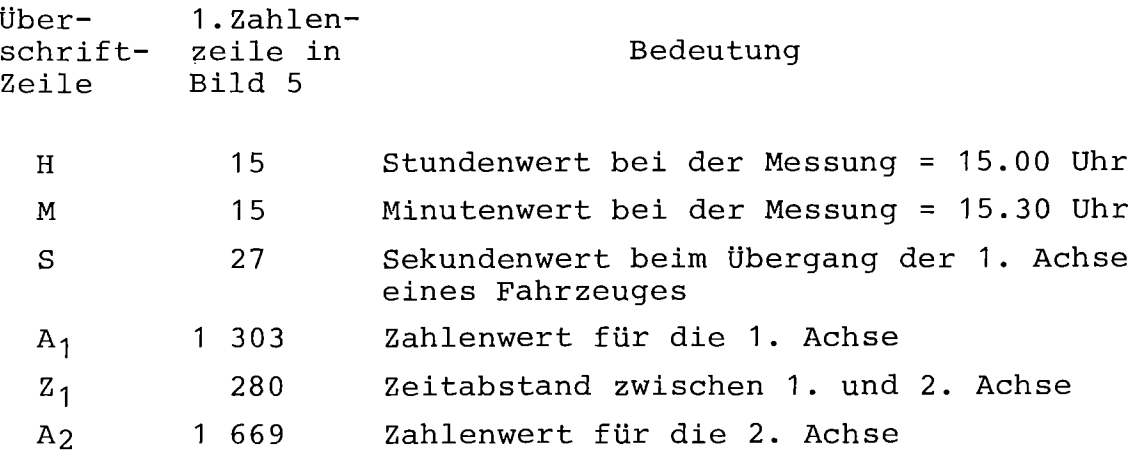

usw.

Anhand der Zeitangaben (H,M,S) läßt sich der Zeitpunkt der überfahrt der ersten Achse eines Fahrzeuges über die Waage exakt feststellen, wenn die Zeituhr des Prozeßrechners zu Beginn des Durchlaufs eines Analogbandes auf die auf dem Bänd aufgesprochene Anfangszeit eingestellt wird. So ist eine bessere Zuordnung zwischen der einem Fahrzeug entsprechenden Zeile und der Angabe des Kennzeichens auf dem Kommentarkanal gegeben. Aus der Sekundenangabe (S) läßt sich der Fahrzeugabstand ermitteln - eine weitere Hilfe bei der Zuordnung.

Der Zeitabstand zwischen den Achsen (Z<sub>1</sub> bis Z<sub>6</sub>, mehr als 7 Achsen sind im Programm nicht vorgesehen) erlaubt eine grobe Klassifikation der Fahrzeugart (Lkw, Lkw mit Anhänger, Sattelschlepper usw.), wenn eine einheitliche Fahrgeschwindigkeit angenommen werden kann. So kennzeichnen z.B. Zeiten von 40 bis 80 ms Doppelachsen von Fahrzeugen oder Anhängern.

Ein Fahrzeug - jeweils eine Zeile im Ausdruck - gilt dann als vorbeigefahren,wenn die nächste Achse mehr als 500 ms später als die voraufgegangene die Waage passiert. Danach erwartet das Programm ein neues Fahrzeug.

## 4. Die Kalibrierung

Die Kalibrierung umfaßt im vorliegenden Fall nur die Beziehung zwischen der Signalspannungsgröße auf dem Magnetband und dem vom Rechner gespeicherten bzw. ausgegebenen Zahlenwert ( $A_1$  bis  $A_7$ ). Das Verhältnis zwischen Eingangs- und Ausgangsspannungswert des Magnetbandes läßt sich mit hoher Genauigkeit feststellen und war ebenso wie die Eichkurve der Waage in das erwähnte FORTRAN-Programm eingearbeitet.

Zur Durchführung dieser Kalibrierung wurden vom Magnetband willkürlich einige Achssignale ausgewählt und jeweils eins in einen Digital-Speicher eingeschrieben (Siemens) .

Dieser Speicher hat eine Auflösung der Zeitachse in 2048 Zeitschritte, eine Auflösung des Meßsignals in 256 Schritte (8 bit), was einer Auflösung auf  $\pm$  0,25 % entspricht. Das Signal wird in eine Halbleitermatrix eingeschrieben und kann wiederholt ausgegeben werden, repetierend auf einem Kathodenstrahloszillografen oder zur Eingabe in den Prozeßrechner, oder jeweils einmal auf einem X-Y-Schreiber. Aufnahme- und Wiedergabezeit sind getrennt wählbar im Bereich von 10 ms bis 500 sec.

Als Aufnahmezeit wurde 400 ms gewählt. Bei repetierender Wiedergabe mit der gleichen Zeitbasis erscheint daher alle 400 ms ein Achssignal (immer das gleiche).

Zwischen das Bandgerät und den Speicher wurde ein Tiefpaßfilter mit einer oberen Grenzfrequenz von 80 Hz zur Rauschunterdrückung geschaltet. Bild 6 zeigt die Wiedergabe dieses Achssignals auf einem X-Y-Schreiber. Die Zeitbasis (400 ms) ist markiert, <sup>1</sup> mm auf dem Papier entspricht einer Zeit von 1.1 ms. Die Auswertung des Achssignals durch den Prozeßrechner wurde 128 mal wiederholt~ Es traten Abweichungen im Zahlenwert für Achssignal nur im Rahmen des Digitalisierungsfehlers auf **(±** 1 Einheit), der Achsabstand betrug 400 ms (Zeitbasis des Speichers).

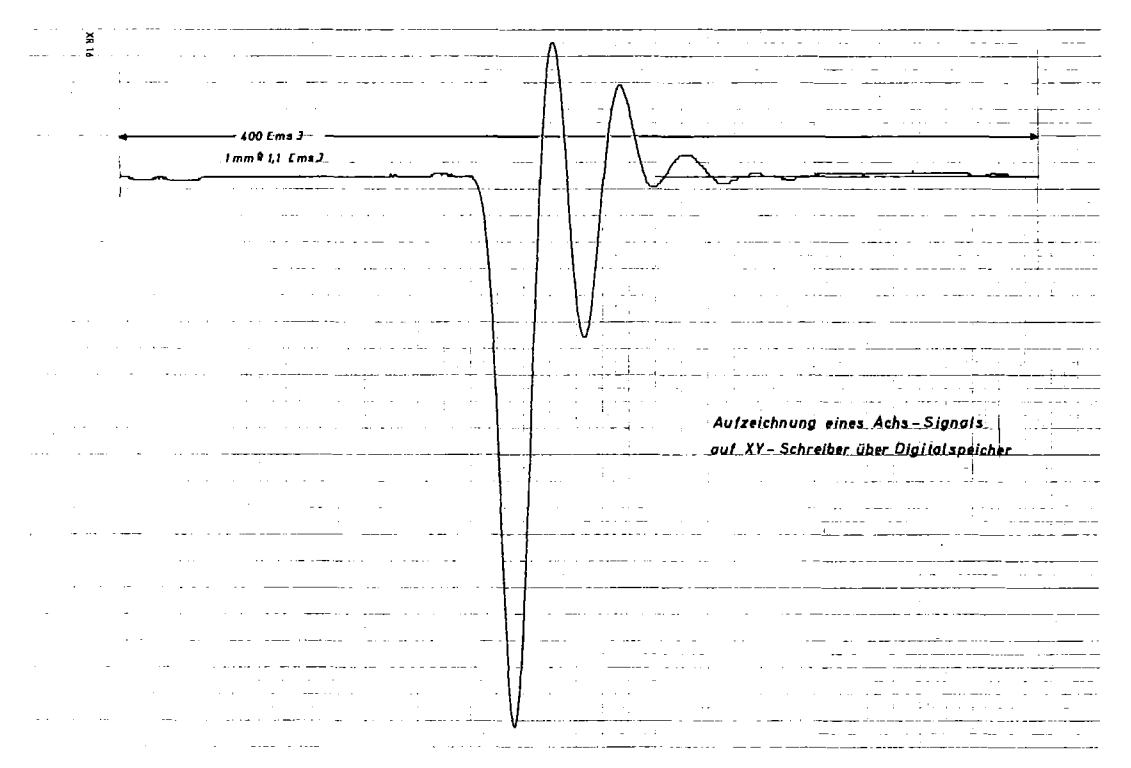

#### Bild 6 Aufzeichnung eines Achssignals

Jeweils für 7 Signale wurde ein neuer Nullpunkt berechnet. Dies geschieht durch Mittelbildung aus 8 im Zeitabstand von <sup>1</sup> ms eingelesenen Werten. Hierbei tritt naturgemäß eine Streuung auf, da die Null-Linie schwankt und der Zeitpunkt der Nullpunkt-Berechnung nicht immer der gleiche ist. Diese Nullpunktschwankung hängt mit den Eigenschaften des Analogmagnetbandgerätes zusammen und ist nicht zu umgehen. Aus den 26 Nullwerten ergibt sich ein Mittelwert für den Achs-Zahlenwert von

A = 1216.4 mit einer Standardabweichung von  $s = 9.2$ 

Daraus errechnet sich ein mittlerer Fehler von ± 0.75 %. Zur Kontrolle des Achs-Zahlenwertes selbst wurde das Achssignal aus dem Speicher so zeitgedehnt auf dem X-Y-Schreiber ausgegeben, daß 1 mmauf dem Papier einer Zeit von 160 µs entspricht (Bild 7). Dort kann der Abstand Null-Linie/Maximun ausgemessen werden (206 mm). Mit einem Spannungsnormal war der Schreiber vorher kalibriert worden. Es ergab sich dabei eine vertikale Auslenkung von 135.5 mm für eine Spannungsdifferenz von 4 000 mV. Dies entspricht einer Empfindlichkeit von 29.52 mV/mm.

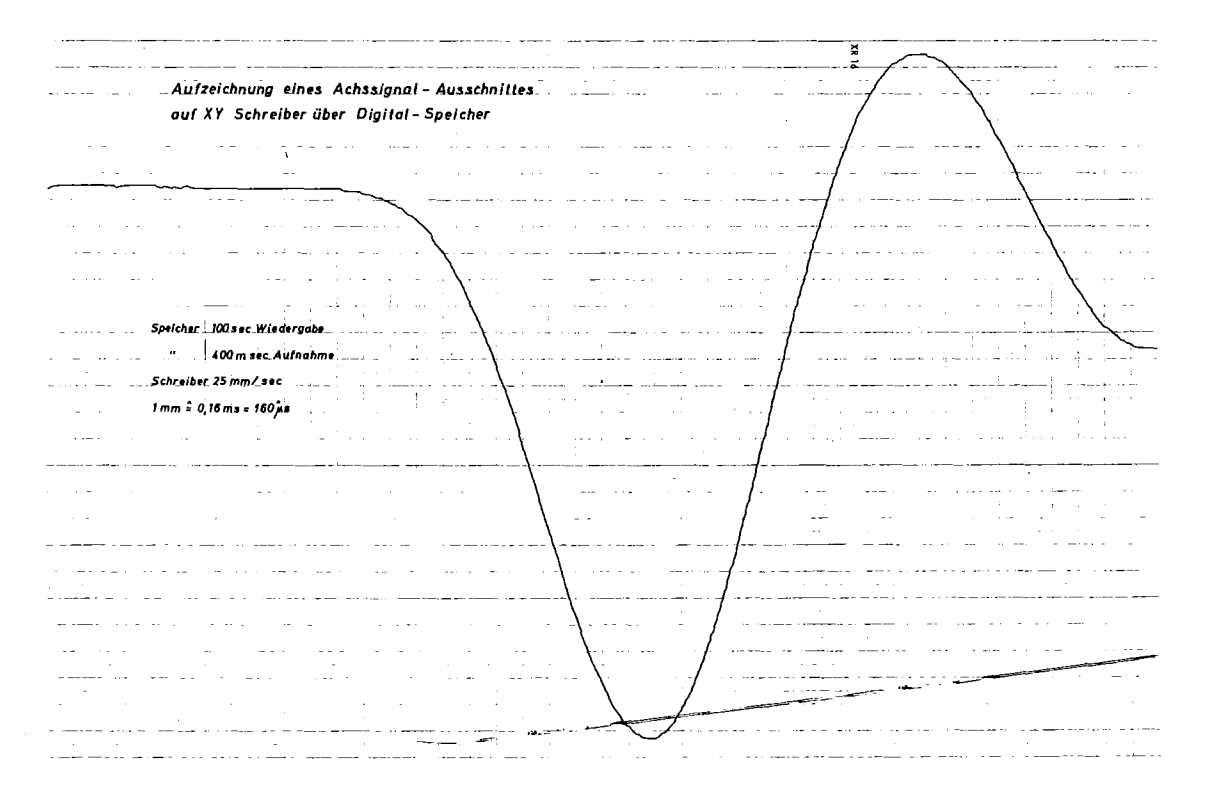

Bild 7 Stark zeitgedehntes Achssignal

Damit beträgt die Spannung des wiederholt ausgegebenen und vom Prozeßrechner ausgewerteten Achssignals 6.084 V.

Im Prozeßrechner wurde ein Meßbereich von 10 V gewählt. Dieser Spannungswert wird in 2047 Schritte zerlegt

(Auflösung  $\pm$  0,5 %). Ein Achs-Zahlenwert von 1219.4 entspricht somit einer Spannung vor 5.957 Vd.h. eine um 2 % zu geringe Anzeige des Prozeßrechners gegenüber dem Eichnormal.

Bei der Auswertung des wiederholt ausgegebenen Digitalspeicher-Signals wurde jedoch zwischen Speicher und Rechner ein Filter geschaltet, um die Störungen durch das Bandrauschen zu unterdrücken. Dieses Filter konnte bei der langsamen Ausgabe auf dem X-Y-Schreiber nicht verwendet werden, war also nicht eingeschaltet. Für das Filter ergab sich im Mittel ein Übertragungsverhältnis von 0,98. Wird demgemäß die auf dem X-Y-Schreiber ermittelte Spannung von 6.048 <sup>V</sup> mit dem übertragungsfaktor des Filters von (gerundet) 0.98 multipliziert, so erhielt der Rechner ein Spannungssignal der Höhe 5.927 V, das mit einer Abweichung von 0.5 % dem mittleren Meßwert des Rechners entspricht.

Der Auswertevorgang läuft in "Echtzeit" ab, d.h. es wird bei der Wiedergabe (Auswertung) die gleiche Bandgeschwindigkeit benutzt, wie bei der Aufnahme. Während der Auswertung kann daher der gesprochene Kommentar mitgehört werden, was bei Zeittransformation über das Bandgerät nicht möglich wäre.

## 5. Einige Schlußbemerkungen

Bei der Umsetzung eines Analogwertes in einen digitalen braucht der Analog-Digital-Wandler des Prozeßrechners eine Zeit von 132 µs. Für die weitere Verarbeitung im Programm sind etwa 30 Ein-Wort-Befehle notwendig. Dies ergibt nochmals 108 us, ehe eine neue Umwandlung beginnt. Alls 240 µs wird also die Signalspannung abgetastet und der jeweils neue Wert mit dem vorhergehenden verglichen. Ist er kleiner, gilt der vorhergehende als Extremwert. Das funktioniert gut, solange der Anstieg der auszuwertenden Kurve ausreicht. Wird der Anstieg zu flach, so daß sich der digitalisierte Wert nur um

ein oder zwei Einheiten zwischen zwei Abtastungen ändert, so gerät er in die Größe der Digitalisierungsfehler - bei Differenzbildung  $\pm$  2 Digit - und die Sache klappt nicht mehr. Wird zur Abhilfe die Zeit zwischen zwei Abtastungen vergrößert, dann sinkt die Genauigkeit, mit der der Extremwert erkannt wird. Zur gleitenden Mittelwertbildung fehlt - vor allem wenn mehrere Analogkanäle abgefragt werden müssen - oft die Zeit. Das bedeutet: Zeitlich veränderliche Vorgänge mit sich stark änderndem Differentialquotienten machen Schwierigkeiten bei der Digitalisierung. Bei einem anderen Problem haben wir uns so geholfen, daß wir den Differentialquotienten abgefragt und mit ihm die Zeit zwischen zwei Digitalisierungen gesteuert haben.

Auf die hier beschriebene Art und Weise lassen sich selbstverständlich auch andere, das Verhalten einer Straßenbefestigung beschriebende mechanische Größen - wie Druck, Dehnung, Temperatur usw. - messen, klassieren und speichern. Ein solches Meßprogramm mit Verwaltung, Fehlererkennung- und Reaktion ist in Arbeit, und wird Ende des Jahres einsatzbereit sein. Die Endverarbeitung der Meßwerte wie Statistik, Korrelation usw. erfolgt dann in der Groß-Datenverarbeitungsanlage.

# Ein Interface für den Blockverkehr über die EA-Schnittstelle des Siemens-Prozeßrechners 330

**H.-J.** Schuster

Physikalisch-Technische Bundesanstalt, Braunschweig

über die EA-Schnittstelle wird der Datenaustausch zwischen einem Siemens-Prozeßrechner 330 und Prozeßgeräten abgewickelt. Er kann zentral oder peripher initiiert, d.h. vom Rechner bzw. von den Peripheriegeräten angeregt werden.

Der zentral initiierte Datenaustausch ist bezüglich des Interface relativ leicht zu realisieren. Er kann aber in der Praxis oft nicht angewendet werden, weil die Zeiten, zu denen ein Datenaustausch stattfinden soll, von den Peripheriegeräten bestimmt werden müssen.

Beim peripher initiierten Datenaustausch gibt es prinzipiell zwei Möglichkeiten:

- 1. Durch einen Organisationsalarm wird ein Programm geweckt, das ein Datenwort zentral initiiert überträgt und dann auf den nächsten Alarm wartet.
- 2. Die Daten werden durch Datenalarme ohne Mitwirkung elnes Programmes direkt in den Arbeitsspeicher (DMA-Mode) übertragen.

Der erste Fall ist einfach zu realisieren, hat aber den Nachteil, daß die Reaktionszeit auf einen Organisationsalarm

sehr groß ist - ca. 500 µs -, wenn einmal von der Schnellreaktionsebene des Rechners abgesehen wird, so daß auf diese Weise nur etwas mehr als 1000 Worte/s übertragen werden können. Diese Summenrate ist aber in der Regel - besonders wenn wie in der Physikalisch-Technischen Bundesanstalt (PTB) mehrere Prozesse an einem Rechner hängen - viel zu gering.

Der zweite Fall des peripher initiierten Datenaustauschs ist sehr viel schneller. Es können bis zu ca. <sup>300</sup> <sup>000</sup> Worte/s übertragen werden. Dieser Blockverkehr ist zwar bei der EA-Schnittstelle vorgesehen, aber leider in der Prozeßeinheit 3600 nicht vollständig implementiert. Es fehlen Prozeßsignalformer und einige Steuerfunktionen in der Grundsteuerung 3601. Daher mußte in der PTB ein Interface zur Implementierung des Blockverkehrs über die **EA-**Schnittstelle selbst geschaffen werden. Dieses Interface, das hier vorgestellt wird, ist ein Bestandteil der Ein-/ Ausgabesteuerung, die in der PTB als Alternative zur Grundsteuerung entwickelt wurde und über die auf der letzten Jahrestagung vorgetragen worden ist. Die wesentlichen Gründe für die Entwicklung dieser Prozeßanschlußeinheit waren: Kosteneinsparung, Vereinfachung des Anschlusses nicht standardisierter Geräte und - worüber hier berichtet wird die Implementierung eines leistungsfähigen Blockverkehrs.

Die funktionellen Anforderungen an das Interface zum Blockverkehr werden im wesentlichen von den Eigenschaften der EA-Schnittstelle bestimmt und sollen im folgenden hergeleitet werden. Die EA-Schnittstelle besteht hauptsächlich aus elnem 16 bit-Dateneingang, einem 16 bit-Datenausgang und einem Alarmeingang für Organisations- und Datenalarme.

Durch Organisationsalarme werden darauf wartende Programme geweckt, durch Datenalarme Daten ohne Mithilfe eines Programms in den oder aus dem Arbeitsspeicher geschrieben. Mit einem Organisationsalarm ist die Alarmnummer oder Prozeßsignalformeradresse und mit einem Dateneingabealarm das Datenwort als Alarmbegleitinformation auf den Dateneingang der EA-Schnittstelle zu schalten. Vor der Bearbeitung von Datenalarmen ist zunächst dem EA-Prozessor, der die EA-Schnittstelle steuert, per Programm der Datenbereich im Arbeitsspeicher mitzuteilen, in den z.B. bei der Dateneingabe ein Datenblock eingeschrieben werden soll. Die mit den Datenalarmen angebotenen Daten werden dann vom EA-Prozessor selbständig im DMA-Mode fortschreitend in die Zellen dieses Datenbereiches geschrieben. Der EA-Prozessor gibt auch eine Meldung an das Interface, wenn der Datenbereich vollgeschrieben wurde und der EA-Prozessor neu versorgt werden muß.

Auf Grund dieser Eigenschaften der EA-Schnittstelle ergeben sich nun folgende Anforderungen an das Interface für den Blockverkehr:

- **1.** Mit dem Datenalarm muß gleichzeitig das zu übertragende Datenwort an den Dateneingang angelegt werden.
- 2. Da der Dateneingang der EA-Schnittstelle gleichermaßen für zentral initiierte Eingaben und für die Alarmbegleitinformation der Alarme benutzt wird, muß ein Datenalarm gesperrt werden, wenn eine zentrale Initiative oder ein anderer Alarm bearbeitet wird. Sonst werden die Informationen am Dateneingang überlagert.
- 3. Weiterhin müssen Datenalarme gesperrt werden, wenn dem EA-Prozessor kein definierter Datenbereich zugewiesen oder dieser bereits voll geschrieben wurde. Sonst können undefiniert Zellen im Arbeitsspeicher überschrieben werden.
- 4. Zur Optimierung der Geschwindigkeit sollen Datenalarme, wenn keine Sperrbedingung entsprechend 2. und 3. vorliegt, unverzüglich zur EA-Schnittstelle durchgeschaltet werden.
- 5. Das Interface hat auch dafür zu sorgen, daß eine erfolgte Alarmbearbeitung beim alarmstellenden Gerät quittiert wird.
- 6. Der Blockverkehr soll ferner gleichzeitig über jede Anschlußstelle aller an eine EA-Schnittstelle angeschlossenen EA-Steuerungen möglich sein. Es können praktisch beliebig viele EA-Steuerungen an eine EA-Schnittstelle durch Kettung angeschlossen werden.
- 7. Schließlich soll das Interface auch geschützt seln gegen Blockierungen, wenn ein alarmstellendes Gerät im Fehlerfall einen bereits bearbeiteten Alarm nicht zurücknimmt.

Alle die genannten Anforderungen an ein leistungsfähiges Interface für den Blockverkehr können mit Hilfe einer sehr einfachen Alarmsynchronisationseinrichtung (ASE), die Bestandteil der Prozeßanschlußeinheit der PTB ist, realisiert werden.

Diese in der Abbildung dargestellte Einrichtung liefert

4 "Basisalarmeingänge", die gleichermaßen für Organisations-Daten- oder Kettungsalarme verwendet werden können. Unter Kettungsalarmen seien dabei die Alarme von nachgeordneten geketteten Anschlußeinheiten verstanden, die dort als Organisations- oder Datenalarme angemeldet wurden. Ein Basisalarmeingang ist durch die 4 Signalanschlüsse  $A_i$ ,  $F_i$ ,  $Q_i$  und  $N_i$  gekennzeichnet.

Durch Setzen des Signaleinganges A<sub>i</sub> wird ein Alarm beim Basisalarmeingang <sup>i</sup> gestellt. Dieser wird, wenn das Freigabesignal  $_{\dot{1}}$  und das Abfragesignal des i. Einganges gesetzt sind und keine zentrale Initiative bearbeitet wird (Z  $\hat{=}$  logisch 1), als Alarm A in Richtung Rechner durchgeschaltet.

Die Basisalarmeingänge werden mit der Taktgenerator-Zähler-Kombination ständig abgefragt, bis ein zu bearbeitender Alarm gefunden wird. Der Zähler besitzt <sup>4</sup> Zählzustände, die durch das Einzählen der Taktimpulse zyklisch durchlaufen werden. Mit jedem Zählzustand werden ein bestimmtes Abfragesignal gesetzt und der damit verbundene Basisalarmeingang abgefragt. Bei Erfüllung der dreifach-UND-Bedingung (s. Abb.) werden die Taktimpulse gesperrt, der Zählzustand festgehalten und der anstehende Alarm bearbeitet.

Mit dem Durchschalten elnes Alarmes in Richtung Rechner wird das Aufschaltsignal N<sub>i</sub> des betreffenden Basisalarmeinganges gesetzt.

Mit diesem wird die Alarmbegleitinformation auf den Bus zum Rechner geschaltet, also bei einem Organisations-

alarm die Alarmnummer, bei einem Dateneingabealarm das Datenwort und bei einem Kettungsalarm die Information vom Kettungsbus zu den geketteten Prozeßanschlußeinheiten.

Über Q<sub>i</sub> wird die vom Rechner kommende Quittung Q zum alarmsteIlenden Gerät weitergereicht, das daraufhin den Alarm zurücknehmen muß. Dadurch wird die Schaltung wieder in den Abfragezustand versetzt.

Wird die Anforderung im Fehlerfall nicht zurückgenommen, verschwindet sie durch die R-C-Kombination nach einer angemessenen Zeit von selbst.

Mit Hilfe des Freigabesignals F<sub>i</sub> kann der Basisalarmeingang zum Zwecke der Programmkoordinierung gesperrt oder geöffnet werden. Bei Datenalarmen wird z.B. gesperrt, wenn der Datenbereich für den Blockverkehr nicht freigegeben ist.

Die Alarme werden verzögert zum Rechner weitergeleitet. Diese Verzögerung (s. AbbJ hat zwei Gründe:

- 1. wird dadurch sichergestellt, daß immer die Alarmbegleitinformation an der EA-Schnittstelle anliegt, wenn ein Alarm erscheint; das Aufschaltsignal N<sub>i</sub> wird vor dem Alarm <sup>A</sup> gesetzt,
- 2. werden dadurch Alarme aufgehalten, für die eine Sperrbedingung z.B. durch Signallaufzeiten verspätet eintrifft, so daß auch diese nicht zur EA-Schnittstelle gelangen können.

Nach dieser allgemeinen Beschreibung der ASE soll nun ihre

Anwendung an einem praktischen Beispiel verdeutlicht werden. Und zwar soll über den Basisalarmeingang <sup>2</sup> ein Eingabe-Blockverkehr stattfinden. Dazu sind auf dem internen Programmierfeld der EA-Steuerung über Steckleitungen die folgenden in der Abbildung verzeichneten Signalverbindungen herzustellen:

A<sub>2</sub> ist mit dem Anforderungssignal des peripheren Gerätes, das den Blockverkehr wünscht, zu verbinden und  $Q_2$  mit dem Quittungssignal des Gerätes. Der Freigabesignaleingang F<sub>2</sub> wird mit einem Signal beschaltet, das immer dann gesetzt ist, wenn der Datenpuffer im Arbeitsspeicher freigegeben und noch nicht vollgeschrieben wurde. Dieses Signal kann z.B. durch ein normales Ausgabebit realisiert werden. N<sub>2</sub> wird mit dem Aufschaltsignal des Dateneinganges verbunden, an dem die zu übertragende Information ansteht. Dieser Dateneingang ist einer von jenen, die auch für zentrale Initiativen benutzt werden und daher in der Prozeßanschlußeinheit sowieso vorhanden sind. Er wird lediglich durch das Aufschaltsignal N<sub>2</sub> statt durch ein zentral gesteuertes Adressierungssignal aufgeschaltet. Im Falle, daß an eine EA-Steuerung noch weitere EA-Steuerungen gekettet sind, muß auch ein Basisalarmeingang als Kettalarmeingang programmiert werden. über diesen Alarmeingang werden alle Alarme der nachgeordneten geketteten EA-Steuerungen synchronisiert. Diese Alarme können Organisations- oder Datenalarme sein.

Auf der Abbildung wurde der Basisalarmeingang 1 als Kettalarmeingang auf dem internen Programmierfeld beschaltet. Dazu sind lediglich  $A_1$  und  $Q_1$  mit dem Alarm- bzw. Quittungssignal des Kettungsbusses zu verbinden, der zu den nachgeordneten geketteten Anschlußeinheiten führt. N<sub>1</sub> ist mit

dem Aufschaltsignal der Dateneingänge dieses Kettungsbusses zu beschalten. Das Freigabesignal F<sub>1</sub> wird nicht benötigt. Die verbleibenden 2 Basisalarmeingänge sind noch frei für Organisations- oder weitere Datenalarmeingänge. Bei Bedarf kann die ASE durch zusätzliche Basisalarmeingänge ergänzt werden.

Abschließend sei das Ergebnis noch einmal zusammengefaßt. Durch die auf der Abbildung dargestellte einfache Schaltung und die eingezeichneten Signalverbindungen mit Funktionsbausteinen, die für zentrale Initiativen in der EA-Seuerung sowieso vorhanden sein müssen, kann schon ein relativ komplizierter Fall gelöst werden, nämlich der gleichzeitige Blockverkehr über mehrere EA-Steuerungen. Auf die gleiche Weise lassen sich auch beliebige andere und komplexe Alarmkonfigurationen einfach realisieren. Das wird erreicht durch eine systematische Gliederung der gesamten EA-Steuerung in Funktionsbausteine, die auf dem internen Programmierfeld untereinander beliebig verbunden werden können.

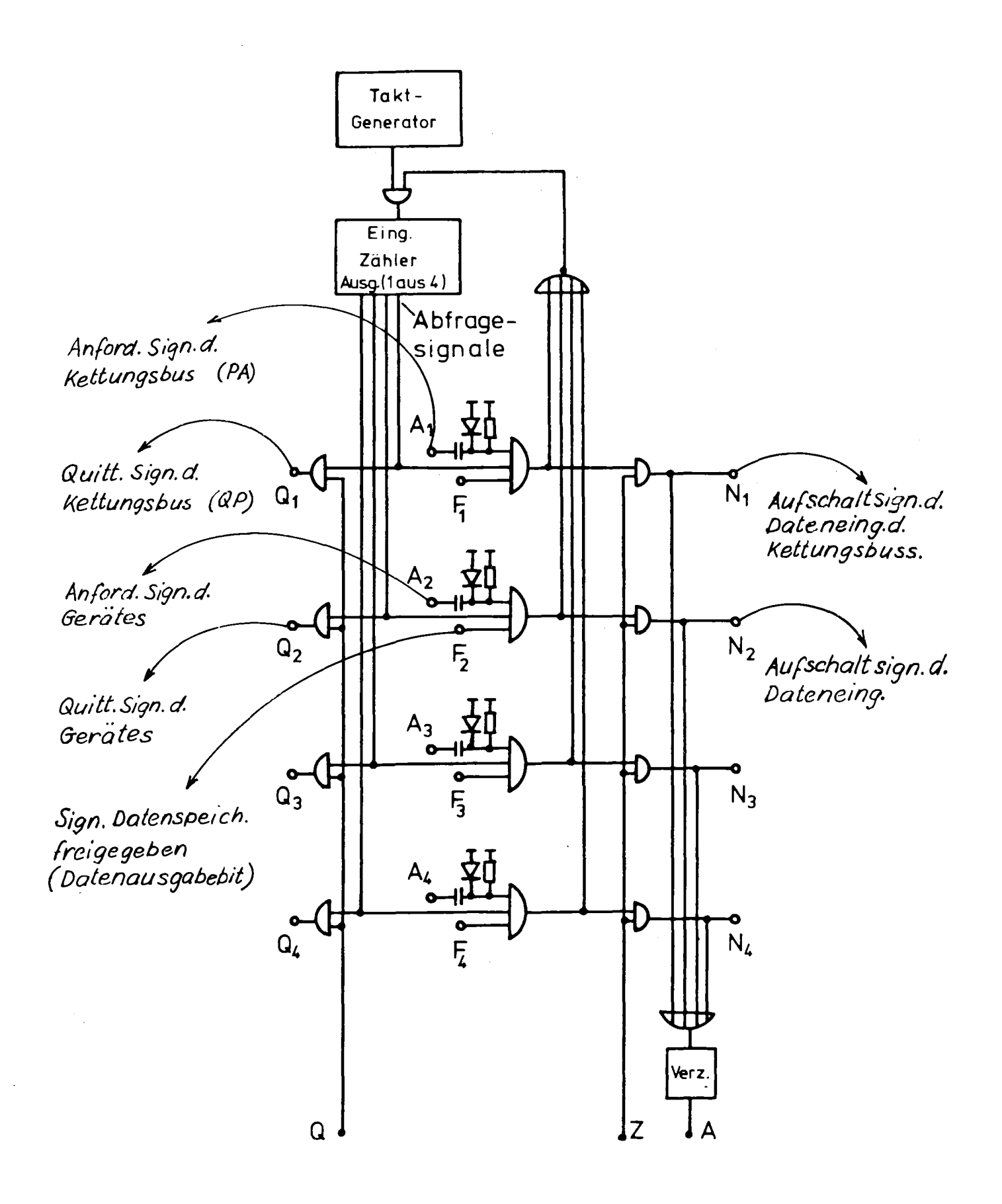

Alarmsynchronisationseinrichtung für 4 Basisalarmeingänge

G. Grüßinger

Universität Karlsruhe

T. Wenzel SIEMENS AG Karlsruhe

# BASIC-Interpreter für S310 und R-Maschinen

April 1978

## 1. BASIC-Interpreter für die SIEMENS 310

# 1.1 Allgemeines

Gegenstand dieses Berichts ist der BASIC 310-Interpreter, welcher im Auftrag der Fa. SIEMENS am Lehrstuhl für Prozeßinformatik der Universität Karlsruhe entwickelt wurde. Im folgenden sollen eine kurze Übersicht über den Sprachumfang sowie einige Anmerkungen zur Implementierung gegeben werden.

BASIC ist eine problemorientierte Sprache, die auch von Benutzern mit geringen Programmierkenntnissen rasch erlernbar ist. BASIC <sup>310</sup> ermöglicht den schrittweisen Aufbau eines Programms im Dialog und den Programmtest einschließlich Korrektur. Das Programm selbst wird interpretativ abgearbeitet.

# 1.2 Sprachumfang

Die in Anhang 1 angegebene Liste gibt einen Überblick über die Sprachelemente.

## 1.2.1 Datentypen und Standardfunktionen

Es existieren nur die Datentypen Real und String, insbesondere also kein Typ Integer. Der Anwender kann ein Datum vom Typ Real (rechnerinterne Darstellung: zwei 16-Bit-Wörter) auch als Binärgröße interpretieren (Bitmuster 32 Bit).

Für Binäroperationen besteht die Möglichkeit, Konstanten in hexadezimaler oder binärer Schreibweise zu notieren.

Bei den Standardfunktionen erlaubt die große Zahl von Stringfunktionen eine leistungsfähige Manipulation von Zeichenketten. Im einzelnen sind möglich:

SUBSTR - Teilstringbearbeitung VAL - Konvertiert einen String in eine Realzahl RSTR - die zu VAL inverse Funktion POS Position eines Teilstrings in einem String LENGTH - Länge eines Strings

Die Zeitfunktionen DATE, TIME und CLK stellen eine wichtige Ergänzung für die Anweisungen zur Prozeßbearbeitung dar.

## 1.2.2 Anweisungen

Für alle Anweisungen gilt: jede Anweisung beginnt mit einer Zeilennummer; pro Zeile ist nur eine Anweisung zuläsaig. Ein BASIC-Programm besteht dann aus Anweisungen, die nach ihrer Zeilennummer aufsteigend sortiert sind.

Die Wertzuweisung an eine Variable kann auf verschiedeneArten erfolgen: bei LET geschieht dies durch Auswerten eines Ausdrucks, INPUT fordert eine Dateneingabe durch den Anwender an, READ liest den Wert aus einem Datenbereich, welcher mit DATA definiert wurde. Die Manipulation des Datenzeigers mit RESTORE erlaubtmehrmaliges Lesen der Daten.

PRINT ermöglicht die Druckausgabe entweder in einem freien Format oder in einem durch die FORMAT-Anweisung näher spezifizierten Format.

GOTO ••• OF erlaubt es, aus mehreren Sprungzielen (Zeilennummern) eines auszuwählen - in Abhängigkeit vom Wert eines Ausdrucks. Dies gilt sinngemäß auch für GOSUB ... OF.

Die Befehlsfolge eines Unterprogramms wird mit'SUB eingeleitet, bei RETURN erfolgt ein Rücksprung auf die auf die GOSUB-Anweisung folgende Zeile.

DEF definiert eine ein- oder mehrzeilige Funktion.

IF ERR **•••** THEN erlaubt die Programmverzweigung in Abhängigkeit von aufgetretenen Laufzeitfehlern.

Der Anwender hat die Möglichkeit, in Assembler geschriebene Unterprogramme in das BASIC-System mit einzubinden und über CALL aufzurufen (Parameterübergabe möglich).

Ein- und zweidimensionale Felder können mit Hilfe der DIM-Anweisung reserviert werden.

Für den Ablauf segmentierter Programme stehen die Anweisungen COM, TRANS und LINK zur Verfügung. Jedes BASIC-Programm kann als Segment betrachtet werden, LINK und TRANS bewirken einen Segmentwechsel. Ein Datenaustausch über Common-Variable ist möglich (COM).

Die Anweisungen für das File-Handling erlauben die Datenein- oder ausgabe von bzw. auf einen zuvor deklarierten File (d.i. ein Gerät bzw. eine Datei auf Floppy-Disk oder Plattenspeicher), in beschränktem Maße wahlfreien Zugriff auf eine Datei (RESET), Maßnahmen beim Lesen oder Schreiben über das Dateiende (IF EOF **••• ),** Dateilängen zu ändern(ALTER) und Dateien zu löschen (KILL).

Für die Prozeßverarbeitung stehen Anweisungen zum **An-** und Abmelden von Alarmen, sowie zur Definition von Alarmroutinen zur Verfügung. Parametrierbare Anweisungen zur Digitalein-/ausgabe und Analogein-/ausgabe sind ebenfalls vorhanden.

Ein hoher Testkomfort wird insbesondere dadurch erreicht, daß ein Teil der eben genannten Anweisungen als sogenannte Tischrechneranweisungen Verwendung finden können. Solch eine Anweisung wird ohne Zeilennummer notiert und sofort inter-
pretiert. So können z.B. mit der PRINT-Anweisung nach einem Programmfehler Variablenwerte ausgegeben werden, um so Rückschlüsse auf das Fehlverhalten des Programms ziehen zu können.

#### 1.2.3 Kommando

Für den Programmaufbau, Programmlauf, das Testen und Korrigieren stehen eine Reihe von Kommandos zur Verfügung, sie sind im Anhang 2 zusammengefaßt.

#### 1.3 Handhabung des BASIC 310

Zur Handhabung des BASIC-Systems ist zu sagen, daß der Anwender nicht etwa ein starres System in die Hand bekommt, sondern vielmehr den Funktions- und Sprachumfang durch eine "Generierung" seinen Anforderungen anpassen kann. Hierbei gibt der Anwender die gewünschte Gerätekonfiguration (Standard- und Prozeßperipherie), den benötigten Hauptspeicher-Ausbau und den Sprachumfang an. Die erforderlichen Systemkomponenten sind:

- Generator urladefähig oder Generator unter ORG ladefähig
- BASIC 310 Masterstapel, bestehend aus Grundsprache Modulen (siehe Bild).

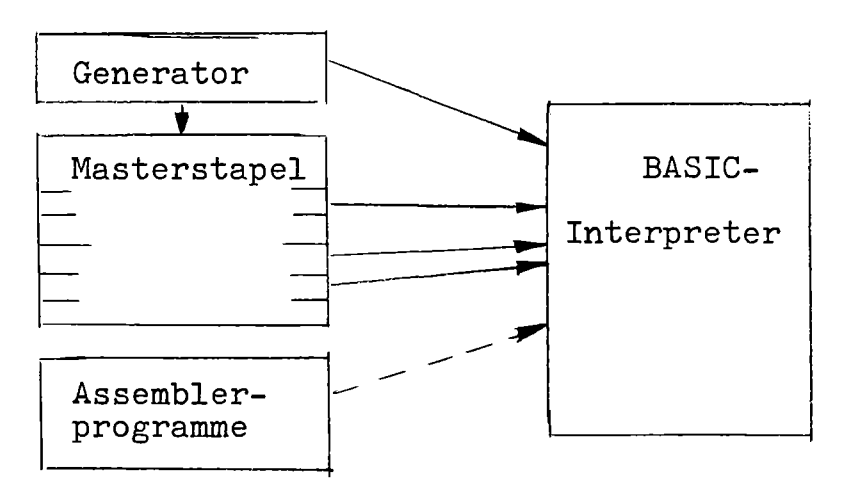

Der Generator wählt die vom Anwender gewünschten Module aus dem Masterstapel und bindet sie - gegebenenfalls mit zusätzlichen Assemblerprogrammen - zum fertigen BASIC-Interpreter.

Der modulare Aufbau des Gesamtsystems war in der Erstellungsphase von Vorteil, da die einzelnen Komponenten unabhängig voneinander realisiert und getestet werden konnten. Die Implementierung erfolgte auf einer SIEMENS 330.

### 1.4 Einsatzgebiete des BASIC 310

Für das BASIC 310 haben sich 3 Haupteinsatzgebiete herausgestellt, und zwar:

- Laborautomatisierung
- Arbeitsvorbereitung/Arbeitsüberwachung
- Wissenschaftlich-technische Aufgaben

Bei der Laborautomatisierung werden folgende Problemkreise bearbeitet:

- Labordatenerfassung
- Prozeßdatenerfassung und Verarbeitung
- Erstellung von LS zur Werkzeugmaschinensteuerung
- Röntgen-Fluoreszensanalyse

In der Arbeitsvorbereitung und Arbeitsüberwachung wird in den Werkstätten BASIC 310 benutzt. Dabei handelt es sich um die Anwendungen

- Regressionsrechnung
- Bauplanerstellung
- Arbeitsplanung
- Terminverfolgung, Buchung, Be- und Entlastung

Bei den wissenschaftlich-technischen Aufgaben stehen Lösungen allgemeiner problembezogener Aufgaben im Vordergrund. Hier wird BASIC deshalb eingesetzt, weil diese höhere Programmiersprache folgende Vorteile besitzt:

- dialogorientiert
- leicht erlernbar
- Integrierter Editor, daher leicht änderbar
- Integrierte Testhilfe und
- komfortables Stringhandling

#### 2. BASIC 300, ein neues Konzept

Für die Systeme R10 bis R40 wird ein neuer BASIC-Interpreter und Compiler B300 zur Auslieferung kommen. Dieser hat einige wesentliche Änderungen gegenüber BASIC 310, betreffend:

- Programmstruktur
- Sprachumfang

#### 2.1 Programmstruktur B300 (Bild 1)

B300 besteht aus zwei Komponenten:

- Komponente 1 = Interpreter
- Komponente 2 = Compiler

### 2.1.1 Interpreter

Er gewährleistet, wie schon bei BASIC 310, volle Interaktivität und bietet somit dem Anwender einen hohen Komfort zur Erstellung und Test seiner Programme. Als neu ist die Programmstruktur des Interpreters zu sehen. Er ist als Multi-User-Interpreter ausgelegt, d.h. mehrere Benutzer können gleichzeitig arbeiten. Dies wird durch die Teilung des Interpreters in ein Funktionsprogramm und ein Rahmenprogramm erreicht (Bild 2).

#### Funktionsprogramm

Der funktionelle Teil des Interpreters besteht aus reentrant geschriebenen Bausteinen, die die einzelnen BASIC-Anweisungen bearbeiten. Laufzeitkritische Bausteine befinden sich als CD im Hauptspeicher, laufzeitunkritische Bausteine werden als Segmente in einer Arbeitsdatei auf einen Peripherspeicher abgelegt.

#### Rahmenprogramm

Das Rahmenprogramm enthält einen Codebereich, Pufferbereich für Daten und Anweisungen, einen Segmentbereich für die Arbeitsdatei und den Anwenderbereich. Es bearbeitet alle Bedienungen und koordiniert den Zugriff zum Funktionsprogramm.

### Ablauf des Interpreters

Pro Benutzer ist ein Rahmenprogramm zu laden. Der Ladebinder stellt die Kopplung zwischen Funktionsprogramm und Rahmenprogramm her. Alle Rahmenprogramme müssen mit gleicher Priorität geladen werden. Ein Programmwechselaufruf, der über alle Laufbereiche wirkt, ermöglicht die gleichmäßige Verteilung der CPU-Zeit des Rechners auf alle Benutzer.

#### Platzbedarf des Interpreters

Der Hauptspeicherplatzbedarf beträgt für das Funktionsprogramm als CD 16K - Worte. Für das Rahmenprogramm sollten vom Benutzer, um ein sinnvolles Arbeiten zu ermöglichen, mindestens 8K Worte zur Verfügung gestellt werden. Unter diesen Voraussetzungen können bei Anlagen mit einem Arbeitsspeicherausbau von 64K Worten und einem Hauptspeicherbetriebssystem (ORG 300 H, HV) bis zu vier HRP's (= Rahmenprogramme) geladen werden. Bei einem Peripherspeicherbetriebssystem (ORG 300 P, PV) werden die Rahmenprogramme als PRP geladen. Damit sind theoretisch beliebig viele Benutzer erlaubt.

#### 2.1.2 Compiler

Der Compiler ist nicht eigenständig. Nach der Programmerstellung und dem Test eines BASIC-Programms unter dem Interpreter, kann das Programm mit dem Compiler in Grundsprache

überführt werden. Das so compilierte Programm ist sodann unter der Kontrolle eines ORG's direkt abläufig. Dadurch werden die Programmlaufzeiten verkürzt, und es ist ein Multiprogrammig-Betrieb von BASIC-Programmen möglich. Die Library des Compilers enthält hierzu über CALL aufrufbare Koordinierungsfunktionen des ORG's (z.B. Warten, Fortsetzen usw.). Der Compiler ist ein segmentiertes Programm und benötigt einen HSP-Bereich von ≥8K Worten.

#### 2.2 Sprachumfang des BASIC B300

Gegenüber dem Sprachumfang des BASIC 310, wurden wesentliche Erweiterungen aufgenommen.

- Datentypen

Neu sind die Datentypen Integer und Real double, sodaß jetzt folgende vier Datentypen zur Verfügung stehen.

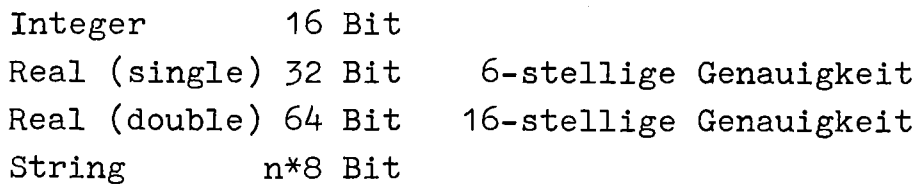

- Funktionen

Neu bei den Funktionen sind

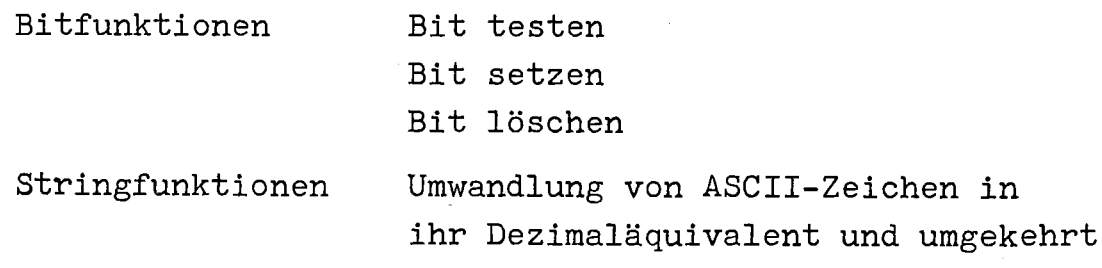

- Matrizenanweisungen Diese Anweisungen wurden neu aufgenommen und zwar handelt es sich um:

Ein- und Ausgabe von Matrizen

Addition, Subtraktion, Multiplikation von Matrizen Skalare Multiplikation Transponieren, Invertieren Einheits-, Eins- und Nullmatrix bilden Determinate bestimmen, Redimensionieren

- Ein-/Ausgabe

Sie wurde um eine vom Anwender steuerbare formatierte Ein-/Ausgabe erweitert. Dadurch kann sich der Anwender an beliebige Datenstrukturen anpassen.

#### - Unterprogrammnahtstelle

Mit der neuen Unterprogrammnahtstelle, die gleich wie in Fortran und Cobol sein wird, ist es möglich, Unterprogramme, die in diese Sprache oder im Assembler ASS300 erstellt wurden, in BASIC-Programme einzubinden. Genauso ist es dann möglich, BASIC-Unterprogramme in eines der mit der oben genannten Sprache erstellten Programme, einzubinden.

Neben diesen hier aufgeführten Spracherweiterungen wurden auch bei anderen Sprachstatements Änderungen durchgeführt, die ein besseres Arbeiten mit BASIC ermöglichen. Dies gilt auch für einige Kommandos.

Trotz dieser Erweiterungen und Änderungen wurde erreicht, daß mit BASIC 310 erstellte Programme auch unter BASIC B300 ablauffähig sind. Diese Kompatibilität ist nur in wenigen Punkten nicht möglich, so z.B. bei Programmen mit Prozeß-Ein-/Ausgabenanweisungen.

SPRACHELEMENTE

**==============**

### Datentypen

- Real/Binär - String (Bereich +  $1\phi$  <sup>-38</sup> ...  $\pm$  1 $\phi$  <sup>38</sup>) (max. 251 Zeichen)

### Variablen

- Real/Binär
- String

### Konstanten

- Zahlenkonstanten
- Stringkonstanten
- Hexadezimalkonstanten
- Binärkonstanten

### Operatoren

- arithmetische (+, -, \*, / , \*\*) - Vergleichsop.  $(<, < =, =, >, > =, \#)$
- logische (NOT, AND, OR, XOR)
- String op. (&)

### Standardfunktionen

- mathematische  $(SIN, COS, ..., LOG, SQR, ...)$
- Stringfktn. (SUBSTR, VAL, RSTR, POS, LENGTH)
- Zeitfktn. (DATE, TIME, CLK)

### Ausdrücke

- arithmetische
- Stringausdrücke

### Anweisungen

## allgemein

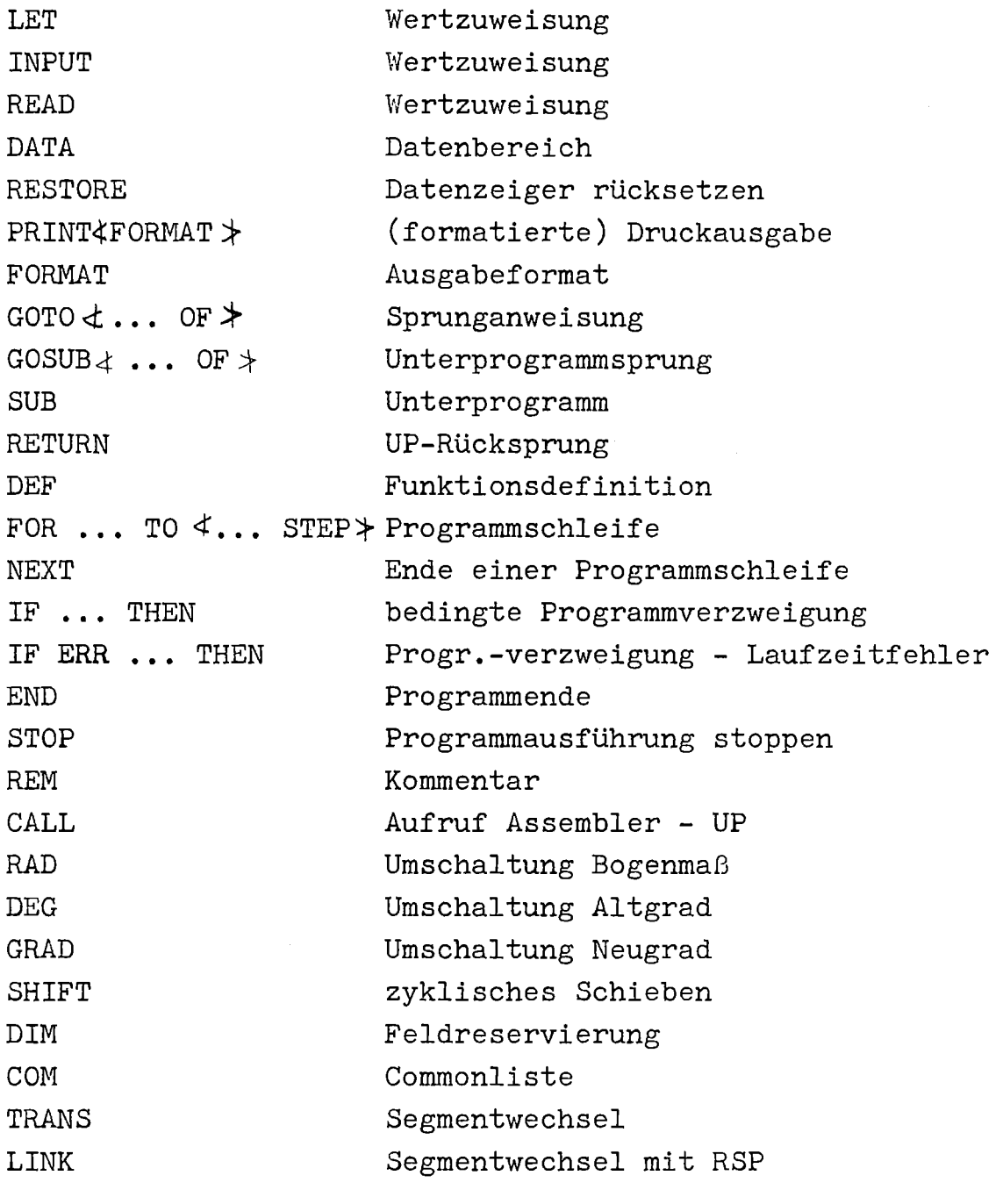

 $\overline{\mathcal{X}}\dots$ 

 $\frac{1}{2} \frac{1}{2} \frac{1}{2} \frac{1}{2}$ 

 $\mathcal{A}^{\mathcal{A}}$ 

wahlweise

# File-Handling

 $\sim$ 

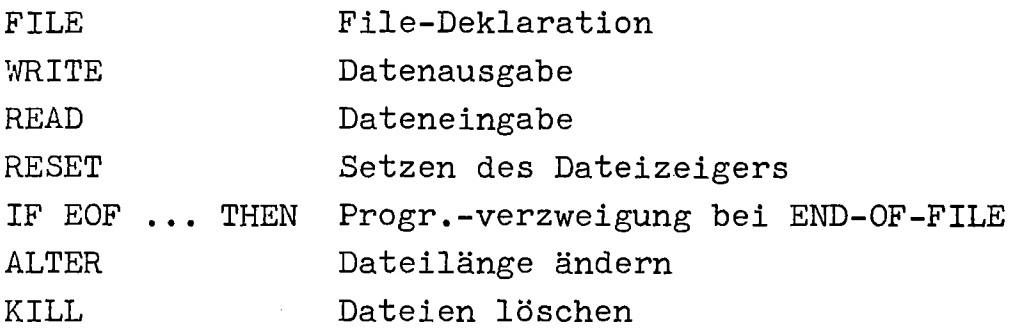

### Prozeßbearbeitung

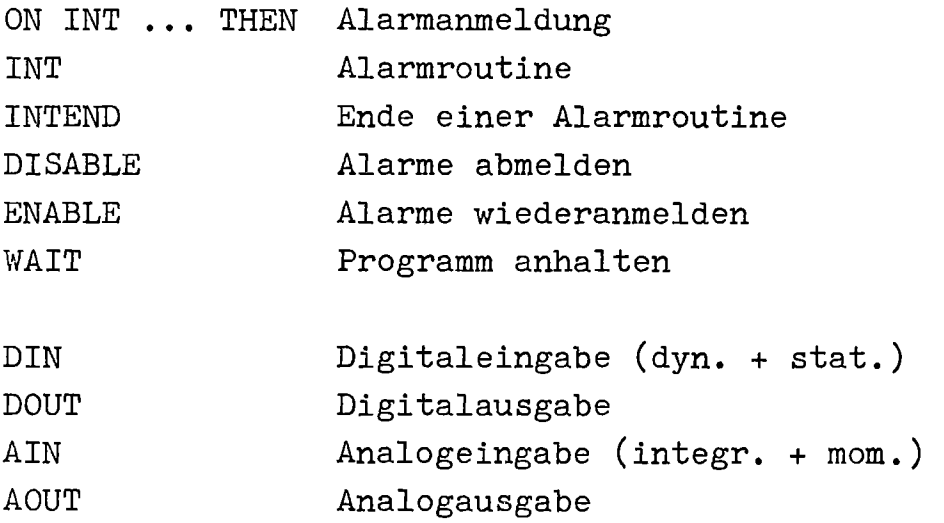

 $\bar{\mathbf{r}}$ 

l,

 $\bar{\bar{1}}$ 

 $\bar{z}$ 

### INTERPRETER - KOMMANDOS

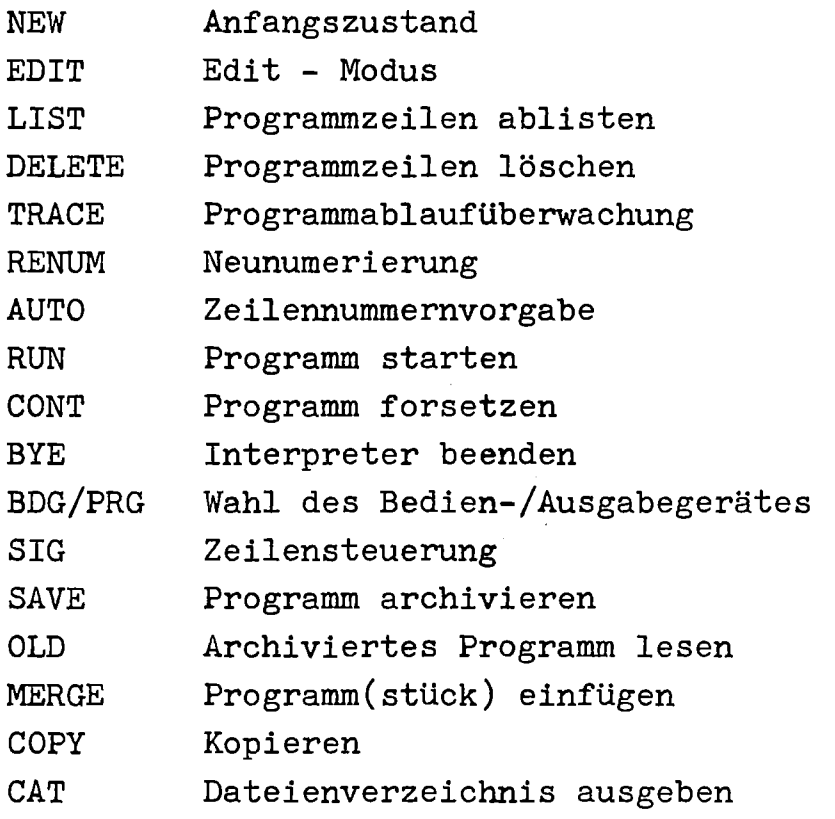

 $\overline{a}$ 

BASIC B300 für die Systeme R10-R40 Bild 1: Programmstruktur- Übersicht Interpreter Compiler

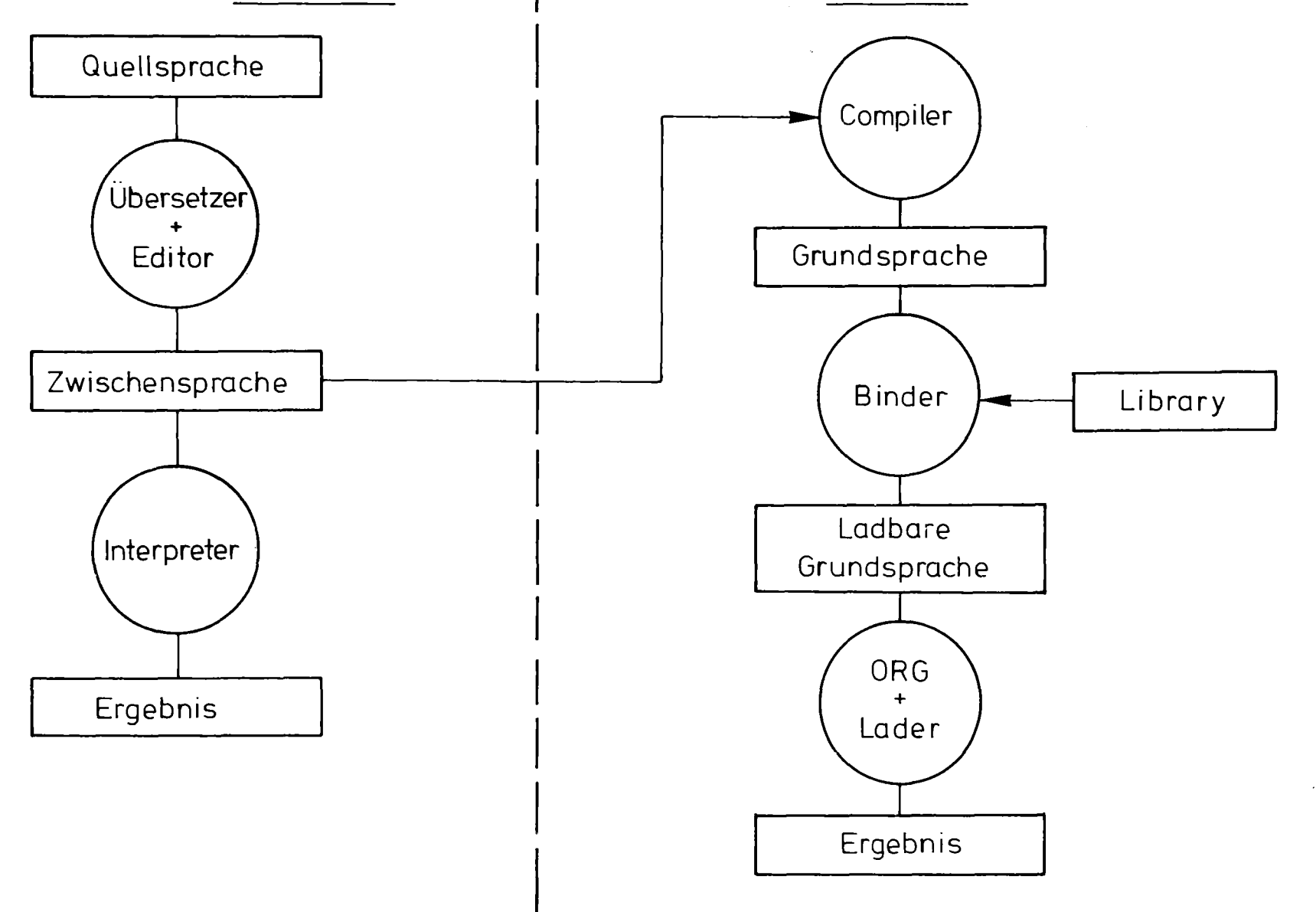

BASIC B300 für die Systeme R10-R40 Bild 2: Struktur des Multi-User-Interpreters HSP mit ORGH **ESP** HSP mit ORGP ORGH ORGP Laufzeit-Funktionspr.: Funktionspr.: kritische  $CD$ **CD Teile** Laufzeit-ਵ Funktionspr.: Rahmenprogr. unkritische Rahmenprogr. HRP 1 Arbeitsdatei  $LBn$ als HRP Teile. als PRP Rahmenprogr. LB1 **HRP** HRP4 als PRP Code Segmentpuffer Datenpuffer. Anwenderbereich

Rahmenprogramm = Benutzer = HRP oder PRP

#### B. Uhlmann

#### Erweiterte Datei-Organisation für den S310-BASIC-Interpreter

Die Arbeiten hatten zum Ziel, die vorhandene Dateistruktur auf Floppy-Disk der S310, wie sie der BASIC-Interpreter benutzt, zu erweitern. Diese Erweiterungen sind zunächst speziell für den Interpreterbetrieb durchgeführt. Zwar sind die Standard-Dateifunktionen Ergebnis von ORG310-Komponenten im Interpreter, und Erweiterungen wären prinzipiell auf dieser ORG-Ebene wünschenswert gewesen, aber mangelnde Arbeitsunterlagen haben bisher nur zu sog. Nutzerprogrammen für den BASIC-Interpreter geführt.

Die Standard-Dateifunktionen umfassen das Einrichten, Löschen, Umbenennen, Verkürzen und Verlängern sequentiell schreib- und lesbarer Dateien. Die Dateiattribute (Name, Länge, Adresse) werden dabei in einem Buchhalter geführt. Die im folgenden beschriebenen Erweiterungen betreffen alle nur die interne Organisation und den Zugriff zu bestehenden Dateien im Sinne der Standardfunktionen. Damit üben die Erweiterungen keinen Einfluß auf den Buchhalterinhalt aus. Die Dateien werden mit herkömmlichen Aufrufen eingerichtet, ggf. verändert oder gelöscht. Nur der Datentransfer und der interne Aufbau der Dateien erhält zusätzliche Möglichkeiten :

- 1. Wahlfreier Zugriff, direkt und ungepuffert. Lesen/Schreiben mit Disk-Adreß-Angabe.
- 2. Indexsequentielle Organisation über Indextabelle mit Schlüssel und Adresse.
- 3. Zyklische Dateien als Umlaufspeicher (First In - First Out)

Die Darstellung der Daten ist kompatibel zur Standard-Datei (eine indexsequentielle Datei kann beispielsweise rein sequentiell mit der Standardfunktion READ gelesen werden) .

#### Wahlfreier Zugriff

Bei diesem Zugriff zur Floppy-Disk wird ohne Zwischenpufferung direkt zwischen der Floppy-Disk-Anschaltung und dem Variablenbereich des Interpreters transferiert. Die Adresse auf der Diskette (Spur-Nr., Sektor-Nr., Byte-Nr.) ist vom Anwender-Programmierer selbst anzugeben! Dies muß eine BASIC - Zeichenkettenvariable mit folgendem Aufbau sein:

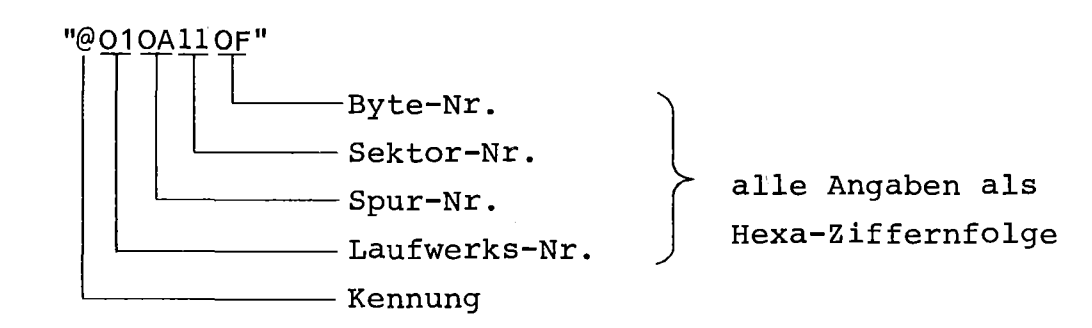

Damit erhält der Anwender-Programmierer leider (zur Zeit noch) die Möglichkeit seine Datenbestände auf der Diskette unabhängig von Dateigrenzen zu beeinflussen. Hier ist also größte Sorgfalt und Disziplin zu wahren.

Bei einem wahlfreien Zugriff wird die Adressvariable immer mitgeführt, d.h. nach dem Zugriff beinhaltet sie die Adresse desjenigen Bytes, das auf das zuletzt zugegriffene Datenelement folgt.

Für den erstmaligen Zugriff zu einer Datei steht ein spezieller Aufruf (POSE) zur Verfügung, der die notwendige Adresse liefert. Der Zugriff selbst erfolgt durch Aufruf der beim Generieren des Interpreters mit einzubindenden sog. Nutzerprogramme mit den Namen GET (Leseoperation) und PUT (Schreiboperation) .

Beispiel

CALL pur (A\$,B(\*,\*),C\$(\*)) نتہا نتہا  $\lfloor$ - Zeichenketten-Feld - Zahlenfeld (2-Dim) - Adressvariable

Die Gasamtzahl der Parameter darf 8 nicht überschreiten. Außer der Adressvariablen sind nur Felder als Parameter zugelassen.

Bei Zeichenkettenfeldern wurde für die Aufgaben in Datenhaltungssystemen folgende zusätzliche Eigenschaft eingebaut: Wenn ein zu übertragendes Feldelement den formalen Aufbau einer Adressvariablen hat (@...), wird sie auch als solche behandelt. Zunächst wird sie aber normal mit übertragen, dann erst wird sie zur sofortigen Neupositionierung benutzt. Danach wird an der neuen Position mit dem Datentransfer fortgefahren. Damit wird es möglich, vorhandene Datenbestände zu einem späteren Zeitpunkt fortzusetzen.

T\$(O) bis T\$(N-1) enthalten alte Daten T\$ (N) = "@... " T\$(N+1) bis T\$(K) erhalten die Fortsetzung.

#### Indexsequentielle Dateien

Während beim wahlfreien Zugriff die Adresse auf der Diskette bei jedem einzelnen Zugriff beliebig angegeben werden konnte, aber immer angegeben werden mußte, ist jetzt die Frage der Adress-Herkunft anders geklärt: Die sogenannte Indexliste enthält jeweils paarweise einen Ordnungsbegriff (Schlüssel) und eine Disk-Adresse. Für einen Zugriff wird aus der Indexliste die zum Schlüssel gehörende Startadresse benutzt, um dort beginnend sequentiell auf die Diskette zuzugreifen.

Die bereits erwähnten Aufrufe GET und PUT leisten dies dadurch, daß sie zunächst den Zugriff zur Startadresse wahlfrei ermöglichen und nach dem Zugriff eine weitergestellte Adresse liefern. Ein folgender Zugriff trifft also auch das folgende Datenelement.

Damit ist sowohl wahlfreier als auch indexsequentieller Betrieb mit den gleichen Programmen möglich. Dies gilt in gleicher Weise für den nächsten Dateityp.

#### Zyklische Dateien

Diese Dateien werden für alle Formen der peripheren Wartebereiche benötigt. Sie kann man auch als FIFO - Dateien bezeichnen.

Neben dem Dateiinhalt wird diese Datei durch zwei Adressvariable gekennzeichnet. Diese geben an ab wo die Datei frei ist, also beschrieben werden kann und zum anderen, ab wo sie beschrieben worden ist, also gelesen werden kann.

```
FIFO-Datei
```
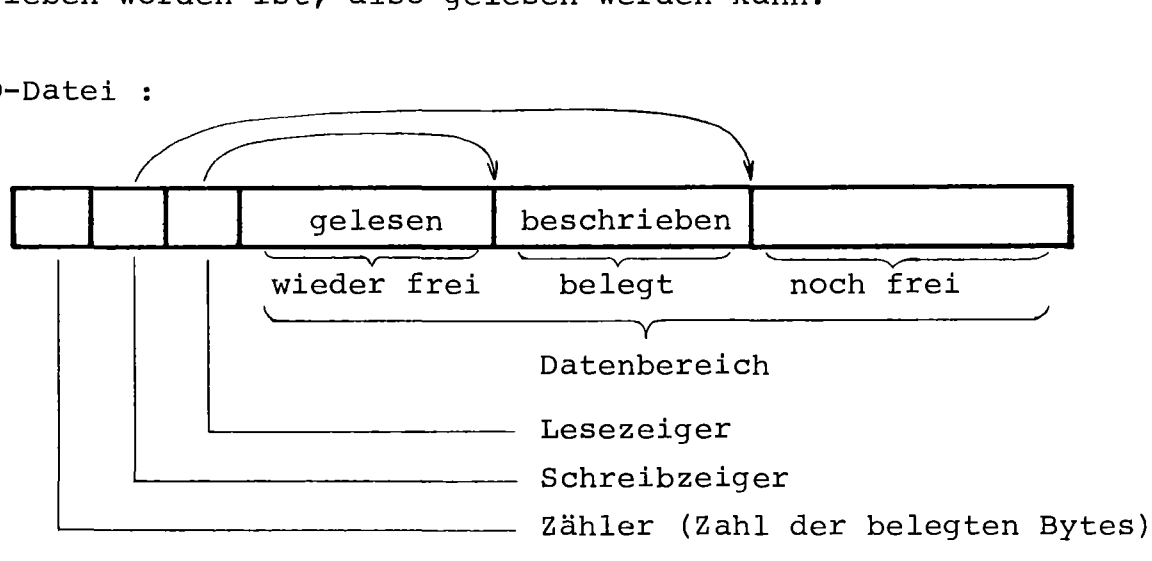

Wenn durch Schreiben oder Lesen das Ende der Datei erreicht ist, wird wieder von vorn begonnen. Die Datei ist voll, wenn der Schreibzeiger den Lesezeiger einholt, und sie ist leer, wenn der Lesezeiger den Schreibzeiger einholt.

Die zusätzliche Zählervariable dient der Überprüfung vor dem Schreiben, ob noch genügend Platz ist, bzw vor dem Lesen, ob überhaupt Inhalt vorhanden ist. Sie ist auch notwendiges Kriterium, um volle von leerer Datei zu unterscheiden, wenn beide Zeiger gleich sind.

Auch diese Dateiform kann mit den Zugriffs-Aufrufen GET und PUT bearbeitet werden, da sowohl Lesezeiger als auch Schreibzeiger durch die betreffende Operation weitergestellt werden. Bei diesen Ausführungen mag vielleicht deutlich werden, daß die vermeintliche Gefahr der Zerstörung von Datenbeständen durch fehlerhafte Anwenderprogramme nicht so groß ist. Der wirklich wahlfreie Zugriff wird eher die Seltenheit sein. Die Disk-Adressen werden also häufig vom Anwender gar nicht manipuliert. Beim Organisieren einer zyklischen Datei muß der Anwender allerdings die Datei-Endeadresse nach jedem Zugriff mit dem jeweiligen Zeiger vergleichen und diesen ggf. zurück auf den Dateianfang setzen.

#### Realisierung der Aufrufe

Die drei notwendigen Programme POSE, GET und PUT sind in 310- Assembler-Sprache geschrieben und werden beim Generieren des Interpreters als Nutzer-Unterprogramme eingebunden. Sie beanspruchen ca. <sup>820</sup> Worte statisch. Zur Verwendung ist natürlich notwendig, daß darüberhinaus beim Generieren die BIBUS (Bibliotheks-Unterprogramme) für Zeichenkettenverarbeitung, CALL-Bearbeitung und Dateiverwaltung mit eingebunden werden.

#### Unverträglichkeiten?

Da die Aufrufroutinen ohne ORG-Baustein-Benutzung geschrieben wurden, also der gesamte Peripherieverkehr "am ORG vorbei" geht, aber doch eine Anschlußstelle benutzt wird, die auch

vom ORG benutzt wird, wurde konsequent darauf geachtet, daß nach dem Zugriff mit GET oder PUT alle Zellen der Registertafel der Anschlußstelle und alle Register in der Anschaltung selbst so restauriert werden,wie sie vor dem Zugriff aussahen. Da genaue ORG-Kenntnisse nicht verfügbar waren und Arbeitsunterlagen über die Floppydisk-Anschaltung nicht alle Fragen klären konnten , war nur vom Betrieb Auskunft zu erlangen, ob Konflikte auftreten. Dies war nach einigen Korrekturen nicht mehr der Fall.

Das System arbeitet seit ca.1 Jahr für ein Datenhaltungssystem in einem klinisch-chemischen Labor.

FLOARP ========

#### EIN PLOPPY-ARBEITSPROGRAMM

FUR DIE FLOPPY-DISK AN DER SIEMENS 330

 $\label{eq:2.1} \frac{1}{\sqrt{2}}\int_{\mathbb{R}^3}\frac{1}{\sqrt{2}}\left(\frac{1}{\sqrt{2}}\right)^2\frac{1}{\sqrt{2}}\left(\frac{1}{\sqrt{2}}\right)^2\frac{1}{\sqrt{2}}\left(\frac{1}{\sqrt{2}}\right)^2\frac{1}{\sqrt{2}}\left(\frac{1}{\sqrt{2}}\right)^2.$ 

Kernforschungsanlage Jülich GmbH<br>Zentralinstitut für Angewandte Mathematik

 $\sim$   $\mu$ 

L. Loup

 $\bar{z}$ 

 $\sim 10^{-1}$ 

 $\sim$ 

#### **VOR WORT** \_\_\_\_\_\_\_\_\_

Das FLOARP ist ein Arbeitsprogramm, das dem Anwender die<br>Möglichkeit gibt, auch an der Siemens 330 die Floppy-Disk nicht<br>nur als rein seriell arbeitendes Lochstreifen-Lese/Stanzgerät, sondern als Kleinplattenspeicher mit Direktzugriff zu benutzen.

Dies wurde realisiert durch das Einführen einer Dateiorganisation, die als Buchführung auf jeder Diskette abgelegt wird. Da diese Dateiorganisation in den wesentlichen Punkten überein-<br>stimmt mit der, die auf DEC Maschinen unter dem System RT-11 vorliegt, ist auch noch eine Kompatibilität zwischen der PDP-11 und der Siemens 330 gegeben.

Technische Daten

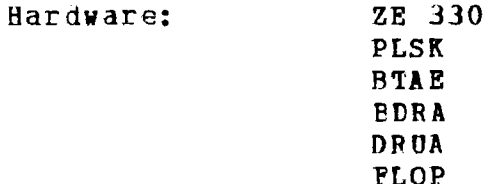

ORG 330 PPII Software: ORG-Funktionen: BEDIEN, BEENDE, SIMKON, ZEIT, ZUTEIL

#### **FLOARP**

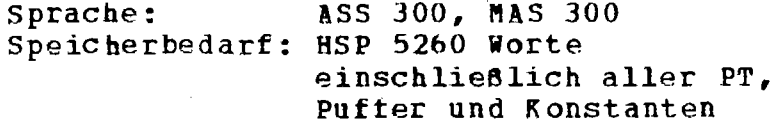

# Inhaltsverzeichnis

- 1. Allgemeines
- 2. programm bedienung
- 3. Kommandos

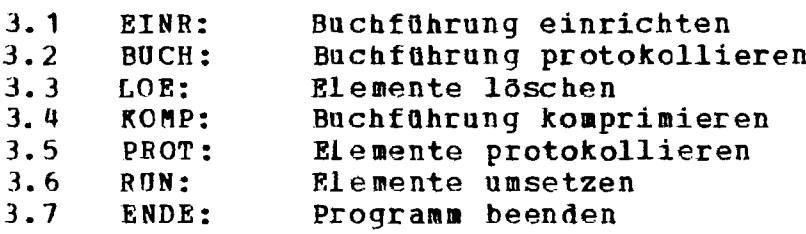

- 4. Fehlererkl ärungen
- 5. RiFLOP Beschreibung des Unter programms
- 6. Beispiel für die Benutzung des RWPLOP

 $\label{eq:2.1} \frac{1}{\sqrt{2\pi}}\int_{0}^{\infty}\frac{1}{\sqrt{2\pi}}\left(\frac{1}{\sqrt{2\pi}}\right)^{2\alpha}d\theta.$ 

1. ALLGEMEINES

Die Beschreibung soll dem Benutzer von FLOARP die Arbeitsweise des Programms erläutern, die Belegung der DiSkette aufzeigen. die einzelnen Funktionen erklären und

Oie Floppy-Disk ist auf der siemens 330, dem System -ORG <sup>330</sup> PPII-, als Lochstreifenleser und -stanzer bekannt. Das heißt: Das Gerät: Das deißt: Das Gerät ist beim Generieren als Standardgerät (LSTE, LSTA) eingetragen vorden und deshalb auch nur mit Standardaufrufen (L ochstreif en verarbeitung) anzu sprechen. Da es Keine Möglichkeit gibt, Standardgerate ZUSätzlich selbst programmtechnisch anzusprechen, ist der Anwender gezwungen, die Floppy-Disk dem system als Sonderperiphetie bekanntzumachen. Für das FLOARP wird sie als Schellreaktionsperipherie (SNEP) durch<br>den Generierparameter /G:DIRE(anr,0),SNEP(0),,,,,,E1;  $G: DIRE(anr,0)$ , SNEP(0),,,,,B1; (siehe ORG-Beschreibung 32.3.3) eingetragen. Um nicht zwei Versionen generieren zu müssen (LSTE,LSTA und<br>SNEP), kann die Standardverarbeitung als Lochstreifen auch mit SNEP), kann die Standardverarbeitung als Lochstreifen auch FLOARP durchgeführt werden (siehe Kapitel 3.6 Kommando RON) •

Die Anschlußnummer der Floppy-Disk wird bei Programmstart aus dem peripheren Unterbrechungsweichenregister (PUWR) ausgelesen und der Floppy-Anschaltung mitgeteilt. Sind mehrere SNEP-Geräte<br>generiert, so wird die Anschlußnummer über Blattschreiber die Anschlußnummer über angefordert.

Das FLOARP ist so aufgebaut, daß man sowohl Daten transferieren, als auch die notwendigen Arbeiten an und mit dem Buchhalter<br>durchführen kann. Im FLOARP selbst sind die Ubertragungs-Im FLOARP selbst sind die Wbertragungs-<br>V-Floppy, Platte-Floppy, Floppy-Platte und möglichkeiten Floppy-Floppy, Platte-Floppy, Floppy-Drucker gegeben.<br>Dabei wird auf die Pl Dabei wird auf die Platte in Sinne der Dateiorganisation nach ORG-Normierung zugegriffen. Der Zugriff zur Floppy gleicht in

etwa der Bibliotheksorganisation in ORG, ist aber aus Kompatibilitätsgründen mehr an das RT-11 System angelehnt.

Soll von einer Diskette gelesen werden, so wird zuerst die Buchführung nach dem Namen des zu lesenden 1st er eingetragen, wird der Transfer gestartet. Andernfalls wird dem Benutzer mitgeteilt, daß das Element nicht vorhanden ist und auf neue Eingabe gewartet.

Bei dem Beschreiben einer Diskette wird ebenfalls zuerst die<br>Buchführung auf den einzutragenden Namen durchsucht, Ist dieser Buchführung auf den einzutragenden Namen durchsucht. Ist dieser<br>schon vorhanden, wird eine Fehlernachricht ausgegeben und dem vorhanden, wird eine Fehlernachricht ausgegeben und Benutzer freigestellt, den eingetragenen zu löschen oder den<br>neuen umzubenennen. Ist der neue Name in der Buchführung nicht neuen umzubenennen. Ist der neue Name in der Buchführung nicht<br>enthalten, dann wird er eingetragen und als vorläufig enthalten, dann wird er eingetragen und als yorläufig gekennzeichnet. Erst bei fehlerfreier Beendigung des Transfers wird der Eintrag permanent gesetzt.

Sollen Daten transferiert werden zwischen anderen Geräten und der Floppy, so steht dem Anwender eine als Unterprogramm aufgebaute Routine zur Verfügung, die er mit seinem Programm koppeln und mit der er die Diskette dann nach dem Schema von FLOARP lesen und beschreiben kann (siehe Kapitel 5. RWPLOP).

Um die relativ hohe Speicherkapazität des kleinen Datenträgers (256 K Bytes) im Gegensatz zur Locbstreifenverarbeitung auszunutzen, wurde die Diskette mit einem ßuchhalter verseben • Dieser gestattet es, direkt auf die einzelnen Elemente zuzugreifen. Dabei wird nur in ganzen Blockgrößen von 512 Bytes (4 Sektoren) Ubertr agen.

Aus Kompatibilitätsgründen sieht die physikalische Belegung der Diskette (77 Spuren a 26 Sektoren a 128 Bytes) folgendermaßen aus: Ist innerhalb einer Spur das Ende eines Sektors erreicht, wird beim Übernächsten Sektor fortgefahren. Dabei werden zuerst die Sektoren mit der ungeraden Adresse, und dann die mit der geraden<br>Adresse angesprochen. Bei Spurwechsel werden 6 Sektoren über-Bei Spurwechsel werden 6 Sektoren übersprungen. z.B. Spur 1 Sektor 1, 3, 5...21, 23, 25  $2, 4, 6...22, 24, 26$ Spur 2 Sektor 7, 9, 11... 21, 23, 25, 1, 3, 5  $8,10,12...22,24,26$ ,  $2,4$ 

Spur 3 Sektor 13, 15, 17... 21, 23, 25, 1, 3, 5, 7, 9, 11  $14, 16, 18...22, 24, 26, 2, 4, 6, 8, 10, 12$ 

Spur <sup>0</sup> wird nicht benutzt. Ebenso bleiben in der Spur <sup>1</sup> alle Sektoren frei bis auf die beiden (logisch letzten) 24 & 26. Der Buchhalter beginnt bei Spur 1 Sektor 21 (Block 6) und benötigt 32 Sektoren (8 Blöcke). Sofort dahinter (Spur 3 Sektor 21, Block 14) erfolgt in 1920 Sektoren (480 Alöcken mit 245.160 Bytes), die Abspeicherung der einzelnen Elemente.

2. PROGRAMMBEDIENUNG 

D1e Bedienungsanweisung wird über das Standard-Bedienprogramm abgewickelt und muß deshalb den Konventionen dieser Bedienung entsprechen (:PRGRNR:AUFTRAG:PARAMETER;ETX). Die Kommandosyntax des AUftrages und der parameter ist angelehnt an die vom System vorgesehene Form. Bei einem Syntaxfehler wird die Kommandozeile bis zur fehlerverursachenden Stelle wiederholt und mit einem<br>Fragezeichen abgeschlossen, Danach wird eine neue Eingabe Fragezeichen abgeschlossen. Danach wird eine erwartet.

Für die Geräteparameter ist nach ORG-Normierung die Gerätekennung mit vier Buchstaben vorgesehen ( PLSK und FLOP ), und tUr die Gerätenummer nur die logischen Anschlußstellennummern (0) oder (1). Fehlt die Angabe, so wird vom FLOARP <sup>0</sup> gesetzt.

Ein Dateiname (Zugriff auf PLSK) muß der Dateiorganisation des ORG entsprechen und mindestens 1, max. 6 Buchstaben und/oder Ziftern haben, wobei hier das erste Zeichen ein Buchstabe sein muß. Für den Elementnamen (Zugriff auf PLOP) gilt für die ersten sechs Buchstaben das Gleiche wie zuvor, er kann aber aus Kompatibilitatsgrftnden zur PDP-11 mit einer Erweiterung von drei Buchstaben, die mit einem Punkt eingeleitet wird, versehen werden.

AUßer bei den Kommandos PROT: und RUN: brauchen die Kennworte EQ,EB,EL,AQ,AB,AL nicht angegeben zu werden, da ihre Aussagen durch das FLOARP gesetzt sind. Bei den beiden vorgenannten Kommandos haben sie allerdings eine spezielle Bedeutung, die bei den betreffenden Kommandobeschreibungen erläutert wird. anterstrichene Parameter können vom Benutzer frei gewablt oder weggelassen werden.

3. KOMMANDOS

 $3.1$  \*\*\*\*\* EINR: EB<FLOP(gn) >; etx \*\*\*\*\*

Mit diesem Kommand<mark>o wird der Buchhalter auf einer Diskette</mark><br>eingerichtet. Es werden vier Segmente (4096 Bytes) für die eingerichtet. Es werden vier Segmente (4096 Bytes) für die<br>Buchführung reserviert und ein Leereintrag mit 480 Blöcken Buchführung reserviert und ein Leereintrag mit 480 (245.760 Bytes) vorgenommen. Jede Diskette muß, bevor sie zum ersten Mal bearbeitet werden kann, eingerichtet werden und steht danach für alle Arheiten unter FLOARP zur Verfügung.

#### 3.2 \*\*\*\*\* BOCH: EB<FLOP(qn)>ELNAME;etx \*\*\*\*\*

Es wird das Inhaltsverzeichnis des Buchhalters einer Diskette protokolliert. Mit der Angabe eines Elementnamens wird nur dieses Element, sonst alle eingetragenen Elemente mit der folgenden Information ausgegeben:

Elementname, Anzahl der belegten Blöcke und, wenn vorhanden, das Tagesdatum des Eintrages. Weiter werden die Leereinträge mit Blockanzahl ausgegeben und zum Abschluß die Anzahl der<br>eingetragenen Elemente mit der gesamten Blockzahl, sowie die eingetragenen Elemente mit der gesamten Blockzahl, gesamte noch zur Verfügung stehende Leerblockanzahl.

#### 3.3 \*\*\*\*\* LOE: BB<PLOP (qn) > BLNAME: etx \*\*\*\*\*

Der angegebene Elementname wird aus der Buchführung durch einen Leereintrag gelöscht. Steht unmittelbar davor oder dahinter noch ein Leereintrag, so wird die Anzahl der Leerblöcke zusammengefa8t und dann nur ein Leereintrag vorgenommen. Soll ein ganzer<br>Buchhalter gelöscht werden, so kann dies durchein erneutes Buchhalter gelöscht werden, so kann Einrichten der Disxette geschehen.

#### 3.4 \*\*\*\*\* KOMP: <u>EB</u><FLOP (gn) >: AB<FLOP (gn) >;etx \*\*\*\*\*

Sind im Buchhalter mehrere Leereinträge mit kleiner Blockanzahl vorhanden, dann stehen diese dem Anwender als zusammenhängende Blockzahl für einen Eintrag nicht mehr zur Verfügung. Um dieses zu ändern, kann der Anwender den Buchhalter komprimieren:

Vorhandene Leereinträge verden dann durch Vorschieben der Elemente beseitigt, so daß am Ende ein einziger Leereintrag mit der gesamten Anzahl von Leerblöcken Obrigbleibt.

Der Anvender kann sowohl die komprimierte Ausgabe auf die gleiche Diskette, vie auch auf eine andere -wenn ein zweites Laufwerk yorhanden ist- ablegen. Wenn aöglich, sollte die letztere Version gewählt werden, denn im Falle eines übertragungsfehlers bleibt hier die Original-Diskette erhalten, und der Koaprimierlauf kann wiederholt werden. Auf diese Weise kann eine Diskette auch dupliziert werden. Beia Komprimieren auf einer Diskette geht im Pehlerfalle das Element, bei welchem der Fehler auftaucht, dem lnwender verloren.

3.5 \*\*\*\*\* PROT:EQ<PLOP(qn)>ELNAME: etx \*\*\*\*\*

Mit diesem Kommando werden alphanumerische Daten des angegebenen Elements auf dem Drucker protokolliert. Das Kennwort EQ hat in diesem Aufruf eine besondere Bedeutung. Fehlt EQ im Aufruf, so wird der Datensatz als im PDP-11 Format vorliegend interpretiert und als Zeilenende ein LINE-FEED akzeptiert. Das Druckende wird durch ein CTRL/Z eingeleitet.

daß der Datensatz im Siemensformat Das Kennwort EQ gibt an, wird nun vorliegt. Als Zeilenende ein ETX genommen und das Druckende durch /\* erkannt. Ist im Ausgabepuffer kein ETX enthalten, werden die Daten für die Ausgabe auf 80 Zeichen (Kartenformat) pro Zeile geblockt und ausgegeben.

3.6 \*\*\*\*\* RUN: EQ<PLOP(qn)>ELNAME: AQ<PLOP(qn)>ELNAME; etx \*\*\*\*\* **EB** A<sub>B</sub> **EL** XXXXXX AL XXXXXX RUN: EQ<PLSK(gn)>DTNAME: AQ<PLOP(gn)>ELNAME; et x EB AB. **EQ AL XXXXXX** RUN: EQ<FLOP(qn)>ELNAME: AQ<PLSK(qn)>DTNAME; et x **RB** A<sub>R</sub> **BL** XXXXXX AO

Der Datentransfer kann in drei Arten erfolgen. Die Kennbuchstaben O.B und L geben den vorliegenden Transfertyp an. Wird beim Kommando die Kennung Q gegeben, so werden die Daten byteweise übertragen. Die Kennung B hat wortweise übertragung zur und bei L wird der Transfer im Lochstreifen-Modus Folge, durchgeführt. Kommen die Daten von der PDP-11 oder einem Messgerät, welches die Adressrechnung im Gegensatz zur Siemens 330 von rechts nach links durchführt, so ist die zweite Form mit der Kennung B (Wort-Modus)  $\overline{z}u$ wählen. Bei dieser Transferart werden die **Bytes vor** dem Schreiben oder nach dem Lesen vertauscht, damit sie sich der Adressrechnung der PDP-11 oder der Siemens 330 anpassen.

Liegt der Datensatz als Lochstreifen auf der Diskette, oder soll er in dieser Form auf die Diskette geschrieben werden, so ist die<br>Transferart [L] zu wählen. Bei dieser Transferart wird kein Transferart L zu wählen. Elementname (lXIXIX) angegeben, da sie nicht der Dateiorganisation von FLOARP entspricht. Der Datensatz wird Byteweise seriell bei Spur 0 Sektor 1 beginnend von der Diskette gelesen oder auf<br>die Diskette geschrieben, bis das Ende durch 400 aufeinander die Diskette geschrieben, bis das Ende durch 400-aufeinander<br>folgenden Nullen-erkannt wird. In dieser Form kann nur ein folgenden Nullen erkannt wird. In Datensatz pro Diskette umgesetzt werden. Achtung: Keine eingerichtete und durch FLOARP belegte Diskette verwenden, da sie wegen des seriellen Zugriffs, durch das Uberschreiben des Buchhalters zerstört wUrde.

Daten können nur in Blöcken mit der Größe eines ganzzahligen Vielfachen von 512 Bytes transferiert werden. Von der Platte (PLSK) kommende Datensätze, deren Länge nicht gleich einem ganzzahligen Vielfachen Yon <sup>512</sup> Bytes ist, werden entsprechend mit binären Nullen aufgefüllt.

#### 3.1 \*\*\*\*\* ENDE;etx \*\*\*\*\*

Mit diesem Kommando wird die Programmzuordnung für die Ebene 1 zurückgenommen und das Programm 'FLOARP' von "ablauffähig" in den Zustand "ruhend" gesetzt. Bei laufendem Transfer, kann mit<br>der Anweisung '/ENDE:Pxxx:etx' -wobei xxx die Program der Anweisung '/ENDE:Pxxx;etx' -wobei xxx die programmnummer angibt- das programm beended und in RUhestellung gesetzt werden. Für diese Beendigung wird vorausgesetzt, daß das Standardbedienprogramm eine höhere Priorität hat, als das zu beendende Programm (siehe ORG-Beschreibung 32.3.18).

4. PEHLERERKLÄRUNGEN -----------------------

Grundsätzlich sind zwei verschiedene Fehlerarten zu unterscheiden. Zum ersten die, welche bei Aufrufen, die an das ORG gerichtet sind, auftreten, und zum zweiten die Fehler, die bei der Floppy-Verarbeitung auftreten können.

Bei Fehlern die in ORG-Aufrufen auftreten, wird FLOARP grundsätzlich abgebrochen und die virtuelle Adresse und der Inhalt des ersten Wortes des Aufrufparameterblocks (Detailierte Fehlerbit-ORG-Beschreibung 40.12.) auf dem Blattschreiber kennung siehe aufgelistet.

V-ADR, Parameterblocks, ORG-Hinweis

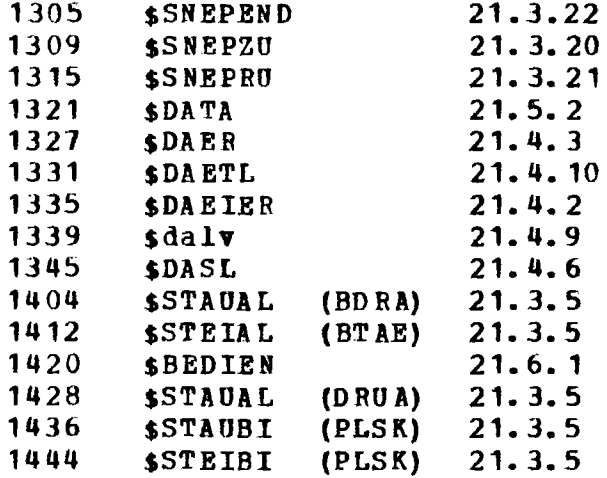

Bei Fehlern, die während der Floppy-Verarbeitung auftreten, wird eine ausführliche Fehlermitteilung am Blattschreiber ausgegeben, und wenn nötig das FLOARP abgebrochen oder zur Eingabe-Routine verzweigt, damit der Benutzer die Arbeit wiederholen kann.

Treten an der Floppy-Disk Geräte-, Betriebs- oder EAP-Anzeigen auf, so werden diese vor Abbruch in hexadezimaler Form ausgegeben. Zusätzlich wird noch die Stelle, an der der Fehler aufgetreten ist, dem Benutzer durch dezimale Angabe von Laufverk, Spur und Sektor bekanntgegeben. Die genaue Fehlerbit-Information kann aus der Floppy-Disk-Beschreibung "E STE 4-129/000" entnommen werden.

5. RWPLOP

#### READ-WRITE-FLOPPY

Das RWFLOP ist ein Programmsegment, das als Erweiterung zum Floppy-Arbeits-Programm dem Anwender die "öglichkeit gibt, die Floppy-Disk im eigenen Programm so anzusprechen, wie es der Konvention von FLOARP entspricht. Er ist damit in der Lage, durch eigene Programm-Enwicklung zwischen jedem Gerät und der Floppy Daten zn transferieren, die die Floppy so belegen, wie es die Dateiorganisation von PLOABP verlangt.

RWFLOP besteht aus einem Einleitungsteil und zwei Unterprogrammen. Im Einleitungsteil werden die SNEP-Aufrufe ausgeführt, die Anschlußnummer der Ploppy-Anschaltung übergeben und bestimmte Pointer für die Weiterverarbeitung gesetzt. Das erste Unterprogramm, welches nur einmal durchlaufen wird, sorgt auf der Diskette für die Eröffnung des Elements, welches<br>übertragen werden soll, und legt die Transferrichtung, den übertragen werden soll, und legt die Transferrichtung, tlbertragungsmodus und die zu Obertragende Blockanzahl fest. ~it dem zweiten Onter?rogramm wird der Transfer durchgeführt. Es vird für jeden zu übertragenden Pufferinhalt einmal durchlaufen. Der Benutzer schreibt oder liest seine Daten aus dem bereitgestellten Putfer BLKPOF mit einer Größe von 512 Bytes, die er nicht überschreiten darf.

Der Anwender muß, um den reibungslosen Ablauf zu gewährleisten, folgende Punkte beachten.

- 1. Das RWFLOP muß an erster Stelle des Gesamtprogramms liegen, um die Abwicklung der Anlaufarbeiten und der SNEP-Aufrufe zu geWährleisten. Ist diese Anlaufsequenz durchlaufen, wird zu der ersten Anweisung im Anvenderprogramm verzweigt.
- 2. Die Parameter der unterprogrammaufrufe sind immer zu setzen, bevor der Aufruf erfolgt (siehe unten).
- 3. Treten im Anweiderprogramm nach einer Elementeröffnung in der Floppy-Buchführung Fehler auf, so muß der Anwender<br>in jedem Fall, wenn die Ubertragung nicht zu Ende zu in jedem Fall, wenn die übertragung nicht zu Ende führen ist, das Unterprogramm FEHLER-(RO') : US FEHLERanspringen, damit die bei der Anlautsequenz gesetzten Pointer und der SNEP-Aufruf zurückgenommen werden können.
- 4. Alle Register stehen dem Anwender frei zur Verfügung außer Register O. Dieses ist reserviert für die Adressenkellerung bei unterprogramm-Sprüngen und kann zu diesem Zveck auch vom Anvender benutzt werden nach dem Schema:

 $(RO')$  : US SUBROUTIN  $\ldots \ldots \ldots$  : SP ('RO)

Der Aufruf fOr die Elementeröffnung wird mit der Angabe von drei hinter dem Aufruf liegenden Parametern durchgef6hrt.

#### $(RO^{\dagger})$ :US OPEMPL

- Param. 1) Bit 0 Bit 1 Bit <sup>2</sup> Dieses Bit muß vor jedem Einsprung in das Unterprogramm auf 0 gesetzt sein. Tritt während<br>der Floppy-Verarbeitung ein Fehler auf, so wird Ploppy-Verarbeitung ein Fehler auf, so wird auf dem Blattschreiber eine Fehleraitteilung durch das RWFLOP erfolgen und dieses Bit auf eins gesetzt. Der Anwender muß nach jedem Aufruf dieses Bit abfragen und auswerten. Er verzweigt dann am besten zur Eingaberoutine und bestimmt hier durch entsprechende Eingabe, ob das Pro-<br>gramm beendet oder mit erneuter Elementnamensmit erneuter Elementnamens-Angabe wiederholt werden soll. =1 Übertragung erfolgt im Byte-Rode. =1 Übertragung erfolgt **ia** Wort-Rode.
	- Bit 3  $=0$  Gerat  $0$ ,  $=1$  Gerat 1.
	- Bit 4 Byte-Adresse vom Elementnaaen.
	- Bit 5 =0 Lesen, =1 Schreiben.
- Pa ram. 2) Adresse des Elementnamens (1-10 Zeichen).

Param. 3) Blockanzahl (512 Bytes je Block).

Ist dem Benutzer die Blockanzahl unbekannt, so muß er hier eine 0 eintragen. Dann wird die<br>höchste zusammenhängende freie Blockanzahl der höchste zusammenhängende freie Blockanzahl Diskette für den Transfer zur Verfügung gestellt und dem Benutzer durch Eintrag in diesem Parameter mitgeteilt. Nach Beendigung des Transfers wird die benötigte

Blocklänge als permanent eingetragen, und der bereitgestellte Rest wieder als Leereintrag qesetzt.

Der Aufruf für den Datentransfer wird mit einer Parameterangabe hinter dem Aufrut durchgeführt.

#### (RO') :US RWPLOP

Param. 1) Bit 0 Das Pehlerbit hat die gleiche Bedeutung wie oben.

> Bit 15 Dieses Bit zeigt das Ende des Transfers an. Es wird im normalen Fall vom Benutzer gesetzt, wenn er die Subroutine anspringt, um den letzten<br>Puffer zu übertragen. Daraufhin schließt RWFLOP zu übertragen. Daraufhin schließt RWPLOP nach der thertragung dieses Puffers die Arbeit ab.

Bit 15 kann aber auch vom RWPLOP selbst gesetzt werden, und zwar dann, wenn RWPLOP die Arbeit von sich aus beendet, weil der dann, wenn RWPLOP die Arbeit von sich aus beendet, weil letzte zur Verfagung stehende Block auf der Diskette beschrieben wurde.

Dieses ist gegeben, wenn der Datensatz größer ist als die Speicherkapazität der zu beschreibenden Diskette. Außerdem wird die<br>Mitteilung "DISKETTE VOLL (WECHSELN)" über Blattschreiber (WECHSELN)" über Blattschreiber a usgege ben.

Der Benutzer kann durch Abfragen dieses Bits dann bestimmen, ob auf einer zweiten Diskette weiter geschrieben werden soll. Er muß<br>allerdings den zweiten Teil des Elements mit dem gleichen oder allerdings den zweiten Teil des Elements mit dem gleichen oder<br>einem anderen Namen neu eröffnen und als erstes wieder durch das einem anderen Namen neu eröffnen und als erstes wieder onterprograma OPENFL laufen.

#### **BEISPIEL** ..........

Programmaufbau für die Benutzung des RWFLOP. Diskette beschreiben \*\*\* Programm RWFLOP \*\*\* Muß ganz Vorne liegen  $\bullet$  $\bullet$ \*\*\* EIN/ Texteingabe für Elementname oder Ende-Kommando \*\*\* Bei Ende :SP A5  $\bullet$  $'I A'$  $GO := 'H=2400'$ \*\*\* Wort-Hode, Drive 0, Schreiben  $'1A'$  $G1 := ELNAME$ \*\*\* Adresse des Elementnamens  $'1A'$ \*\*\* Blockanzahl ist unbekannt  $G2 := 0$  $'I A'$  $(PAR1) := GO$ \*\*\* Parameter setzen  $'I$ A $'$  $(1+PAR1) := G1$  $'1A'$  $(2+PAR1) := G2$  $'I$ A'  $(RO+)$  : US OPENFL \*\*\* Element eröffnen 'IA' PAR  $1/ = 0$ \*\*\* Parameter 1 Bitangaben  $'IA'$  $= 0$ \*\*\* Parameter 2 ADR.des Elementn.  $'I$  $= 0$ \*\*\* Blockanzahl oder 0  $'IB'$  $(PAR1(0)) = 1 : SP$  EIN \*\*\* Pehler in RWFLOP neue Eingabe \*\*\* oder Arbeit beenden  $\bullet$ 'IA'  $A1$ **SRUPORG" DATEIN:** \*\*\* BLKPUF mit Daten füllen \*\*\* Fehler ? NEIN: :SP A2 \*\*\* Einlesen wiederholen? JA: :SP A1  $'I$ A $'$  $(RO<sup>1</sup>)$  : US PERLER \*\*\* SNEP-Aufruf zurücknehmen \*\*\* Fehlertext ausgeben  $^{\bullet}$  IA $^{\bullet}$ \$RUFORG"TEXTAUS;  $'11'$ :SP EIN \*\*\* Neustart oder beenden \*\*\* Letzter Puffer? NEIN:  $A2/$ :SP A3  $'IB'$  $(PAR2(15))$  : T1 \*\*\* Endebit setzen  $'IB'$  $(PAR2(14)) : T1$ \*\*\* Elem. wurde vom Anwen. beendet  $LT$  $:SPA4$  $GO := 0$ 'IA'  $A3/$  $(PAR2) := G0$  $'11'$ 'IA'  $A4/$  $(RO')$  : US RWPLOP \*\*\* Daten auf Diskette schreiben 'IA' PAR2/ = 0  $'IB'$  $(PAR2(0)) = 1 : SP EIN$ \*\*\* Fehler im RWFLOP  $'IB'$ \*\*\* Kein Ende, weiter einlesen.  $(PAR2(15)) = 0$  :SP A1  $'IB'$ \*\*\* Element wurde von RWFLOP  $(PAR2(14))=0$  : SP A6 \*\*\* beendet (Diskette voll). 'IA' \$RUFORG"TEXTAUS: \*\*\* Text: Programmende. 'IA'  $A5/$ \$RUFORG"STOP: 'IA'  $A6/$ \$RUFORG"TEXTAUS: \*\*\* Text: Diskette wechseln.  $'I$  $N'$ :SP EIN \*\*\* Auf einer neuen Diskette ein \*\*\* Element unter gleichem- oder \*\*\* neuem Namen eröffnen und \*\*\* weiter arbeiten

Karlsruhe, den 4.4.1978

Gernot Zöller Siemens AG - E STE 42

## Das Mikrocomputersystem 210

Inhaltsübersicht Einleitung Systemstruktur Mikrocomputersystem 210 - Version D Mikrocomputersystem 210 - Version E Software Anwendungen

### Einleitung

Das Mikrocomputersystem <sup>210</sup> ist als kleines, aber wirkungsvolles Hilfsmittel zur Automatisierung konzipiert und für den industriellen Einsatz ausgelegt. Es umfaßt ein abgerundetes Spektrum von Flachbaugruppen, optionellen Bauelementen und den Zusatzeinrichtungen wie Testfeld, Busplatine und Stromversorgungsmoduln.

Das auf nationalen Normen und internationalen Empfehlungen beruhende universelle Einbausystem und die einfach gehaltene Systemschnittstelle gestatten es, mit minimalem Aufwand die verschiedenen Baugruppen in bestehende Geräte oder Systeme einzubinden bzw. das Mikrocomputersystem 210 durch spezielle, anwendungsspezifische Teile zu ergänzen. Der Einsatzbereich wird zusätzlich dadurch erweitert, daß die Flachbaugruppen im einfach und doppelt hohen Europaformat zur Verfügung stehen. (Version E und Version D.)

Speziell für den Einsatz bei kleinen Automatisierungsaufgaben ist die feine Stufung im Ausbau des wiederprogrammierbaren Festwertspeichers von 1 KBytes und die des Schreib-Lese-Speichers von 4 KBytes vorgesehen. Die Flexibilität des Systems 210 zeigt sich auch in der mischbaren, platzunabhängigen Bestückung der Busplatine, die in ihrer Länge dem Anwendungsfall angepaßt wird und die Systemkomponenten miteinander verbindet.

Für kleinste Anwendungen ist insbesondere der Mikrocomputer 210 D attraktiv, da er auf nur einer doppelt hohen Flachbaugruppe bereits einen kompletten Rechner (singleboard-computer) inclusive Speicher und Interface darstellt.

Durch die Verwendung der bewährten und weltweit eingeführten Bausteinfamilie mit dem Mikroprozessor <sup>8080</sup> ist die Weiterentwicklung des Mikrocomputersystems 210 sichergestellt.
Für die Entwicklung der Software steht der Programmerstellungs- und Testplatz SME-800 in verschiedenen Komfortstufen zur Verfügung. Die Programmerstellung kann jedoch auch auf Cross-Rechnern wie z. B. den Siemens Systemen 7000 erfolgen.

### Systemstruktur

Das Mikrocomputersystem <sup>210</sup> ist ein standardisiertes Baugruppenspektrum. Es ermöglicht dem Anwender, aus fertigen Moduln Prozeßrechnerfunktionen für den untersten Automatisierungsbereich einfach zusammenzustellen. Für die problemlose Integration in die verschiedenen zu automatisierenden Geräte steht das System 210 sowohl im einfach wie im doppelt hohen Europaformat des Einbausystems 902 mit den Abmessungen nach DIN 41494 und Steckern nach DIN 41612 zur Verfügung. Beide Versionen sind mit derselben busfähigen Systemschnittstelle ausgerüstet,und können daher auch gemischt verwendet werden.

Für solche Anwendungen, wo die im Mikrocomputer 210 bereits integrierten Funktionen nicht ausreichen, stehen zur Erweiterung Speicher- und Ein-/Ausgabemoduln, steckbare Bauelemente und eine Busplatine für die mechanische und elektrische Verbindung zur Auswahl. Das Baugruppenspektrum wird durch ein Testfeld und Stromversorgungsmoduln abgerundet, mit denen auch der eigenständige dezentrale Einsatz in einer konstruktiv geschlossenen Form - z. B. in einem Baugruppenträger des Einbausystems <sup>902</sup> - möglich ist.

Der Mikrocomputer 210 bietet bereits im Minimalausbau eine Bearbeitung von 8 Interrupts, einen Ein-/Ausgabeverkehr wahlweise nach dem Speicherseiten- oder dem isolierten Ein-/Ausgabeverfahren und eine Adressierung des maximalen Speicherausbaus von 64 KBytes über 16 Bit breite Adressen. Für die Informationsverarbeitung stehen 78 Befehle, 1 Akku, 6 Mehrzweck- und 2 Spezialregister zur Verfügung.

## Mikrocomputersystem 210 - Version D

Wo Computerleistung im doppelt hohen Europaformat benötigt wird, bietet der Mikrocomputer 210Dals single-boardcomputer die kompakteste Lösung:

bereits auf einer Flachbaugruppe mit den Abmessungen 233,4 mm x 160 mm sind der Prozessor mit Prioritätssteuerung, bis zu 4 KBytes wiederprogrammierbarer Festwertspeicher, 1 KBytes Schreib-Lese-Speicher, ein parametrierbarer Zeitgeber und ein Interface mit umschaltbarer Schnittstelle nach DIN 66020 (V.24) oder für <sup>20</sup> mA Linienstrom (TTY) realisiert.

Wenn bei komplexeren Anwendungen 5 KBytes Speicher für Programme und Daten nicht ausreichen, können verschiedene Speichermoduln mit bis zu 12 KBytes auf einer Flachbaugruppe nachgerüstet werden. Um optimal angepaßte Lösungen zu erreichen, ist der Speicherausbau in Stufen von 1 KBytes EPROM oder 4 KBytes CMOS-RAM möglich.

Entscheidenden Einfluß auf den wirtschaftlichen Einsatz in den verschiedensten Geräten und Systemen hat das umfangreiche Spektrum der Signalformer. Hier stehen in unterschiedlichen Ausführungen bezüglich der Leistungsdaten und Anschlußbedingungen Flachbaugruppen für Eingaben und Ausgaben von digitalen und analogen Signalen zur Auswahl.

Für spezielle Anforderungen wird das vorliegende Spektrum durch zusätzliche Ausführungen noch erweitert. Die einfache Systemschnittstelle und die steckplatzunabhängige Verbindung über eine in der Länge variable Busplatine bietet darüber hinaus die besten Voraussetzungen für kundenseitige Spezialentwicklungen.

# Mikrocomputersystem 210 - Version E

Für zahlreiche Anwendungsfälle werden auch Flachbaugruppen im einfach hohen Europaformat benötigt. Unter Beibehaltung der bewährten Struktur, derselben Systemschnittstelle und der gleichen Flexibilität in der Leistung und Ausbaufähigkeit wurden darum die Funktionseinheiten des

Mikrocomputersystems 210 auf Flachbaugruppen mit den Abmessungen 100 mm <sup>x</sup> 160 mm realsiert. Ein Mikrocomputer 210 E kann z. B. aus drei derartigen Moduln mit demselben Funktionsumfang wie der Mikrocomputer 210 D projektiert werden.

Entsprechend umfangreich ist das Spektrum an Speichermoduln mit maximal 8 KBytes auf einer Flachbaugruppe, mit denen der Speicher bis zum Maximalausbau von 64 KBytes in Stufen von 1 KBytes EPROM oder 4 KBytes NMOS-RAM erweitert werden kann.

Von besonderer Bedeutung für die wirtschaftliche Integration des Systems 210 in die zu automatisierenden Geräte und Systeme ist der einfache Anschluß von Peripheriegeräten und die Kopplung zu anderen Rechnern. Dies können z. B. Mikrocomputer in einem Mehr-Prozessor-System oder Minicomputer und Prozeßrechner der Siemens Systeme 300 sein.

Hierfür existiert auf einer eigenen Flachbaugruppe ein Interface, das wie im Mikrocomputer 210 D eine umschaltbare, serielle Schnittstelle nach DIN 66020 oder für 20 mA Linienstrom und gleichzeitig einen parametrierbaren Zeitgeber mit drei 16-Bit-Registern bietet.

#### Software

Die Wirtschaftlichkeit des Einsatzes von Mikrocomputern steigt sehr stark mit der Zahl identischer Anwendungen, da sich die Softwareerstellungskosten entsprechend verteilen und sich dem Anteil für den Kopiervorgang den Kosten für das Laden des wiederprogrammierbaren Festwertspeichers - nähern.

Bei den erzielbaren niedrigen Hardwarekosten eines Mikrocomputersystems kommen der rationellen Softwareerstellung und der Möglichkeit, entsprechend dem Anwendungsfall laufzeit- oder speicherplatzoptimale Programme erzeugen zu können, um so stärkeres Gewicht zu. Neben der bei Kleinstanwendungen in Frage kommenden Programmierung in der Maschinensprache steht beim Mikrocomputersystem 210 für eine rationelle Softwareerstellung ein Siemens-Mikrocomputer-Entwicklungssystem SME-800 in der gewählten Komfortstufe zur Verfügung.

Die Assemblersprache SAB 8080 und die höhere Programmiersprache PL/M stehen zur Verfügung. Der Programmtest wird durch Echtzeitemulation auf einem SME-800 durchgeführt.

Durch die Wahl der Hardwareausrüstung und den Umfang der Softwarehilfsmittel kann das SME im Komfort in einem sehr weiten Bereich der Anforderungen an die Softwareerstellung und der zu erwartenden Komplexität der Software angepaßt werden. Der Funktionsumfang der Erstellungshilfen reicht von der einfachen ProgrammersteIlung und -archivierung durch Lochstreifen bis zum komfortablen Erstellung modularer, speicherplatzunabhängiger Programmstrukturen über Sichtgerät, Floppy-disk bzw. Text-Editor, Binder, Lader und Betriebssystem. Entsprechend vollständig wurden die Funktionen für die Durchführung und Protokollierung des Echtzeittests realisiert.

Die Erfahrungen aus den bisher durchgeführten Anwendungen des Mikrocomputersystems 210 stehen dem Softwareentwickler in Form von Software-Treiberroutinen **z. B.** für die Kupplung, für das Ansprechen von Peripheriegeräten oder Signalformern und weitere häufig auftretende Routinen als Programmoduln und Protokolle zur Verfügung.

### Anwendungen

Als abgerundetes Flachbaugruppenspektrum im industriellen Aufbau, mit genormten Abmessungen in zwei gemischt projektierbaren Versionen und mit seiner modularen Aufbaufähigkeit bietet es Standardisierung, Flexibilität und wirtschaftliche Integration zugleich. Das System <sup>210</sup> ist vom Anwender einfach zu erweitern und problemlos mit weiteren Systemen 210 oder leistungsfähigen Rechnern, **z. B.** den Prozeßrechnern der Siemens Systeme 300, zu koppeln.

Die freie Programmierbarkeit und die Möglichkeit, die Programmiersprache und den Programmierkomfort entsprechend dem geplanten Entwicklungsumfang bestimmen zu können, ermöglichen einen wirtschaftlichen Einsatz des Mikrocomputersystems 210 schon bei geringen Stückzahlen.

Die Siemens-internen Anwendungen sind bisher:

- Ablösung komplexer, verbindungsprogrammierter Logik (S31-210)
- Industrielle Steuerungen (CEPAMAT, PRINTAMAT, Papier- und Druckindustrie)
- Meßdatenerfassung (Meldedrucker MD 31)
- Fernwirksysteme (SINAUT 8FW)

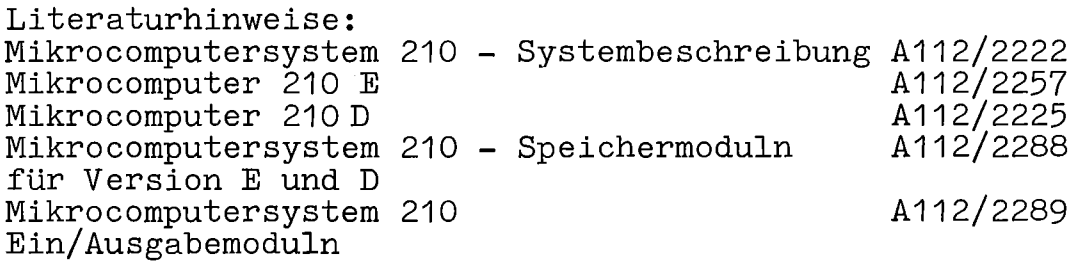

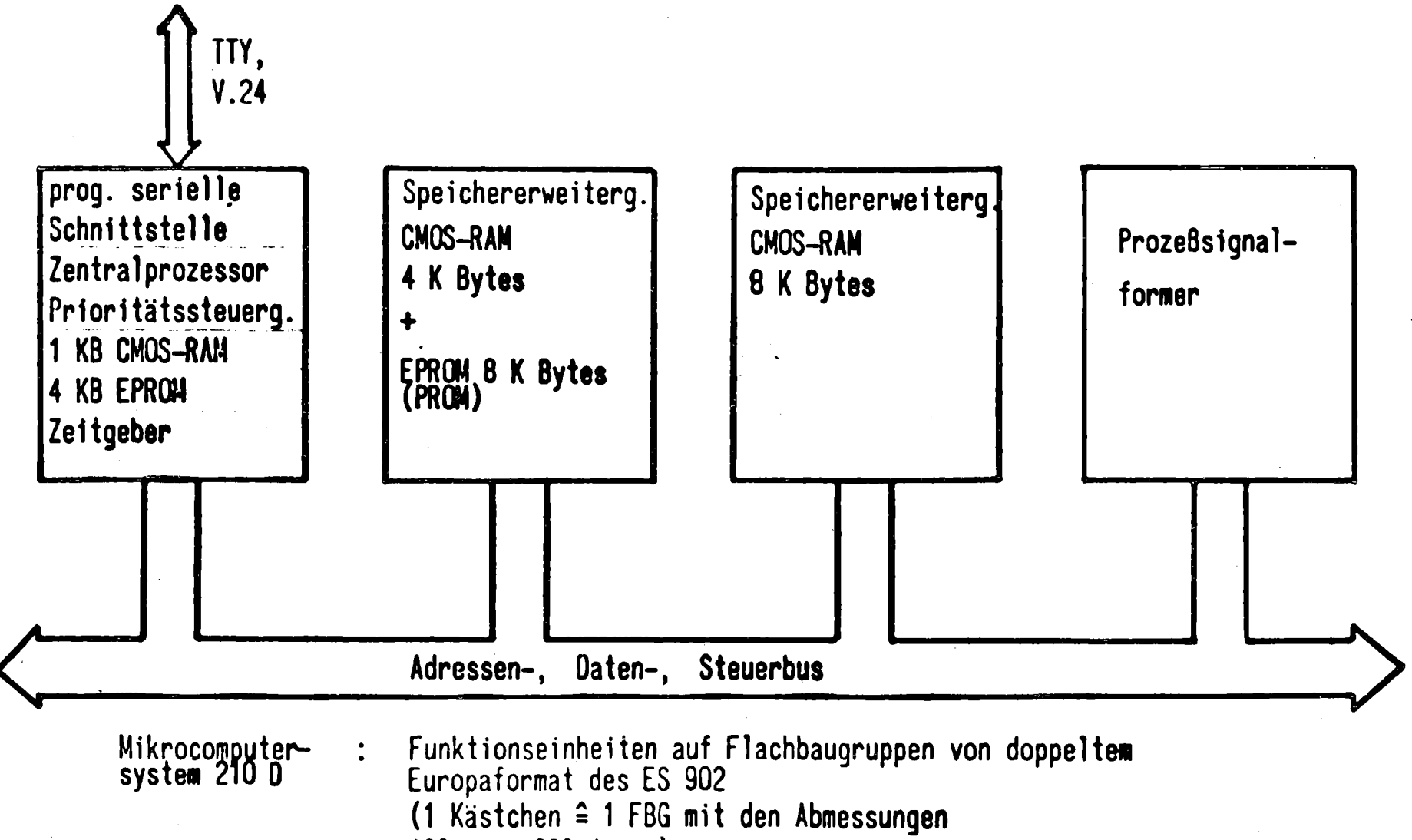

160 mm x 233,4 mm

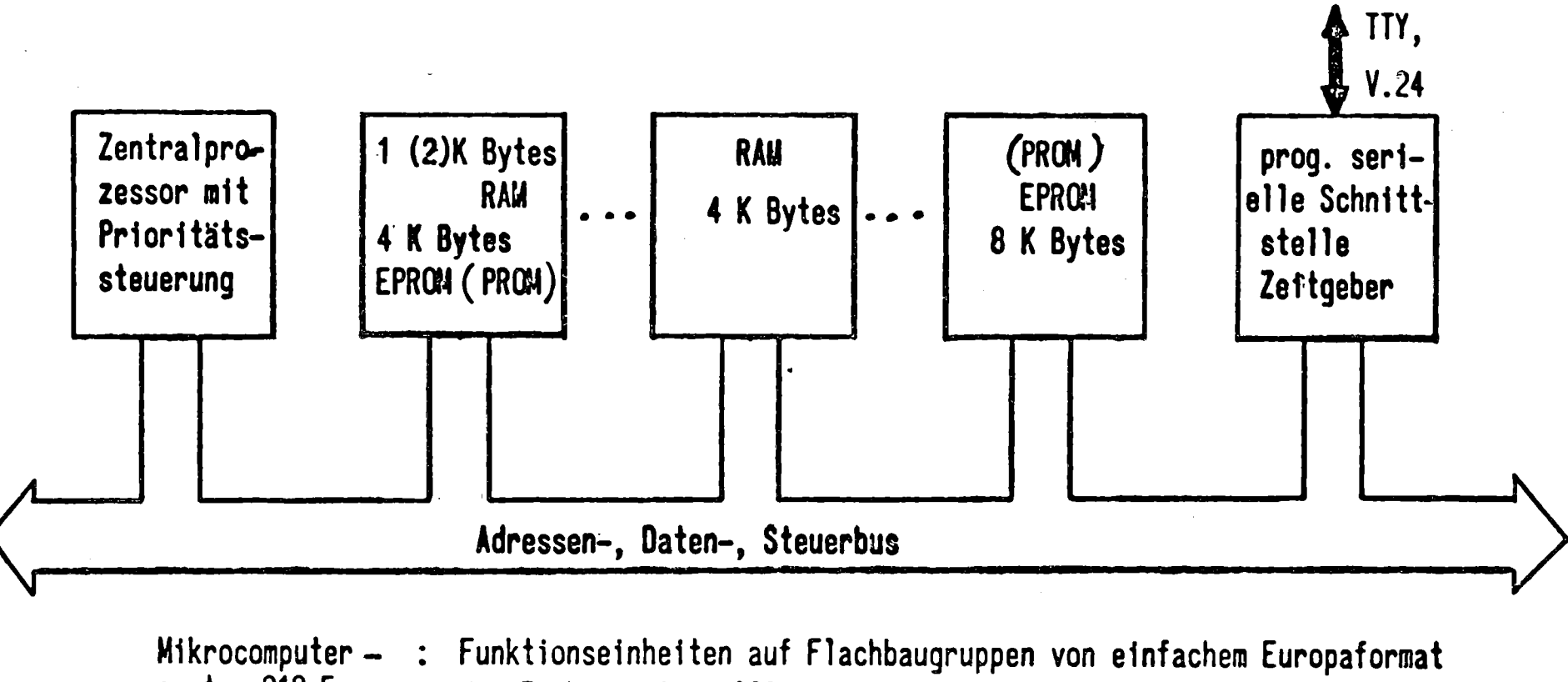

system 210 E

des Einbausystems 902 ( 1 Kästchen ≙ 1 FBG mit den Abmessungen 160 mm × 100 mm)

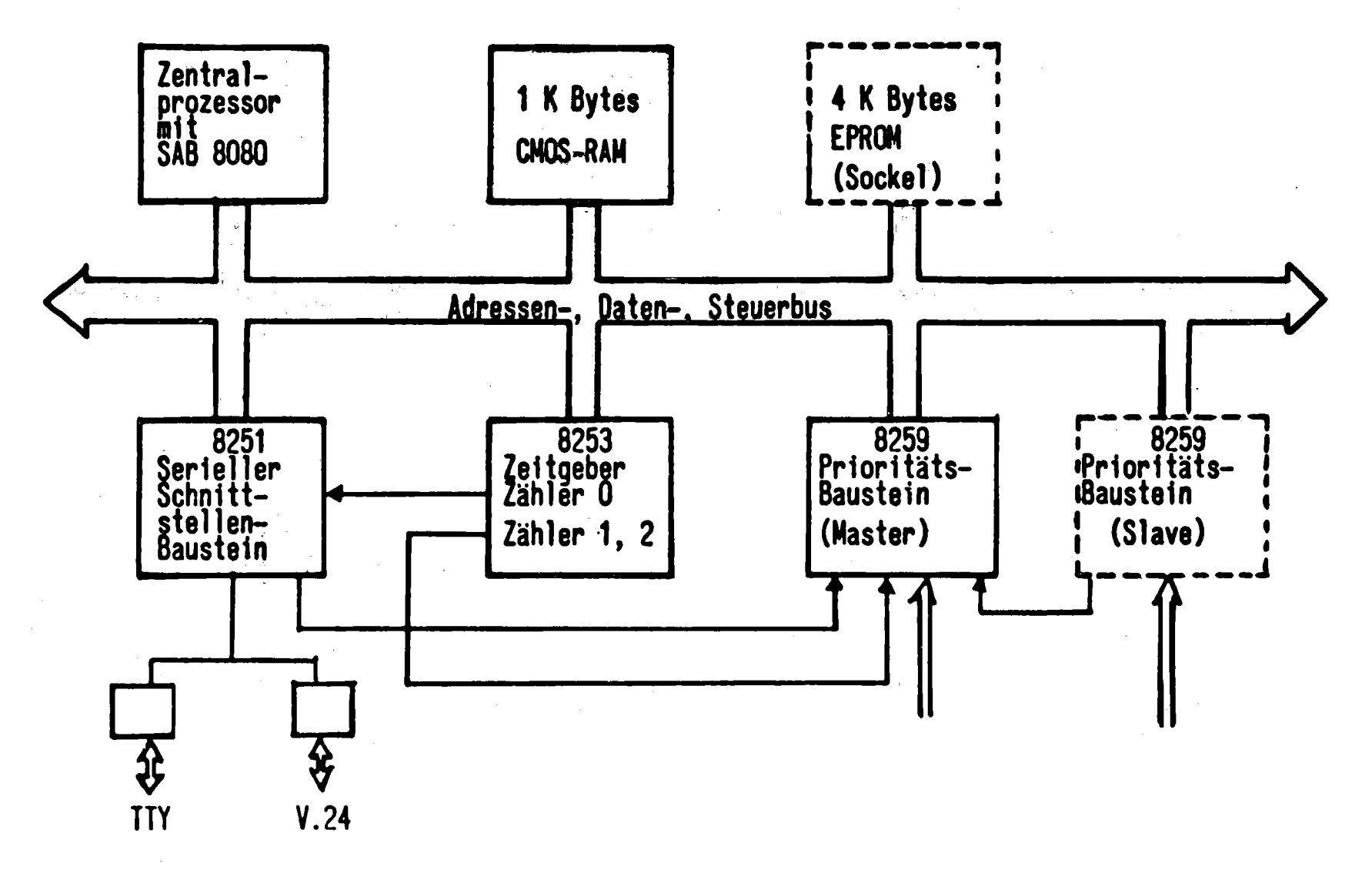

Funktionsübersicht des MC 210

Standard-Signalformer für das Mikrocomputersystem 210

Baugruppe

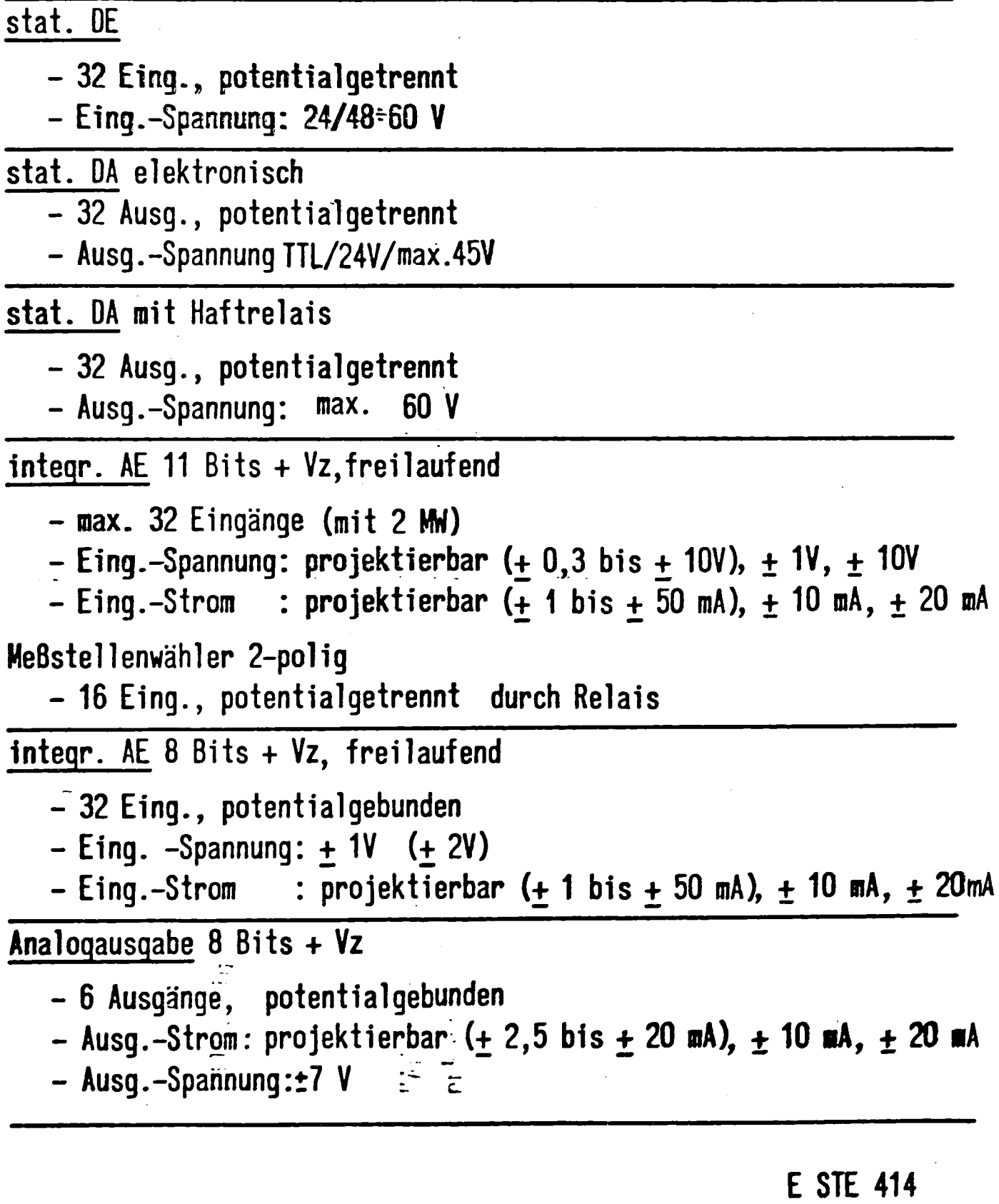

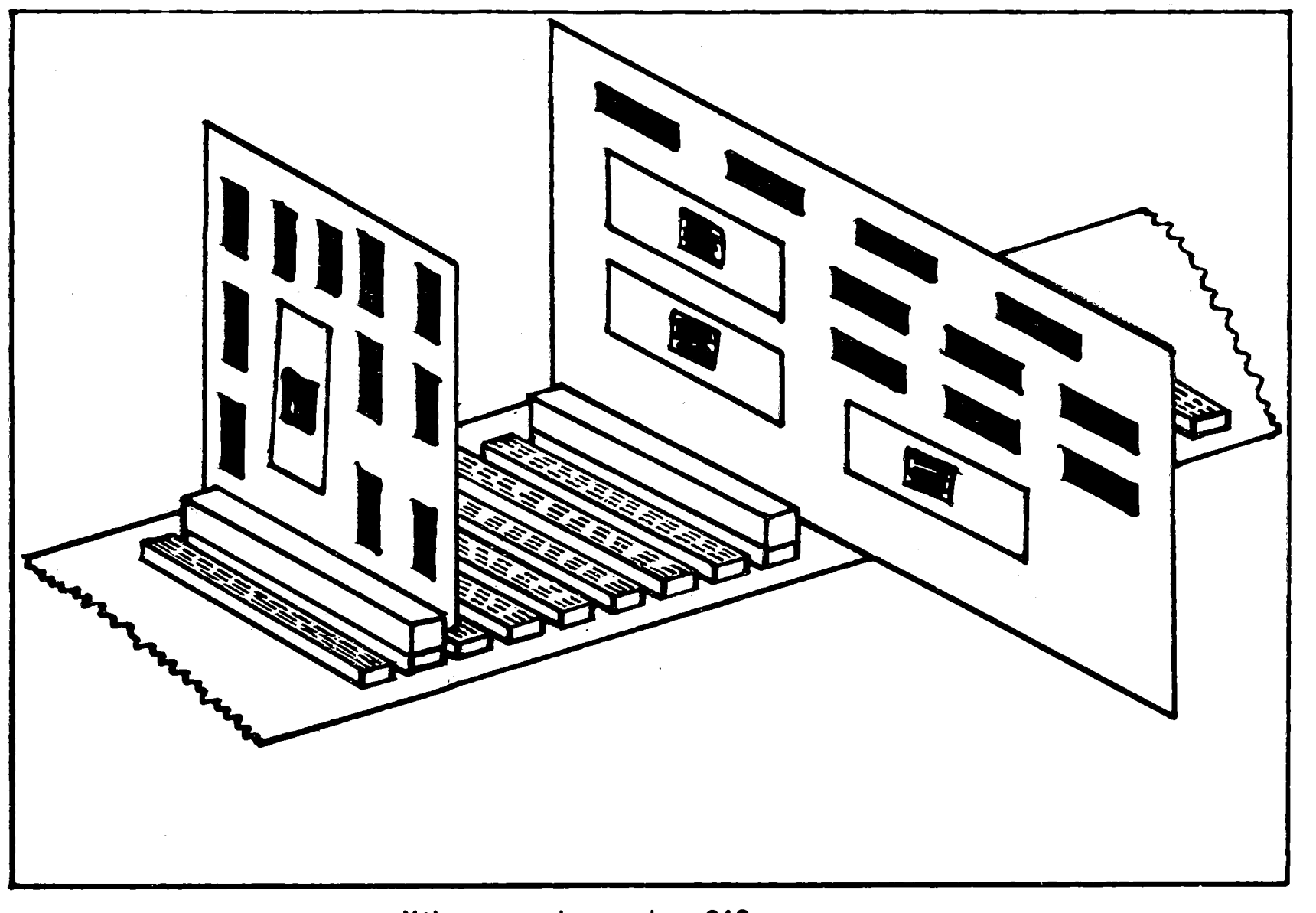

Mikrocomputersystem 210 Busplatine mit Flachbaugruppen des Systems 210 E und 210 D Josef Rinder SIEMENS AG - E STE 42

Neue Komponenten der SIEMENS-Systeme 300-16 Bit

Inhaltsverzeichnis:

Modellreihe 330-R10, R20, R30

- Zielsetzung
- Technische Daten
- Aufbautechnik

Neues Anschaltungskonzept Externspeicher 3947, 3948, 3958 Prozeßsichtgerät 3977 $\ddot{\phantom{a}}$ 

# Die Modellreihe 330-R10, R20, R30

Die Minicomputer 330-R10, 330-R20 und 330-R30 erweitern die SIEMENS-Systeme 300 um eine Modellreihe, die sich auf bewährte Systemfunktionen abstützt, jedoch durch fortschrittliche innovative Technik besticht.

Zusammen mit dem Spitzenmodell, dem Multiprozessorsystem 340-R40, bieten die Systeme R10, R20 und R30 ausgeprägte funktionelle Gemeinsamkeiten. Diese ermöglichen es, aufbauend auf einer einheitlichen Grundsoftware, eine kompatible Anwendungssoftware bereitzustellen.

### Zielsetzung

Mit der Entwicklung dieser Zentraleinheiten sind keine neuen Systeme geschaffen worden, wie es z. B. beim Ubergang von den Systemen 300-24 Bit zu den Systemen 300-16 Bit notwendig war, sondern aufbauend auf den Erfahrungen mit der vorangegangenen Modellreihe wurde die Leistungsabgrenzung neu konzipiert.

Im einzelnen wurden folgende Ziele verfolgt:

- Verbesserung des Preis/Leistungs-Verhältnisses (d.h. Preisreduzierungen und/oder Leistungserhöhung)
- Ubernahme der für den Prozeßrechner 330 existierenden Anwendungssoftware ohne besonderen Anpassungsaufwand (keine Kosten, großer Umfang, erprobt)
- . Möglichst geringen Änderungsaufwand an der für die Zentraleinheit 330 existierenden Grundsoftware:
	- Organisationsprogramm (ORG 330 K)
	- Ubersetzerprogramme
	- Dienst- und Hilfsprogramme
- Kein Änderungsaufwand zur Ubernahme der Systemperipherie
- Bestmögliche Leistungsabstufung der einzelnen Modelle mit sinnvoller Modularität, d. h. die Unterschiede möglichst nur in quantitativen Eigenschaften wie Befehlsausführungszeiten oder Zentralspeicherausbau.

# Technische Daten

Die Gemeinsamkeiten werden deutlich, wenn wir die Struktur der innovierten Zentraleinheiten betrachten (Anlage 1):

Sie bestehen aus dem zentralen, mikroprogrammierten Steuerund Rechenwerk für

- die Befehlsliste,
- die Unterbrechungsstruktur und
- die Grundstufe des Ein-Ausgabe-Systems (Integrierter Ein-Ausgabe-Prozessor IEAP)

Diese Grundausstattung kann durch

- einen Gleitpunktprozessor und
- Selektor-Ein-Ausgabe-Prozessoren (SEAP)

erweitert werden. Gleichzeitig wird schon aus dem Aufbau die Abgrenzung zu dem Multiprozessorsystem 340-R40 deutlich. Die Leistungsunterschiede im einzelnen gehen aus der "Technischen Ubersicht" (Anlage 2) hervor.

## Aufbautechnik

Die Anlagen 3 bis 6 zeigen den Aufbau der Zentraleinheiten im Rahmen.

- Die ZE 330-R10: Zentralprozessor, IEAP, ZSP, GP und 6 EA-Anschlußstellen mit Stromversorgung in einem 19-Zoll-Baugruppenträger des SIEMENS-Einbausystems 902.
- Die ZE 330-R20: Zentralprozessor, IEAP, ZSP, GP und 12 EA-Anschlußstellen in einem 19-Zoll-Baugruppenträger des SIEMENS-Einbausystems 902. SV im getrennten Baugruppenträger.
- Die ZE 330-R30: Zentralprozessor, IEAP, GP, 12 EA-Anschlußstellen und ZSP-Anpassung in einem 19-Zoll-Baugruppenträger des SIEMENS-Einbausystems 902.
	- ZSP und SV in jeweils separaten Baugruppenträgern.

# Neues Anschaltungskonzept

Im Betriebssystem ORG 300 für die neue Modellreihe wird für ähnliche Geräte auch ein gemeinsamer universeller Gerätetreiber eingesetzt. Damit kann auch das schon seit einiger Zeit verfolgte Anschaltungskonzept optimal genutzt werden. D. h. mit einer Grundbaugruppe mit Mikroprozessor und serieller Schnittstelle werden z. B. Drucker und Sichtgeräte an die Ein-Ausgabe-Anschlußstelle der SIEMENS-Systeme 300 angepaßt, wobei die spezifischen Geräteeigenschaften mittels Firmware auf den universellen Gerätetreiber abgestimmt werden.

Bei aufwendigeren Steuerfunktionen der peripheren Geräte und/ oder parallelen Schnittstellen wird die Grundbaugruppe durch

eine zweite Flachbaugruppe ergänzt. Die Anlage 7 zeigt das prinzipielle Konzept.

# Externspeicher 3947, 3948, 3958

Analog zur Innovation der Zentraleinheiten aufgrund neuer Technologien wird auch das Spektrum der Peripheriegeräte laufend ergänzt bzw. durch leistungsgerechtere Einheiten ersetzt. So bietet sich im Bereich der Plattenspeicherlaufwerke durch größere Bitdichten, höhere Datenraten und/oder kürzere Zugriffszeiten eine Ergänzung des Spektrums der bewährten Laufwerke an. Für den Anschluß an die Rechner der neuen Modellreihe steht ein Selektor-Ein-Ausgabe-Prozessor zur Verfügung, der die Ausnutzung der hohen Datenraten durch direkten Zentralspeicherzugriff ermöglicht.

- Plattenspeichereinheit 3947
	- Steuerung mit max. 4 Laufwerken.
	- Fest eingebaute Magnetplatte in einem staubdicht abgekapselten Gehäuse.
	- Mittlere Zugriffszeit 50 ms
	- Max. Netto-Speicherkapazität 11,4 MByte pro Laufwerk.
	- Mittlere Datenrate 820 kBytes/sec.
	- Festsektoriertes Format mit 512 Bytes/Sektor.
	- Zugriff zu logischen Sätzen beliebiger Länge durch automatische Sektor- und Zylinderfortschaltung.
	- Datenpuffer von 1 kBytes zur Entkopplung der Zeitbedingungen zwischen Zentraleinheit und Laufwerk sowie zum byteweisen Zugriff innerhalb eines Sektors.
- Plattenspeichereinheit 3948
	- Plattenstapel mit 5 Platten, wovon 9 Oberflächen zur Speicherung der Nutzinformation dienen.
	- Mittlere Zugriffszeit 35 ms.
	- Maximale Speicherkapazität (netto) 120 MBytes pro Laufwerk.
	- Mittlere Datenrate 655 kBytes/sec.
	- Format, Zugriff und Steuerung wie bei 3947 •
- Magnetbandeinheit 3958
	- Steuerung mit max. 4 Laufwerken
	- Pneumatische Bandzugsteuerung für datenträgerschonende schnelle Bandoperationen.
	- Bandgeschwindigkeit 50 ips bei einer wählbaren Aufzeichnungsdichte von 800 bpi oder 1 600 bpi
	- Aufzeichnung auf 1/2-Zoll-Magnetband mit 9-Spur-Format.
	- Datei- und Etikettaufbau lehnen sich weitgehend an DIN 66 029 an. Standardmäßige Umcodierung zwischen ISO-7-Bit-Code und EBCDI-Code.
	- Max. Speicherkapazität (netto) 20 35 MBytes
	- Mittlere Datenrate 40 bzw. 80 kBytes/sec.
	- Variable Blocklänge
	- Selbständige Fehlerkorrektur
	- Datenpuffer von 2 kBytes zur Entkopplung der Zeitbedingungen zwischen ZE und Laufwerk.

### Prozeßsichtgerät 3977

Das Prozeßsichtgerätesystem 3977 dient zur Ein- und Ausgabe von alphanumerischen Texten, graphischen Darstellungen mittels Symbolen, punktweisen Kurven und digitalen Signalen. Es besteht aus einer intelligenten Steuerung und den Ein- und Ausgabegeräten. Anlage 8 zeigt den Umfang sowie die Funktions-Erweiterungen gegenüber der Graphik-Bildschirmeinheit 3976.

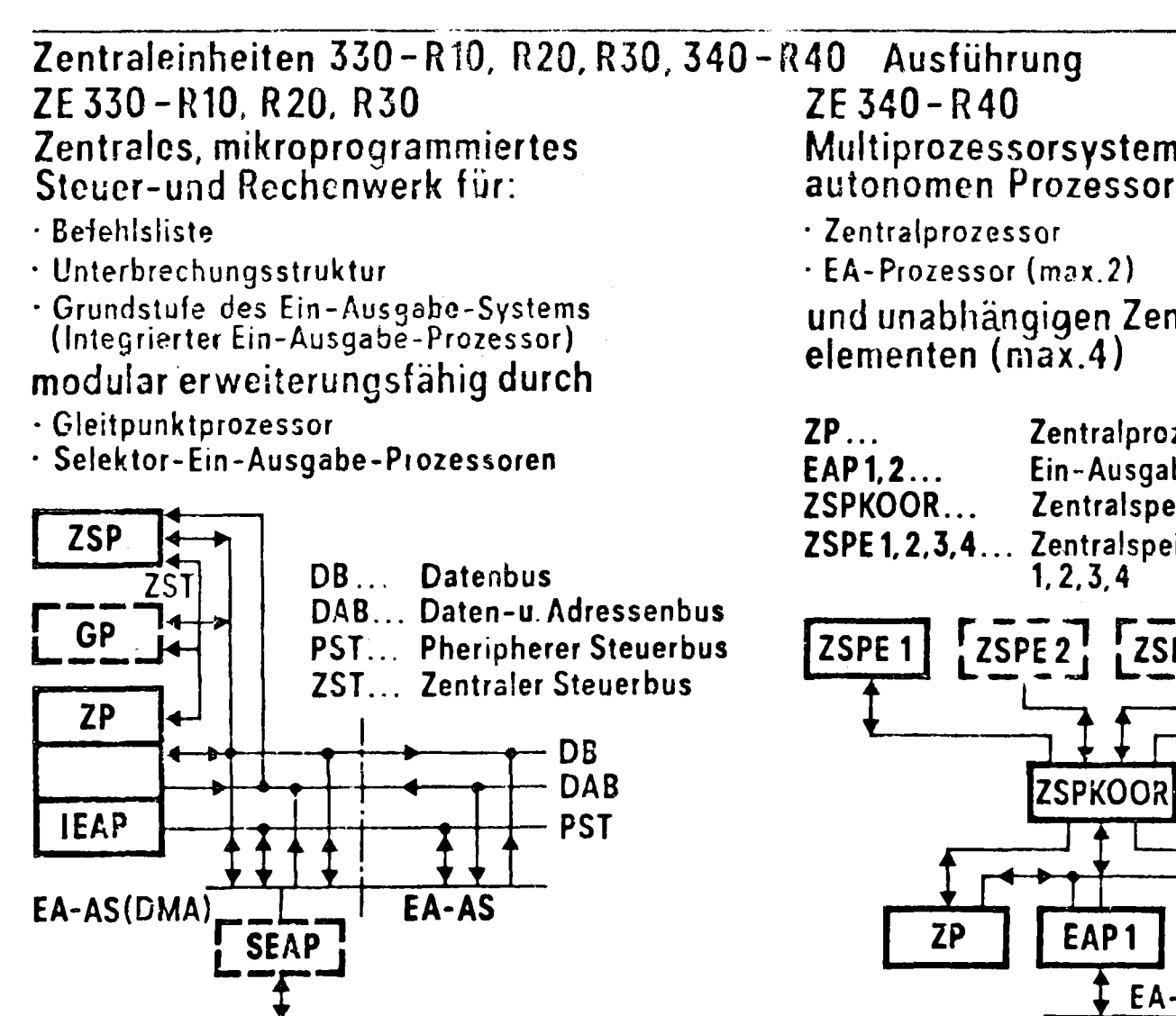

**Siemens Systeme 300** Struktur der innovierten Zentraleinheiten Multiprozessorsystem mit autonomen Prozessoren für

und unabhängigen Zentralspeicher-

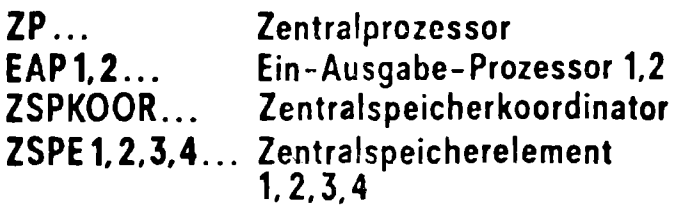

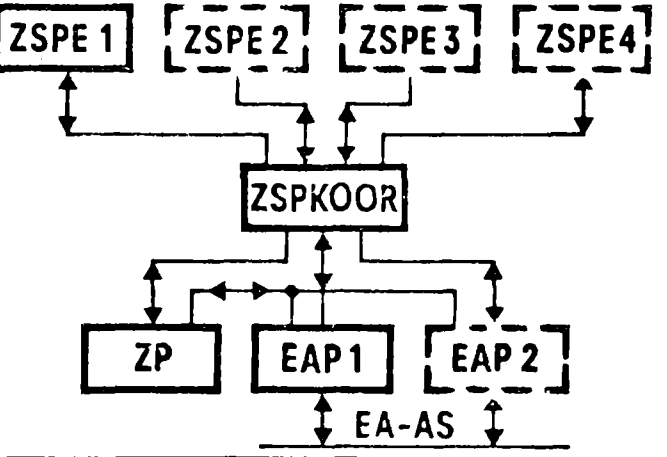

**ESTE41**<br>771371

# **SIEMENS**

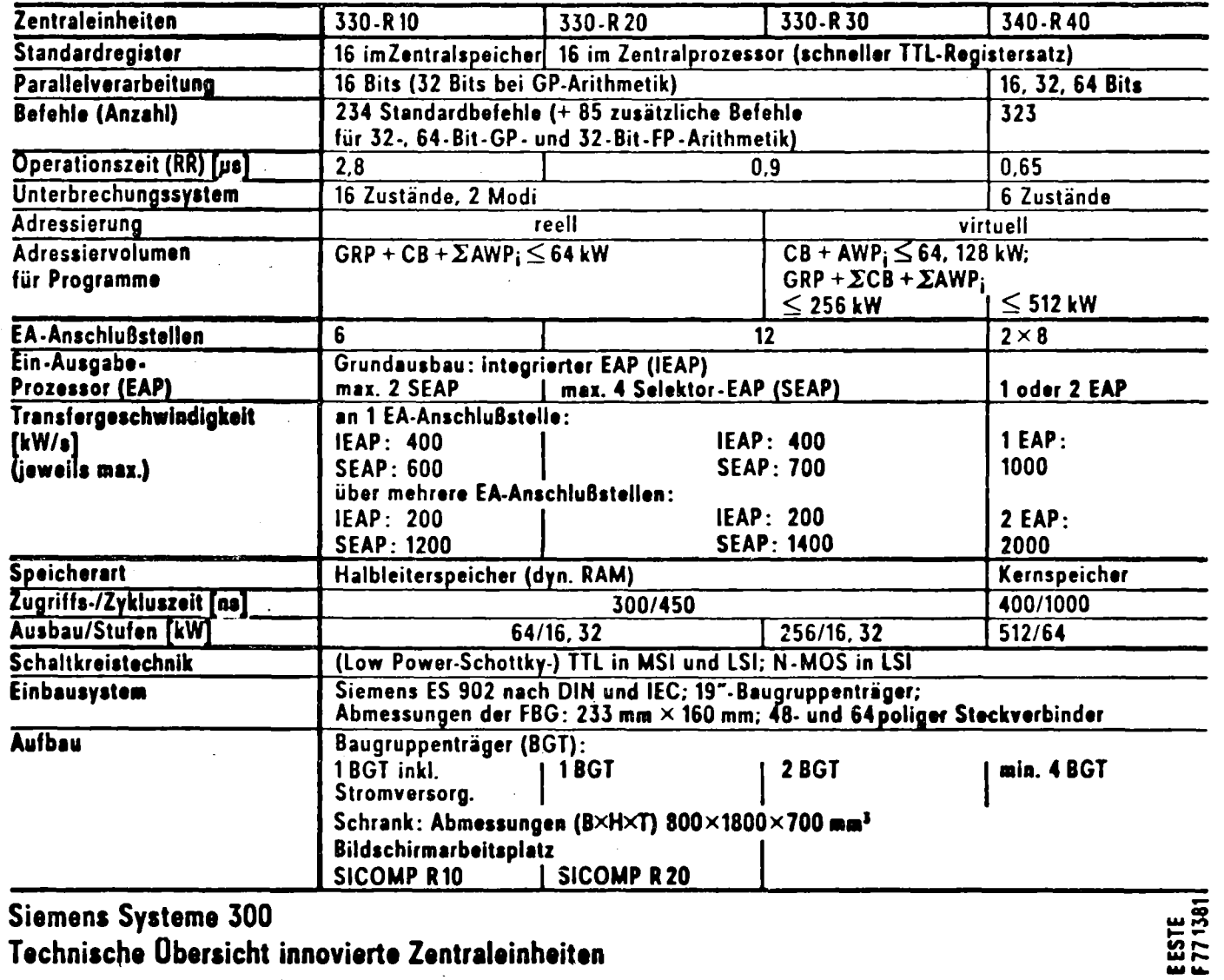

 $\label{eq:2.1} \frac{1}{\sqrt{2\pi}}\int_{\mathbb{R}^3}\frac{1}{\sqrt{2\pi}}\left(\frac{1}{\sqrt{2\pi}}\right)^2\frac{1}{\sqrt{2\pi}}\frac{1}{\sqrt{2\pi}}\frac{1}{\sqrt{2\pi}}\frac{1}{\sqrt{2\pi}}\frac{1}{\sqrt{2\pi}}\frac{1}{\sqrt{2\pi}}\frac{1}{\sqrt{2\pi}}\frac{1}{\sqrt{2\pi}}\frac{1}{\sqrt{2\pi}}\frac{1}{\sqrt{2\pi}}\frac{1}{\sqrt{2\pi}}\frac{1}{\sqrt{2\pi}}\frac{1}{\sqrt{2\pi}}\frac$ 

Siemens Systeme 300<br>Technische Übersicht innovierte Zentraleinheiten

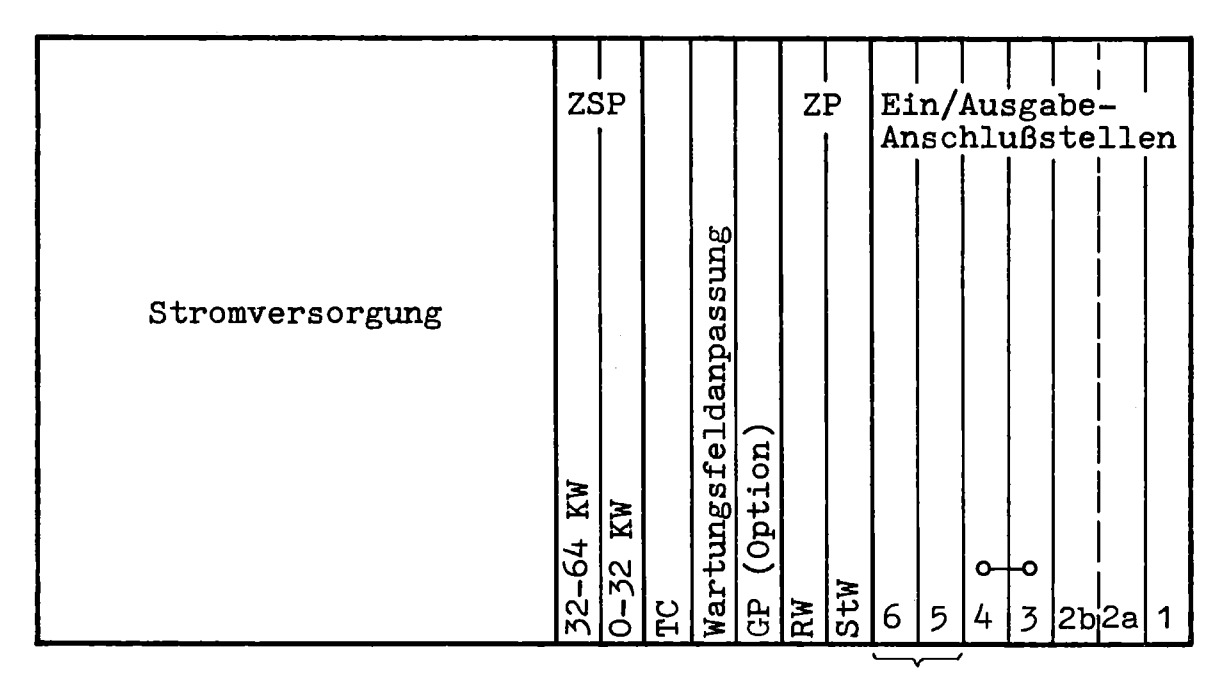

Selektorkanal

ZE 330-R10 Rahmenaufteilung

Zentralprozessor ZSP Ein/Ausgabe-Anschlußstellen Unterbrechungssteuerung Register Koordinator WartungsfelduP-Steuerung Option mpassung 32-64 KW KW Spezial  $\bullet$  $\circ$  $0 - 32$  $\overline{\bullet}$ -0  $\bullet$ ۰O **NAS** RW 6  $5\overline{)}$  $\overline{4}$  $\overline{c}$  $\overline{3}$ <u>မို</u> EA 12  $111109$ 8  $\overline{7}$  $|1a|1b$ 

Selektorkanal

# ZE 330-R20 Rahmenaufteilung

Anlage 4

Zentralspeicherrahmen

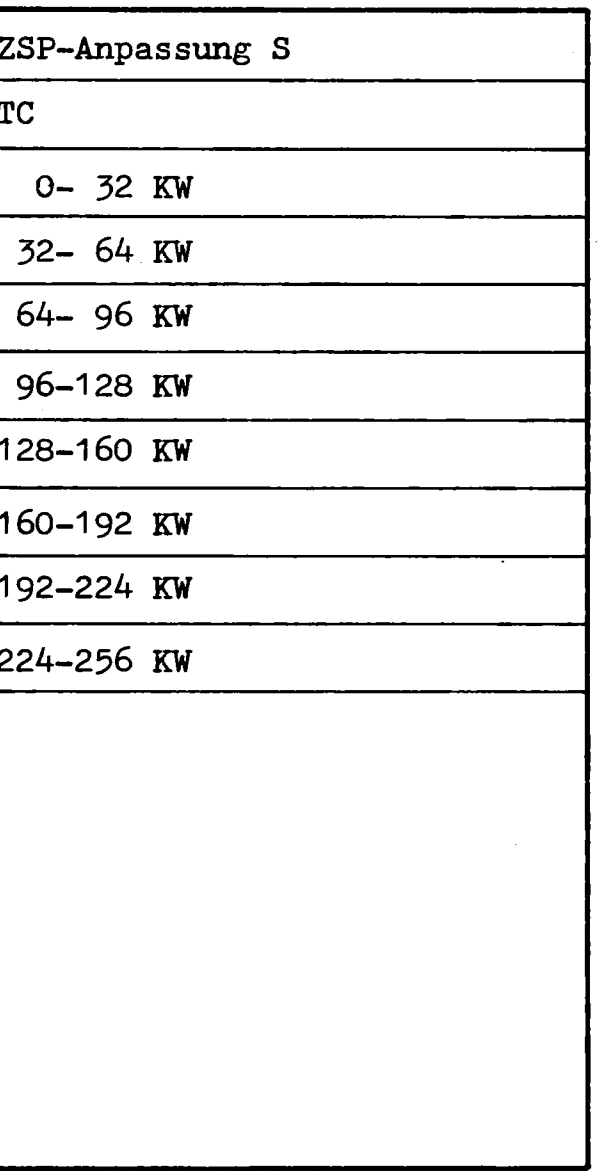

Anlage 6

 $2E$ 330-R30 Rahmenaufteilung

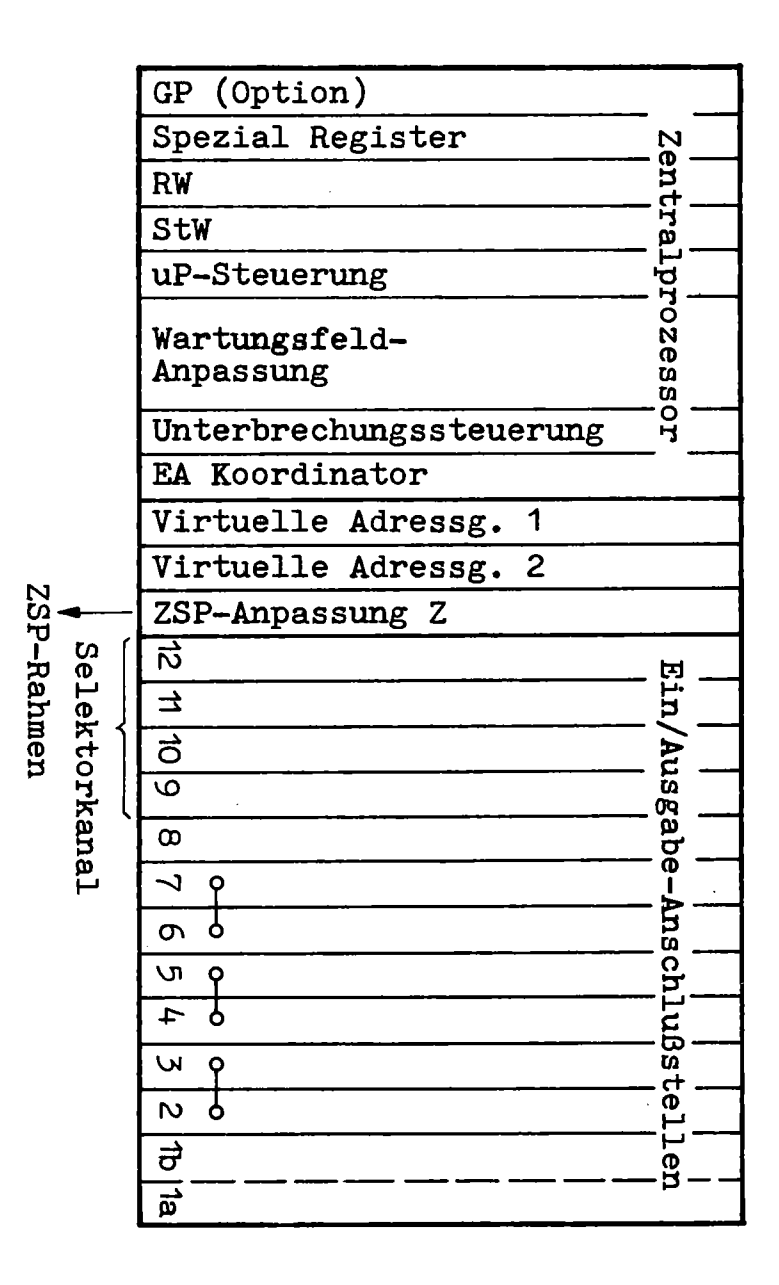

Anlage 5

**SIEMENS** 

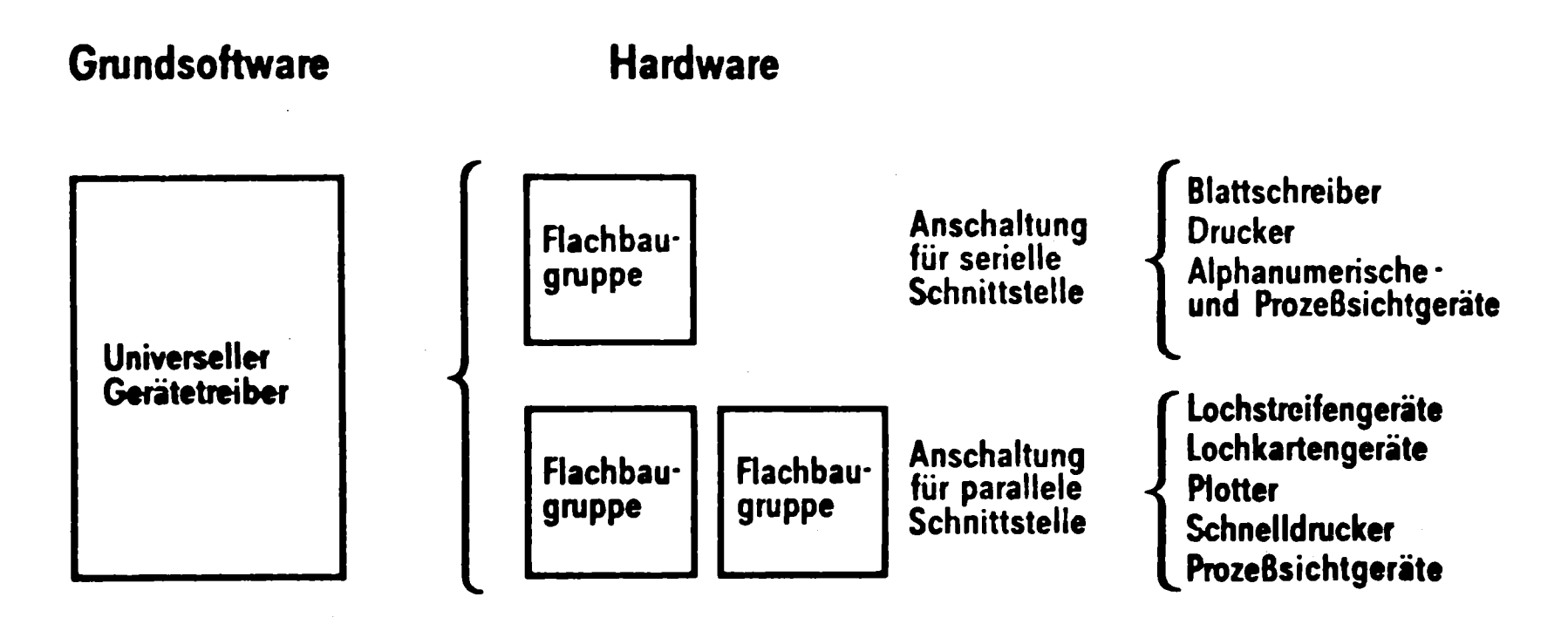

Anpassung der verschiedenen Gerätefunktionen und Schnittstellen an die Ein-Ausgabe-Anschlußstelle der Siemens Systeme 300 und einen universellen Gerätetreiber in der Grundsoftware mittels **Firmware** 

= programmierter Mikroprozessor

Siemens System 300 Universelles Anschaltungskonzept EESTE41<br>F7713731

 $\overline{\phantom{0}}$ 

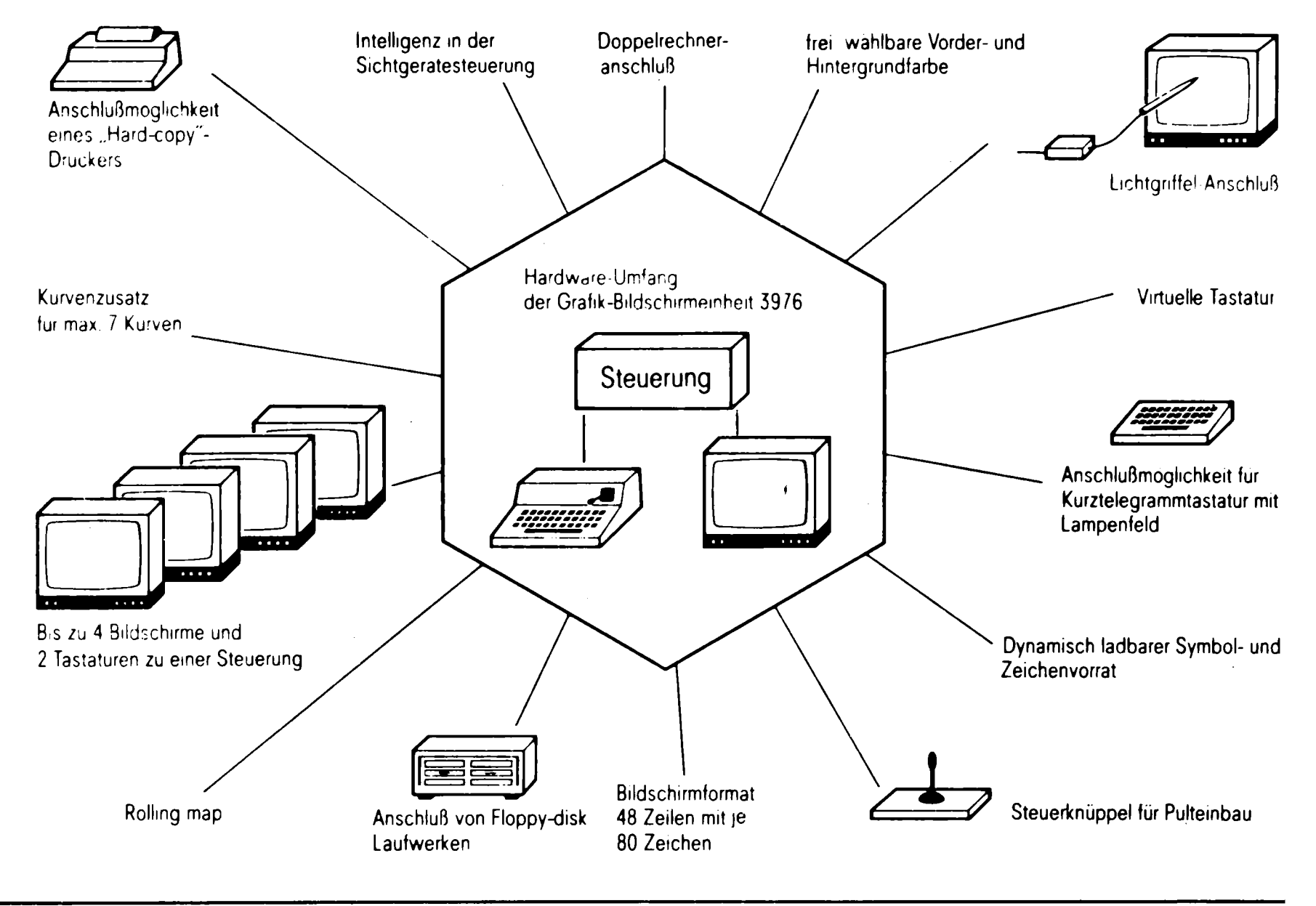

**Bäd 11** 

# PEARL 300: Kompiliersystem und Verwendung

# für Echtzeitaufgaben

# H. Schoknecht

- Einleitung
- Kompiliersystem PC 30
	- Entwicklungsziele
	- Arbeitsweise / Implementierung
	- Speicherplatz
	- Erstellungsweg für PEARL -Programme
- Sprachmittel für Echtzeitaufgaben
- Erfahrungen
- Portabilität von PEARL Programmen
- **Ausblick**

# $E$ inleitung

Bereits 1977 wurden auf der GMR-GI-GfK Fachtagung Prozeßrechner in Augsburg /1/ und auf der 8. Jahrestagung des Siemens Anwender-Kreises SAK /2/ der Stand der PEARL-Implementierung auf PR330 vorgestellt. Für die Sprache PEARL möchte ich auf die einschlägigen Veröffentlichungen /3,4/ hinweisen und Ihnen im folgenden kurz das Kompiliersystem PC30 für PEARL 300 /5,6/ vorstellen. Neben einem allgemeinen Überblick soll auch auf Implementierungsdetails wie der Lexikalischen Analyse, Namenselimination und Codeerzeugung eingegangen werden.

Nach Auflistung der vorhandenen Sprachmittel für Echtzeitaufgaben wird dieser Vortrag durch Darstellung uns bekannter Erfahrungen bei der Programmierung mit PEARL abgerundet werden, gefolgt von einigen realistischen Betrachtungen zum Thema "Portabilität von Programmen".

Am Ende wird ein kurzer Ausblick auf die Zukunft stehen.

# Kompiliersystem\_PC30

Aufgrund der schon in 1976 bei Siemens mit einer Pilotimplementierung von PEARL gemachten Erfahrungen /7/ wurden folgende Entwicklungsziele für das Produkt PC30 festgelegt. Um Mißverständnissen vorzubeugen sollte betont werden, daß mit der lexikalischen Reihenfolge bei der Aufzählung keine Aussage über Prioritäten verbunden ist.

- Entwicklungsziele des PC 30
	- Ablauf unter ORG K
	- Einbettung in das leistungsfähige Siemens-System 300-16 Bit
	- Gute Fehlerdiagnose
	- Integrierte Testmöglichkeiten für Objektprogramme
	- Kurze Kompilierzeit
	- Laufbereich 16 K

 $\Lambda$ 

- Möglichst gute Codeerzeugung ohne zusätzlichen Optimierungslauf
- Realisierung von Basis-PEARL

Diese AufgabensteIlung und besonders die Forderung eines 16 K-Laufbereiches führte zu einem hochsegmentierten Programmsystem, bestehend aus 35 Einzelsegmenten, das hier in einer groben Aufgabengliederung (entsprechend den sieben Verarbeitungspässen) möglichst transparent dargestellt werden soll (siehe Bild 1).

Wie schon in der Einleitung angedeutet, soll wegen der Kürze der Zeit nur auf drei entwicklungstechnische Details eingegangen werden, die den hohen Stand der verwendeten Implementierungstechnik dokumentieren.

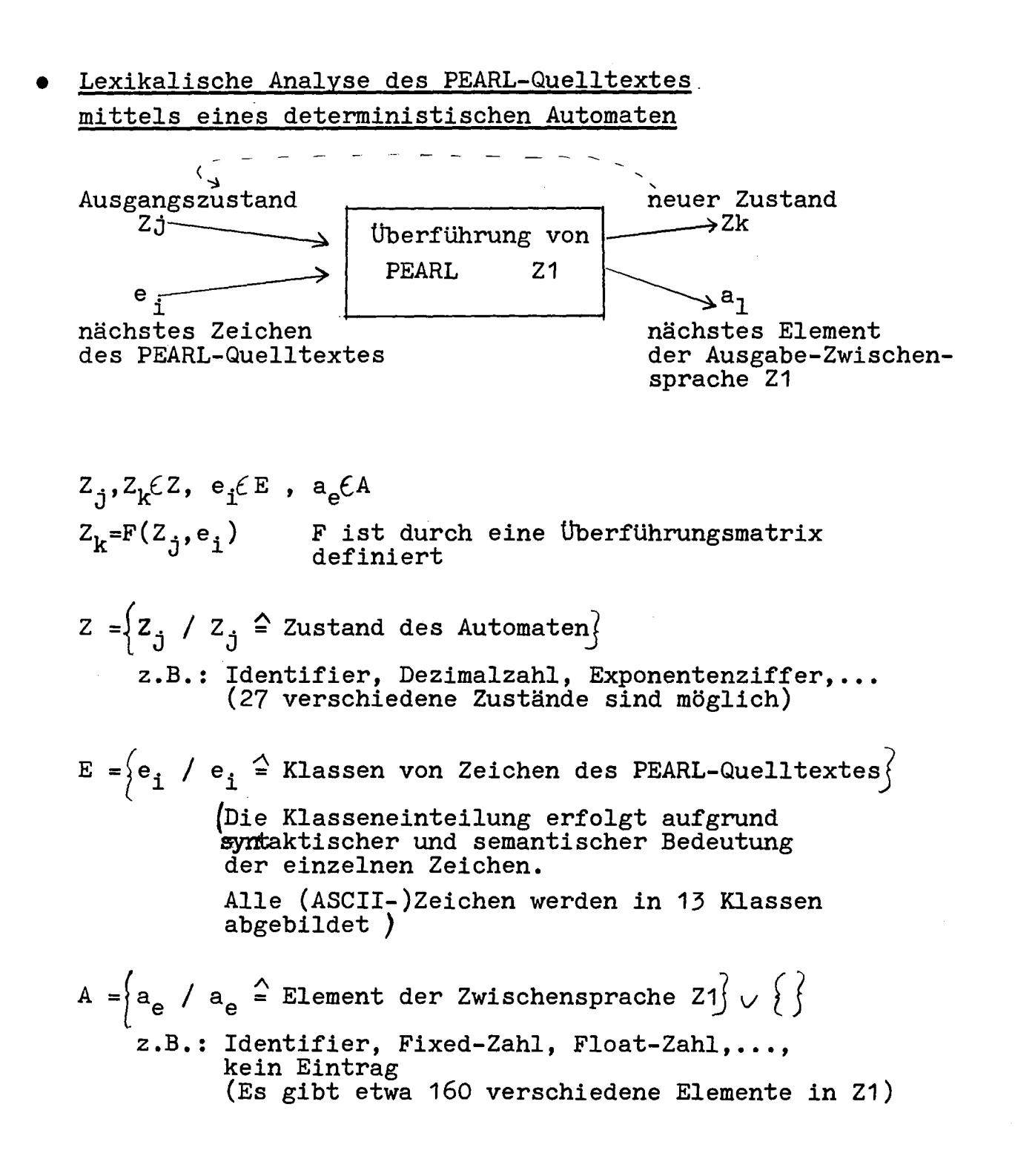

• Namenselimination unter Berücksichtigung des Transferverhaltens von externspeicherresidenten Listen, zu denen über software-paging zugegriffen wird.

Eine wichtige Teilaufgabe eines Compilers ist das Ersetzen von vereinbarten Programmgrößen an der (den) Anwendungsstelle(n). Da eine Einschränkung bzgl. Programmgrößen und Programmlängen dem Anwender nicht zumutbar ist, sind die entsprechenden Listen externspeicherresident zu führen und einem Software-paging zu unterwerfen.

Bei einer Implementierung sind mehrere Verfahren möglich. Für den PC 30 haben wir ein sehr leistungsfähiges gewählt /1/, das sich *in* eine Listenphase (LIPH) und eine Eliminationsphase (ELPH) unterteilt *(siehe* Bild 2).

Zunächst wird mit der Listenphase begonnen und wenn der für die Liste im HSP reservierte Platz (Page) erschöpft ist, erfolgt vor dem Austransfer auf ESP eine Eliminationsphase. Wie aus dem folgenden Bild ersichtlich, erstreckt sich die Eliminationsphase auf den möglichen Gültigkeitsbereich der im HSP stehenden Programmgrößen.

Danach erfolgt eine weitere Listenphase usw.

# Codeerzeugung unter Berücksichtigung der verfügbaren Hardware-Befehle

Die Codeerzeugung erfolgt unter Berücksichtigung von zwei Registersätzen und eines Kellers (als Ersatz für weitere Registersätze) durch Abarbeitung des im folgenden Beispiel (Bild 3) dargestellten Baumes von rechts nach links.

Diese etwas unübliche Bearbeitung führt dazu, daß Zwischenergebnisse, die in Ermangelung weiterer Registersätze zu kellern sind, stets als rechter Operand eines dyadischen Operators auftreten. Da die Hardware des PR 330 für linken Operand im Register, rechten Operand im Keller spezielle Befehle vorsieht, ist ein explizites Entkellern nicht mehr notwendig, wodurch automatisch eine Optimierung erreicht wird.

## Platzbedarf

Ausgeliefert wird der Compiler auf Platte und belegt dort folgenden Speicherplatz.

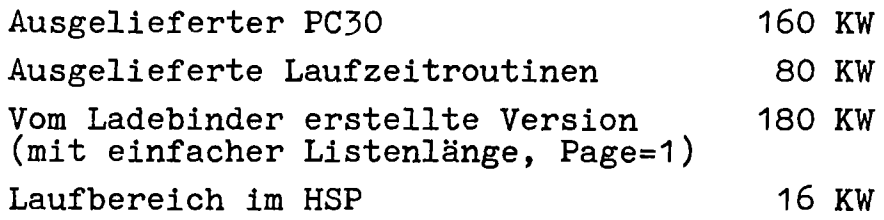

## • Erstellungsweg für PEARL-Programme

Die drei Aufgaben zur Erstellung eines PEARL-Programms Compilieren, Binden, Laden oder Lade-Binden (siehe Bild 4) sind Grundlage unserer Ubersetzungstechnik für alle Compiler.

Sprachmittel für Echtzeitaufgaben und EIA-Verkehr **=================================================**

Für das Arbeiten mit TASK's (Programme im Sinne des Betriebssystems) stehen dem Anwender folgende Aufrufe zur Verfügung:

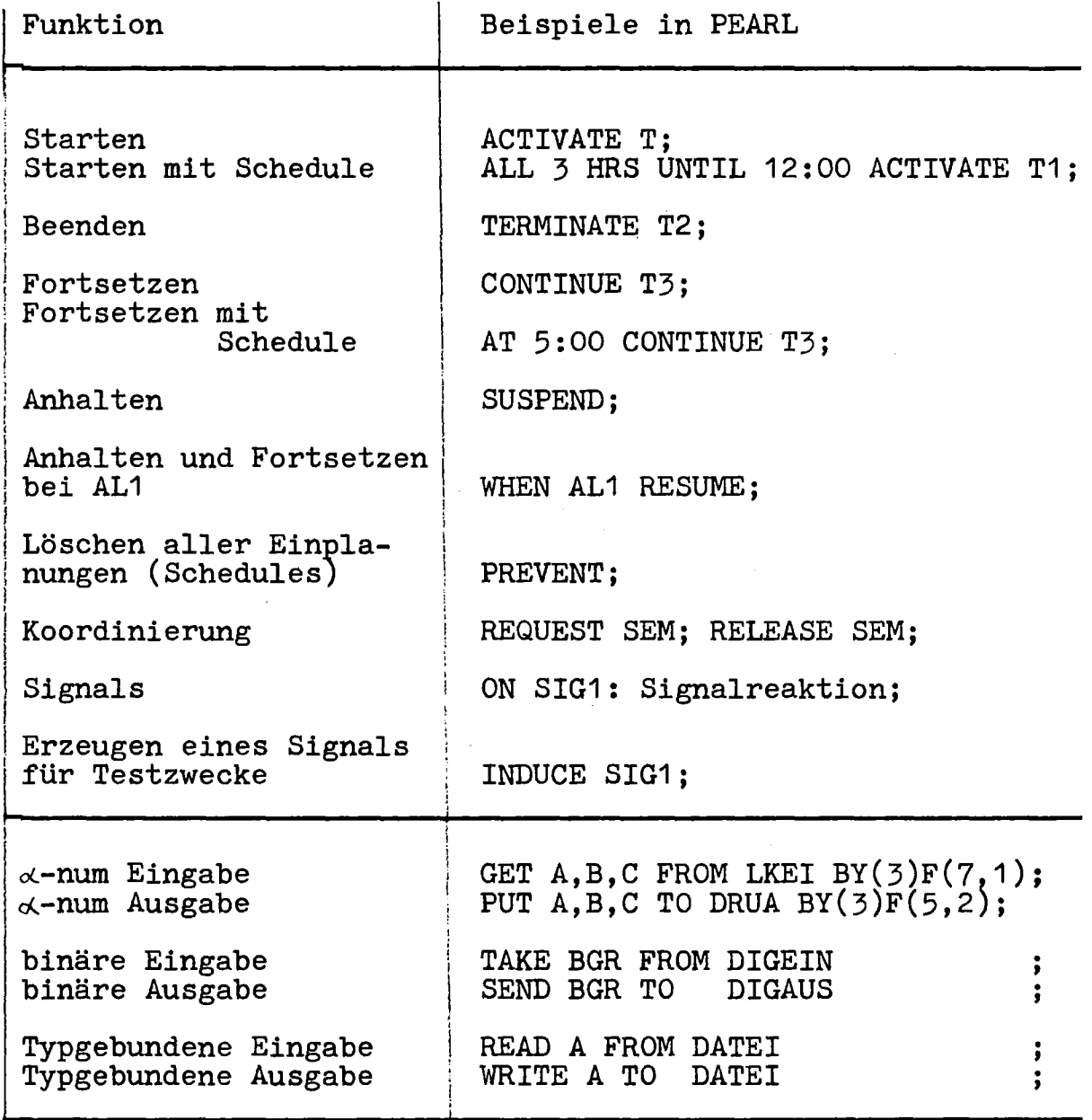

# Erfahrungen mit PEARL **=====================**

Von Herrn Professor Dr. Lauber wurden 1977 in Augsburg /8/ folgende Zahlen vorgestellt, die einen Vergleich PEARL-Assembler beinhalten:

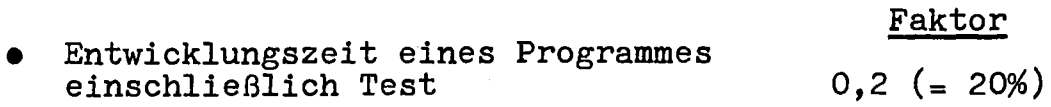

• Laufzeitverlängerung  $1, 2 - 1, 5$ 

Hierbei handelt es sich um pauschalierte Aussagen, wobei die Einzelergebnisse durchaus weit streuen können (angegebener Extremfall bei Entwicklung 3%). Aber auch der Assembler-Programmierer liefert unseren Erfahrungen nach Ergebnisse, die eine streuung bis zum Faktor 7 zulassen.

Die Stärken einer höheren Programmiersprache liegen für den Anwender generell in der Verkürzung der Entwicklungszeit, einer prägnanten und kompakten Darstellung und damit in einer Erleichterung der Programm-Dokumentation und -Wartung. Mit PEARL sind nun auch Echtzeit-Vorgänge in einer höheren Programmiersprache formulierbar.

Jedoch muß hierfür - und das wollen wir ganz klar sagen - mit einer Code- und Laufzeitverlängerung gerechnet werden.

### • Assembler-Anschluß

Mancher Anwender findet es als zu starke Einschränkung, wenn er auf den (in PEARL bewußt nicht realisierten) Assembleranschluß verzichten muß. Die von uns geschaffene Nahtstelle über Prozedurspezifikation und -Aufruf hat sich als äußerst hilfreich erwiesen.

168

# Portabilität von PEARL-Programmen **=================================**

Das Ziel der Sprachentwickler war das Erreichen einer möglichst hohen Portabilität eines PEARL-Programmes, was zu einer Trennung der systembezogenen und problembezogenen Daten führte.

Ein Anlagen- oder Gerätewechsel erfordert somit nur eine Änderung der systembezogenen Daten (Systemteil).

Ein solches Vorgehen wird u.E. in dieser einfachen Form nur innerhalb der gleichen Rechnerfamilie möglich sein, denn besonders Echtzeit-Programme können bzgl. ihrer Laufzeit sehr empfindlich reagieren beim Ablauf auf einem anderen Rechner mit geänderter Bitstruktur, Zykluszeit oder einer unterschiedlichen Peripherie. Auch ist es hierbei wichtig, welcher Subset von PEARL auf dem Ziel-Rechner realisiert ist.

Aus heutiger Sicht wird ein PEARL-Programm ohne weitere Änderungen nur dann auf einen anderen Rechner übertrag~ bar sein, wenn der dort realisierte Sprachumfang maximal den Durchschnitt aller vorhandenen Implementierungen umfaßt. Dies wird Basis-PEARL sein.

Die Forderung nach einer strengen Portabilität für ein Echtzeit-Programm ist somit nicht ohne Rückwirkung auf die Hardware und auch auf den Problemteil zu sehen.

Ausblick **========**

Das 9/77 festgeschriebene Basis-PEARL /3/ soll bis Mitte 78 genormt sein und einen verbindlichen Standard von PEARL bezeichnen. An eine Normung von full PEARL /4/ ist gedacht.

Heute ist der PC <sup>30</sup> als Produkt auf PR <sup>330</sup> verfügbar. Zur Zeit wird dieser PC 30 auf Prozeßrechner R 40 realisiert und Ende 78 verfügbar sein.

PEARL kann sich damit bei unseren vielfältigen Aufgaben auch auf internationaler Ebene bewähren und helfen Erfahrungen zu sammeln. Jedoch ist zusätzlich die Rückkoppelung vom Anwender notwendig, inwieweit Basic-PEARL für Echtzeitaufgaben als geeignet und ausreichend angesehen wird.

Auf der Basis dieser Erfahrungen wird sich entscheiden, ob und in welchem Maße Erweiterungen in Richtung full PEARL notwendig sind und evtl. auftretende Probleme besser lösen.

- /1/ Rieder, P.: Effiziente PEARL-Implementierung für den PR 330. GMR-GI-GfK Fachtagung Prozeßrechner 1977 (Augsburg), Springer-Verlag.
- /2/ Degelow, L.; Gottwald, H.-J.; Schoknecht, H.: Stand der PEARL-Entwicklung. 8.Jahrestagung des Siemens-Anwenderkreises SAK 1977, Fachhochschule Dortmund, S. 73-89.
- /3/ Basic PEARL Language Description. Druckschrift der Gesellschaft für Kernforschung mbH, Karlsruhe 1977. Forschungsbericht KFK-PDV 120.
- /4/ Full PEARL Language Description. Druckschrift der Gesellschaft für Kernforschung mbH, Karlsruhe 1977. Forschungsbericht KFK-PDV 130.
- /5/ PEARL 300. Programmbeschreibung. Siemens AG, Bestell-Nr. P71100-D3010-X-X-35.
- /6/ Dorn M.; Wenzel, T.: Prozeßsprache PEARL 300 für die Siemens-Systeme 300. Siemens-Zeitschrift 52 (1978) Heft 1, S. 23-27.
- /7/ Gottwald, H.-J.; Schoknecht, H.: PEARL-Eineleistungs- fähige Echtzeit-Programmiersprache. Regelungstechnik  $(1978)$  Heft 1, S. 23-27.
- /8/ Lauber, R.: Experimentelle Untersuchung von Spracheigen- schaften der Prozeßsprache PEARL anhand von Modellprozessen, aus "Praxis von Sprachen, Programmiersystemen und Programmgeneratoren", Hauser Verlag 1976, S. 13-30

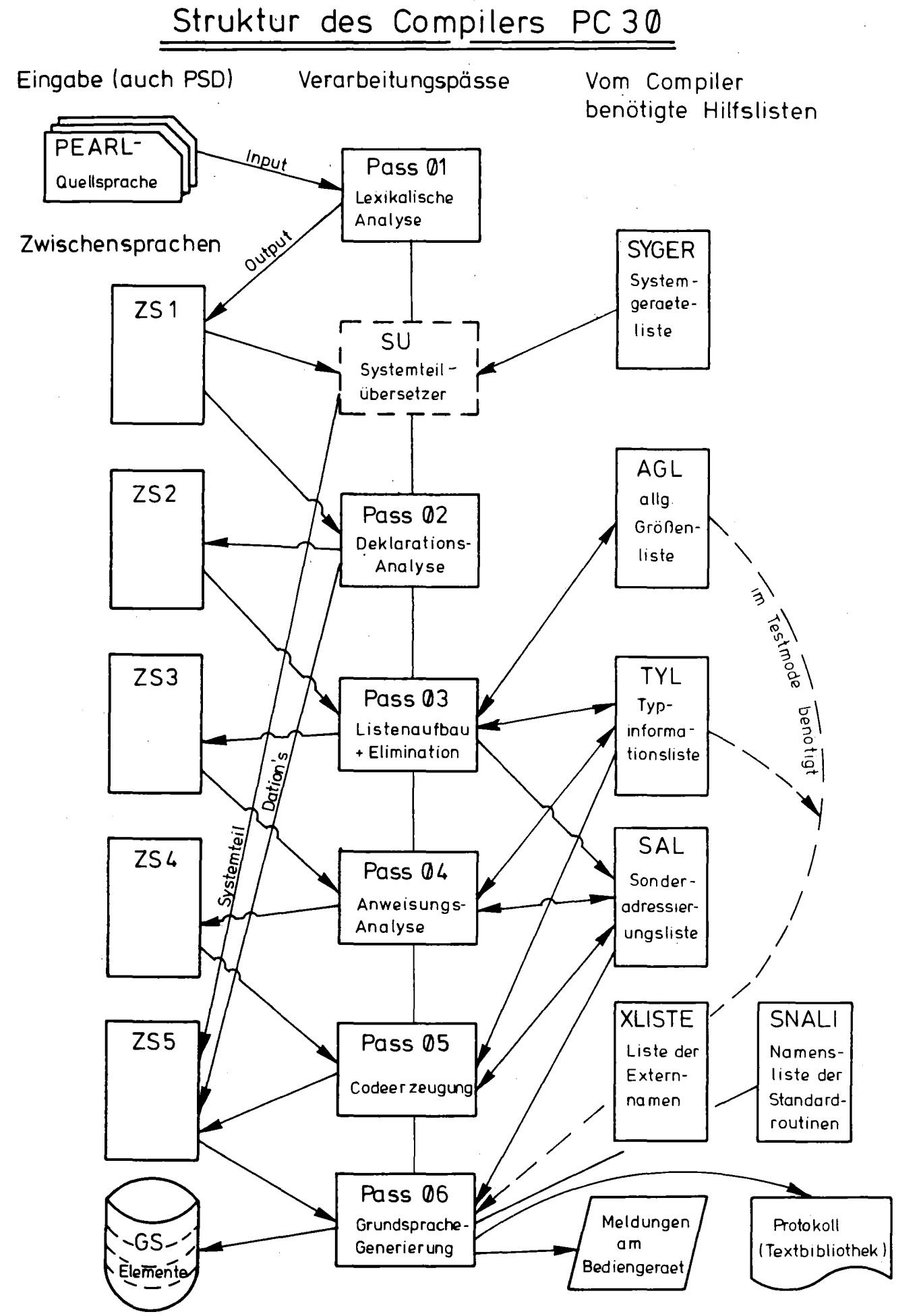

# BEISPIEL ZUSAMMENSPIEL LISTENPHASE-ELIMINATIONSPHASE

PROBLEM

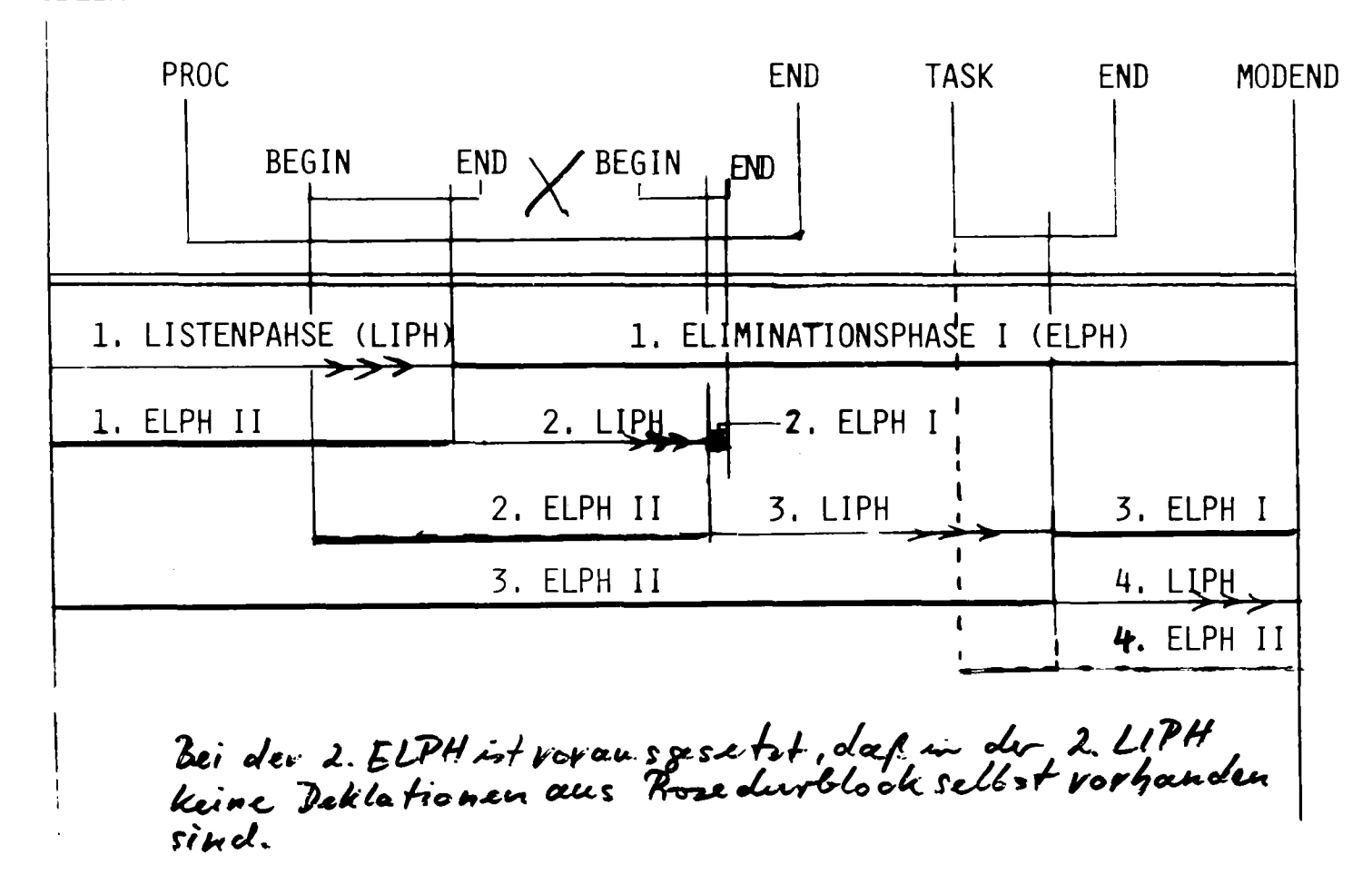

Beispiel einer Codeerzeugung

(1)  $A:=-B*(C+D)+(E*F)$ ; (A,B,C,D,E,F seien Fixed-Zahlen)

Darstellung von (1) als Postfix-Form

Baumstruktur

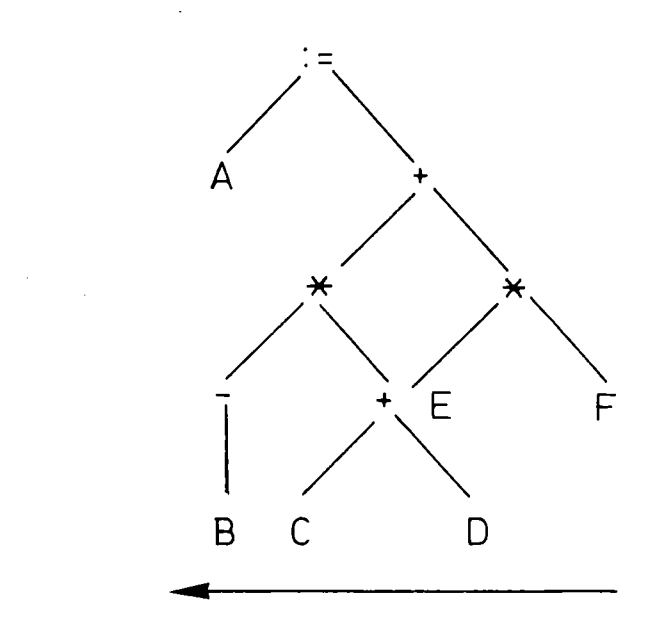

 $A, B, -C, D, +, \star, E, F, \star, +, \cdot =$ 

Abarbeitungsrichtung für Codeerzeugung unter Berücksichtigung der Operatorprioritäten.

# Codeerzeugung (in Assemblernotation):

```
'A' G1 := (E)
'F' G1 := G1 \star (F)
                                *** E* F'A' G5 := (C)G5 := G5 + (D)'F' .
                                *** C + D(7R2) := 61'A'
     G1 := (B)'A'
'F'
     G1: K G1
                                x \times x - BF^+G1 := G1 - G5\star\star\star -B \star(C+D)
    G1 := G1 + (R2')'F' -
                                \star\star\star -B \star (C +D) + (E \star F)
'A' (A): = G1
                                \star \star \star A :=
```
174
Bild 4 Erstellungsweg für PEARL-Programme

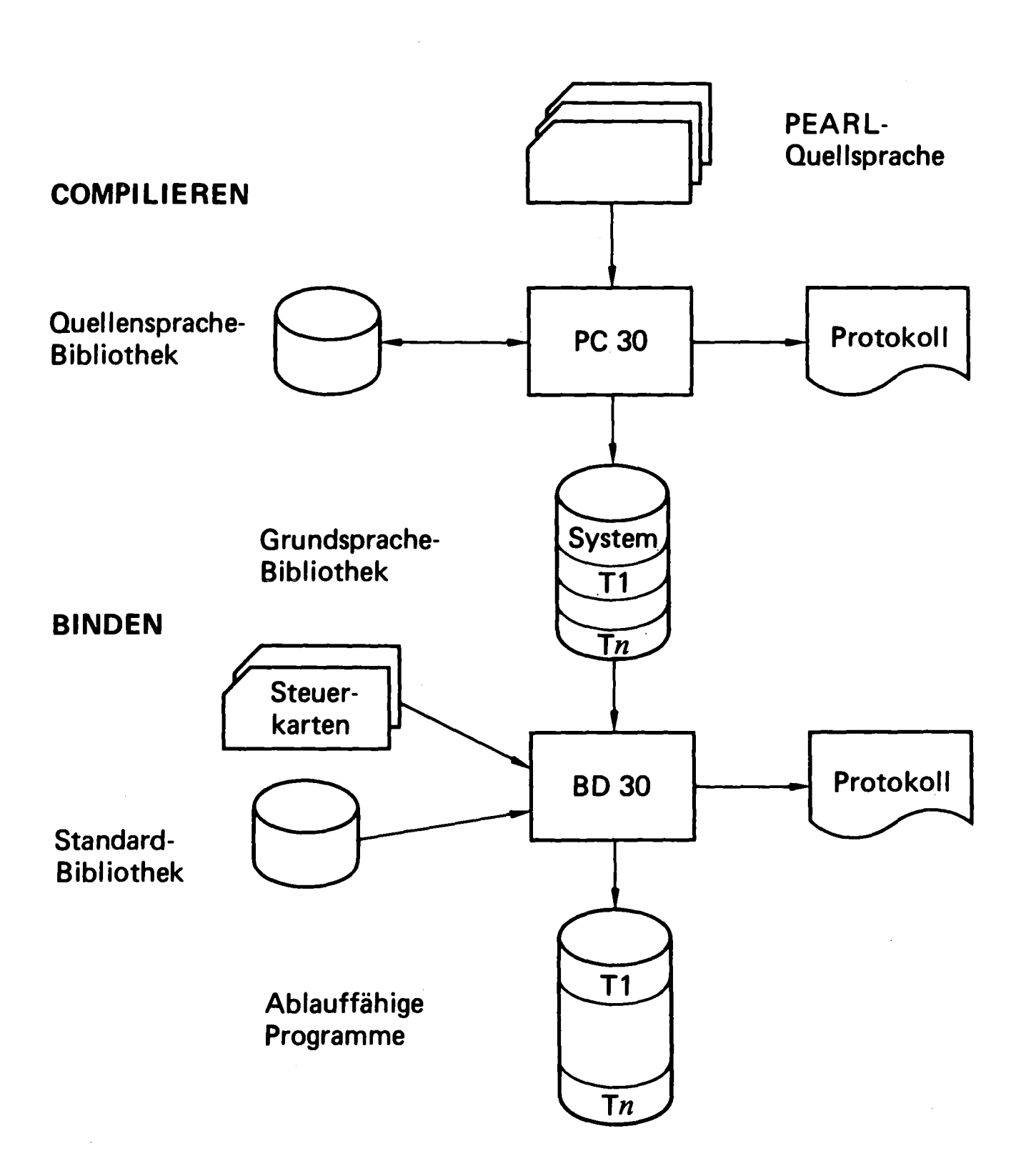

# K.-H. Drawert, K. Pieper

Daten- und Funktionsverbund mit Rechner des Siemens-Systems 300 - 16 bit

Außer den beiden als Thema genannten Verbundarten können noch zwei weitere genannt werden:

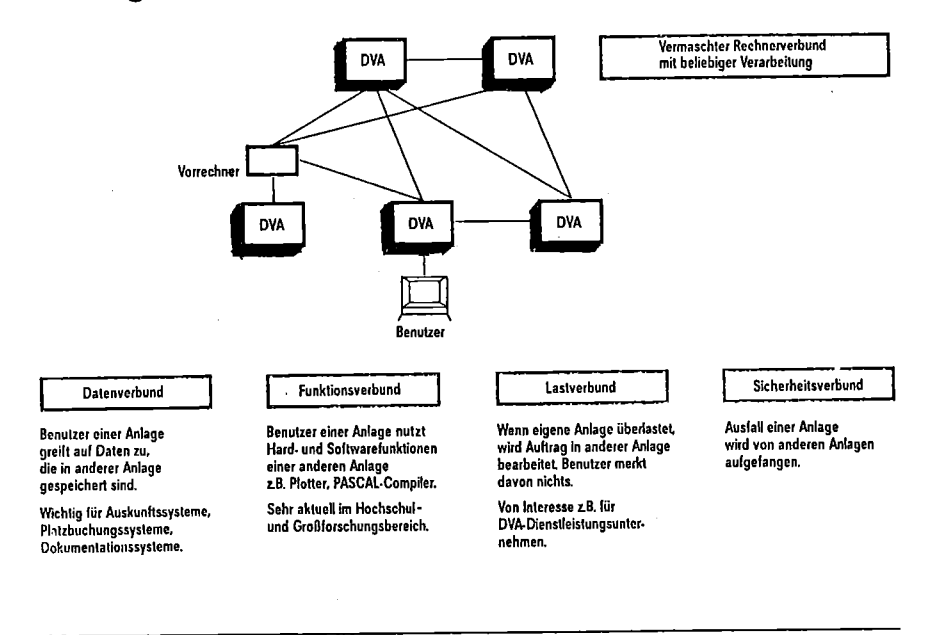

Schwerpunklanwendungen eines vermaschten Rechnerverbundsystems

Von einem Sicherheitsverbund spricht man, wenn bei Ausfall eines Rechners seine Aufgaben von anderen durchgeführt werden.

Bei einem bastverbund werden von anderen Anlagen die Aufgaben übernommen, die auf einer überlasteten Anlage nicht ausgeführt werden können.

Der Funktionsverbund ermöglicht den Zugriff zu Hardware- und Softwarefunktionen ferner Rechner. Funktionen wie DIALOG, RDA (remote data access), RPC (remote program control) werden dieser Verbundart zugerechnet.

Der Datenverbund ist Grundlage jeder anderen Verbundart. Er wird durch die Funktionen des Subsystems EITC (extended intertaskcommunication) repräsentiert.

Innerhalb eines Rechnerverbunds gibt es mehrere Datenübertragungsebenen. Jede Ebene ist definiert durch ihre Stellung im Datenaustauschprozeß.

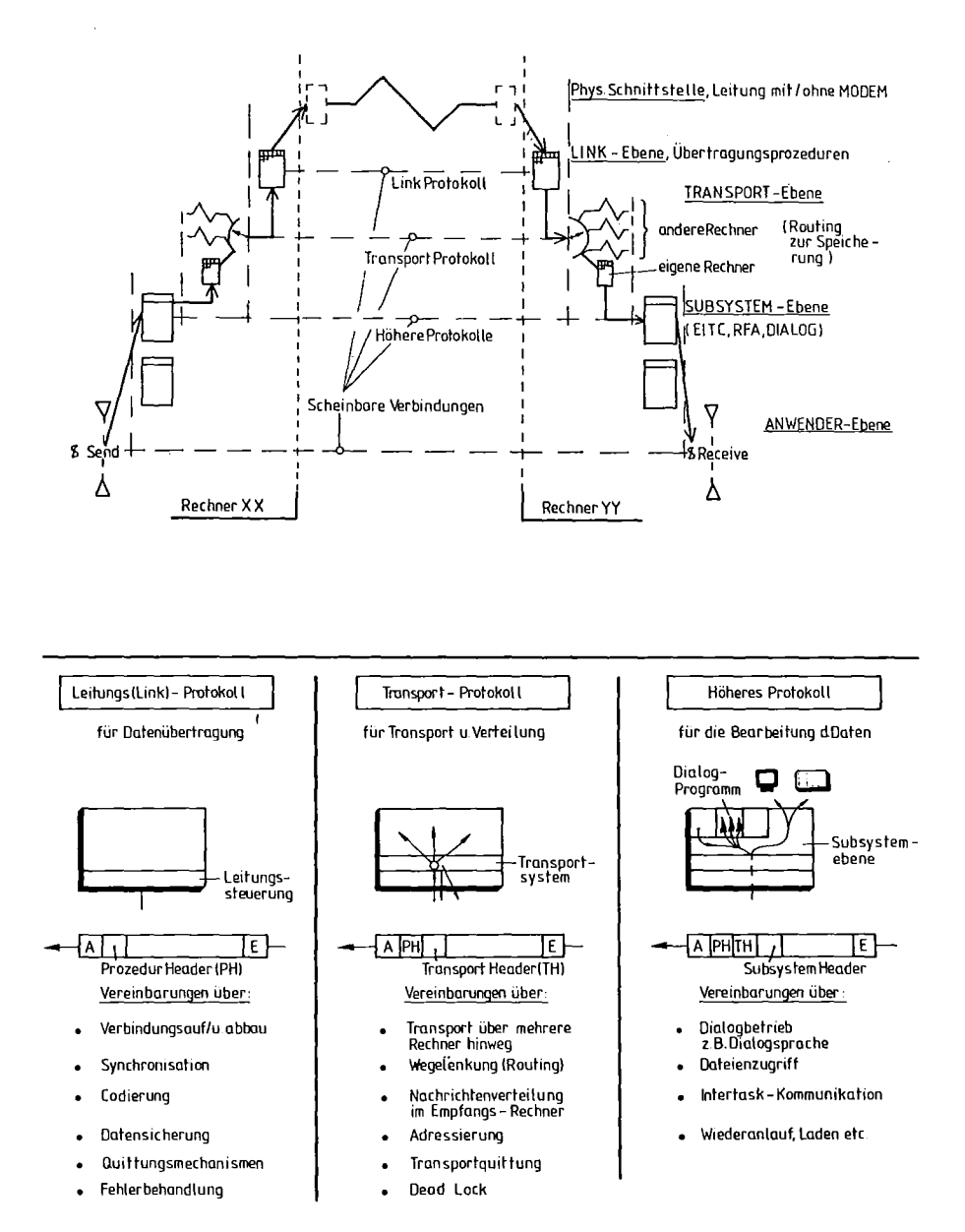

Bei Kommunikationen zwischen Komponenten verschiedener Datenverarbeitungsprozesse muß auch unter Randbedingungen ein sicherer Informationsaustausch gewährleistet sein. Randbedingungen sind in einem heterogenen Netz (z.B. Hahn-Meitner-Institut) vor allem die unterschiedlichen Konfigurationen der Partner, ihre sehr unterschiedlichen Betriebssysteme und die stark voneinander abweichenden Einzelaufgaben.

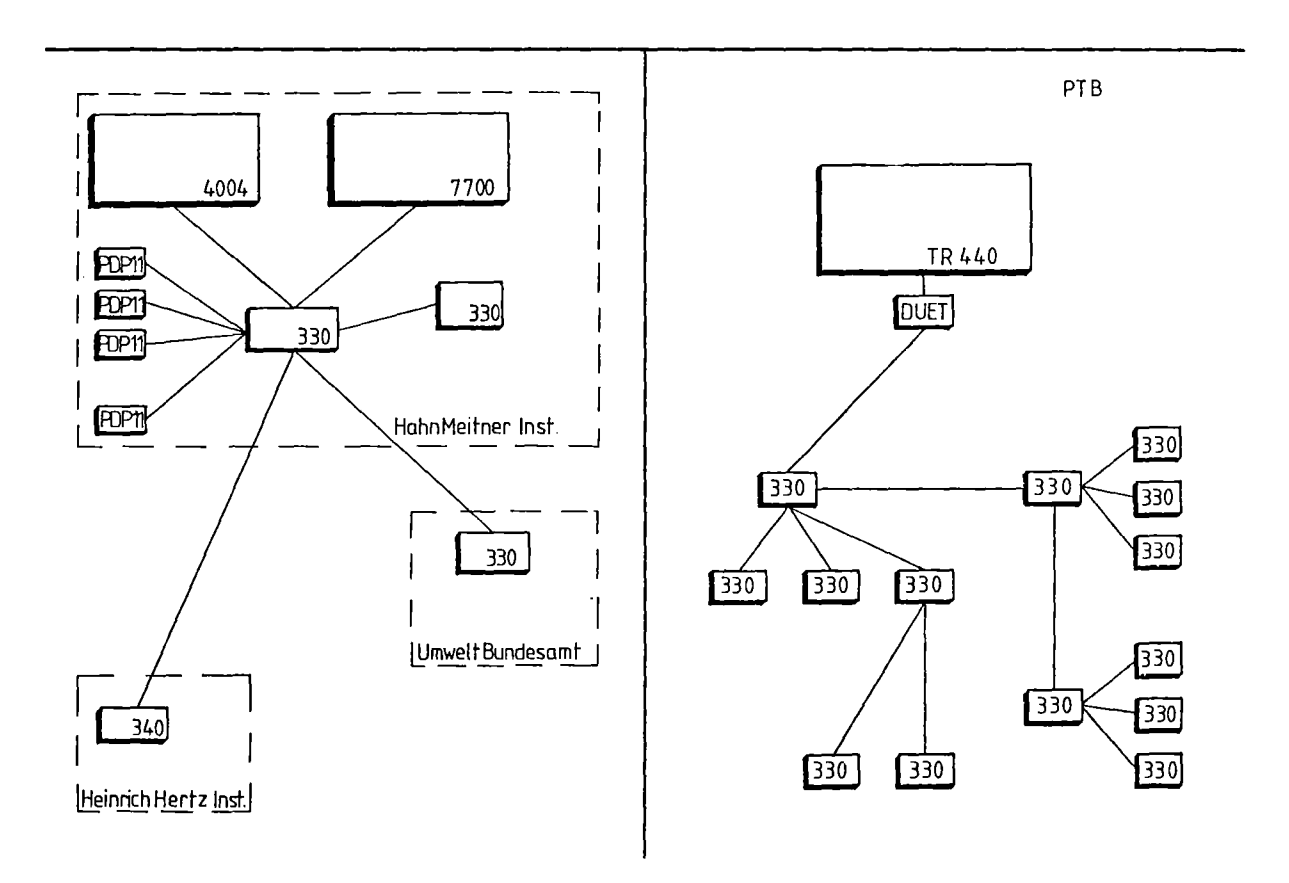

### Datenverbund

Das Subsystem EITC dient zum Datenaustausch zwischen Anwenderprogrammen.

Das Senden und Empfangen von Daten kann zu jedem beliebigen Zeitpunkt ohne Rücksicht auf die Netzauslastung erfolgen.

Beim Senden einer Nachricht gelangen die Daten aus dem anwenderspezifischen Sendepuffer über das Rechnernetz in die sogenannte Mailbox des Empfängers.

Aus dieser Mailbox kann der Empfänger die Daten in seinen Datenpuffer lesen.

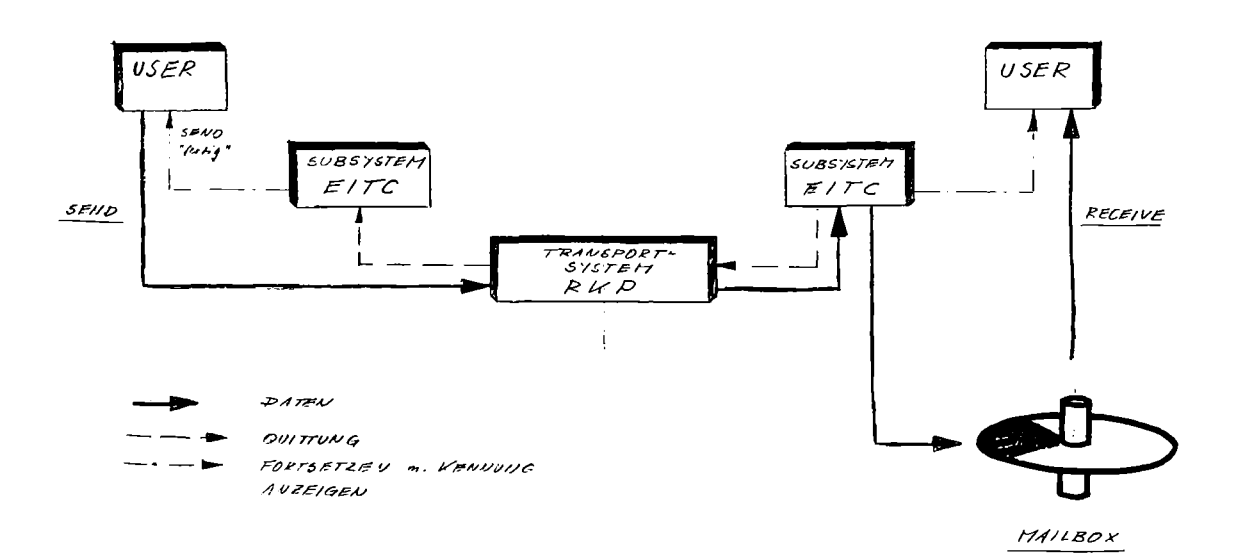

SUBSYSTEM  $E/TC$ STRUKTUR

Jeder Anwender hat eine Mailbox. Sie wird durch die anwendereigene Mailbox-Buchführung und durch Datenbereiche auf dem Externspeicher repräsentiert. Jede Nachricht belegt ein Buchführungselement und wird in einer Datei abgelegt. Da die Datei "beliebig" lang sein kann, wird die Größe der Mailbox in erster Näherung durch die zur Verfügung stehenden, hauptspeicherresidenten Buchführungselemente bestimmt.

Da es häufig vorkommt, daß die zu übertragende Datenmenge größer ist als die Datenmenge, die mit einem Aufruf der Transportebene übertragen werden kann, muß vom Subsystem EITC die Nachricht beim Senden in Teilnachrichten unterteilt werden. Jede Teilnachricht wird einzeln an den Empfänger gesendet. In der Mailbox werden die Teilnachrichten wieder zu der kompletten Nachricht zusammengesetzt. Zu Prüfungszwecken werden die Teilnachrichten numeriert. Dem absendenden EITC wird jede einzelne Teilnachricht quittiert. Ist vom sendenden Anwender eine Quittung über das ordnungsgemäße Ablegen der Nachricht in der Mailbox gewünscht, wird diese Quittung nach dem Eintreffen der letzten Teilnachricht an den Absender geschickt.

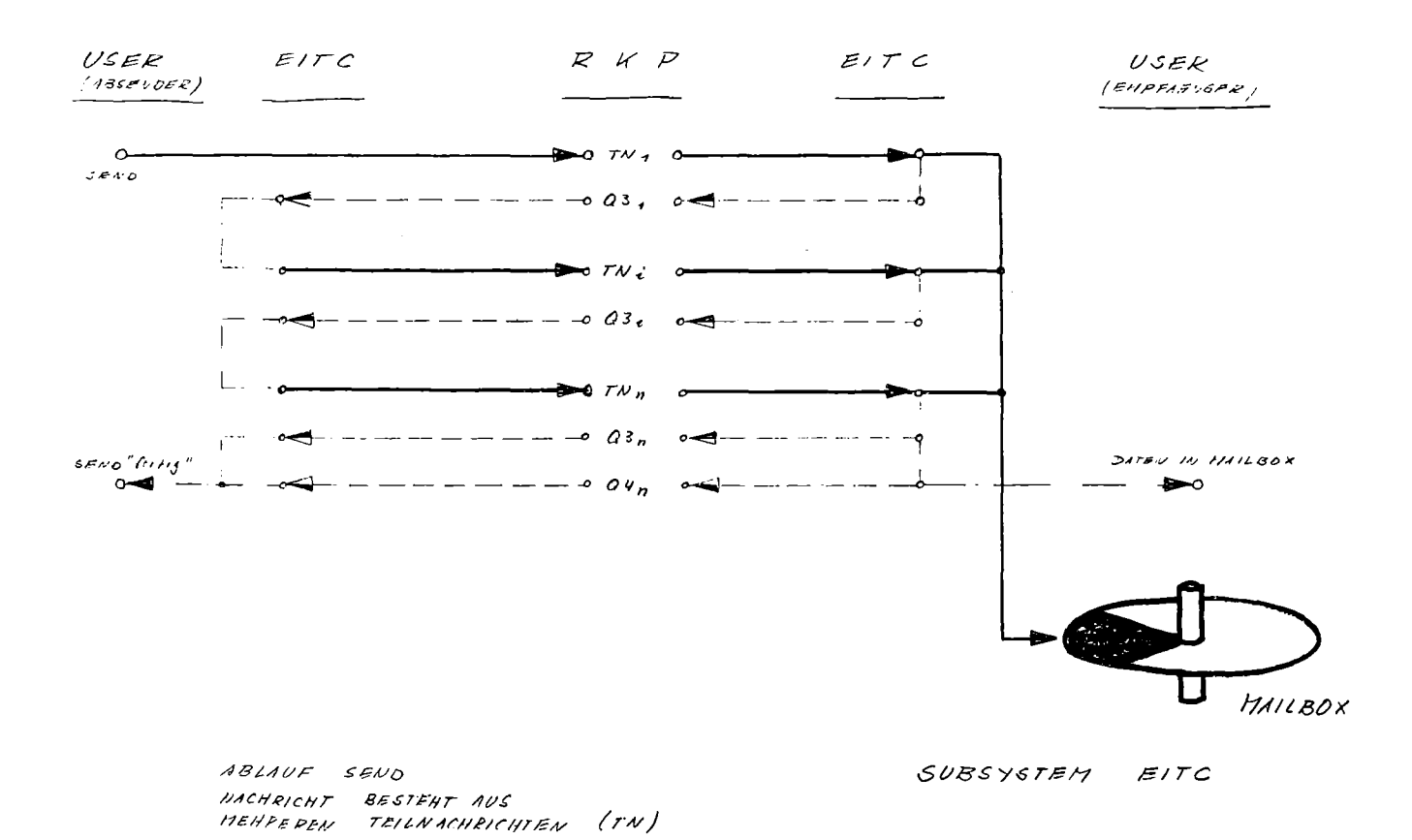

Das Anwenderprogramm, das Daten erwartet und aus der Mailbox zu lesen wünscht, gibt einen entsprechenden Aufruf. Die Daten werden aus der Nutzdatendatei der Mailbox in den vom Anwender angegebenen Datenbereich übertragen.

Die Empfangsfunktion kann eine komplette Nachricht in kleinen angebbaren Stücken aus der Mailbox lesen.

Nach jedem Lesen wird der Parameterblock des Aufrufs mit aktuellen Parametern versorgt. Dies sind z.B. die Absender-Rechnernummer, Absendername und die Anzahl der noch verbleibenden Datenbytes.

Der Empfangsaufruf kann auch die Daten eines angegebenen Absenders gezielt aus der Mailbox lesen.

Sollten zum Zeitpunkt des Aufrufs die gewünschten Daten noch nicht in der Mailbox vorhanden sein, so wird der Wunsch vermerkt. Treffen dann die Daten ein, wird der Anwender davon benachrichtigt. Er kann dann die Daten lesen.

Jedes Programm, das am Netzverbund teilnehmen will, muß sich dem Transportsystem bekanntmachen. Dies geschieht durch einen entsprechenden Aufruf. Ein entsprechender Aufruf beendet die Kommunikation und das Programm. Dazu müssen alle Sende- und Empfangsaufrufe abgeschlossen sein.

Die Sende- bzw. Empfangsfunktionen werden durch entsprechende Aufrufe ausgelöst. Die Aufrufe werden mit der Adresse eines Parameterblocks versorgt. Aus den folgenden Bildern sind die Parameter der entsprechenden Aufrufe zu erkennen.

 $SEVOPB$ ANZEIGEN ٠  $16B$  $\overline{UCB}$ **ZUSTANDEWORT** nicht belegt  $2^{\prime}$ ANF. ADR. DATEN<br>ANZAHL DATEN  $\bullet$  0 keine Buckmeldy.  $\mathcal{L}\mathcal{O}\mathcal{D}$  $\sim$   $\sim$ **Euchmeldung** ANIAML OATEN<br>EHPF, RECHNER NR.<br>ICB | COD<br>EHPF, NAME  $2<sup>6</sup>$ t*ransparent*<br>EBCD/C<br>ASCII normale Nachricht ō  $\cdot$  0  $d$ to  $1CB$  $\ddot{\phantom{1}}$  $E$ inachricht  $\overline{z}$  $2<sup>s</sup>$  $\cdot$   $\circ$ keine Quill verlengt PASSWORT  $\frac{1}{3}$ PASSWUX,<br>TNN |UCB<br>FÜLLSTAND ALT<br>WEU **USASCII**  $\ddot{\phantom{0}}$ <u>Vorhucht is f. Quilts</u> Quitt, verlange  $2<sup>4</sup>$ keine Pelouie wilangt  $\frac{1}{1}$ **TNN** Nochricht ist Retoure Release verlange  $2<sup>3</sup>$ Teilnechrichten Nr. Gutquittung<br>nonrecoverable  $\pmb{\circ}$ WIEDERN - ZAEHLER  $F \sim$ nonreumraum<br>Empfänger unbekannt<br>Empt-Huilbox geschlassen<br>" u voll SENDEZEIT  $\cdot$  ,  $\cdot$  3  $-4$  $-5$ **Passwort**  $F_{\ell\ell\ell\ell}$  $2^{\circ}$ 

Parameter der Sendefunktion

**RECPB** 

ANZEIGEN ZUSTANDSA CRT ANF ADR. DATENPUFFER LANGE DATENP.  $\begin{cases} 6. & \text{all } 14.639866 \\ 0. & \text{all } 24.7666 \end{cases}$ SENDER - RECHNER N.R.  $ICB$  $1$   $\epsilon$ op SENDERNAME PASSWORT TNN | UCB<br>LANGE RESTNACHRICHT REC. MODUSWORT

 $\mathcal{A}$ 

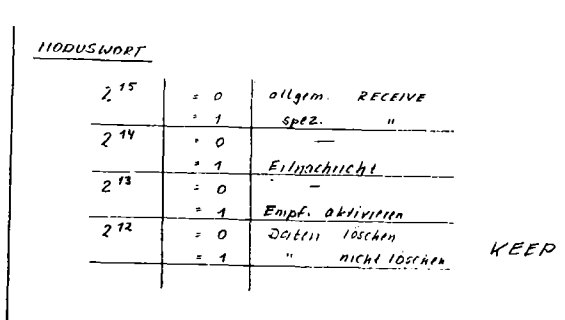

#### Parameter der Empfangsfunktion

Zu den Parametern, die der Anschlußfunktion angegeben werden, gehört die Stations-Nummer. Jedes Anwenderprogramm und jedes Gerät ist im Rechner durch eine Stations-Nummer bekannt. Ein Anwender schließt sich also mit einer solchen Nummer an. Es wird geprüft, ob die Nummer schon für ein anderes Programm oder ob die Nummer beim Erstellen des Systems für ein Gerät in diesem Rechner vergeben wurde. Die Stations-Nummer ist Bestandteil des eigenen Programmnamens. Mit diesem Namen kann das Programm adressiert werden. Weitere Parameter der Anschlußfunktion sind die maximale Länge der zu empfangenden Daten, die maximale Anzahl gleichzeitig tätiger Netzaufrufe und ein Passwort. Dies dient zur Prüfung der eintreffenden Daten. Jeder Absender muß das Passwort des Empfängers angeben. Besteht keine übereinstimmung, wird der Empfang der Nachricht abgelehnt und dem Absender eine entsprechende Anzeige in seinen Parameterblock eingetragen.

#### Funktionsverbund

Das Subsystem DIALOG ermöglicht das Aktivieren von Dialogfunktionen ferner Rechner in einem Rechnernetz.

Der Dialog kann von allen dialogfähigen Stationen erfolgen. Die Antwort wird an die Station ausgegeben, von der der Dialog angestoßen wurde.

Eine Station kann ein Gerät oder ein Programm sein.

Die Anzahl der gleichzeitigen Dialoge ist begrenzt. Es können also mehr Stationen angeschlossen sein als Sitzungen gleichzeitig möglich sind.

Um einen Dialog zu führen, muß von der Station eine Dialogsitzung eröffnet werden.

Während der Sitzung ist es möglich, Bedienungen an andere Ziele zu geben. Die können z.B. lokale bedienbare Programme, die Quittungsbearbeitung des Betriebssystems, das Standardbedienprogramm oder Dialogfunktionen anderer ferner Rechner im Netz sein.

Die Angabe einer Zielidentifikation gilt so lange, bis eine andere angegeben wird.

Das Subsystem besteht aus drei Funktionseinheiten:

- 1. Eingabemodul EM
- 2. Lokalmodul LM
- 3. Zentralmodul ZM

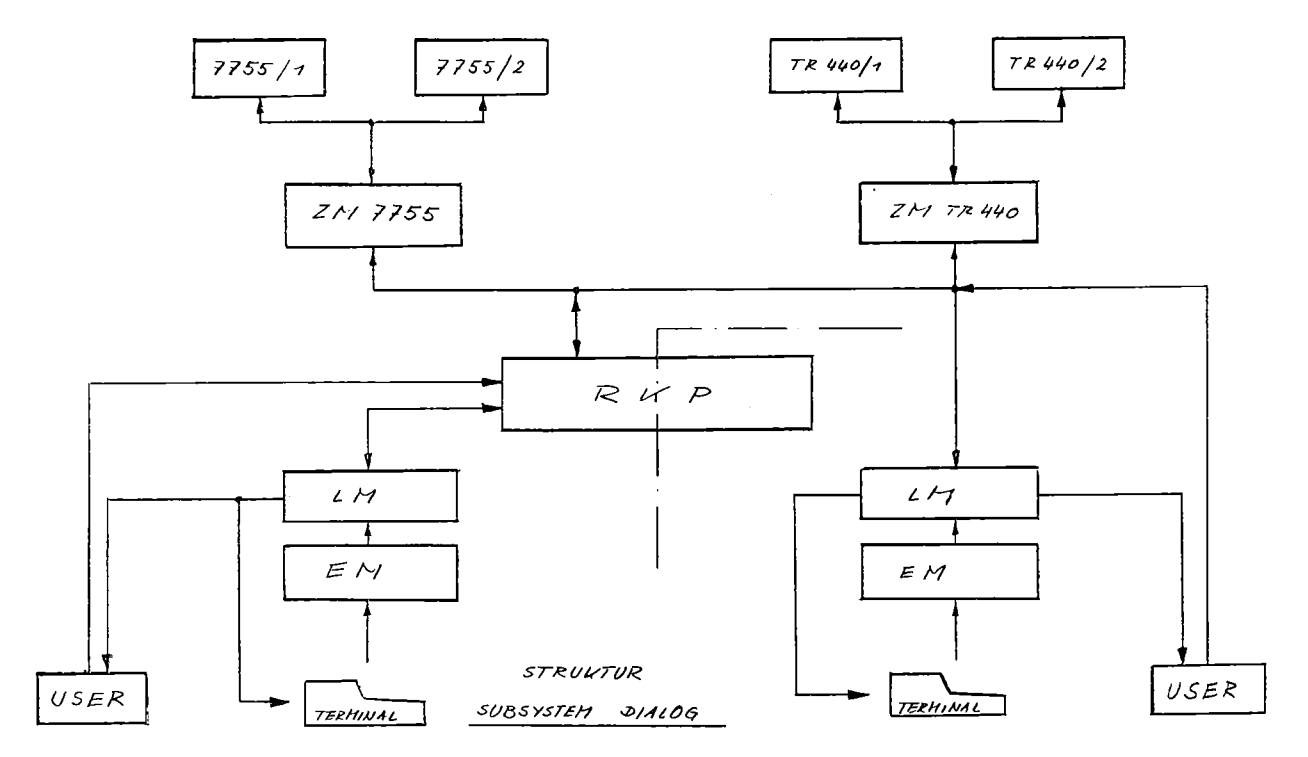

Der Eingabemodul untersucht die Eingabezeichenfolge auf Fluchtsymbole und übergibt die Zeichen an das gewählte Ziel. Dies kann das Standardbedienprogramm, die Quittungsbearbeitung des Betriebssystems, ein lokales bedienbares Programm oder, wenn als Ziel der Dialog-Rechner gewählt wurde, der Lokalmodul des Dialog-Subsystems sein.

Der Lokalmodul sendet den erhaltenen Text an den Zentralmodul, der dem gewählten Dialog-Rechner zugeordnet ist. Der Lokalmodul nimmt auch Quittungen und Texte vom Zentralmodul entgegen und gibt sie an die zuständige Station aus.

Der dialogrechnerspezifische Zentralmodul hat den Koppelverkehr abzuwickeln. Er muß die Texte auf logische Funktionen untersuchen. Dies kann eine Dialogeröffnung, das Beenden einer Sitzung oder der Abbruch des Dialogverkehrs sein. Dabei ist es gleichgültig, ob der Text von der Station oder vom Dialogrechner kommt.

Ferner muß der Zentralmodul die Texte auf Steuerzeichen untersuchen und sie gegebenenfalls konvertieren.

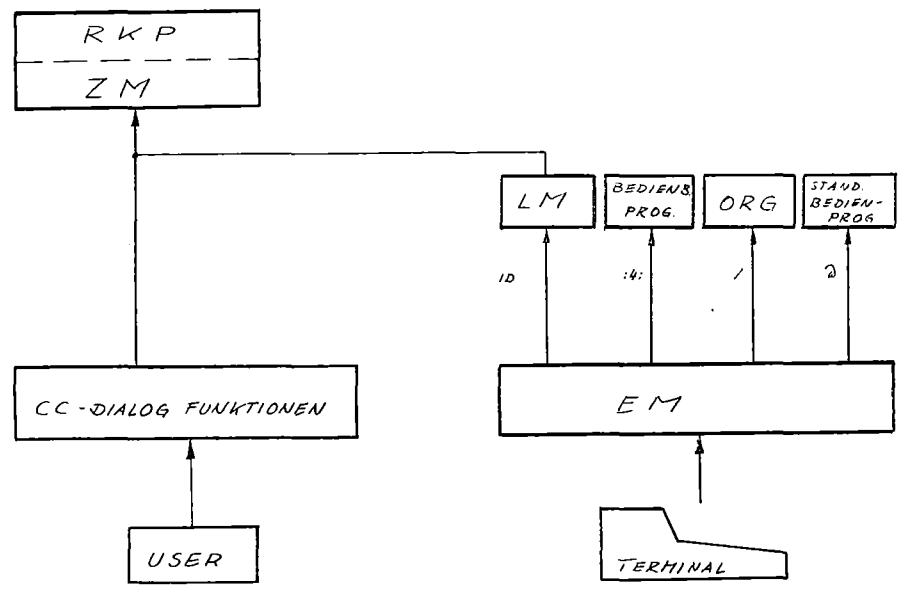

STRUKTUR DIALOG-SUBSYSTEM

Diese Aufteilung des Dialog-Subsystems wurde gewählt, um nicht in jedem Endrechner die aufwendigen Verwaltungsaufgaben des Zentralmoduls installieren zu müssen.

Für mehrere Dialog-Rechner gleichen Typs braucht der zugehörige Zentralmodul nur einmal im Netz installiert zu sein.

Bei Erweiterung des Netzes um einen oder mehrere Dialogrechner eines anderen Typs (Siemens 7755) braucht nur ein entsprechender Zentralmodul erstellt zu werden.

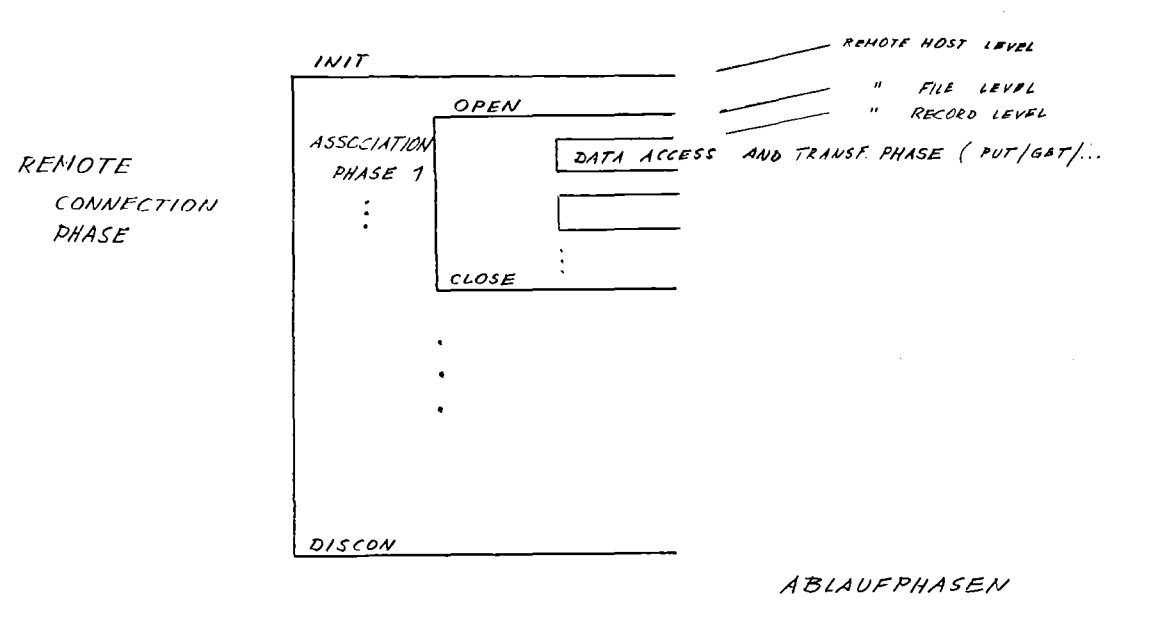

 $RDA$ 

Das Subsystem RDA ermöglicht den Zugriff zu Geräten und Dateien in fernen Rechnern. Das System muß in jedem Rechner installiert sein, dessen Geräte dem Verbund zur Verfügung stehen sollen.

Alle Zugriffe zu Geräten und Dateien sind nur während einer Verbindungsphase möglich. Die Verbindung wird durch entsprechende Aufrufe hergestellt bzw. gelöst.

Das Subsystem ist in drei Funktionseinheiten gegliedert:

## 1. Auftraggeber

Er gibt den Auftrag an den Partner im fernen Rechner weiter und nimmt Quittungen und Daten vom fernen Rechner entgegen.

### 2. Vermittler

Er stellt die Verbindung vom Anwender zum Gerät bzw. zur Datei her.

### 3. Auftragsabwickler

An ihn gehen sämtliche Aufträge vom fernen Rechner. Er gibt auf Geräte aus oder liest von Geräten und gibt die Daten an den Auftraggeber.

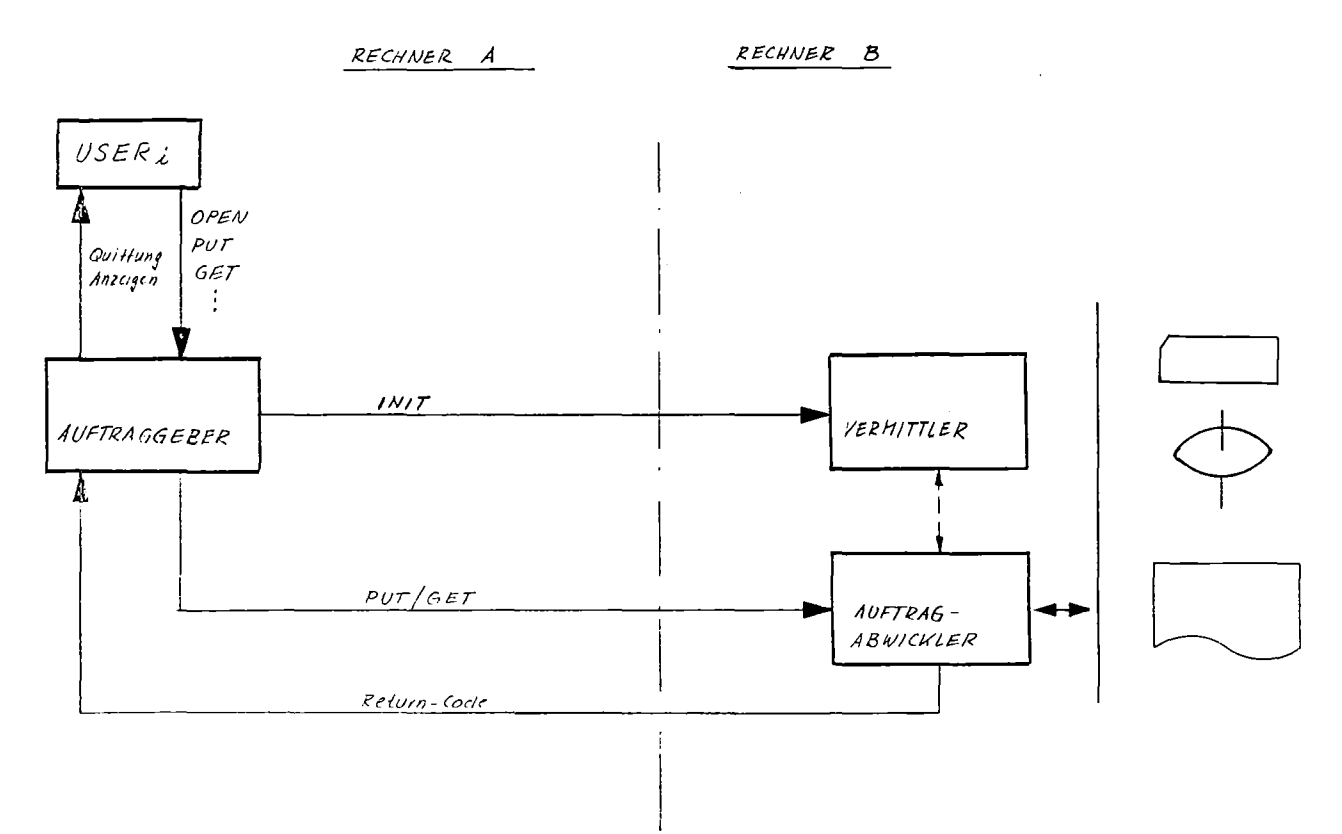

STRUKTUR SUBSYSTEM RDA

 $\mathcal{A}^{\text{max}}$ 

STATISTISCHE ANGABEN ZUM STAND DER PROZESSDATENVERARBEITUNG IN DER BUNDESREPUBLIK DEUTSCHLAND

> G.R. Koch R.H. Hoffmann

Lehrstuhl für Planungs- und Programmiertechniken von Prozessrechnern (Prof. Dr. U. Rembold) am Institut für Informatik 111 der Universität Karlsruhe, Zirkel 2, 75 Karlsruhe 1

Inhalt: Ausgehend von der Frage, wie sich Prozessprogrammierung anwenderfreundlich gestalten ließe, werden Ergebnisse und Analysen einer Befragung von 65 Anwendern zu den Themen Rechnerauswahl, Projektierungserfahrungen, **Er**stellung oder Fremdkauf von Software und wirtschaftliche Rechtfertigung dargestellt.

> Die Einsatzanteile von SIEMENS-, AEG und BBC-Rechnern sowie der Gruppe der "Sonstigen" werden für die bei den befragten Anwendern wichtigsten Klassen technischer Prozesse sowohl aktuell als auch im Trend angegeben.

Es bestätigt sich, daß bei den analysierten Projekten trotz erheblichen Planungsaufwandes die Kosten und die Fertigstellungstermine insbesondere für die Software im Schnitt zu über 50% überschritten wurden.

### 1. Einleitung

Trotz des starken Zuwachses an Prozessrechnerinstallationen (Bundesrepubiik 1974 rd. 7000, 1976 rd. 12000; nach Diebold) findet man unter den Fachveröffentlichungen kaum übergreifende Berichte über Erfahrungen mit der Projektierung und den Einsatz von Prozessdatenverarbeitungsanlagen (PDVA) , welche über die Darstellung einzelner spezieller Anwendungen hinausgehen /1/. Auch. zusammenfassende Aussagen zum Stand der Entwicklung der PDV und zu Trends sind häufig sehr allgemein, nicht frei von spezifischen Marktinteressen und daher meist optimistischer als es sich in der Anwenderpraxis darstellt.

Die Kritik an der "Anwenderunfreundlichkeit" der Programmierung von Prozessrechnern und die häufig auftretenden Probleme bei der Projektierung von Automatisierungen mit PDV-Anlagen haben ihre Ursache meist in einer der beiden Grundhaltungen der Systementwerfer:

- 1. Die Entwerfer berücksichtigen benutzerorientierte Gesichtspunkte der- Planung und Erstellung nur sehr-unzureichendweil Sie mit ihrem System größtmögliche "technische Effizienz" zu erreichen versuchen. Dies erzwingt eine teure Anpassung des Anwenders an das System.
- 2. Die Entwerfer sind bemüht, sich in die Lage des Anwenders zu versetzen, modellieren aber in Wirklichkeit ungeprüft ihre eigenen subjektiven Vorstellungen von den Wünschen und Möglichkeiten des Anwenders. Dieses sehr verbreitete Verfahren bezeichnet J. Witt /2/ als das "Prinzip der vermeintlichen Wohltat".

Die vorliegende Arbeit versucht daher, die betroffenen Anwender von PDV-Systemen mit der Darstellung ihrer Erfahrungen beim Einsatz zentraler Prozessrechner zu Wort kommen zu lassen.

Die präsentierten Angaben wurden durch eine systematische Anwenderbefragung gewonnen. Dabei wurde mit der gleichen Methodik vorgegangen, wie sie eine amerikanische Fachzeitschrift für Prozeßsysteme schon 1971 anwandte.(Die kaum noch aktuellen Daten aus den USA werden in /3/ ohne Interpretationshilfen wie z.B.

Graphiken wiedergegeben.)

Einige Resultate von Umfragen in Teilbereichen (z.B. /4/) und Angaben von Herstellern wurden parallel ausgewertet. In keinem Fall ergaben sich Widersprüche zu eigenen Befunden.

Zu Beginn der Untersuchung war es nicht beabsichtigt, den Wirtschaftlichkeitsstudien der Anwender besondere Aufmerksamkeit zu widmen. Der Mangel einer konsequent angewandten Methodik der wirtschaftlichen Rechtfertigung war jedoch bald Anlaß, diesem Punkt breiten Platz einzuräumen.

## 2. Vorgehensweise bei der Datensammlung

Die Befragung des Anwenders erfolgte durch einen einheitlichen Fragebogen /5/, in ausgewählten Fällen auch in 'Form eines Interviews nach festem Muster. Der per Post verschickte Fragebogen sollte Auskunft geben über die eingesetzten Anlagen, ihren technischen Ausbau, verwendete Programmiersprachen und -hilfsmittel, Systemauswahlkriterien, Projektpersonal und Projektabwicklung. Von den ausgewählten 165 Anwendern haben 65 vollständig geantwortet, was einer Rücklaufquote von 40 % entspricht. Einige Antworten bezogen sich auf mehr als eine Installation, d.h. es wurden über 100 in der Bundesrepublik installierte Anlagen 'erfaßt, was knapp 1 % der technisch-wissenschaftlichen Rechner ausmacht, welche die Diebold-Statistik zu diesem Zeitpunkt verzeichnet. Vermutlich sind es weit mehr, da diese Statistik nicht unterscheidet, wie viele Anlagen tatsächlich zur Prozessautomatisierung eingesetzt werden.

Die Befragung dauerte 6 Monate und wurde in der zweiten Jahreshälfte 1976 abgeschlossen.

Zwanzig Anwender, von denen wegen des Umfangs ihrer Projekte oder der Vielfalt der verwendeten Systeme ein besonders qualifizierter Erfahrungsbericht erwartet werden durfte, wurden in einem je zweistündigen Gespräch anhand eines 90 Detailfragen umfassenden Katalogs befragt. Die damit oft hervorgerufenen Diskussionen vor Ort gaben Hinweise und Anregungen, wo die Schwerpunkte bei der Auswertung zu setzen seien.

#### 3. Ergebnisse

Zur Unterteilung in Anwendungsgebiete für PDV-Anlagen wird die Prozessklassifizierung gemäß Bild 1 benutzt (vgl. auch /6/ und /7/). Nach dieser Einteilung ist in Bild <sup>2</sup> die Menge der erfaßten Anlagen nach Herstellern gegliedert. Die Bilder 3,4 und 5 beschreiben die Marktanteile der umsatzstärksten Prozessrechnerhersteller bei aktuellen und für konkret geplante Anwendungsvorhaben.

## 3.1. Hardware

Die Kernspeichergröße der erfaßten Prozessrechner hat einen Erwartungswert von knapp <sup>600</sup> <sup>K</sup> bit, das entspricht bei der am häufigsten verwandten Wortlänge von <sup>16</sup> bit etwa <sup>36</sup> <sup>K</sup> Kernspeichergröße. Die Standardabweichung liegt selbstverständlich sehr hoch.

Die Verfügbarkeit der Prozessrechner in den erfaßten Anwendungsfällen liegt bei einem Erwartungswert von 98,4 %. Dabei ist die Standardabweichung mit 1,68 auffallend niedrig.

### 3.2 Projektierung und Rechnerauswahl

Bild 6 zeigt die Präferenzen der Anwender bei der Auswahl von Prozessdatenverarbeitungsanlagen. Die Beteiligung der Prozessrechner-Anwender und der Prozessrechner-Lieferanten an der Durchführung der Projektphasen ist in Bild <sup>7</sup> dargestellt. Bild <sup>8</sup> demonstriert die unterschiedliche Dauer der Projektphasen, Bild 9 den benötigten Realisierungsaufwand. Hier fällt das zeitliche Ubergewicht bei der Aufgabendefinition und der Programmierung ,ins Auge. Während sich die Dauer der Systemanalyse durch Aufstockung an Personal verkürzen und die Qualität der Ergebnisse verbessern ließe, ist das Problem bei der Softwareerstellung komplexer. Hier wird derzeit schon mit vergleichsweise hohem Einsatz an Personal gearbeitet.

Bild 10 und Bild <sup>11</sup> stellen veranschlagte und tatsächlich benötigte Realisierungszeit für Hardware und Software gegenüber.

| Produktbeschaffenheit | homogen                                                                                                    |                                                                                                    | diskret                                                                                                    |                                                                                                    |
|-----------------------|----------------------------------------------------------------------------------------------------|----------------------------------------------------------------------------------------------------|----------------------------------------------------------------------------------------------------|----------------------------------------------------------------------------------------------------|
| Prozesszeitverlauf    | kontinuierlich                                                                                                    | diskontinuierlich                                                                                                    | kontinuierlich<br>diskontinuierlich                                                                                                    | diskontinuierlich                                                                                                    |
| Prozessbezeichnung    | kontinuierlicher<br>Prozess                                                                                                    | Chargenprozess                                                                                                    | Stückprozess                                                                                                    | Befehlsprozess                                                                                                    |
| Prozessklasse         | Υ                                                                                                    | II.                                                                                                    | III                                                                                                    | IV                                                                                                    |
| Beispiele             | Kraftwerktechnik<br>Energieerzeugung<br>Energieverteilung<br>Hochofenprozess<br>Eisenhüttenwerk<br>Zementofenprozess<br>Papierherstellung<br>Grundstoffindust.<br>Raffinerien<br>Chemische<br>Verfahrenstechnik | Oxygen-<br>Stahlwerke<br>Elektroöfen<br>Verfahrenstechnik<br>Analysenunter-<br>suchungen<br>Laborautoma-<br>tisierung | Brammenverfolgung<br>Stahlverarbeitung<br>Lager- und<br>Verteilsysteme in<br>der Fertiqungs-<br>technik und im<br>Handel<br>Verkehrslenkung | An- und Abfahr-<br>vorgänge von<br>Turbinen<br>Ein- und Aus-<br>schalten von<br>Pumpen und<br>Cebläsen<br>Prüffeldautomati-<br>sierung<br>Nachrichtensammlung-<br>und verteilung<br>Raketenstart<br>Raumfahrt |

Bild 1: Prozessklassifizierung

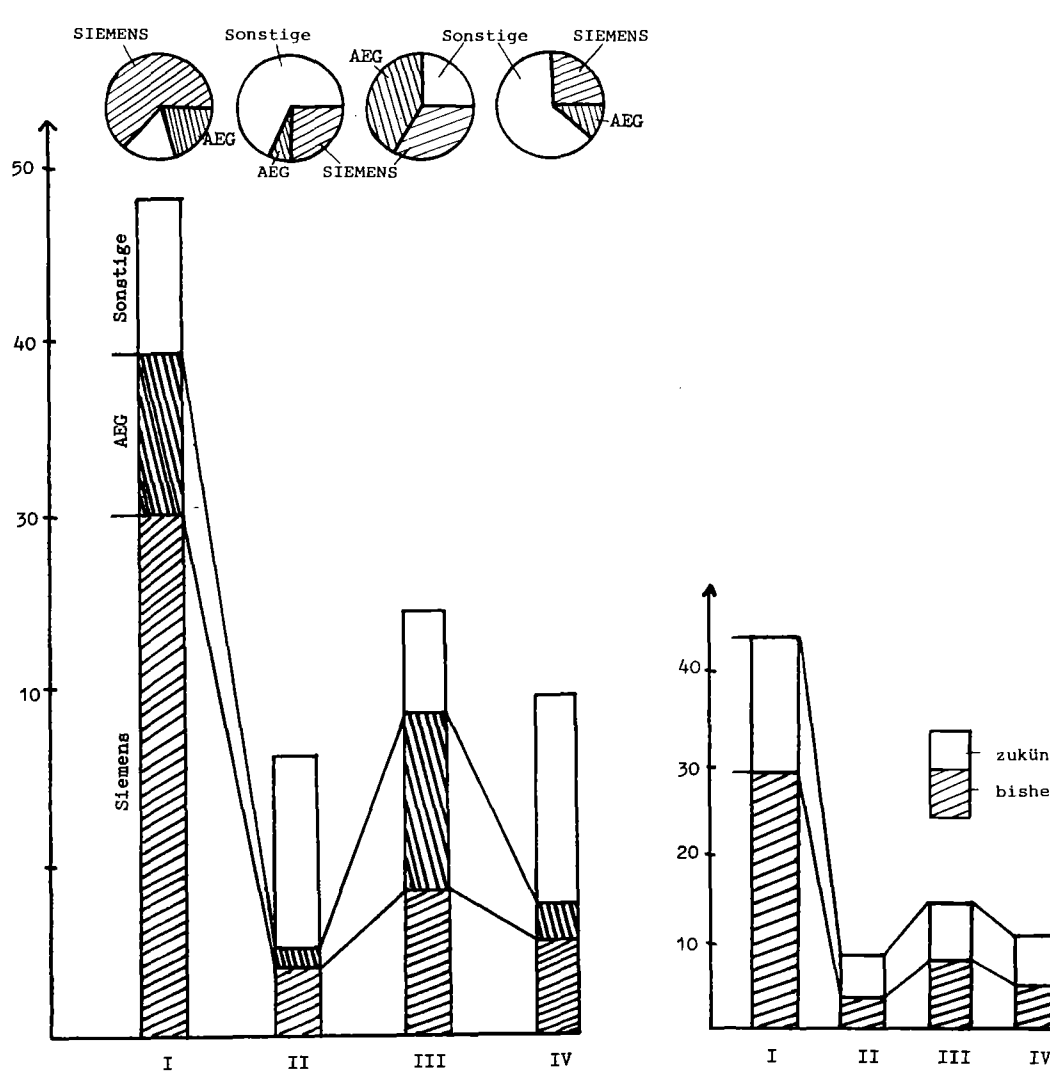

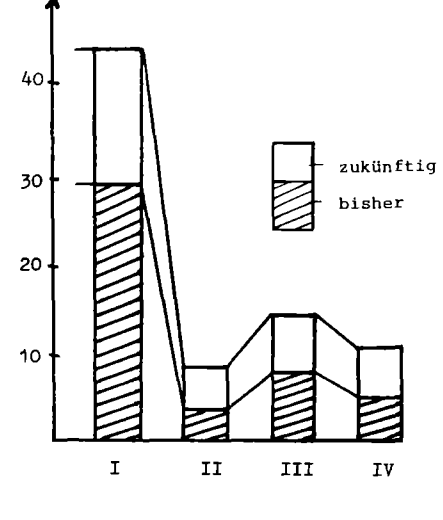

**Bild 2: Erfaßte Prozessrechneranwendungen, geordnet** nach den Anwendungsgebieten gemäß Bild 1 und nach Marktanteilen kumuliert

Bild 3: Bisheriger und fUr kommende **Anwendungsfälle angegebener Einsatz von Siemens-Prozessrechnern**

 $\hat{\mathcal{A}}$ 

 $\bar{z}$ 

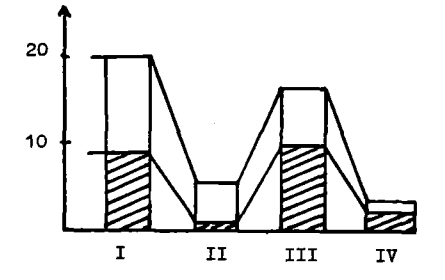

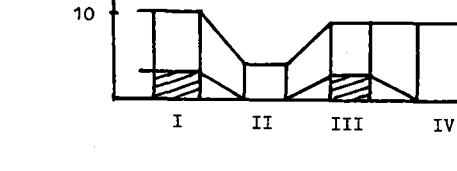

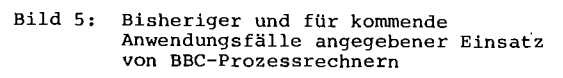

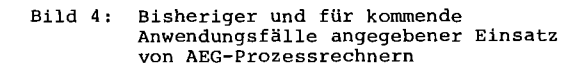

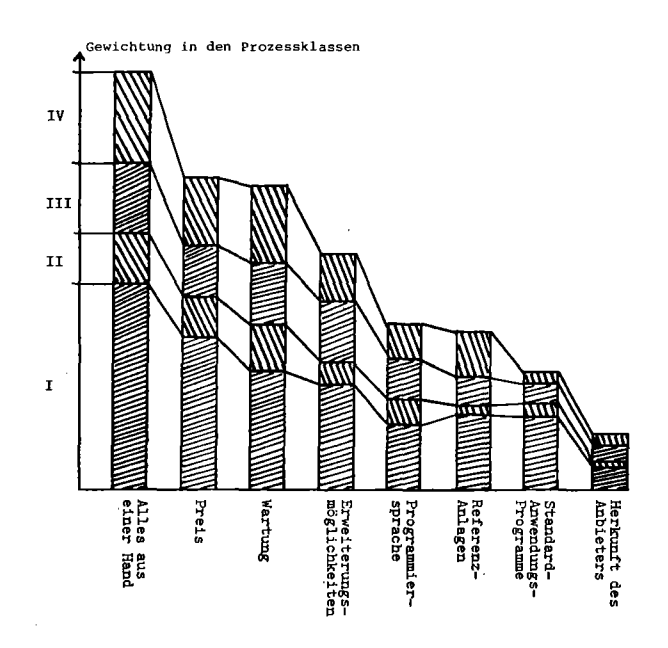

Bild 6: Gewichtung von System-Auswahlkriterien

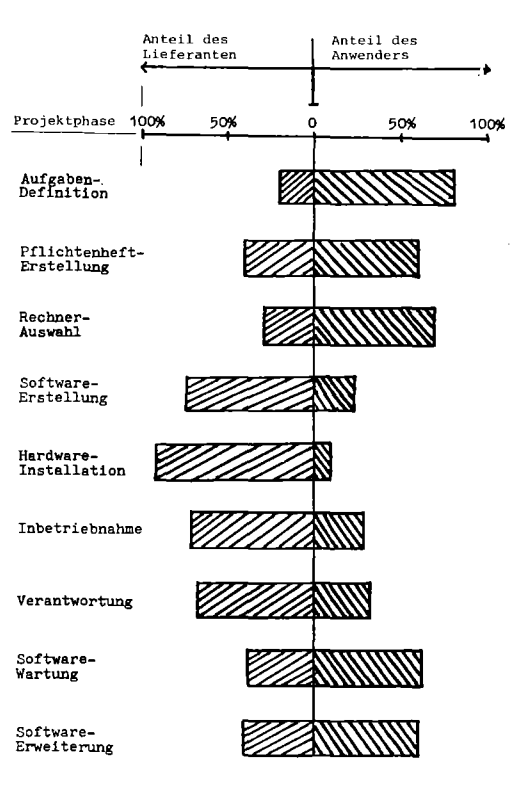

Bild 7: Beteiligung des Anwenders und des<br>Lieferanten an der Durchführung der<br>Projektphasen einer Prozessrechner-<br>Installation

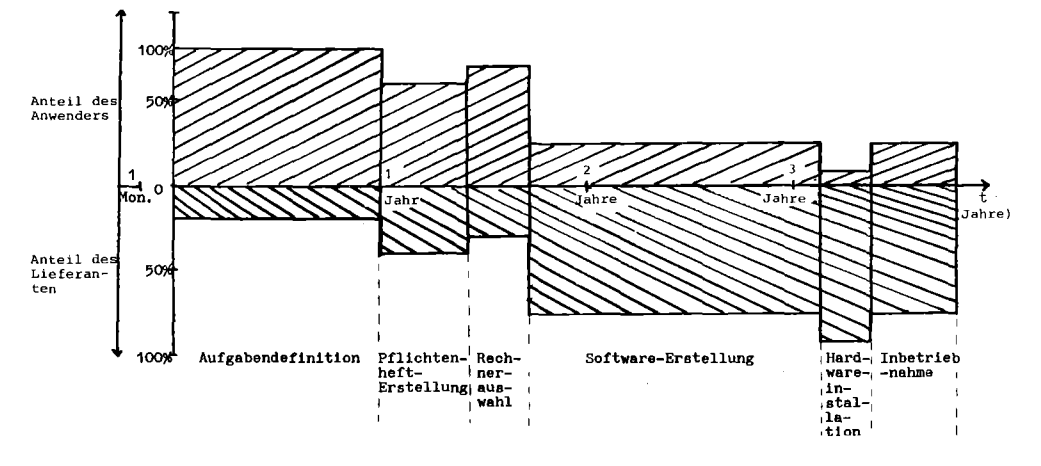

Bild 8: Dauer der Projektphasen

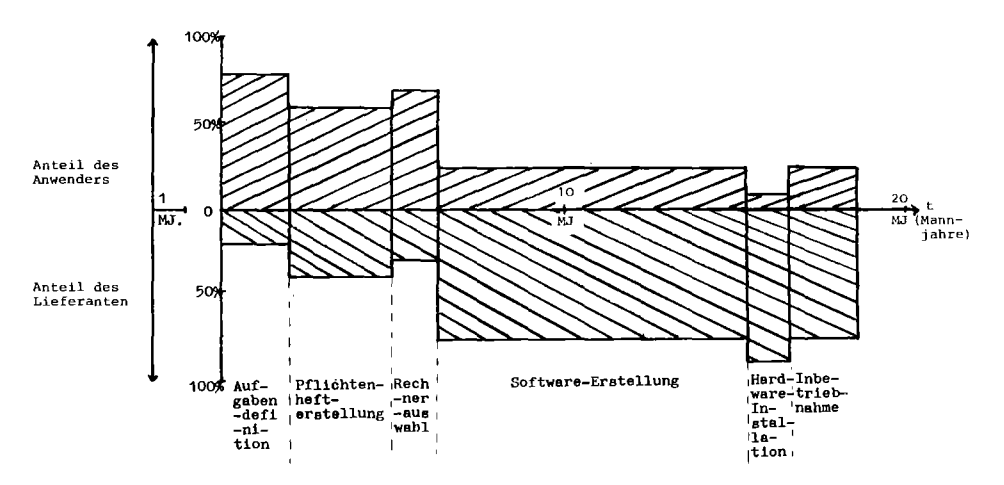

Bild 9: Aufwand für die Realisierung der Projektphasen

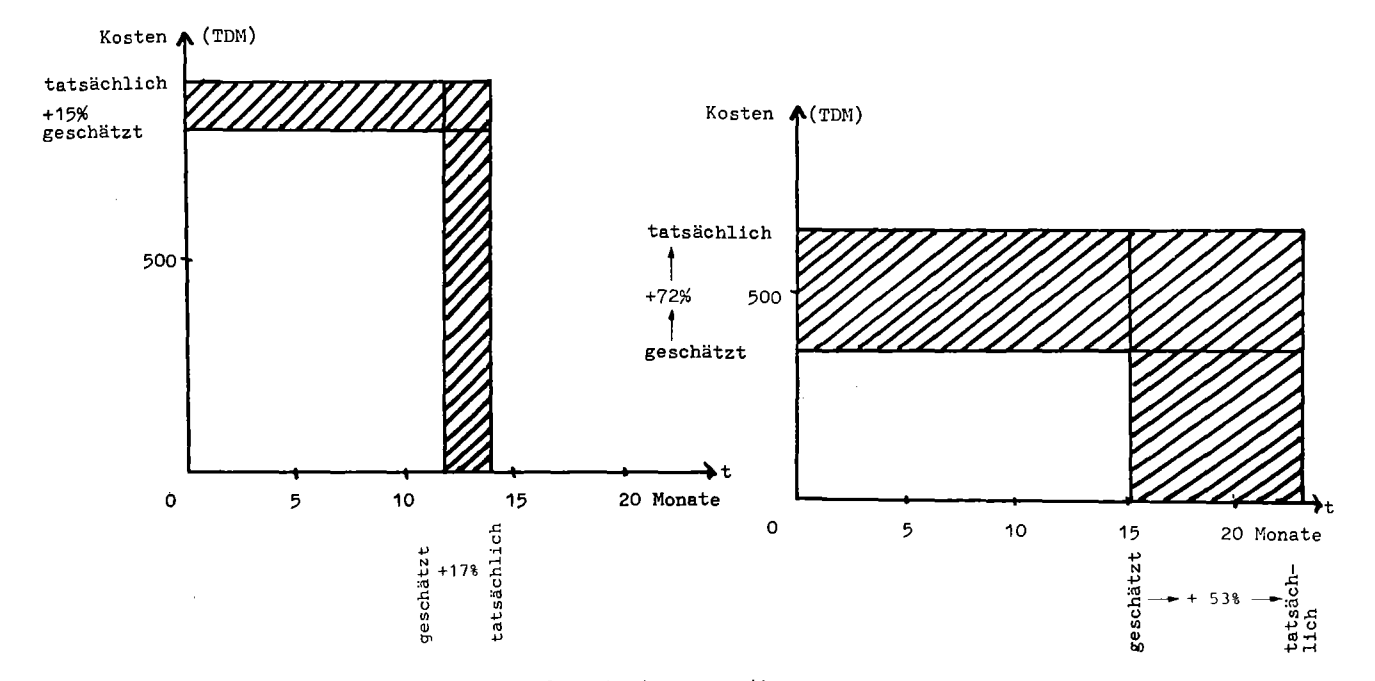

Bild 10: Hardware: Kosten und Realisierungszeit Bild 11: Software: Kosten und Realisierungszeit

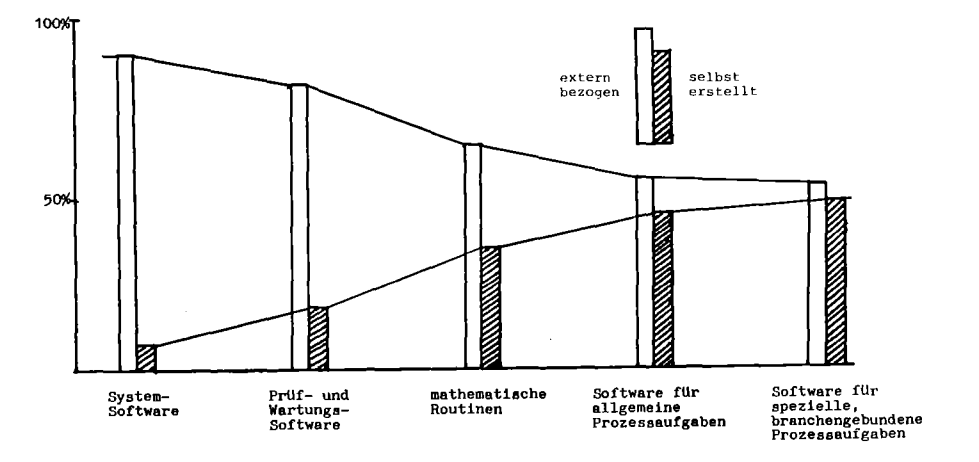

Bild 12: Vom Anwender gekaufte und selbsterstellte Software

## 3.3 Software

Aus einem Vergleich der von 22 Prozessrechner-Hersteller angebotenen Software /5/ geht hervor, daß jeder Lieferant seine Prozessrechner-Hardware mit einer Systemsoftware anbietet, die mindestens aus einern Organisationsprogramm und elementaren Dienstprogrammen besteht.

Auch läßt jener Vergleich erkennen, daß Programmierhilfen, Prüfprogramme für Hardware und Software sowie Programmbibliotheken für mathematische Verfahren meist mitgeliefert werden können. An vorgefertigten Programmen für allgemeine Prozessaufgaben wie Steuerung, Regelung, DDC, Meßwerterfassung und -verarbeitung und Betriebsdatenerfassung ist das Angebot geringer, ebenso verhält es sich mit dem auf noch weniger Prozessrechner-Anbieter verteilten Software-Angebot an Programmen für spezielle, branchengebundene Prozessaufgaben wie Laborautomatisierungen, Kraftwerkstechnik, Lagertechnik etc.

Mit dieser Feststellung korrespondiert auch das Befragungsergebnis bezüglich des Verhältnisses Software-Kauf zu Software-Selbsterstellung, dargestellt in Bild 12, welches allerdings noch nach Anwendungsgebieten zu differenzieren wäre. Wenn durch den Anwender Software gekauft wird, dann meist beim Prozessrechner-Lieferanten, der seinerseits häufig ein Software-Haus beauftragt. Die Mitgliedschaft in Anwenderklubs wird von den befragten Anwendern für wenig nützlich erachtet, da der Aufwand für die Anpassung übernommener Anwenderprogramme sich nur wenig kostengünstiger als die Neuerstellung eigener Programme ausnimmt, die zudem besser angepaßt sind.

Falls beim Anwender eine Beratung von außerhalb stattfindet, dann überwiegend unregelmäßig und bedarfsgesteuert durch den Lieferanten. Die Informationsfreudigkeit der Prozessrechner-Anbieter wird,von Ausnahmen abgesehen, für gut gehalten, die mitgelieferten Systemdokumentationen sind jedoch fast durchweg verbesserungsbedürftig. Hier ist ein wichtiger Ansatzpunkt zur Erhöhung der Anwenderfreundlichkeit von Prozessdatenverarbeitungssystemen zu finden. Tatsächlich bestehen solche Systemdokumentationen aus zusammengetragenen Fragmenten, die dazu noch in den

verschiedenen Hardware- und Software-Terminologien geschrieben sind und kein auf die Belange des Benutzers abgestimmtes Gebrauchsstück darstellen.

Höhere Programmiersprachen haben die bisher zur zeitkritischen Prozessprogrammierung verwendeten laufzeiteffizienten Assemblersprachen nur teilweise verdrängt. So werden 75 % der Anwendungsprogrammierung der erfaßten Prozessrechner-Einsätze mit Assemblersprachen bewerkstelligt, 25 % mit höheren Programmiersprachen. Das liegt zum einen daran, daß zum Zeitpunkt der Wahl des Prozessrechners eine Alternative nicht bestanden hat. Die Prozessrechner-Lieferanten boten fast ausschließlich Assembler, sowie seltener FORTRAN IV zur Anwendungsprogrammierung an. Zum anderen wird Assembler als die der Prozessautomatisierung adäquate Echtzeit-Programmiersprache verstanden. Dies ist vorwiegend bei einer Kategorie assemblererfahrener Programmierer der Fall, die höhere Echtzeit-Programmiersprachen ablehnen und auch die nächsten Jahre Assembler bevorzugen werden. Eine zweite Kategorie von Programmierern, bisher nicht mit Assembler tätig, würde gerne auf eine höhere Programmiersprache umsteigen, ist aber unsicher in Bezug auf den Zeitpunkt und die Art der höheren Prozessprogrammiersprache. Eine dritte Kategorie, die zahlenmäßig am kleinsten ist, verwendet von vornherein soweit als möglich höhere Programmiersprachen zur Prozessprogrammierung.

Dabei wird die Änderungsfreundlichkeit dort, wo höhere Programmiersprachen zur Anwendung kommen, einheitlich als "gut" bezeichnet, während das Urteil bei Assemblerprogrammen zwischen "sehr gut" und "gering", "aufwendig" und "umständlich" schwankt. Diese aufs erste uneinheitliche Beurteilung ist wieder durch die Unterscheidung in die beschriebenen Kategorien von Programmierern zu relativieren.

Auf die Frage, ob die Terminologie bei der Anwendungsprogrammierung deutsch oder englisch sein sollte, ist die Anwort eindeutig: Die Anwender würden das Deutsche bevorzugen, da dies eine Vereinfachung für die Benutzung der Anwendungsprogramme bedeute und eine immer wieder konstatierte psychologische Schranke beseitige. Nur im Falle der Vereinheitlichung durch eine universelle anwendbare Prozessprogrammiersprache wird Englisch akzeptiert, gleichfalls bei der Systemprogrammierung, die gemäß .der Herkunft des Herstellers in einer nicht deutschen Sprache formuliert sein darf.

Die Fehlermeldungen werden in der Qualität unterschiedlich beurteilt. Erwünscht sind deutsche Klartext-Fehlermeldungen und die konsequente Trennung und die sofortige Klassifizierbarkeit von Systemmeldungen und Prozessmeldungen, um den Meldungsballast zu verringern. Gegenwärtig sind codierte Fehlermeldungen noch ebenso häufig zu finden wie Klartext-Fehlermeldungen.

Der hierarchische Aufbau der Anwendungsprogramme und die modulare Aufteilung nach dem Bausteinprinzip sind üblich und werden akzeptiert.

Durch Vorlage von sechzig Programmbausteinen bei 10 persönlich Befragten sollte ermittelt werden, welche Komponenten der **An**wender für ein Programmiersystem für notwendig erachtet. Es handelte sich im wesentliche um Datenerfassungsprogramme, Datenaufbereitungsprogramme, Meßwertanalyseprogramme, Verarbeitungsprogramme, Datenausgabe- und Darstellungsprogramme, Systemprogramme, Dienstprogramme, Test-, Prüf- und Wartungsprogramme, Ubersetzer. Dabei hat sich ergeben, daß

- die Prozessdatenverarbeitung durch das Programmgerüst Zeitgeber- und Zyklussteuerung, Zählwerterfassung., Meldungserfassung, Plausibilitätskontrolle, Grenzwertüberwachung, Mittelwertberechnung, digitale Filterung, Istwertberechnung, Zuwachsprüfung, Steuerung und logische Verknüpfungen sowie Sollwertvorgabe und Sollwertführung so gut wie vollständig abgedeckt wird,
- generell sehr großer Wert auf komfortable Bedienungs- und Korrespondenzprogramme einschließlich des Meldungs-, Protokoll und Dokumentationswesens gelegt wird,
- unerwartet großer Raum in den Systemprogrammen die gewünschten Hardware- und Software-Wartungs- und Testprogramme einnehmen,

- Assembler immer zur Verfügung stehen soll,
- PEARL allgemein bekannt ist, und als Prozessprogrammiersprache in der Mehrzahl der Fälle in Betracht kommen wird,
- Formularsprachen und graphische Programmierung anhand einer symbolischen Darstellung des automatisierten Prozesses ebenfalls häufig in Frage kommen,
- ALGOL, BASIC und problemorientierte anwendungsspezifische Spezialsprachen zur Zeit noch von geringer Bedeutung sind, letztere aber Zukunftschancen besitzen dürften.

Auch diese Ermittlung ist mit den Vorbehalten, wie sie zum Thema "vermeintliche Wohltat" eingangs erläutert wurden, belastet. Es wurden dem Befragten nämlich nur Programmbausteine vorgelegt, die der Entwerfer wohlwollend für "den" Anwender ausgewählt hatte, ohne das letzterer auf dieses Angebot direkt Einfluß nehmen konnte.

## 3.4 Wirtschaftlichkeitsstudien

Uberwiegend werden Kosten-Nutzen-Erwägungen zum Prozessrechner-Einsatz angestellt, die auf der Bewertung eingesparter Arbeitszeit beruhen. Dieser werden die durch den Prozessrechner-Einsatz verursachten Zusatzkosten gegenübergestellt. Bei der Anschaffung wird der Kauf des Prozessrechners klar gegenüber Miete und Mietkauf bevorzugt.

3.5 Erzielte Verbesserungen durch den Prozessrechner-Einsatz:

- An erster Stelle steht die Verbesserung der Produktqualität, erreicht durch strenge Prozessüberwachung und genaues Einhalten der Spezifikationen,
- an zweiter Stelle die Einsparung der Arbeitszeit und Personal,
- an dritter Stelle die Steigerung der Produktionsausbeute als Folge einer intensiveren Nutzung der Prozess-Anlagen, der Erweiterung der Anlagenverfügbarkeit und der Ausschußverringerung,
- an vierter Stelle steht das Einsparen von Energie, Rohstoffen und Lagerraum, und
- an letzter Stelle die Senkung von Reparatur- und Wartungskosten durch gezielte Langzeitüberwachung der technischen Einrichtungen und schonende Fahrweise der Prozessanlagen.

#### 3.6 Erwartungen des Anwenders

Zum größten Teil haben sich die ursprünglichen Erwartungen bezüglich der Automatisierung durch einen Prozessrechner voll erfüllt, wenngleich von Fall zu Fall die Anwendungssoftware nicht kurzfristig verfügbar war, Vorurteile gegen den Prozessrechnereinsatz sowohl beim Management als auch bei den betroffenen Arbeitnehmern zu überwinden waren und die Software-Unterstützung durch den Lieferanten als nicht ausreichend betrachtet wurde.

Neue Erwartungen der befragten Anwender bezüglich verbesserter Rechnerausstattung und Systernbedienung bezogen sich in folgender Reihenfolge auf: Sicherheit und Zuverlässigkeit, schnelle Reaktionszeit, auf größere Arbeitsspeicher, Bildschirmsysteme, Datensicherung, Hardwarekompatibilität, verbesserte Dokumentation, Testmöglichkeiten im On-line Betrieb, Rechnerkopplung, höhere und schnellere Software-Verfügbarkeit und schließlich komfortableres Bit~Handling.

Bei den Erwartungen an eine anwenderorientierte und benutzerfreundliche Prozessprogrammiersprache haben einen hohen Stellenwert: leichte Erlernbarkeit und schnelle Programmierung, Änderungsfreundlichkeit, größere Transparenz, Portabilität und ein"fache Dokumentation (Selbst-Dokumentation). Die Ansichten über die Einheitlichkeit und Universalität einer zu benutzenden Prozess-Programmiersprache sind jedoch geteilt: zum einen wird

eine universelle Prozessprogrammiersprache wie beispielsweise PEARL / 8/ für zweckmäßig gehalten, zum anderen wird PEARL schon wieder als viel zu mächtig und umfangreich, dagegen Spezialsprachen mit einem Minimum an Befehlen ohne viel "EDV-Ballast" für andwenderfreundlich angesehen. (Siehe auch  $/6,7/$ ).

### Bibliographie

- /1/ Proceedings of the IFAC/IFIP Workshop on Real-Time Programming. Ed.by P.D. Griem. Boston, Cambridge, Mass. 21/22. August 1975. Veröffentlicht von der Instrument Society of America, Pittsburg, 1976.
- /2/ Dr.J.Witt (SIEMENS): "Grundüberlegungen zu einer anwenderfreundlichen Software-Benutzerschnittstelle". Eigene Notizen zu einem Kolloguiumsvortrag am 29.4.1976 an der Universität Karlsruhe. Siehe auch: "Prägung durch die Muttersprache". Bericht in der Computerzeitung vom 26.1.1977, Seite 12 ff.
- /3/ "Control Engineering Survey:, On-line Digital Computers in Control Engineering"- The Magazine of Control and Information Systems. Donelly Publication, New York, 1971.
- /4/ G. Friesland, H. Ovenhausen (SCS Hamburg) "Test von Prozessrechnersoftware - Anwenderumfrage und Literaturanalyse" PDV-Bericht 39, GfK Karlsruhe, Mai 1975
- /5/ R. Hoffmann

"Vergleichende Untersuchung anwendererprobter Prozessrechensysteme (Erfassung, Auswertung, Ergebnisse, Vorschläge"

Diplomarbeit am Lehrstuhl für Planungs- und Programmiertechniken für Prozessrechner (Prof. Rernbold) 1976, Institut für Informatik III, Universität Karlsruhe, Postfach 6380.

Muster der verwendeten Fragebögen können vom Lehrstuhl (z.Hd. G. Koch) bezogen werden.

# /6/ L. Berscheid

"Untersuchungen über die Anpassung von Prozessprogrammiersprachen an die Anwendungsproblematik" Diplomarbeit am Lehrstuhl für Planungs- und Programmiertechniken für Prozessrechner (Prof. Rembold), Institut für Informatik III, Universität Karlsruhe, 1976.

/7/ G. Koch "Stand und Trends der Programmierung von Mikroprozessoren" ELEKTRONIK 1 und 2, Jan./Feb. 1977, S. 63-66 und S. 66-71

 $/8/$  K. H. Timmesfeld et al. "PEARL - Ein Vorschlag für eine Prozeß- und Experimentautomationssprache" GfK Karlsruhe, Bericht KFK-PDV 1 (1973)

 $\ddot{\phantom{0}}$ 

# Rechnerkopplung Tektronix 4051 - Siemens 330

Klaus Weise

Physikalisch-Technische Bundesanstalt, Braunschweig

Ein BASIC-Programmsystem für den Tischrechner Tektronix 4051 ermöglicht den alphanumerisch-graphischen Terminalbetrieb über eine V24-Schnittstelle zum Prozeßrechner Siemens 330 sowie die Wechselwirkung von Programmen in beiden Rechnern mittels Bedienungsanweisungen. Insbesondere können Bedienungsanweisungsfolgen an die Siemens-Grundsoftware automatisch ablaufen und dadurch die Handhabung des Prozeßrechners 330 wesentlich erleichtern.

# 1. Einleitung

In der Physikalisch-Technischen Bundesanstalt (PTB) in Braunschweig wird bis 1980 ein Prozeßrechner-Verbundsystem für Meßaufgaben aufgebaut. Es wird aus etwa 20 Rechnern Siemens 330 und einigen Rechnern Digital Equipment PDP 11 bestehen, die miteinander und mit einem Großrechner Telefunken TR 440 gekoppelt werden. Neun Prozeßrechner Siemens 330 laufen bereits ungekoppelt. Das Prozeßrechner-Verbundsystem dient dazu, bis später etwa 70 bis 100 in 15 Gebäuden der PTB verstreute Meßplätze, d.h. viele verschiedenartige physikalische Experimente zu automatisieren,

die Meßwerte gleichzeitig zu erfassen, die oft mit einer hohen Rate von 10<sup>5</sup> bis 10<sup>6</sup>/s anfallen, sie zu verarbeiten und die Meßvorgänge zu steuern. 45 Meßplätze werden z.Z. mit Hilfe eines selbstentwickelten Interface-Systems an die Prozeßrechner angeschlossen.

Auf einer unteren Ebene des Rechnersystems der PTB spielt der Tischrechner Tektronix 4051 eine hervorragende Rolle. 15 Stück dieses Tischrechners befinden sich im Einsatz, acht weitere sind bestellt, fünf sind gekoppelt mit den Prozeßrechnern Siemens 330, die übrigen werden in Kürze angeschlossen. Der Rechner Tektronix 4051 wie auch der ähnliche, aber etwas, schnellere Tischcomputer Hewlett-Packard HP 9845 sind besonders geeignet als intelligente Prozeß-Terminals am Meßort im technisch-wissenschaftlichen Versuchsbetrieb Bei kleineren, langsamen Meßprozessen.

# 2. Eigenschaften des Tischrechners Tektronix 4051

Bei den Experimentatoren mit geringen Erfahrungen und Ambitionen in der Prozeßdatenverarbeitung ist der Rechner <sup>4051</sup> von Tektronix sehr beliebt. Er ist leicht über eine alphanumerische Tastatur zu bedienen und kann einfach und flexibel in BASIC programmiert werden, wobei besondere Editiertasten nützlich sind. Sehr vorteilhaft sind die Möglichkeiten der Programmierung graphischer Darstellungen, der Textbearbeitung und der Belegung bestimmter Tasten mit programmierten Funktionen des Anwenders. Der Darstellung von Programmen, Daten und Zeichnungen dient ein Speicherbildschirm, der Langzeitspeicherung von Daten und Programmen, auch in Segmenten, eine interne Magnetbandkassettenstation. Der Arbeitsspeicher des preisgünstigen Rechners kann von 8 auf 32 kbyte ausgebaut werden. Hardcopy- und Floppy-Disc-Einheiten, Plotter, Drucker und andere Peripheriegeräte sind anschließbar, über einen IEC-Bus auch damit kompatible Meßgeräte und andere mittels eines BCD-Interfaces. Die Meßdatenerfassungsrate liegt zwar nur bei etwa 100/s, doch ist der Rechner wegen seiner Interruptmöglichkeit prozeßgeeignet. Ein Computer-Terminal-Interface (V24-Schnittstelle) vervollständigt den Tischrechner 4051, der damit als alphanumerischgraphisches Terminal, als Satellitenrechner oder als externe Magnetbandstation eines anderen Computers betrieben werden kann.

# 3. Hardware der Rechnerkopplung

Für die Kopplung der Rechner Tektronix 4051 und Siemens 330 wird auf der Seite des ersteren das Computer-Terminal-Interface verwendet, dessen Parameter bei der Initialisierung per Programm **u.a.** auf Vollduplexbetrieb und die maximale Datenübertragungsrate von 2400 bit/s gesetzt werden.

Auf der Seite des Prozeßrechners 330 wird eine auf die gleiche Datenübertragungsrate eingestellte Teletype-Anschaltung mit V24-Schnittstelle benutzt, die von der Firma Siemens für den Anschluß von Tektronix-Terminals der Serie 4000 vorbereitet wurde. Für die

Verbindung der Rechner genügt als Standleitung ein vieradriges Telefonkabel. Im Organisationsprogramm des Prozeßrechners <sup>330</sup> ist der Tischrechner <sup>4051</sup> als Teletype-Blattschreiber TTYE bzw. TTYA mit den Gerätenamen BTAE bzw. BDRA und der jeweiligen Gerätenummer generiert.

### 4. Software der Rechnerkopplung

Die Software für die Kopplung der Rechner ist äußerst einfach, transparent und erweiterungsfreundlich konzipiert. Für den Prozeßrechner Siemens <sup>330</sup> ist überhaupt keine Ergänzung erforderlich, da der Satellitenrechner 4051 Wle eln Ein- und Ausgabe-Blattschreiber angesprochen wird.

Die Struktur der in BASIC programmierten Kopplungssoftware im Tischrechner <sup>4051</sup> ist im Bild <sup>1</sup> dargestellt. Das Programmsystem besteht aus einem kurzen, nur etwa 80 Anweisungen umfassenden, residenten Kopfteil und beliebig vielen Segmenten, jedes in einer File eines Kassettenmagnetbandes. Die Segmente werden erst bei Aufruf der Filenummer nacheinander geladen und durchlaufen. Das System kann durch neue Segmente leicht ergänzt werden.

Der Kopfteil enthält neben dem Programmstück für die Initialisierung einiger weniger Parameter des Softwaresystems und des Terminal-Interfaces vier globale Unterprogramme, die von allen Segmenten über feste Zeilennummern einer Sprungleiste oder durch Drücken bestimmter Anwenderfunktionstasten angesprochen wer-

den können. Das erste Unterprogramm bewirkt den übergang ln den Terminalzustand, in dem der Rechner 4051 wie ein alphanumerisch-graphisches Datensichtgerät oder ein Ein- und Ausgabe-Blattschreiber betrieben werden kann. Der Rücksprung erfolgt beim Betätigen einer Rückkehrtaste. Das zweite Unterprogramm sendet die Bedienungsanweisung / DATA; an den Prozeßrechner Siemens 330, empfängt von dort Datum und Uhrzeit und stellt sie auf dem Bildschirm dar. Diese primitive Funktion dient u.a. zum Überprüfen der Rechnerkoppelstrecke. Das vierte Unterprogramm lädt ein aufgerufenes Segment, durchläuft es und löscht es danach wieder.

Den Kern des gesamten Programmsystems bildet das dritte Unterprogramm. Es vermittelt die Wechselwirkung der Programme in beiden Rechnern durch übertragung von Zeichenstrings. Es wird versorgt mit einem String, der abgesendet wird und z.B. eine Bedienungsanweisung darstellen kann, sowie mit zwel Strings, die das Ende der zu empfangenden Antwort des Rechners 330 auf den gesendeten String alternativ anzeigen. Je nach Stellung zweier Software-Schalter wird die Antwort auf dem Bildschirm oder auf Magnetband aufgezeichnet. Der Rücksprung erfolgt, wenn einer der Endestrings erkannt wird. Ein Beispiel für die Anwendung des Unterprogramms zeigt Bild 2.

Die komplizierteren Funktionen des Programmsystems sind auf die Segmente verteilt, von denen sieben fertiggestellt sind und die für allgemeine und spezielle Aufgaben auch von wenig erfahrenen Anwendern beliebig
und leicht um weitere ergänzt werden können. Zwei der vorhandenen Segmente laden, falls nötig, in einem Zug die Dienstprogramme DIPOS, SM30, AS30, FC30, BD30, TEPOS und LOEDIT mit dem Common Code CCEDIT, starten sie und bereiten sie für Routineanwendungen vor; oder sie beenden sie und löschen sie eventuell. Zwei weitere Segmente makroübersetzen und assemblieren ein in ASS300 mit Makros geschriebenes Quellprogramm bzw. compilieren und binden ein solches in Prozeß-FORTRAN und laden und starten die erstellten Grundsprache-Programme. Einzelne der nacheinander ablaufenden Arbeitsphasen können übersprungen und z.B. nur eine Syntaxprüfung durchgeführt werden. Die Angabe der beteiligten Elemente reicht aus, da die Bibliotheken voreingestellt sind. Bei einem Schnellmodus genügt der Name eines Quellspracheelements, um mit einem standardisierten Element für die Bindersteuerung ein FORTRAN-Programm zu starten. Diese Segmente sind besonders wichtig für die Anlaufphase der Meßprozeßautomatisierung, in der Programme sehr oft geändert und getestet werden müssen, und erleichtern sehr die recht unhandliche Bedienung des Prozeßrechners 330.

Lediglich für Testzwecke überträgt das fünfte Segment das Buch der FORTRAN-Systembibliothek GSL in eine File eines Kassettenmagnetbandes. Als Programmbeispiel ist dieses kurze Segment im Bild <sup>2</sup> dargestellt. Mit dem sechsten Segment können eine File gelesen oder ein Inhaltsverzeichnis eines Magnetbandes geschrieben werden. Das letzte Segment schließlich dient dazu, von einern Programm im Rechner 330 her die sehr wirksame interne Graphik des Tischrechners anzusprechen. Je nach den empfangenen Parametern verzweigt das Segment auf die verschiedenen Graphikbefehle, z.B. DRAW. Eine SUBROUTINE in FORTRAN sendet die Parameter und erlaubt durch eine Reihe von ENTRY-Anweisungen die BASIC-analoge Programmierung der Zeichnungen in FORTRAN, z.B. entspricht dem genannten Befehl DRAW ein CALL DRAW. Nachteilig ist die verlangsamte Arbeitsweise.

Wie das Beispiel der Programmierung von Bedienungsanweisungsfolgen an den Prozeßrechner 330 in Bild 2 zeigt, arbeitet das Softwaresystem ähnlich wie das Programm MONITOR, nur werden hier die Kommandosequenzen direkt in der höheren Sprache BASIC geschrieben. Dadurch werden auch Kommandoprogramme mit Schleifen, Verzweigungen, Unterprogrammen möglich, ohne daß ein interpretierendes Steuerprogramm erforderlich wäre. Stringoperationen erlauben die Parametrisierung der Bedienungsanweisungen.

# Bild 1: Softwarestruktur der Rechnerkopplung<br>TEKTRONIX 4051 - SIEMENS 330<br>(BASIC-Programm im Tektronix 4051)

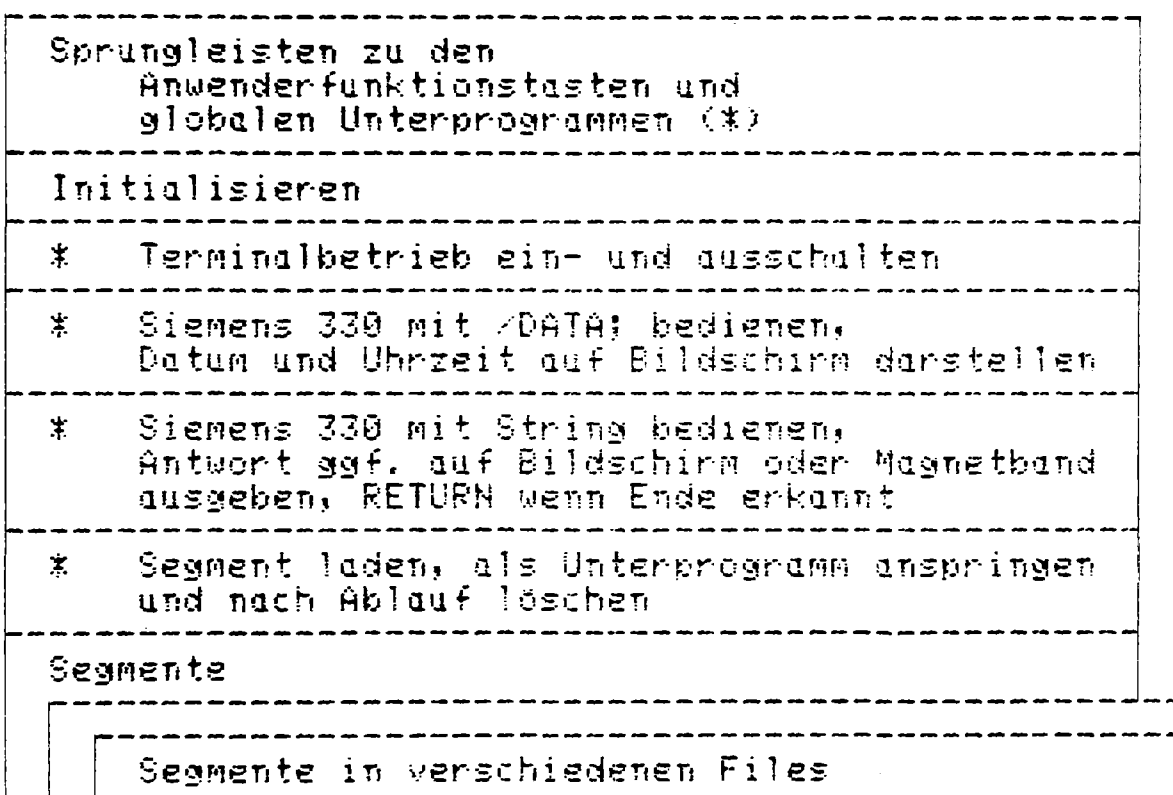

```
1000 REM TERMINAL: BUCH Bibliothek GSL als Test 23.02.1978
1010 PRINT "BUCH Bibliothek GSL in File 7"
1020 FIND 7
                                            Magnethand positionieren
1030 M=1
                                            Softwareschalter auf Magnetbandausgabe setzen
                                            Programm-Nr. von DIPOS, B = STX
1040 \text{ C} = "B:10;"1050 0x = 0 \overline{0} \overline{1}P0S :"
                                             1. Endeerkennungsstring
1069 Rx = 111n provinsi pada ang panganang pada ang pangangang pada ang pangangang pangangang ang pangangang pangang pangan<br>Pangangang pangangang pangang pangang pangang pangang pangang pangang pangang pangang pangang pangang pangang
                                                                     Chier ohne Bedeutung)
                                            2.1070 BE=CE&"PR:<BDRA>; Q"
                                            Bedienungsangeisung als Sendestring, Q = ETX1090 GOSUB 91
                                            Globales Unterprogramm für die String-
1090 BS=C8&"G:<PLSK(1),GSL>;C"
                                                                    Übertragung aufrufen
1100 GOSUB 91
1110 BE=CE&"BUCH:G;C"
1120 GOSUB 91
1130 M=0Schalter rücksetzen
1140 RETURN
```
Bild 2: Beispiel für die Programmierung von Bedienungsanweisungsfolgen

#### Mikroskopbildverarbeitung mit dem Prozeßrechner S330

#### und dem Programmsystem DIBIVE

P. Gais, K. Rodenacker, W. Abmayr, G. Schwarzkopf GSF -Institut für Strahlenschutz- 8042 Neuherberg

Im Rahmen des BMFT Projektes TUDAB, d.h. Tumor Diagnose durch automatische Bildanalyse, wird eine große Anzahl von Zellbildern unter dem Mikroskop elektronisch abgetastet und digitalisiert. Aus den Zellbildern werden Merkmale extrahiert, deren Klassifizierung wiederum eine Einteilung der verschiedenen Zellen in Klassen zwischen gutartigen Zellen und Karzinomzellen erlaubt.

In Abbildung 1 ist ein Blockschaltbild des verwendeten Bildaufnahme- und Verarbeitungssystems dargestellt.

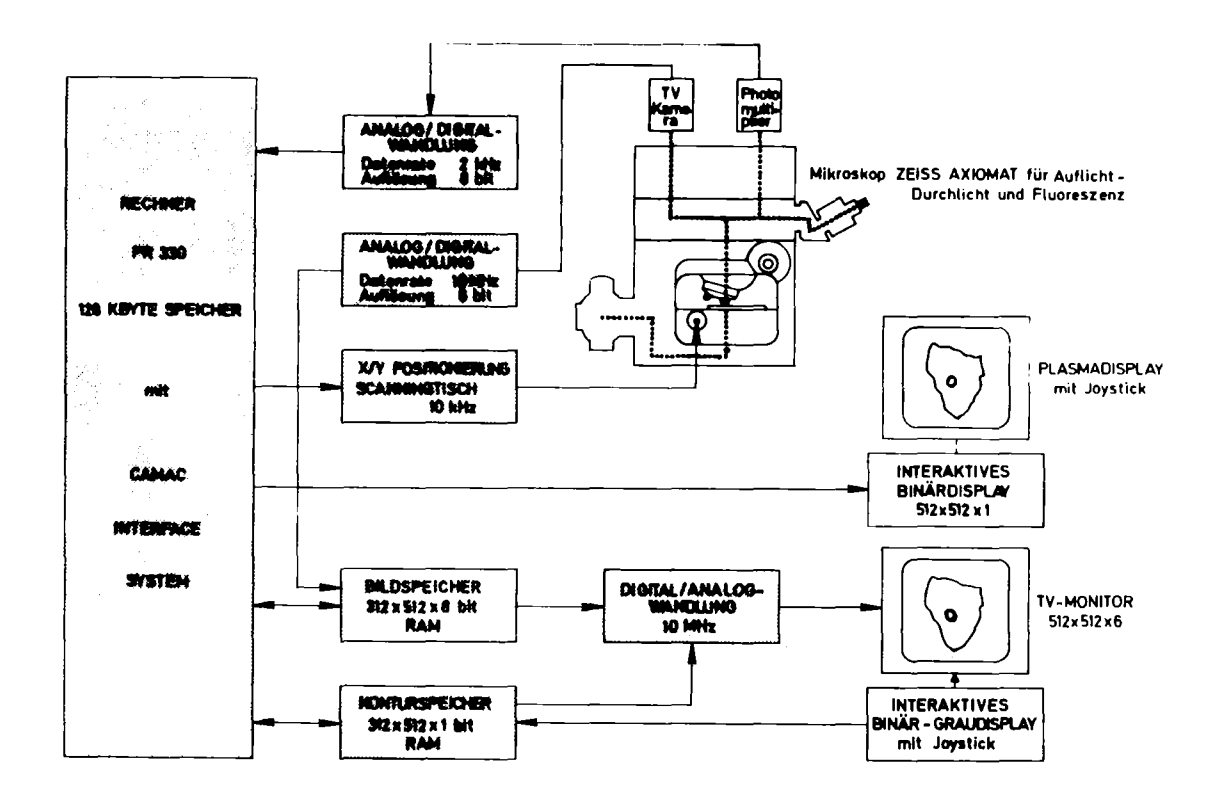

Abb. 1 TV-SMP Bildaufnahme- und Verarbeitungssystem Das System besteht aus dem Meßmikroskop Axiomat mit zwei Abtasteinrichtungen, einer Fernsehkamera und einer mechanischen Scanningeinrichtung mit Scanningtisch und Photomultiplier. Das Fernsehsystem liefert mit einer Datenrate von 10 MHz Meßwerte, jedoch mit beschränkter Grauauflösung (max. <sup>30</sup> Graustufen) . Das Scanningphotometersystem löst bei einer um den Faktor 1.000 geringeren Datenrate bis zu hundert Grauwerte auf und wird vor allem für photometrische Messungen im Zellkern verwendet.

In dieses Meßmikroskop werden die zu untersuchenden Zellen als Abstrichpräparat eingelegt und mit einer örtlichen Auflösung bis zu einem halben ,um abgetastet und digitalisiert. Verarbeitungsergebnisse bzw. Darstellungen der abgetasteten Zellbilder werden auf dem Plasma-Display /1/ binär bzw. auf dem TV-Monitor als Graubilder ausgegeben. Die Analog-Digitalwandler, die digitalen Ein- und Ausgaben sowie der Fernsehbildspeicher sind über ein Camac-System an den Rechner S330 gekoppelt. In Abbildung <sup>2</sup> ist eine Aufnahme des Systems im Labor zu sehen.

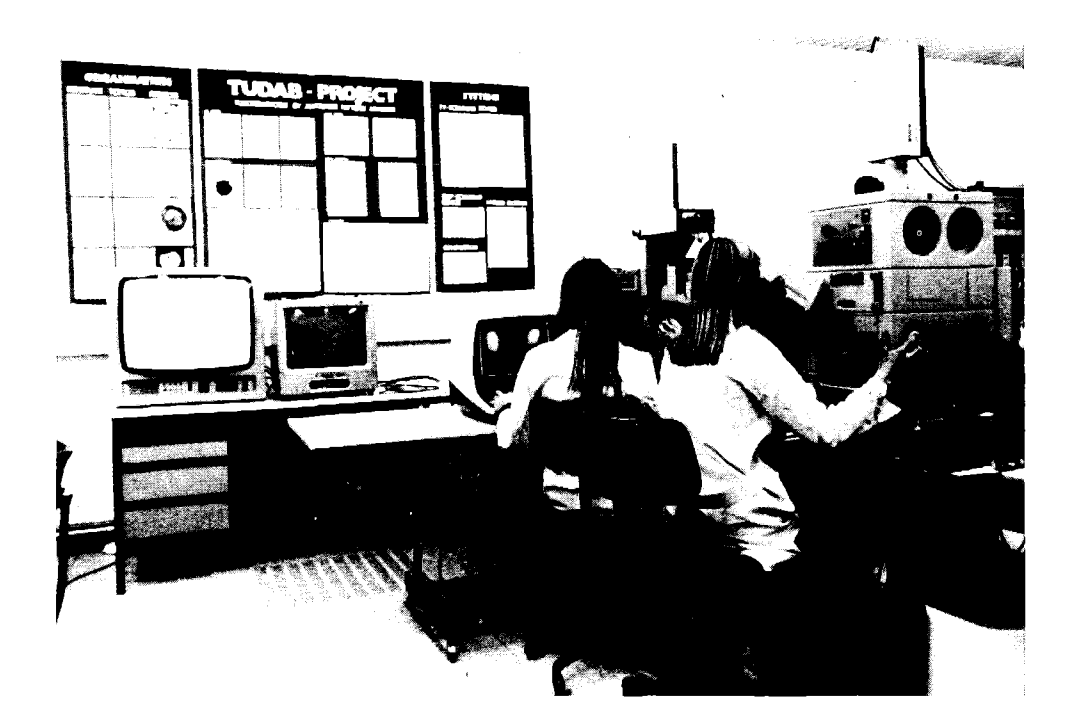

Abb. 2 Bildanalyselabor

#### Programmsystem DIBIVE

Zur Steuerung der Bilderfassung zur Bildvor- und Bildverarbeitung sowie zur Bilddarstellung und Archivierung wurde das Programmsystem DIBIVE (Digitale Bildverarbeitung) entwickelt  $/7/$ .

DIBIVE wurde in Assembler ASS 300 implementiert und ist durch Fortran- bzw. Assemblerunterprogramme erweiterbar. Insbesondere erlaubt der eingebaute Prozedurinterpreter die Programmierung von komplexen Bildverarbeitungsfunktionen mit Hilfe von Unterprogrammtechnik und Sprungbefehlen. Zur Programmierung von Prozeduren sind Testhilfen, wie Trace, Prozedurablaufprotokoll und Haltepunkte eingebaut. Die Datenströme können über alle Geräte der Standardperipherie geleitet werden.

Im dritten Bild ist ein Blockschaltbild des Programmsystems DIBIVE zu sehen, in der die möglichen Datenströme der Kommandoeingabe, der Kommandointerpretation, der Abarbeitung von Funktionen sowie die Ausgabeaufbereitung dargestellt sind.

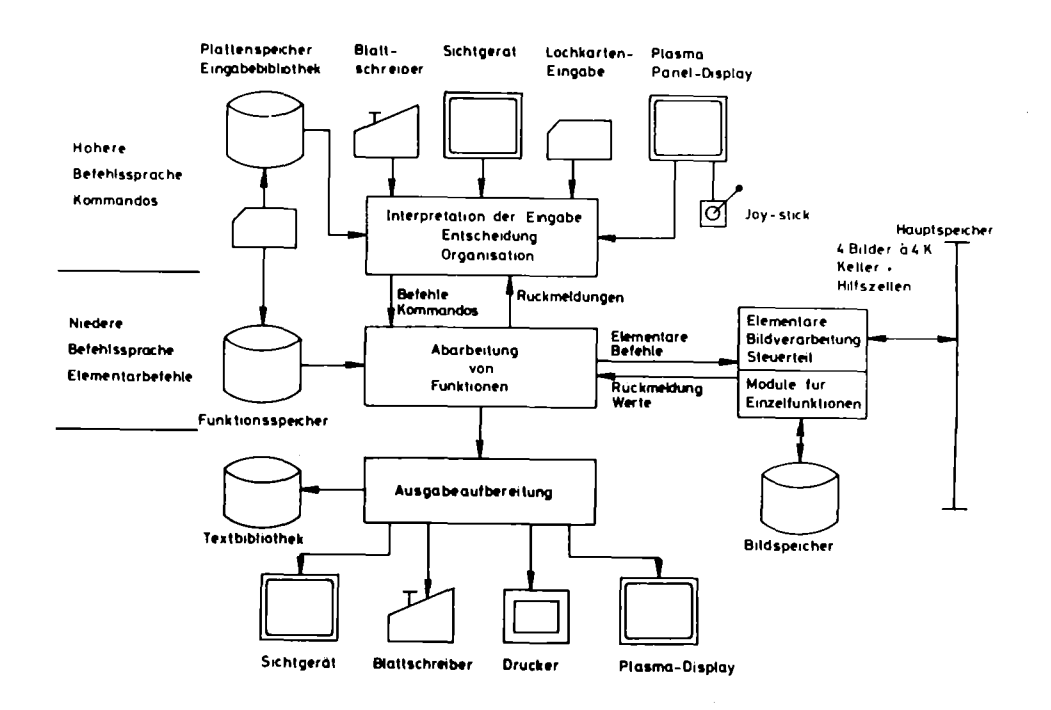

Programmsystem DIBIVE zur Bildverarbeitung Abb. 3

Das Programm DIBIVE ist segmentiert (overlay) und hat eine Länge von 10 <sup>K</sup> Worten (16 bit) im Hauptspeicher und ca. <sup>80</sup> <sup>K</sup> Worten auf Plattenspeicher. Durch Erweiterungen und sinnvolle Anordnung dieser Erweiterungen in Segmenten verlängert sich das Programm nur geringfügig. Zum Ablauf sind noch 16,5 K Worte Datenbereiche und 2,7 <sup>K</sup> Worte Unterprogramme nötig, die jedoch auch von anderen Programmen benutzt werden. Das Programmsystem ist plattenspeicherresident und belegt nach Start des Ablaufteiles den Laufbereich. Insgesamt werden 8 Objektnummern belegt.

## Funktionsbeschreibung

DIBIVE gliedert sich in vier funktionelle Programmteile:

- Vorbereitungsteil
- Kommandointerpreter
- Prozedurinterpreter
- Funktionsteil

Dazu kommen noch Datenbereiche und Systemunterprogramme. Es handelt sich hierbei um Funktionen zur Auswertung von Alarmen der Camac-Peripherie /2/, der Umschlüsselung von Eingaben /3/, der Organisation von Bibliotheken /4/ und der Organisation von digitalisierten Bildern /5/.

# Vorbereitungsteil

Nach dem Start des Programms DIBIVE werden über den Vorbereitungsteil die Geräteeinstellungen vorgenommen. Die Einstellungen erfolgen, ähnlich wie in allen Dienstprogrammen, mit:

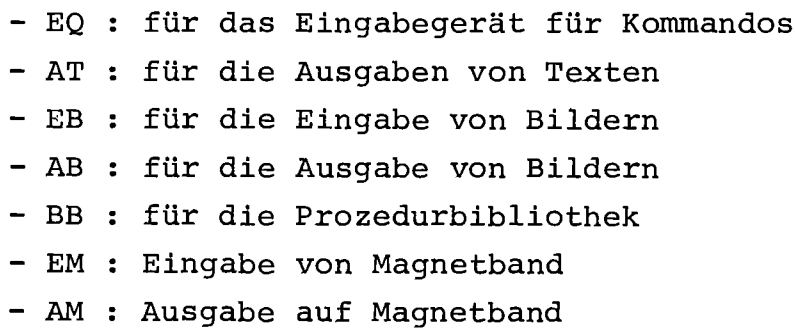

Die jeweils eingestellte Gerätekonfiguration kann mit dem Save-Kommando gerettet werden.

#### Kommandointerpreter

über das Kommando "RUN" wird nach erfolgter Geräteeinstellung der Ablaufteil gestartet. Dabei werden über das gewählte Eingabegerät Kommandoeingaben angefordert bzw. eingezogen. Alle Kommandos eines Ablaufes bilden zusammen ein Bibliothekselement /6/. Im Dialog wird daher nach Start des Ablaufteiles explizit die Namenskarte angefordert. Erst nach Eingabe dieses Namens erfolgt die Ausgabe der Zeichenfolge "ABF" für Ablaufbefehl. Der in der Elementanfangskarte angegebene Name wird auch als Name für das Ausgabeprotokollelement verwendet.

Jeweils nach der Zeichenfolge "ABF" ist die Eingabe eines neuen Kommandos möglich. In Tabelle <sup>1</sup> sind die speziell für die Bildverarbeitung zugeschnittenen Kommandos dargestellt.

Maximal sind in einem Kommando 10 Parameter zulässig. Neben den Kommandoparametern sind noch zwei weitere Bildparameter möglich, die vier verschiedene Hauptspeicherbereiche bezeichnen, in denen Binärbilder stehen oder abgelegt werden können. Diese Bereiche können weiter noch als Datenspeicher für Elementarfunktionen (z.B. Felder für Fortransubroutinen oder Puffer zwischen Platten- und Hauptspeicher oder Kellerspeicher bei rekursiven Prozeduren) verwendet werden.

## Prozedurinterpreter

Jedes Kommando spricht eine Prozedur an, in der Eingabeparameter und der Prozedurablauf festgelegt sind. Alle Prozeduren sind Elemente einer Bibliothek auf Plattenspeicher, die formal denselben Aufbau haben, wie ein EingabesEment mit den Kommandos. Sie sind kartenweise orientiert und blank komprimiert abgelegt. Sie können mit DIPOS geladen oder mit einem EDITOR direkt eingegeben werden.

Die Prozedursprache ist assemblerähnlich aufgebaut, jedoch ohne mnemotechnische Abkürzungen für die Elementarfunktionen. Der Prozedurinterpreter verarbeitet Karte für Karte der Prozedur. Der sequentielle Ablauf der Prozedur kann durch unbedingte und bedingte Sprünge sowie durch Unterprogramme (geschachtelt bis zur Tiefe 10) durchbrochen werden.

#### Funktionsteil

Der Funktionsteil des Programmsystems DIBIVE besteht aus allen Elementarfunktionen (wie Bild negieren, Bild kopieren), die in verschiedenen Segmenten ab einer gemeinsamen Segmentierkante abgelegt sind. In einem Segment können verschiedene Elementarfunktionen abgelegt werden, soweit die Länge des Segmentes nicht. 5 K Worte überschreitet. Die Elementarfunktionen sind nach Funktionszusammenhängen in Segmente abgelegt.

In Tabelle <sup>2</sup> ist die Binderliste des Programms DIBIVE mit der Baumstruktur dargestellt.

# Verarbeitungsbeispiel\_Schwellsuche

Zur Illustration der Arbeit mit DIBIVE ist in Tabelle <sup>3</sup> die Prozedur für Schwellsuche und deren Ablauf beschrieben. Das Kommando SCHWE(A,B,BLNI75) ruft die Prozedur zur Schwellsuche auf. Die Parameter A und B bezeichnen die verwendeten Bildbereiche im Hauptspeicher,der Name BLNI75 bezeichnet eine Graubilddatei auf Plattenspeicher. Diese Graubilddatei soll auf dem TV-Monitor als Graubild dargestellt werden, sowie die Grenzen Untergrund-Zytoplasma und Zytoplasma-Zellkern eingezeichnet werden bzw. verändert werden.

Im vierten Bild ist das Verarbeitungsergebnis dargestellt. Auf der linken Seite das Originalgraubild, auf der rechten Seite das Graubild mit den eingezeichneten Grenzen.

![](_page_226_Picture_3.jpeg)

#### Abb.4

Im fünften Bild ist ein weiteres Verarbeitungsbeispiel zur Bildvorverarbeitung dargestellt. Mit dem Kommando BIV08 (BLNI75) wird eine Prozedur zur Untergrundelimination und zur Ermittlung von Zytoplasma und Zellkern gestartet.

![](_page_227_Figure_0.jpeg)

## Abb. 5

Mit dem Programmsystem DIBIVE und der eingangs beschriebenen Hardwarekonfiguration steht ein Werkzeug zur Verfügung, das schnell an die verschiedensten Bildverarbeitungsaufgaben angepaßt werden kann und Lösungen in kurzer Zeit bietet. Um dieses Werkzeug noch schneller zu machen, ist daran gedacht, für alle parallelisierbaren Aufgaben der Bildverarbeitung, wie 30 % der Segmentierung, 40 % der Vorverarbeitung und 30 % der Extraktion, zusätzlich noch einen Arrayprocessor zu verwenden, der an den Rechner S330 angeschlossen werden soll. Nach ersten Berechnungen ist damit noch eine Verschnellerung um den Faktor 50 erreichbar.

#### Literaturverzeichnis

- /1/ Eine Camac-Steuerung für graphische Darstellungen auf matrixorientierten Sichtgeräten (Plasma-Displays) J.Zahn, P.Abend und Z.Komor Hahn-Meitner-Institut für Kernforschung Berlin GmbH Bericht Nr. HMI-B 191, Januar 1976
- /2/ Beschreibung der Ein- und Ausgabesoftware für CAMAC Stuckenbrock Siemens AG, ESTE, Karlsruhe
- /3/ KOMI, Kommandointerpreter für System 300/16 Siemens AG, Karlsruhe
- /4/ BIBEAS, Ein-Ausgabesystem für Bibliotheken Siemens AG, Karlsruhe
- /5/ GBCC, Organisation von digitalisierten Graubildern K.Rodenacker et.al. i.Vorb. GSF, Neuherberg
- /6/ BISY, Bibliothekssystem Siemens AG, Karlsruhe
- /7/ DIBIVE Programmsystem zur digitalen Bildverarbeitung K. Rodenacker et.al. GSF, Neuherberg i.Vorb.

# Tabelle 1 Kommandobeschreibung Programm DIBIVE

#### A) Type, Modewahl, Ende

![](_page_229_Picture_120.jpeg)

#### B) Input-Output (binär)

![](_page_229_Picture_121.jpeg)

- DISP (B) Ausgabe eines Bildfeldes auf Display (binär)
- STOR PLSK (B) Speichern eines Binärbildes auf File

#### C) Prozeduren zur parallelen Bildverarbeitung (binär)

![](_page_229_Picture_122.jpeg)

D) Boolsche Operationen (binär)

![](_page_229_Picture_123.jpeg)

- E) Translation des Bildes (binär)
	- LINK X (B) Verschieben des Bildfeldes B um X Rasterpunkte nach links
	- Verschieben des Bildfeldes B um X Rasterpunkte OBEN X (B) nach oben
	- Verschieben des Bildfeldes B um X Rasterpunkte UNTE  $X$  (B) nach unten
	- RECH X (B) Verschieben des Bildfeldes B um X Rasterpunkte nach rechts
- F) Raster, Randlöschen, Objekt löschen (binär)

![](_page_229_Picture_124.jpeg)

- H) Prozeduren zur Verarbeitung von Grautonbildern
	- LEKE  $(B)$ Erzeugen eines Binärbildes auf Grund der Kernschwelle
	- Erzeugen eines Binärbildes auf Grund der Zyto-LEZY  $(B)$ plasmaschwelle
	- LEVEL LEV1, LEV2 (B) Erzeugung eines Binärbildes in B aus dem Graubild, das zwischen LEV1 und LEV2 liegt
	- **INSC** Einlesen eines Graubildes und Erzeugung des Histogramms
	- **NORM** Normierung des Histogramms auf das 1. Maximum
- HIST ZAU, ZAO,

Erzeugen des Histogramms und Berechnung der statistischen Größen

![](_page_230_Picture_6.jpeg)

![](_page_230_Picture_7.jpeg)

![](_page_230_Picture_8.jpeg)

#### Tabelle 3 Prozedur zur Schwellsuche

 $\bar{L}$ 

 $\mathbf{0}$ 

![](_page_231_Picture_1020.jpeg)

Funktion von "Schwellsuche"

 $\hat{\boldsymbol{\epsilon}}$ 

- Kopfinformation des angegebenen Graubildes (GB) ausdrucken
- 2 GB auf Display ausgeben
- 
- 3 Generierung der Ränder von Zytoplasma und Kern anhand der gegebenenfalls im Kopf angegebenen Grauwertschwellen
- 4 GB mit schwarzem Rand fUr Zytoplasma und weißem Rand für Kern auf TV-Display ausgeben
- 5 Warten auf Eingabe einer Funktionstaste
	- 5.1 Die Schwellen sind richtig, Sprung auf Ende der Prozedur 8
	- 5.2 Die Schwellen mUssen eingestellt werden, Sprung auf 6

 $\ddot{\phantom{0}}$ 

- 6 Zur Einstellung der Schwellen am Binär-Plasma-Display<br>und Eintragung der Schwellen in der Kopfinformation<br>steht eine Funktionstastatur zur Verfügung
- 7 Sprung auf 2 (Ausgabe der zwei Graubilder)
- 8 Ausgabe der Kopfinformation und Ende der Prozedur

# FADABS: Ein Datenbanksystem für den SIEMENS Prozeßrechner 330

# F.J. Polster

Kernforschungszentrum Karlsruhe Institut für Datenverarbeitung in der Technik 7500 Karlsruhe, Postfach 3640 Bundesrepublik Deutschland

## Zusammenfassung:

FADABS ist ein Datenbanksystem für Kleinrechner. Die Entwurfsziele sind Datenunabhängigkeit, Flexibilität und Adaptierbarkeit; die Möglichkeiten, die FADABS hierzu bietet, werden dargestellt. Die Benutzerschnittstellen, das heißt die Datendefinitionssprache des Datenbankadministrators und die Datenmanipulationssprache des Anwendungsprogrammierers werden behandelt. Auf die Implementierung wird kurz eingegangen.

#### Ein 1 e i tun <sup>g</sup>

Am Institut für Datenverarbeitung in der Technik des Kernforschungszentrums Karlsruhe wird gegenwärtig das Datenbanksystem FADABS (Flexibles, Adaptierbares DAtenbank System) auf einem Siemens Prozeßrechner 330 implementiert. FADABS soll als Komponente von verschiedenartigen Systemen eingesetzt werden: Die erste Anwendung - noch in diesem Jahr - stellt das rechnergestützte Splatstoffflußkontrollsystem (Kernmaterialbuchführung, -verfolgung) des KfK dar; FADABS wird weiterhin Bestandteil von Systemen zur on-line Datenerfassung und -verarbeitung in chemischen Labors und bei physikalischen Versuchen sein.

In diesem Bericht soll FADABS aus der Sicht des Anwenders beschrieben werden. Nur soweit zum Verständnis notwendig, wird auf Systemarchitektur und Implementierung eingegangen. In Abschnitt 1 werden die wesentlichen Entwurfskriterien und Eigenschaften von FADABS dargestellt. Abschnitt 2 behandelt ausführlicher die Benutzerschnittstellen. Abschließend folgen in Abschnitt 3 Angaben über den Stand der Arbeiten und Daten zu FADABS.

- 1. FADABS: Entwurfskriterien, Eigenschaften
	- 1.1 Datenunabhängigkeit

Date /1/ definiert Datenunabhängigkeit als 'immunity of the applications to change in storage structure and access strategyl. Für ein Anwenderprogramm bedeutet dies also zweierlei: es hat keine Kenntnis über

- die Speicherungsformen, d.h. die Art und Weise, in der die Daten auf den Peripherspeichern organisiert sind
- die Zugriffspfade, mittels derer auf die Daten zugegriffen wird (sequentielles Suchen, invertierte Listen, hashing,etc.)

Um ein hohes Maß an Datenunabhängigkeit zu ermöglichen, implementiert FADABS ein relationales Datenmodell ; die wesentlichen Begriffe hierbei sind 'Relation', 'Tupel', 'Attribut', die in etwa den gebräuchlicheren Begriffen 'Datei' (file) bzw. 'Satz' (record) bzw. 'Feld' (field) entsprechen.

Eine Relation wird häufig als Tabelle dargestellt:

- eine Zeile entspricht dabei einem Tupel
- eine Spalte enthält die Werte der Tupel der Relation zu einem bestimmten Attribut.

Die Attributwerte eines Attributs sind von einem bestimmten Typ, den Attributtyp ('domain' in /1/). FADABS kennt fünf Attributtypen, diese sind mit den entsprechenden FORTRAN-Datentypen in Tabelle 1 aufgeführt. A\*n bedeutet 'Zeichenkette der Länge n'.

![](_page_234_Picture_445.jpeg)

Tabelle 1: Die FADABS-Attributtypen

#### Beispiel:

Die Telefonliste des IDT könnte man als eine FADABS-Relation mit dem Namen TELIDT und den 4 Attributen PHONE, ROOM, NAME und POS implementieren; ein Tupel dieser Relation gibt für einen IDT-Mitarbeiter, dessen Fernsprechnummer (Attribut PHONE, Typ I\*2), die Bezeichnung des Raums, in dem er arbeitet (Attribut ROOM, Typ A\*5) seinen Namen (Attribut NAME, Typ A\*14) und seinen Titel (Attribut POS, Typ A\*4) an:

![](_page_235_Picture_27.jpeg)

 $\sim$   $\sim$ 

#### 1.2 Flexibilität, Dateitypen

Unter Flexibilität wird hier Flexibilität bezüglich der Speicherungsformen verstanden. Um der Forderung nach Flexibilität gerecht zu werden, bietet FADABS verschiedene Möglichkeiten, sogenannte 'Dateitypen', zur Implementierung einer Relation an. Prinzipiell ist es so möglich, eine Relation als hash-Datei oder geordnete Datei etc. zu realisieren, sofern nur der entsprechende Dateityp in FADABS realisiert ist. Darüber hinaus ist beim Systementwurf darauf geachtet worden, daß man nachträglich - etwa um besonderen Anforderungen gerecht werden zu können - neue Dateitypen ins System leicht inkorporieren kann: Die notwendigen Änderungen sind lokaler Art, d.h. sie betreffen nur eine Programmschicht. Umgekehrt ist es damit ebenso leicht möglich, einen Dateityp aus dem System zu entfernen, wenn dieser nicht benötigt wird.

Änderungen dieser Art haben eine Neugenerierung zur Folge, d.h. es sind Programmodifizierungen an FADABS durchzuführen (vgl. hierzu Abschnitt 1.3).

Gegenwärtig (April 1978) sind 2 Dateitypen vorhanden: Für beide gilt

- daß die Datensätze von fester Länge sind,
- daß invertierte Listen auf jedem Attribut errichtet werden können.

Bei Dateityp 1 werden die Datensätze ungeordnet abgelegt; im anderen Fall sind sie nach dem 'key-Attribut' geordnet, außerdem wird hier gewährleistet, daß'die Werte des key-Attributs in der Relation höchstens einmal auftreten (Eindeutigkeit des key-Attributs).

# 1.3 Adaptierbarkeit

Unter Adaptierbarkeit wird hier die Fähigkeit eines DBS verstanden, sich im Rahmen der im System vorhandenen Möglichkeiten an Änderungen im Benutzerverhalten anzupassen.

Um einen hohen Grad an Adaptierbarkeit zu erreichen, wurde FADABS so entworfen, daß es ohne Anhalten des Betriebs oder gar Neugenerierung (vgl. 1.2) in der Lage ist,

- eine invertierte Liste auf einem Attribut einer Relation zu errichten oder zu löschen,
- eine Relation einzurichten oder zu löschen.

Um von diesen Fähigkeiten Gebrauch machen zu können, ebenso wie aus der Definition von 'Datenunabhängigkeit ' (der Anwender hat keine Kenntnis von Zugriffsverfahren), folgt, daß FADABS selbst vor jedem Zugriff ermitteln muß, welche Zugriffspfade zum Zeitpunkt der Anfrage existieren und einen optimalen davon bestimmen muß.

#### Hierzu ein Beispiel:

Hat der DBA festgestellt, daß im Rahmen eines Auskunftssystems vorwiegend nach Tupeln der Relation TELIDT (Abschnitt 1.1) mit einer bestimmten Telefonnummer gefragt wird, so wird er auf dem Attribut PHONE von TELIDT eine invertierte Liste errichten. Tritt im weiteren Verlauf eine Veränderung im Benutzerverhalten auf, so daß etwa vermehrt nach Tupeln mit einem bestimmten Mitarbeiternamen gesucht wird, so kann dies zu einer längeren (durchschnittlichen) Antwortzeit führen, da in diesen Fällen TELIDT sequentiell durchsucht werden muß. Durch Errichten einer invertierten Liste auf dem Attribut NAME können die Antwortzeiten - ohne Unterbrechung des Betriebs! - verbessert werden. Für den Fall, daß die Anfragen nach Telefonnummern nur noch einen unwesentlichen Anteil aller Anfragen bilden, kann das Löschen der invertierten Liste auf PHONE eine Verbesserung der Effizienz mit sich bringen, da dann diese invertierte Liste von FADABS (bei updates) nicht mehr zu verwalten ist.

# 1.4 Datensicherheit, Datenschutz

Datensicherheit - Schutz vor Verlust von Daten - und Datenschutz - Schutz vor unberechtigtem Zugriff zu den Daten der Datenbank - sind wesentliche Aufgaben eines jeden Datenbanksystems.

Zur Gewährleistung der Datensicherheit wird eine 'checkpoint'-Technik benutzt: Der DBA oder das Anwenderprogramm kann einen checkpoint setzen, d.h. die Datenbank oder ein Teil davon wird z.B. auf Magnetband gerettet. FADABS hält alle Änderungen an der Datenbasis seit dem letzten checkpoint fest; bei Datenverlust oder -verfälschung durch software- oder hardware-Fehler kann dann ausgehend vom Zustand der Datenbank beim letzten checkpoint und den seitdem vorgenommenen Änderungen der letzte korrekte Zustand hergestellt (und dann der Rechenbetrieb fortgesetzt) werden.

Zum Schutz vor unberechtigtem Zugriff auf FADABS-Dateien durch andere (Dienst-) Programme werden die Möglichkeiten des ORG benutzt: Benutzerkennzeichen, Eigentümerkennzeichen /3/.

Zur Kontrolle des Zugriffs über die FADABS-Schnittstellen erlaubt der Systementwurf die Realisierung selbst von Verfahren, die den Zugriff auf ein Tupel in Abhängigkeit vom Wert eines Attributes regeln, so daß z.B. einem Anwender (-programm) der Zugriff nur auf solche Tupel einer Mitarbeiterrelation verwehrt werden kann, bei denen das Attribut GEHALT einen Wert größer als z.B. 3000.00 hat.

#### 1.5 Zur Implementierung von FADABS

Das DBS FADABS besteht aus mehreren selbständigen Programmen: Dem FADABS-Nucleus und FADABS-Dienstprogrammen wie DBA-Programm, FORDAM-Prozessor (s. Abschnitt 2.2), interaktives Anfragesystem, Report-Generator, etc.; die Programmierung erfolgt weitestgehend in FORTRAN. (Ausnahme: Die Schnittstelle des Nucleus zum ORG) Der Nucleus kann von mehreren gleichzeitig ablauffähigen Anwenderprogrammen angesprochen werden, wobei die FADABS-Dienstprogramme ebenfalls zu den Anwenderprogrammen gezählt werden, Bild 1. Alle Anwenderprogramme benutzten als einheitliche Schnittstelle zum Nucleus EDBL (Elementary Data Base Language) :

EDBL besteht aus subroutine calls der Form CALL FADABS (PI, P2, P3, P4).

Der Datenaustausch erfolgt über einen dem Nucleus und allen Anwendern gemeinsamen Pufferbereich im Hauptspeicher.

Im folgenden wird der FADABS-Nucleus, wo dieses zu keinem Mißverständnis führt, auch kurz nur FADABS genannt.

Da der vom FORTRAN-Compiler FC30 erzeugte Code nicht reentrant ist, wird FADABS den Anwendern zur Bearbeitung eines Auftrags wie ein Betriebsmittel im Sinne von Betriebssystemen exklusiv zugeteilt; die Koordinierung der Kommunikation mit FADABS erfolgt anhand von Koordinierungszählern des ORG, die Warteschlangeneintragungen erfolgen nach Priorität /3/.

Diese Koordination der Kommunikation mit FADABS ist u.a. Aufgabe des 'FADABS-Laufzeitsystems', ein Modul, der zu jedem Programm hinzuzubinden ist, das FADABS anspricht.

![](_page_239_Figure_0.jpeg)

 $Bild 1:$ FADABS-Programmstruktur

FADABS benutzt die dateiorganisatorischen Funktionen des ORG 330. Jede Relation wird intern von FADABS in eine blockstrukturierte Datei abgebildet, also Dateien, die aus Blöcken (Seiten, pages) bestehen, in denen im allgemeinen die Daten von mehreren Tupeln abgelegt sind. Die Programmschicht DZS bildet diese FADABS-interne Schnittstelle auf die Strukturen und Operationen des ORG ab; beim E/A-Verkehr mit den ORG-Peripherspeicherdateien wird nach dem LRU-Algorithmus verfahren. Dieser Modul wird näher in /2/ beschrieben.

## 2. Die FADABS Benutzerschnittstellen

FADABS kennt zwei Benutzerklassen: den Datenbankadministrator (DBA) und den Anwendungsprogrammierer. Die Schnittstellen dieser beiden Benutzerklassen - die Datendefinitionssprache (DDL) des DBA, die Datenmanipulationssprache FORDAM des Anwendungsprogrammierers sollen hier kurz umrissen werden.

#### 2.1 Die DDL des DBA

Der DBA ist verantwortlich für das ordnungsgemäße und effiziente Arbeiten des Datenbanksystems (vgl. /1/). Ihm sind u.a. gerade die Funktionen zugeordnet, die es den Anwendungsprogrammierern erlauben, datenunabhängige Programme zu schreiben. Bemerkung: Bei einem Kleinrechnersystem wie FADABS wird der DBA und Anwendungsprogrammierer oft dieselbe Person sein, was jedoch nicht wesentlich ist; entscheidend ist die Trennung zwischen den Funktionen des DBA und den Möglichkeiten des Anwendungsprogrammierers.

Die FADABS DDL ist eine einfache Kommandosprache, die Kommunikation mit FADABS verläuft in Form eines Dialogs. Die wichtigsten Funktionen eines FADABS DBA (vgl. hierzu /1/, S. 19-21):

- Einrichten ( Löschen) von Relationen Zum einen wird hiermit der Aufbau und Inhalt der Datenbasis durch den DBA festgelegt, zum anderen aber auch der Dateityp (d.h. die Speicherungsform) spezifiziert, nach dem die Relation implementiert sein soll.

Einrichten/Löschen von Zugriffspfaden Der DBA hat die Aufgabe, dem Benutzerverhalten entsprechend für effiziente Zugriffsmöglichkeiten zu sorgen. Hierzu stellt FADABS als weiteres Mittel (neben der Bestimmung des Dateityps beim Einrichten einer Relation) die Funktionen 'invertierte Liste errichten (bzw. löschen)' dem DBA zur Verfügung.

- Weitere Funktionen zur Gewährleistung des ordnungsgemäßen Betriebs, z.B.: Setzen von checkpoints, d.h. retten von Relationen, Wiederherstellen des letzten korrekten Zustands einer Relation bei Datenverlust oder Verlust der Datenintegrität im allgemeinen.

Zur Verdeutlichung ist in Bild 2 als Beispiel der DBA-Dialog zum Einrichten der Relation TELlOT von Abschnitt 1.1 dargestellt:

Der Dialog wird durch das Konmando CREL angestoßen; es werden zuerst der Name und der Dateityp der einzurichtenden Relation angefordert. Als nächstes sind die Attribute mit Attributtyp einzugeben. Zur Bestimmung der Größe der ORG-Datei wird nach der Zahl der Tupel gefragt, die die Relation (maximal) aufnehmen soll. FADABS gibt dann die Zahl der Worte aus, die ein Tupel belegt und fordert den sogenannten Blokkungsfaktor an, d.h. die Zahl der Tupel, die mit 1 Plattenzugriff transferiert werden sollen. Schließlich ist noch anzugeben, wo die ORG-Datei physikalisch liegen soll ('pLSK20 ' bedeutet 'PLSK(2,O)').

Die eingegebenen Daten werden eventuell modifiziert zur Quittierung nochmals vorgelegt und anschließend durch FADABS die Relation eingerichtet.

# 2.2 Die Datenmanipulationssprache FORDAM

FORDAM (FORTRAN DAta Manipulation) bildet die FADABS-Schnittstelle zum Anwendungsprogrammierer und bietet Funktionen zum Lesen, Löschen und Einfügen von Tupeln aus bzw. in bestehende FADABS-Relationen.

FORDAM ist eine Erweiterung von FORTRAN und besteht aus

- DEFINE-Anweisungen zur Deklaration von (nicht-FORTRAN) Objekten der Typen QUALIFICATION, QSS, TUPLE;
- Operatoren (oder auch 'ausführbaren Anweisungen') zum Lesen aus und Andern von Relationen;

FORDAM-Anweisungen können an jeder Stelle im Programm benutzt werden, jede Programmzeile, die eine FORDAM-Anweisung enthält, beginnt (in den Spalten 1 und 2) mit  $1**$ .

<u>CREL</u><br>NAME DER RELATION : AAAAAA TELIDT TYP DER RELATION :  $\mathbf{T}$  $\mathbf{1}$ NAME UND TYF DES 1. ATTRIBUTS :  $\boldsymbol{P}$ **ANAAAA**  $A$  $*$ I **FHONE**  $1*2$ NAME UND TYP DES  $2.$  ATTRIBUTS :  $\mathcal{P}$ **AAAAAA** A\*I ROOM **A**\*5 NAME UND TYP DES 3. ATTRIBUTS : ņ AAAAAA A\*I **NAME**  $A$   $14$ NAME UND TYF DES ņ 4. ATTRIBUTS : **AAAAAA** A\*I POS **A\*4** NAME UND TYP DES 5. ATTRIBUTS :  $\boldsymbol{2}$ AAAAAA A\*I  $\mathbf{i}$ ANZAHL DER TUPEL : ? IIII 0200 TUPELLAENGE : 13 WORTE BLOCKUNGSFAKTOR : ?  $11$  $1.0$ LOG. GERAETENAME : ? AAAAII **PLSK20** 

# DATEN DER RELATION TELIDT

![](_page_242_Picture_119.jpeg)

Der DBA-Dialog zum Einrichten der Relation TELIDT  $BID 2:$ (DBA-Eingaben sind unterstrichen)

An dieser Stelle kann FORDAM nur im Rahmen eines Beispiels erläutert werden; für Einzelheiten sei auf die Sprachbeschreibung verwiesen, der Anhang enthält eine formale Beschreibung der FORDAM-Syntax.

Bild 3 gibt in Auszügen ein Programm wieder, das Anfragen bezüglich der Relation TELIDT von Abschnitt 1.1 durchführt, dieses soll hier kurz erläutert werden:

Um Tupel lesen zu können, sind diese zunächst zu beschreiben, hierzu dienen Qualifikationen: Mit einer DEFINE QUALIFICATION-Anweisung wird eine Qualifikation, d.h. die Beschreibung der gesuchten Tupel, mit einem Namen versehen, z.B. wird in $(2)$  die Beschreibung

> "alle Tupel aus TELIDT, deren Attributwert für PHONE gleich dem Wert der Programmvariablen NR1A ist"

mit dem Namen QIA verknüpft.

Qualifikationen können beliebig komplex sein: beliebig viele Prädikate können verwendet werden, Klammerung ist erlaubt; es sei hierzu auf die Grammatik im Anhang verwiesen. An Stelle von Programmvariablen bei Prädikaten können natürlich auch Konstante spezifiziert werden.

Mit der ASSIGN-Anweisung werden durch FADABS Qualifikationen ausgewertet: In  $(4)$  werden die Tupel bestimmt, die zum Zeitpunkt des Aufrufs - also nachdem NRIA ein Wert zugewiesen worden ist - der mit QIA bezeichneten Qualifikation genügen. In der QSS-Variablen QSSTEL - diese wurde in der DEFINE QSS-Anweisung (1) deklariert - wird dem Programm der von FADABS generierte Name für die Menge der sich qualifizierenden Tupel Übergeben.

Mit einer RETRIEVE-Anweisung kann auf diese Menge zugegriffen werden im Sinne einer 'get-next'-Operation, d.h. es wird stets nur 1 Tupel gelesen.

Die RETRIEVE-Anweisung (§) besagt, daß ein Tupel aus der mit QSSTEL bezeichneten Menge verlangt wird und die Attributwerte dieses Tupels gemäß der Tupelvariablen TELNR den Programmvariablen VTEL, VRAUM, VNAME, VPOS zuzuweisen sind. Diese Verknüpfung zwischen Attributen einer Relation und Variablen des Anwenderprogramms ist die Funktion von Tupelvariablen: Die DEFINE TUPLE-Anweisung (3) besagt, daß mit dem Namen TELNR die Vorschrift zu verknüpfen ist, daß der Attributwert von PHONE in der Programmvariablen VTEL abzulegen ist, der von ROOM in der Programmvariablen VRAUM, etc..

\*\* DEFINE QSS QSSTEL  $\boldsymbol{\Lambda}$  $\mathbf C$  $\mathbf C$ DEKLARATION DER QUALIFIKATIONEN  $\mathbf C$  $\overline{2}$ \*\* DEFINE QUALIFICATION Q1A/TELIDT, PHONE .EQ. NR1A/  $\begin{array}{ccccccccccccccccc} \bullet & \bullet & \bullet & \bullet & \bullet & \bullet & \bullet & \bullet \end{array}$  $\begin{array}{ccccccccccccccccc} \bullet & \bullet & \bullet & \bullet & \bullet & \bullet & \bullet \end{array}$ DEFINE QUALIFICATION Q2A/TELIDT, 北水  $\star$   $\star$ PHONE  $-EQ$ . NR2A  $-QR$ . ROOM .EQ. RAUMZA / \*\* DEFINE QUALIFICATION Q2B/TELIDT, \*\* ROOM  $G_E$  R2B1  $\rightarrow$  AND  $ROOM$  . LE. R2B2  $\prime$  $\bullet$   $\bullet$ C. DEKLARATION DER TUPEL-VARIABLEN  $\star\star$ DEFINE TUPLE TELNR \*\* /TELIDT, (PHONE , VTEL Ι, , VRAUM ), \*\* (ROOM \*\* (NAME , VNAME), \*\* (POS , VPOS  $\lambda$  $\mathbf{C}$ **ANFRAGE Q1A** WRITE (OUT, 10005) READ (IN, 10006) **NR1A**  $\star\star$ ASSIGN Q1A TO OSSTEL  $\mathbf{C}$ NAECHSTES TUPEL AUS OSSTEL LESEN.  $\mathbf{C}$ ZUORDNUNG DER ATTRIBUTWERTE GEMAESS TELNR \*\* RETRIEVE TELNR FROM QSSTEL; ON EMPTY QSS GO TO 290 WRITE(OUT, 10011) VTEL, VRAUM, VNAME, VPOS

 $Bild.3:$ FORDAM-Anweisungen in einem FORTRAN-Programm (auf die Markierungen wird zur Erläuterung im Text Bezug genommen)

Nach der RETRIEVE-Anweisung können die Attribute in den jeweiligen Programmvariablen wie gewohnt weiter verarbeitet, z.B. wie in Bild 3 ausgegeben werden.

Es sei hier nochmals ausdrücklich darauf hingewiesen, daß der Programmierer sich nicht mit Zugriffspfaden, logischen Gerätenamen des ORG o. ä. beschäftigt und FORDAM so ein hohes Maß an Datenunabhängigkeit bietet. Der Anwender kann sich also ganz auf sein eigentliches Problem konzentrieren und geht nicht auf Probleme der Datenhaltung ein.

Abschließend sei noch bemerkt, daß die FORDAM-Anweisungen eines Programms vor der Compilierung durch einen FORDAM-Prozessor in FORTRAN-Code (genauer EDBL-Anweisungen) zu übersetzen sind. Mit dieser Art der Implementierung von FORDAM wird versucht, den besonderen Verhältnissen bei Kleinrechnern gerecht zu werden *14/.*

3. Stand der Arbeiten, Ausblick

Eine erste Version von FADABS ist fertiggestellt (April 1978):

- FORDAM-Schnittstelle, -Prozessor
- DBA-Modul
- FADABS-Nucleus mit 2 Dateitypen

Bis Mitte 1978 werden als weitere Zugriffsmöglichkeiten Invertierte Listen bereitgestellt. Daran schließen sich die Arbeiten zur Datensicherung an. Ein Reportgenerator ist in Arbeit.

FADABS benötigt etwa 20 kW HSP, läuft unter dem ORG 330 (K/PPII) und erfordert mindestens eine Platteneinheit. Das FADABS-Laufzeitsystem umfaßt in der FORTRAN-Version ca. 370 Worte. Die Dienstprogramme zur Datensicherung setzen eine Magnetbandeinheit voraus.

Anhang: Die Syntax von FORDAM

#### 1. Erlaeuterungen

Zur formalen Beschreibung der Syntax der FORDAM-Anweisungen wird eine BNF-aehnliche Notation verwendet:

- Die Metasymbole | und ::= haben die uebliche Bedeutung - Zur Bezeichnung von Nicht-Terminalen<br>Kleinbuchstaben und das Minus-Zeichen '-' benutzt. werden Das Zeichen '\_' symbolisiert eine Folge von beliebig

vielen, mindesten aber einem Leerzeichen. Ueberall wo '' nicht explizit aufgefuehrt  $\sim$ ist.

koennen (etwa zur Verbesserung der Lesbarkeit bzw. Uebersichtlichkeit) zwischen Terminale ein oder mehrere Leerzeichen eingefuegt werden.

- Der einfacheren Beschreibung von Iterationen dienen<br>die Metasymbole % und %n,m, wobei n und m natuerliche Zeichen repraesentieren:

% string %n, m bedeutet, dass string mindestens n-mal und hoechstens m-mal auftritt.

Die Nicht-Terminale name, constant, statement sind nicht formal definiert:

namet Variablenname gemaess ANS-FORTRAN

constant: Konstante vom Typ INTEGER, REAL oder DOUBLE PRECISION nach ANS-FORTRAN oder CHARACTER-Konstante nach 'draft proposed ANS-FORTRAN' (d.h. eine Zeichenkette, die durch ' begrenzt ist).

statement: Anweisungsnummer ('statement number') gemaess ANS-FORTRAN 2. Die Grammatik fordam-statement ::= def-statement I rel-statement I qss-statement j update-statement | retr-statement | on-statement  $def - state$ ment ::= def-t-var  $1$  def-q-var | def-qss-var DEFINE TUPLE \_ t-name / rel-name ,<br>attr-association / FOR \_ mode<br>( attr-name , var-name )  $def-t-var :: =$ attr-association ::=  $\%$  , (attr-name, var-name)  $\%0, n$ DEFINE QSS qss-name<br>DEFINE QUALIFICATION q-name  $def-gss-var : =$  $def-q-var :: =$ / rel-name , qualification / qualification ::=  $\mathbf{q}$  $\mathbf{1}$  \*  $q$ -term  $q : z =$  $1 q - term - OR - q$  $q - term :=$ q-factor | q-factor .AND. q-term  $q-factor :: =$ predicate  $\left\{ \begin{array}{c} q \end{array} \right\}$ attr-name rop value  $predicate :: =$ rop  $::=$  $-LT$ .  $1 - LE$  $1 - EQ \parallel$  . GE.  $1 - GT$ .  $\parallel$  . NE.  $value :: =$ var-name | constant  $rel-statement$  ::= open | close | save OPEN \_ rel-name \_ FOR \_ mode open  $: :=$ close ::= CLOSE \_ rel-name save ::= SAVE \_ rel-name close  $::=$  $qss-statement :: =$ assign  $|$  drop  $assign : :=$  $ASSIGN = q$ -name  $SOTGN = q$ drop  $z =$  DROP gss-name

```
update-statement ::= delete
                                            insert
                                            replace
                     | replace<br>delete ::= DELETE _ ALL _ TUPLES _ OF _ qss-name<br>| DELETE _ CURRENT _ TUPLE _ OF
                     \begin{array}{rcl} & \texttt{DELETE} & \texttt{CURRENT} & \texttt{TUPLE} \\ & \texttt{qss}-\texttt{name} & \texttt{on-empty-gss} \\ \texttt{insert :=} & \texttt{INSERT} & \texttt{t}-\texttt{name} \end{array}replace ::= INSERT _ t-name<br>replace ::= REPLACE _ CURRENT _ TUPLE _ OF<br>- qss-name _ BY _ t-name
    retr-statement ::=
         on-empty-qss ::=
                                                RETRIEVE _ t-name _ FROM<br>_ qss-name ; on-empty-qss
                                                ON EMPTY _ QSS _ GO _ TO statement
        on-statement : := ON ERROB GO TO statement
                         mode ::= UPDATES
                                           RETRIEVAL
                rel-name ::= name
              \begin{array}{cccc} \texttt{attr-name} & \texttt{::} & \texttt{name} \\ \texttt{var-name} & \texttt{::} & \texttt{name} \end{array}ttr-name ::= name<br>var-name ::= name<br>t-name ::= name<br>gss-name ::= name
                     .. - name .- q-name ·....-- name
```
 $\mathbf{r}$ 

#### - 244 -

#### Literatur:

/1/ Da te, C. J. : An Introduction to Database Systems Second edition Addison Wesley Publishing Company, 1977

/2/ Kerpe, R.: Eine Implementierung des 'Least Recently Used ' - Seitenersetzungsalgorithmus für den SIEMENS Prozeßrechner 330 In: Voges, U.: Tagungsbericht der 9. Jahrestagung des Siemens Prozeßrechner Anwenderkreises I, Kernforschungszentrum Karlsruhe, 5.-7. April 1978, Kernforschungszentrum Karlsruhe: KfK 2642, S. 245-254

/3/ ORG 330K Beschreibung P71100-B0330-X-X-35 Siemens AG.

/4/ Polster, F.-J.:

Using A Preprocessor To Implement A Data Manipulation Language For A Minicomputer Data Base System Proceedings of the First Annual Symposium on Small Systems, New York, August 2-3, 1978 ACM SIGMINI

# Eine Implementierung des

'Least Recently Used' - Seitenersetzungsalgorithmus

für den Prozeßrechner 330

# R. Kerpe

Kernforschungszentrum Karlsruhe Institut für Datenverarbeitung in der Technik Postfach 3640, 7500 Karlsruhe Bundesrepublik Deutschland

# Zusammenfassung:

Es wird ein System vorgestellt, das es erlaubt, von FORTRAN-Pr.ogrammen aus ORG-Dateien einzurichten, zu löschen und auf diese Dateien lesend und schreibend zuzugreifen.

Devicelisten werden nicht benötigt.

Beim E/A-Verkehr wird nach dem LRU-Algorithmus verfahren: Ein Plattenzugriff erfolgt nur dann, wenn der angeforderte Datensatz sich nicht im Hauptspeicher befindet.

#### Einleitung

Wie in /1/ hingewiesen, existiert im Datenbanksystem FADABS ein Modul, der die Schnittstelle zum ORG /2/ darstellt.

Dieser Baustein, DZS (Dateizugriffssystem) genannt, realisiert als selbständige Schnittstelle ORG-Dateiverwaltungsfunktionen als FORTRAN-Call-Aufrufe.

Aus den bekannten Effizienzgründen wird dabei der E/A-Verkehr mit den ORG-Dateien nach dem LRU-Algorithmus abgewickelt.

Das DZS ist als selbständiger Modul implementiert und wird im folgenden beschrieben. In Abschnitt 1 werden die Eigenschaften und Fähigkeiten und in den Abschnitten 2 und 3 die DZS-Aufrufe und Anwendungen dargestellt.

#### 1. Eigenschaften und Fähigkeiten

#### 1.1 Dateiverwaltungsfunktionen

Das DZS führt die folgenden dateiorganisatorischen Funktionen des ORG dem FORTRAN-Anwender zu:

- ORG-Datei einrichten / löschen
- ORG-Datei eröffnen / schließen
- Satz lesen / schreiben.

Mit dem DZS können nur Dateien angesprochen werden, die durch das DZS eingerichtet wurden; wesentlich dabei ist, daß der DZS-Anwender für diese Dateien keine Devicelisten benötigt.

1.2 Der LRU-Seitenersetzungsalgorithmus im DZS

FADABS benutzt blockstrukturierte Dateien, d.h. diese Dateien bestehen aus Blöcken, auch Seiten genannt (engl. page), auf die über eine (Block-) Nummer zugegriffen wird.

Für Seiten ist im DZS ein HSP-Bereich AREA vorhanden, in dem Seiten abgelegt und so lange wie möglich präsent gehalten werden. Werden vom DZS-Anwender Seiten angefordert, die sich noch nicht AREA befinden und AREA bereits voll belegt ist, so wird die am längsten nicht mehr angesprochene Seite aus AREA entfernt und der freigewordene Platz mit dem Inhalt der angeforderten Seite überschrieben.
Dieser Vorgang soll im folgenden näher beschrieben werden.

- 1.2.1 Bei jedem GET-Aufruf, d.h. das aufrufende Programm fordert eine Seite an, überprüft das DZS, ob die angeforderte Seite sich bereits in AREA befindet.
	- Falls ja: Das DZS übergibt dem aufrufenden Programm die angeforderte Seite; dazu ist kein Peripherspeicherzugriff notwendig.
	- Falls nein: Die angeforderte Seite ist also vom Peripherspeicher nach AREA zu transferieren; dabei sind zwei Fälle , zu unterscheiden.

Fall 1: In AREA ist Platz vorhanden. Der Transfer wird ausgeführt und die Seite dem aufrufenden Programm übergeben.

Fall 2: In AREA ist kein Platz vorhanden. Die am längsten nicht mehr angesprochene Seite wird aus AREA entfernt, d.h. eine veränderte Seite wird dabei in die entsprechende Datei zurücktransferiert und der belegte Speicherplatz freigegeben, bei unveränderten Seiten wird der Speicherplatz sofort freigegeben.

Veränderte Seiten sind Seiten, auf die mindestens ein PUT-Aufruf abgesetzt wurde, unveränderte Seiten sind Seiten, die nur durch GET-Aufruf(e) angesprochen wurden.

Nach dem Entfernen der am längsten nicht mehr angesprochenen Seite(n), wird beim Transfer der angeforderten Seite wie im Fall 1 verfahren.

1.2.2 Mit jedem PUT-Aufruf wird eine Seite vom aufrufenden Programm nach AREA transferiert.

Befand sich eine Seite mit der angesprochenen Seitennummer bereits in AREA, so wird diese mit dem neuen Seiteninhalt überschrieben; ein Peripherspeicherzugriff findet nicht statt.

Im Konfliktfall , d.h. in AREA ist kein Platz vorhanden und die angesprochene Seite befindet sich noch nicht in AREA, wird die am längsten nicht mehr angesprochene Seite nach dem wie oben beschriebenen Algorithmus entfernt und der Transfer 'aufrufendes Programm -> AREA' durchgeführt.

# 2. DZS-Aufrufe

In diesem Abschnitt werden die DZS-Aufrufe erläutert. Der Hinweis auf die entsprechende dateiorganisatorische Funktion des ORG erfolgt durch Angabe des ORG-Makros.

Dateien werden durch Dateinamen identifiziert; der Parameter FILE repräsentiert bei den folgenden DZS-Aufrufen den "DZS-Dateinamen ". FILE ist ein DZS-spezifischer Dateiname.

Durch übergabe eines Return-Codes im Parameter RET, teilt DZS dem Anwenderprogramm mit, in welcher Weise der jeweilige Aufruf bearbeitet wurde. Bei regulärem Ablauf gilt: RET =  $\varnothing$ .

# 2.1 CREATE-Anweisung

Syntax:

```
CALL CREATE (DESK, FILE, RET)
```
wobei

DESK: Datei-Deskriptor, beschreibt FILE mit

DESK(1) : Satzlänge

(2) Anzahl der Sätze

```
(3-5)
log. Gerätename
```
FILE : Name der Datei

RET : Return-Code

# Semantik:

Eine Datei mit Dateischutz und Eigentümerkennzeichen sowie den Werten des Dateideskriptors wird eingerichtet und dem DZS-Dateinamen FILE zugeordnet. Nachfolgende Dateiaufrufe benötigen FILE als Dateiidentifizierung. (ORG-Makro: \$DAEI)

# 2.2 DELETE-Anweisung

Syntax: CALL DELETE (FILE,RET) wobei FILE : Name der Datei RET : Return-Code

```
Semantik:
Datei löschen, d.h. durch den Aufruf wird der physikalische Spei-
cherplatz der Datei mit dem Namen FILE freigegeben.
Der Aufruf setzt eine im System eingerichtete und geschlossene
Datei voraus, d.h. alle mit der Datei kommunizierenden Programme
müssen die Datei freigegeben haben.
```

```
(aRG-Makro: $DALO)
```
2.3 OPEN-Anweisung

Syntax:

CALL OPEN (FILE, RET) wobei FILE : Name der Datei RET : Return-Code

Semantik:

Vor den GET/PUT-Aufrufen auf eine Datei, muß diese durch eine OPEN-Anweisung eröffnet werden.

```
FILE gibt dabei den Namen der zu eröffnenden Datei an.
(aRG-Makro: $DAER)
```
2.4 CLOSE-Anweisung

Syntax:

```
CALL CLOSE (FILE, RET)
wobei
FILE : Name der Datei
RET : Return-Code
```

```
Semantik:
```
Schließen der Datei FILE, veränderte hauptspeicherpräsente Seiten werden vorher in die Datei FILE transferiert und alle Seiten der Datei aus dem Hauptspeicher eliminiert. (ORG-Makro: \$DASL)

2.5 GET-Anweisung

Syntax:

CALL GET (FILE, PAGE, BUFFER, RET) wobei

FILE Name der Datei

PAGE : Satznummer

BUFFER Feld im Anwenderprogramm

RET : Return-Code

Semantik:

Der Inhalt der Seite mit der Satznummer PAGE aus der Datei FILE wird in das Feld BUFFER eingetragen und die Satznummer PAGE um 1 inkrementiert.

(ORG-Makro: \$STEIBI)

Hinweis:

Ein Plattenzugriff auf die Datei FILE findet durch den Aufruf nur dann statt, falls die Seite PAGE noch nicht hauptspeicher-präsent ist- (siehe LRU-Algorithmus).

```
2.6 PUT-Anweisung
```
Syntax:

CALL PUT (FILE, PAGE, BUFFER, RET)

wobei

FILE : Name der Datei

PAGE : Satznummer

BUFFER Feld im Anwenderprogramm

RET Return-Code

Semantik:

Den Inhalt des Feldes BUFFER in die Seite PAGE der Datei FILE schreiben und PAGE um 1 inkrementieren.

(ORG-Makro: \$STAUBI)

Hinweis:

Die Seite PAGE wird durch den Aufruf noch nicht in die Datei transferiert (siehe LRU-Algorithmus).

## 3. Anwendung, Implementierung

Das DZS kann als eigenständiges Programm betrieben und von beliebig vielen Anwendern gleichzeitig angesprochen werden.

Es wird dabei wie ein Betriebsmittel im Sinne von Betriebssystemen an Anwender exklusiv vergeben.

Die Koordinierung der Kommunikation erfolgt mit Koordinierungszähler.

Bild 1 zeigt eine Mehrbenutzeranwendung.

DZS ohne AREA hat einen HSP-Bedarf von 3 k Worten. Die Größe von AREA ist bei der Programmierung anzugeben; dies ist bedeutsam, da auf Grund der Eigenschaften des LRU-Algorithmus durch eine Vergrößerung von AREA die Zahl der Peripherspeicherzugriffe verringert werden kann.

# 4. Beispiel: Benutzung einer temporären Datei.

Bild 2 zeigt Auszüge eines Fortran-Programms,das im folgenden kurz erläutert wird.

Mit dem CREATE-Aufruf wird eine Datei auf dem Peripherspeicher PLSK(O,O) mit 100 Sätzen und einer Satzlänge von 40 Worten eingerichtet.

Durch die PUT-Aufrufe wird die Datei sequentiell beschrieben und mit dem GET-Aufruf sequentiell gelesen. In dem Beispiel wird angenommen, daß der letzte Datensatz durch 1-11 gekennzeichnet ist.

Der CLOSE-Aufruf bewirkt das schließen - und der DELETE-Aufruf das löschen der Datei.

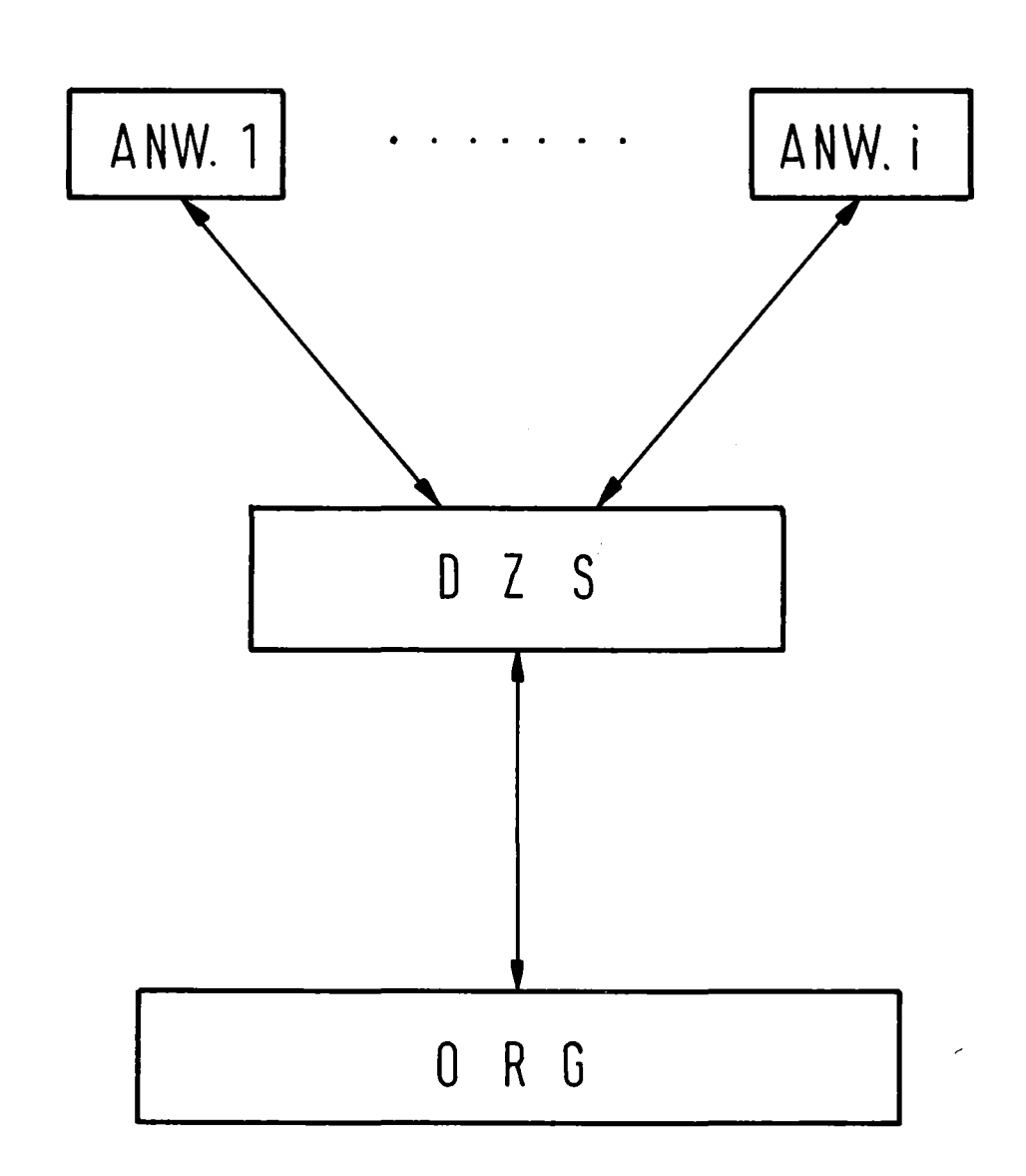

Bi l d1.: **Benutzung des 0ZS dur eh mehrere Anwender**

C<br>C DEFINITIONEN INTEGER\*2DESK(5),FILE,PAGE,RET,BUFFER(40) DATA DESK 140,100,'PL','SK','00'1, FILE *1101* C PROGRAMM C DATEI EINRICHTEN C CALL CREATE (DESK,FILE,RET) IF (RET .NE. 0) GO TO 999 C DATEI EROEFFNEN C CALL OPEN (FILE,RET) IF (RET .NE. 0) GO TO 999 c SAETZE SCHREIBEN C  $BUFFER(I) = XYZ$ C CALL PUT (FILE, PAGE, BUFFER, RET)  $\ddot{\cdot}$ C<br>C SAETZE LESEN C 100 CALL GET (FILE,PAGE,BUFFER,RET) C WRITE (7,500) BUFFER IF (BUFFER( 1) .NE. -1) GO TO 100 C<br>C DATEI SCHLIESSEN UND LOESCHEN C CALL CLOSE (FILE,RET) CALL DELETE (FILE,RET)  $\ddot{\phantom{0}}$  $\ddot{\phantom{a}}$  $\ddot{\phantom{a}}$ 

# L i t e rat u r

- /1/ Polster, F.-J.: FADABS: Ein Datenbanksystem für den Siemens Prozeßrechner 330 In: Voges, U.: Tagungsbericht der 9. Jahrestagung des Siemens Prozeßrechner-Anwenderkreises I, Kernforschungszentrum Karlsruhe, 5.-7. April 1978 Kernforschungszentrum Karlsruhe, KfK 2642, S. 227-244
- /2/ ORG 330 K

Beschreibung P71100-B0330-X-X-35 Siemens AG

Mikrocomputer im Rechen- und Steuerwerk einer DVA 301 zur Simulation einer DVA 305 **=====================================================**

U. Schwan\*

# **I.** Einleitung

Beim Arbeiten mit dem Siemens-Prozeßrechner DVA 301 macht sich der begrenzte Befehlsvorrat der DVA 301 gegenüber dem Prozeßrechner DVA 305 störend bemerkbar, da die beim Modell DVA 301 nicht verdrahteten Befehle durch Teile des Betriebssystems simuliert werden müssen. Daher dauert das Übersetzen und Rechnen in FORTRAN geschriebener Programme sehr lange, da hierzu der Befehlsvorrat der DVA 305 verwendet wird. Ein Zählprogramm für die Befehlssimulation zeigte, daß etwa 6/7 der gesamten Rechenzeit für die Simulation benötigt werden. Es sollte deshalb mit Hilfe von mikroprogrammierbaren, kaskadierbaren Mikroprozessorelementen das Rechen- und Steuerwerk der DVA 301 so umgebaut werden, daß es den Befehlsvorrat der DVA 305 verarbeiten kann. Neben dem Zeitgewinn bei der Befehlsausführung ergibt sich noch ein Gewinn an Kernspeicherplatz für Anwenderprogramme von etwa 700 Worten, da die zur Simulation benötigten Teile des Betriebssystems nicht mehr geladen werden müssen.

## 2. Struktur des Rechen- und Steuerwerkes der DVA 301

Die Zentraleinheit der DVA 301 (s. Bild I) enthält folgende Funktionsgruppen:

- (I) Arbeitspeicher
- (2) Zentrales Element (Rechen- und Steuerwerk)
- (3) Bedienungsfeld
- (4) Stromversorgung

Im Arbeitsspeicher stehen die zu einem oder mehreren Programmen gehörigen Daten, das sind Binärmuster, die als Befehl, Dualzahl oder als Binärmuster interpretiert werden. per Arbeitsspeicher ist ein Kernspeicher,er kann maximal <sup>16</sup> <sup>k</sup> (= 16384) Worte von 24 bit speichern. Ein- und Ausgabe erfolgen immer 24-bit-parallel, das Lese-Schreib-Register dient dabei zur Pufferung der Daten.

<sup>\*</sup> cand.ing. U.Schwan ist studentische Hilfskraft am Lehrstuhl und Institut für Allgemeine Elektrotechnik und Automatisierung der RWTH Aachen, Direktor o.Professor Dr.-Ing.Hans Henning. Der Mikrocomputer wurde im Rahmen einer Diplomarbeit gebaut.

Das Steuerwerk koordiniert den Datenverkehr des Arbeitsspeichers mit der Datennahtstelle; dem Rechenwerk und dem Bedienungsfeld. Es steuert den Ablauf eines Programms, sowie die Ausführung von Programmunterbrechungen.

Im Rechenwerk werden Transfer- und Verschiebebefehle, sowie logische und arithmetische Befehle ausgeführt. Es besteht im wesentlichen aus einem Verknüpfungswerk und dem Akkumulator. Beide verarbeiten 24-bit-parallel. Der Akkumulator stellt gleichzeitig die Verbindung zur PSF-Nahtstelle der DVA 30) dar.

Das Bedienungsfeld ermöglicht Eingriffe in den Ablauf der Zentraleinheit. Die Stromversorgung ist im selben Schrank untergebracht und versorgt die Zentraleinheit.

### 3. Daten und Aufbau des Mikrocomputers

Unter einem Mikroprozessor versteht man ein einzelnes integriertes Bauelement, das die Zentraleinheit für ein Prozessorsystem mit fester Datenbreite darstellt. Mikroprozessor-Elemente (slices) lassen sich aneinanderreihen, so daß ein Prozessor entsteht, der n'x bit verarbeiten kann, wobei n die Anzahl der Mikroprozessor-Elemente und <sup>x</sup> die Bitbreite eines Elementes ist.

Für die gestellte Aufgabe am besten geeignet erwies sich der Typ AM290) der Firma Advanced Mikro Devices (AMD). Er ist mikroprogrammierbar, ist in bipolarer Technik aufgebaut, so daß sich eine genügende Schnelligkeit ergibt, und ist kompatibel zur TTL-Technik (Transistor-Transistor-Logik) der DVA 301. Sein innerer Aufbau (s. Bild 2) ermöglicht eine sehr flexible Anwendung, dadurch verringert sich der Aufwand an zusätzlichen Bauelementen. Der AM2901 verarbeitet 4 bit, es werden also 6 Einheiten benötigt, um das Rechen- und Steuerwerk der DVA 305 nachzubilden.

#### Aufbau des Mikrocomputers

Der Mikroprozessorbaustein AM290) kann nur Mikrobefehle, das heißt grundsätzliche Befehle und Verknüpfungen ausführen. Wenn man nun ein Rechenwerk oder auch einen kompletten Rechner nachbilden (emulieren) will, so kann man die Maschinenbefehle meist nicht mit einem einzigen Mikrobefehl nachbilden, man benötigt dazu eine Folge von Mikrobefehlen,ein Mikroprogramm. Diese Mikroprogramme werden in Festwert-Speichern (ROM oder PROM) abgelegt. Da der AM2901 nur zur Datenverarbeitung ausgelegt ist, muß der Ablauf der Mikroprogramme durch eine Programmsteuerung kontrolliert werden. Jedes einzelne Mikroprogramm stellt nun einen Maschinenbefehl der DVA 305 dar, die Mikroprogramm-Steuerung muß daher

nicht nur den Ablauf der Mikroprogramme steuern, sondern auch die Zuordnung zwischen Maschinenbefehl der DVA 305 und dem entsprechenden Mikroprogramm. Dazu wird der Maschinenkode der DVA 305 in eine Startadresse des Mikroprogramms umgesetzt, das dann ablaufen soll.

Die Mikroprogramm-Steuerung besteht im wesentlichen aus drei Adressensteuerbausteinen AM2909, so können maximal 4 k Worte adressiert werden. Diese Bausteine ermöglichen eine flexible Programmierung wie z.B. die Verwendung von bedingten und unbedingten Sprüngen und maximal 4 verschachtelten Unterprogrammsprüngen. Ein Mikroprogrammwort ist 56 bit breit, davon dienen 22 bit der Programmsteuerung, <sup>18</sup> bit der Steuerung der 6 Mikroprozessoren, 3 bit sind frei für beliebige Anwendungen, die restlichen steuern die Peripherie der Mikroprozessoren, wobei 2 bit die Zentraleinheit der DVA 301 beeinflussen.

## 4. Einbau des Mikrocomputers in die DVA 301

Es gibt zwei sinnvolle Möglichkeiten des Einbaus des Mikrocomputers in die DVA 301. Er kann einmal alle Funktionen des Rechen- und Steuerwerkes übernehmen, zum anderen nur die Aufgaben des Rechenwerkes und die dazu benötigten Funktionen des Steuerwerkes. Im ersten Fall bietet sich die Einbaumöglichkeit an der Arbeitsspeicher-Nahtstelle (EXE-Nahtstelle) an, es wird dann nur noch der Kernspeicher der DVA 301 benutzt, das (alte) Steuerwerk stände fest auf Datenverkehr über EXE-Nahtstelle. Der Vorteil dieses Konzeptes ist es, daß kaum Umbauten in der Zentraleinheit der DVA 301 notwendig sind, lediglich die Datennahtstellen müßten geändert werden. Da jedoch zusätzlich der Wunsch bestand, das Bedienungsfeld der DVA 301 in seiner Funktion voll beizubehalten, wurde die zweite Möglichkeit gewählt.

Das Rechenwerk wird dabei vollständig ersetzt, das Steuerwerk der DVA 301 bleibt jedoch in seiner Funktion erhalten, es kann zusätzlich durch den Mikrocomputer beeinflußt werden, weil nur so Befehle ausführbar sind,die länger als ein Kernspeicherzyklus (1,6 µs) dauern (s. Bild 3). Dazu werden die Akkumulator-Platinen ausgebaut und stattdessen über Koppelplatinen der Mikrocomputer eingeschleift, die DVA 301 erhält also einen "intelligenten" Akkumulator. Der Mikrocomputer bildet dann mit Hilfe seiner internen Register den linken und den rechten Akkumulator, sowie das Exponentenregister für Gleitkommabefehle nach. Die Mikroprogrammsteuerung fragt das Steuerwerk der DVA 301 ab, um das Bitmuster im Lese-Schreib-Register dann als Befehl oder als Datenwort zu interpretieren. Gleichzeitig sorgt es durch Abfrage des internen Taktrasters der DVA 301 für die Synchronisierung zwischen beiden Geräten.

#### 5. Technischer Aufbau des Mikrocomputers

Der Mikrocomputer ist auf einer doppelten und einer einfachen Europlatine in Mini-Wrap-Technik aufgebaut. Um die Mikroprogramme zu testen, wurde ein 32 mal 56 bit RAM (Lese-Schreib-Speicher) zusätzlich aufgebaut, in das über Tasten die Mikroprogrammworte eingegeben und über Leuchtdioden angezeigt werden können. So können die einzelnen Mikroprogramme unter Echtzeit getestet und geändert werden, bevor sie endgültig in PROM's abgelegt werden. Wahlweise ist der Betrieb im Einzelschritt oder mit dem Ur-Takt, also <sup>5</sup> MHz, der DVA <sup>301</sup> möglich. Außerdem ist es möglich, die Mikroprogramme in die RAM's zu laden oder den Inhalt der PROM's anzuzeigen. Die laufende Mikroprogrammadresse wird dabei, wie auch die zugehörige Startadresse, ebenfalls angezeigt. Das ermöglicht auch eine Fehlersuche im Betrieb. Die gesamte Stromaufnahme des Mikrocomputers und der Testhilfe beträgt etwa 9,5 bis 10,5 A bei 5 V Versorgungsspannung, daher muß eine externe Stromversorgung vorgesehen werden. Bei Versuchen im Laboraufbau wurde auch ermittelt, bis zu welcher Taktfrequenz die Mikroprogramme ablaufen können. Alle getesteten Programme liefen einwandfrei bis zu einer Taktfrequenz von 7 MHz, einige sogar bis zu einer Taktfrequenz von 10 MHz. Die kritischen Zeitbedingungen rühren nicht von den Mikroprozessorelementen, sondern von der Mikroprogrammsteuerung her. Das erklärt auch die unterschiedlichen Grenz-Taktfrequenzen, die von der Adressierungsart abhängig sind.

## 6. Ausführungszeiten der Mikroprogramme

Die Leistungsfähigkeit der AM2901-Bausteine läßt sich leicht ermessen, wenn man die Ausführungszeiten der umgebauten DVA 301 betrachtet. Dazu einige Beispiele:

Der Befehl VAR (Verschiebe Akkumulator arithmetisch rechts) benötigt folgende Ausführungszeiten:

o DVA 301 mit Simulation durch das Betriebssystem:

für den linken Akkumulator nicht möglich

für den rechten Akkumulator 178 bis 720 µs

o DVA 301 mit Mikrocomputer:

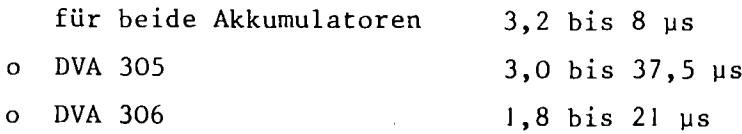

Der Befehl DIV (Festpunkt-Division) benötigt:

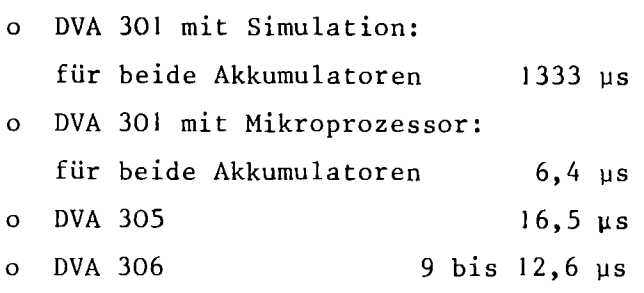

Der Mikrocomputer ist teilweise mehr als 200mal so schnell W1e die DVA <sup>301</sup> bei Befehls-Simulation. Bei Befehlen, deren Ausführungszeiten nicht von der Zykluszeit des Kernspeichers abhängen, ist er wesentlich schneller als eine DVA 305 und sogar schneller als eine DVA 306.

Tabelle I enthält für den Befehlsvorrat der DVA 305 eine Gegenüberstellung der Ausführungszeiten bei einer DVA 301 mit Befehlssimulation, einer DVA 301 mit Mikrocomputer, einer DVA 305 und einer DVA 306.

## 7. Stand der Arbeit

Der Mikrocomputer und die Testhilfe sind fertiggestellt und in eine DVA 301 eingebaut. Zur Zeit werden die einzelnen Mikroprogramme erstellt und als einzelne Befehle in Echtzeit vom Bedienungsfeld aus getestet. Insbesondere muß untersucht werden, ob die Länge der Verbindungskabel, etwa 50 cm, zwischen Zentralem Element und Mikrocomputer unter ungünstigen Umständen Übertragungsfehler verursachen kann. Zusätzlich muß die Datenübertragung von und zur PSF-Nahtstelle getestet werden, da die Übertragung über den Mikrocomputer läuft.

Sobald der Befehlsvorrat der DVA <sup>301</sup> getestet ist, sollen die entsprechenden Mikroprogramme in die PROM's programmiert werden. Mit den speziellen Testprogrammen für die DVA 301 kann dann der gesamte Aufbau überprüft werden. Danach ist eine stufenweise Erweiterung des Befehlsvorrates bis zum Befehlsvorrat der DVA 305 vorgesehen, indem die einzelnen Mikroprogramme zunächst mit der Testhilfe ausgetestet und dann in die PROM's programmiert werden.

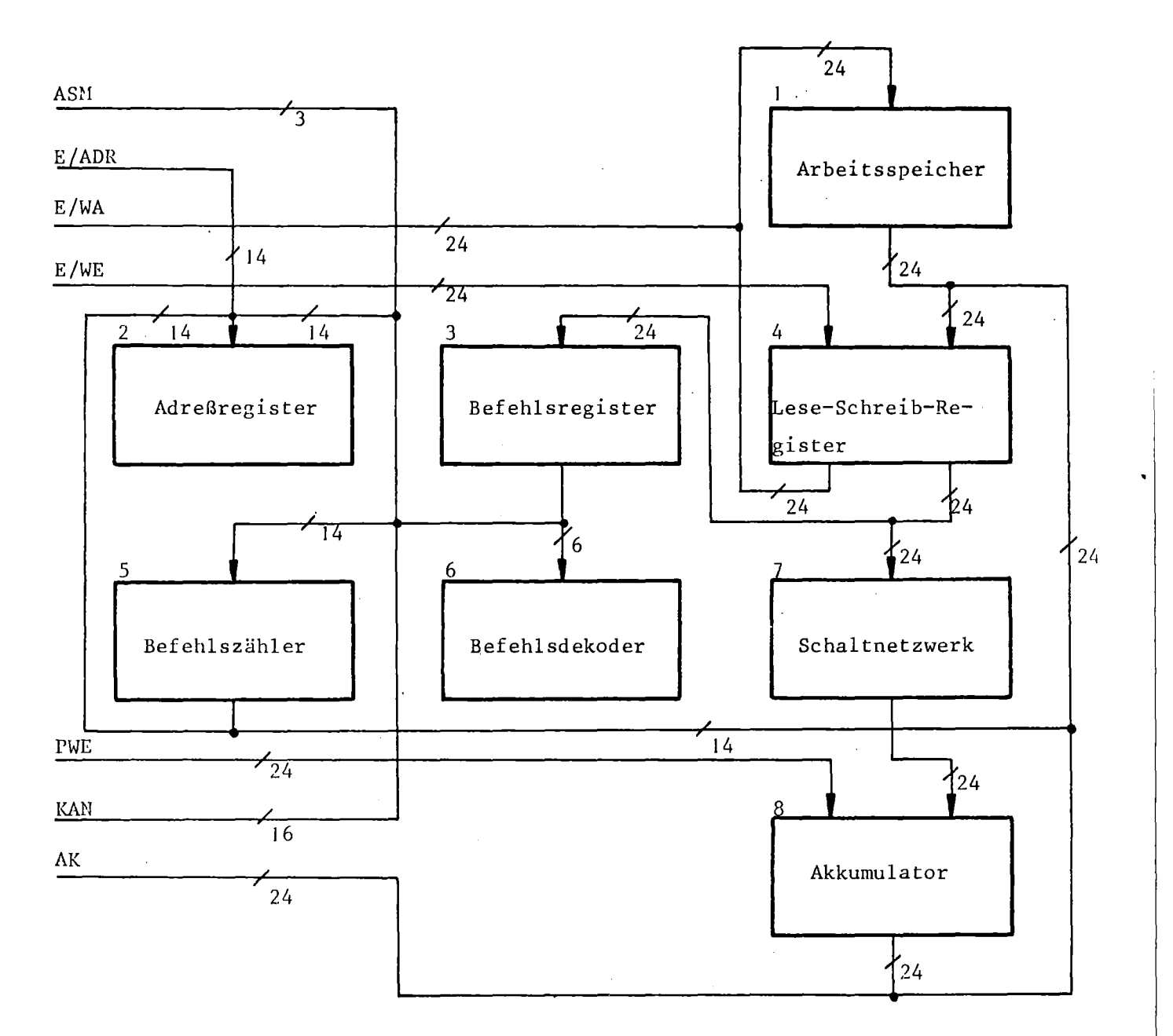

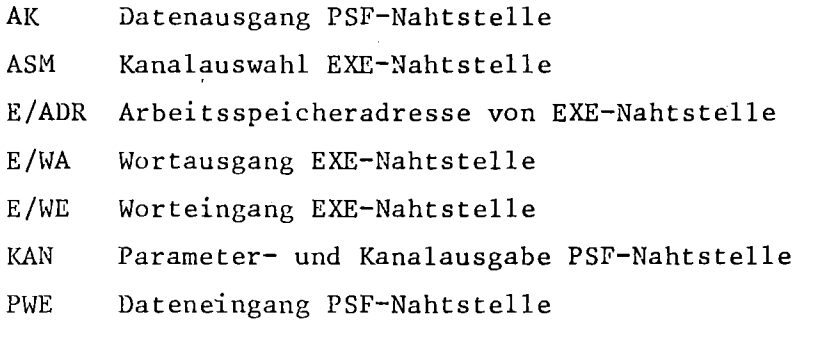

Bild 1. Übersicht Zentrales Element der DVA 301

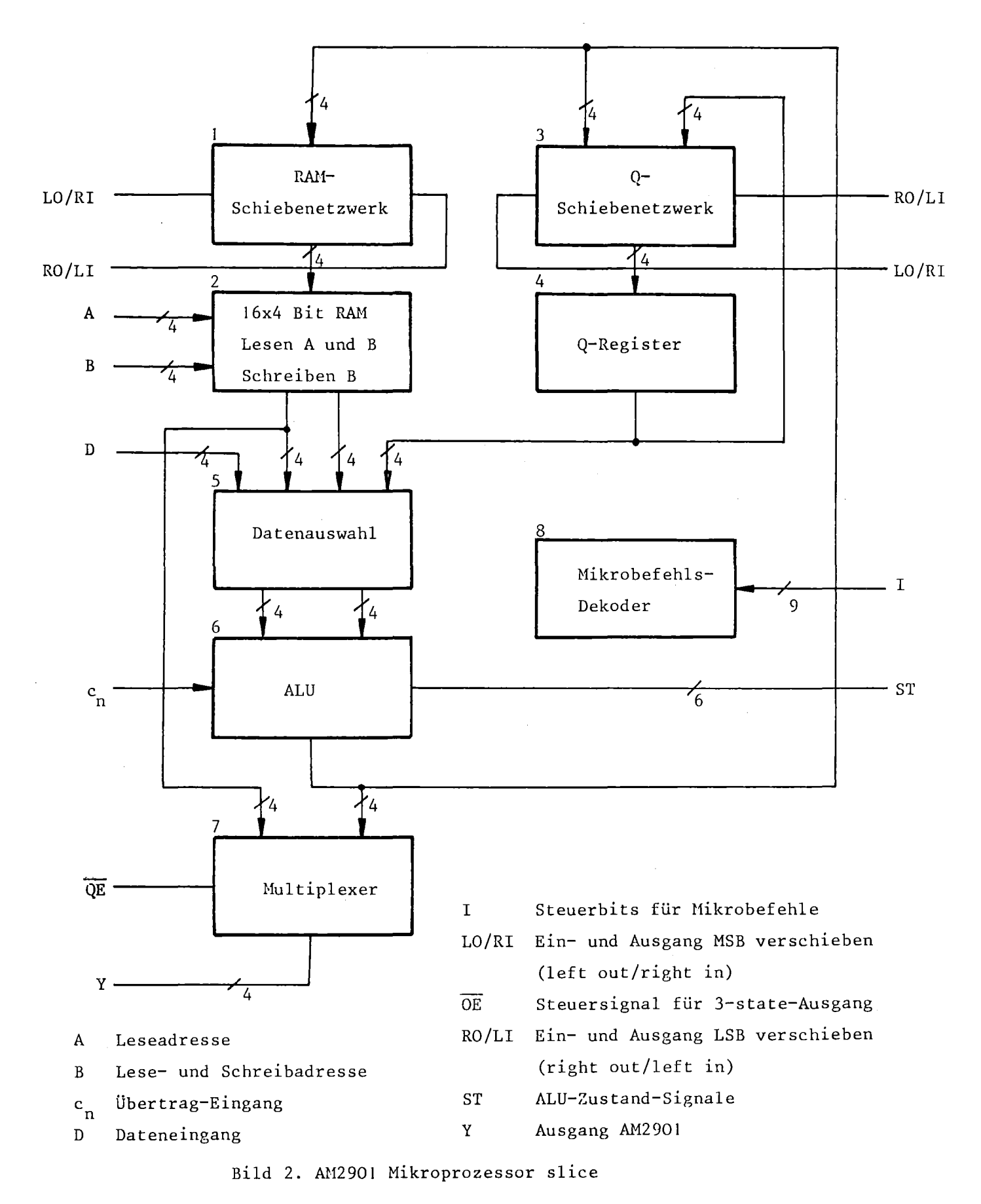

<sup>261</sup>

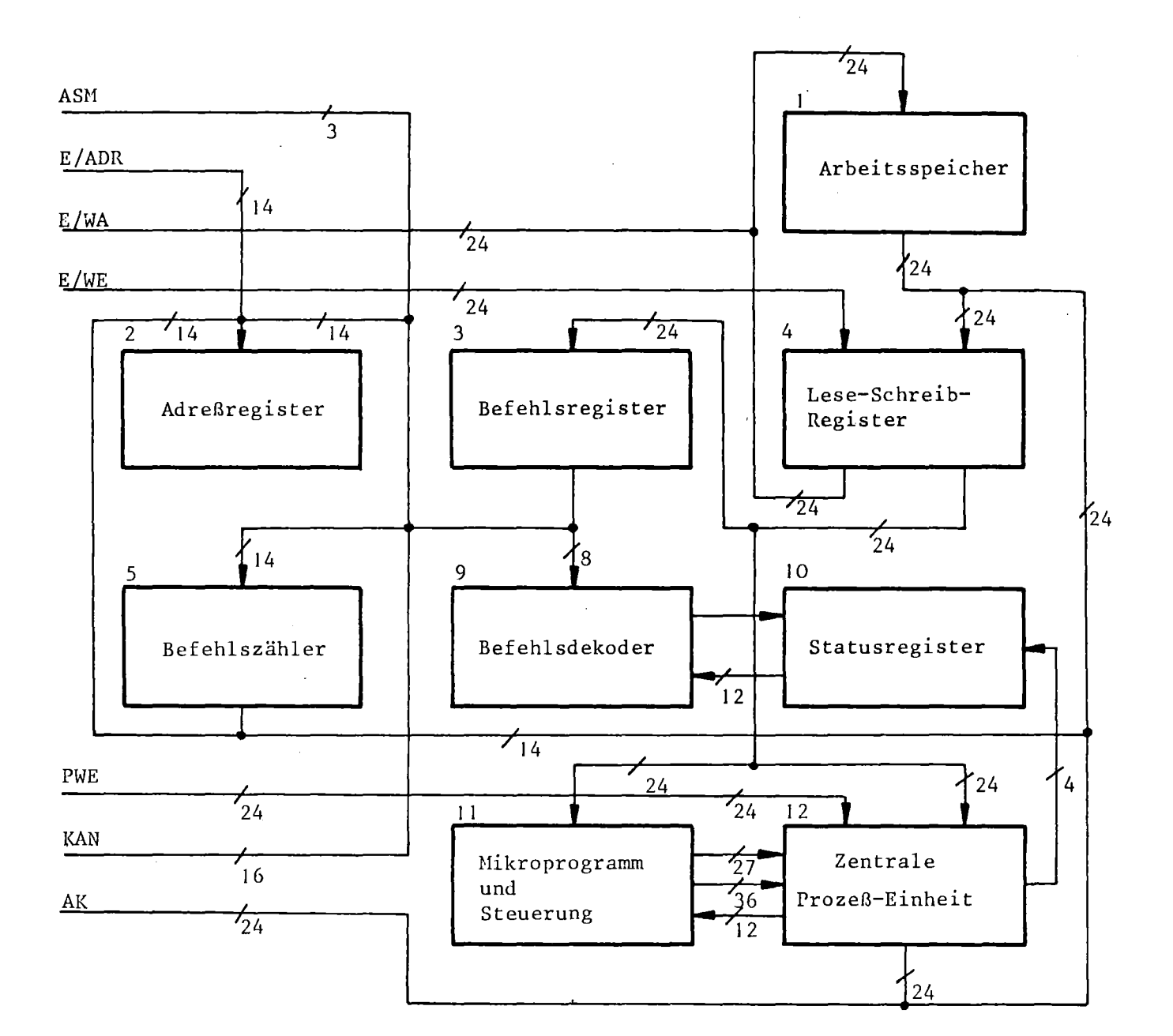

AK Datenausgang PSF-Nahtstelle

ASH Kanalauswahl EXE-Nahtstelle

E/ADR Arbeitsspeicheradresse von ESE-Nahtstelle

E/WA Wortausgang EXE-Nahtstelle

E/WE Worteingang EXE-Nahtstelle

KAN Parameter- und Kanalausgabe PSF-Nahtstelle

PWE Dateneingang PSF-Nahtstelle

Bild 3. Umgebautes Zentrales Element der DVA 301

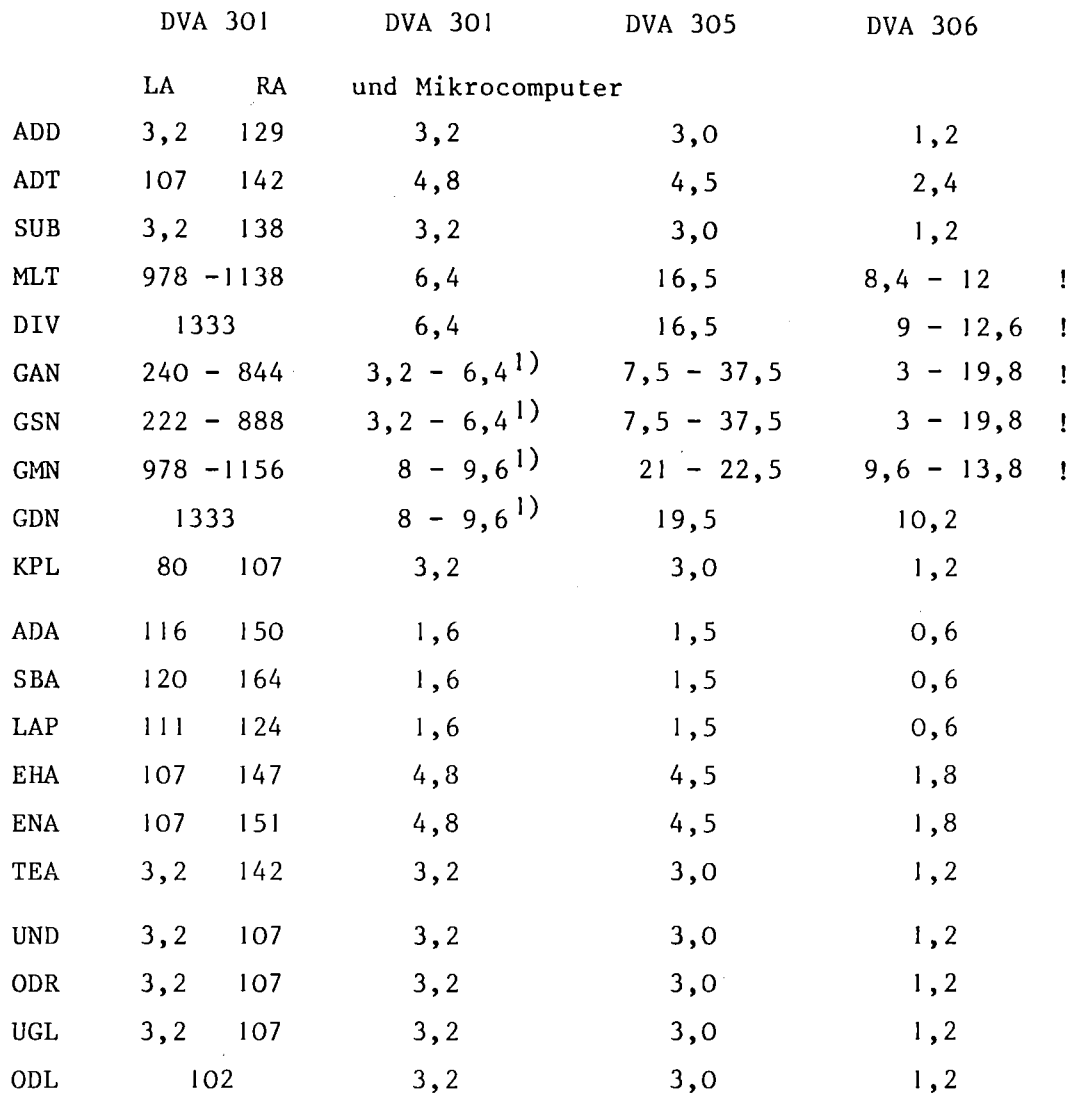

# Tabelle I. Befehlsausführungszeiten der- Zentraleinheiten des Systems 300 Operationszeiten in  $\mu$ s

 $\mathcal{L}$ 

Fortsetzung Tabelle I.

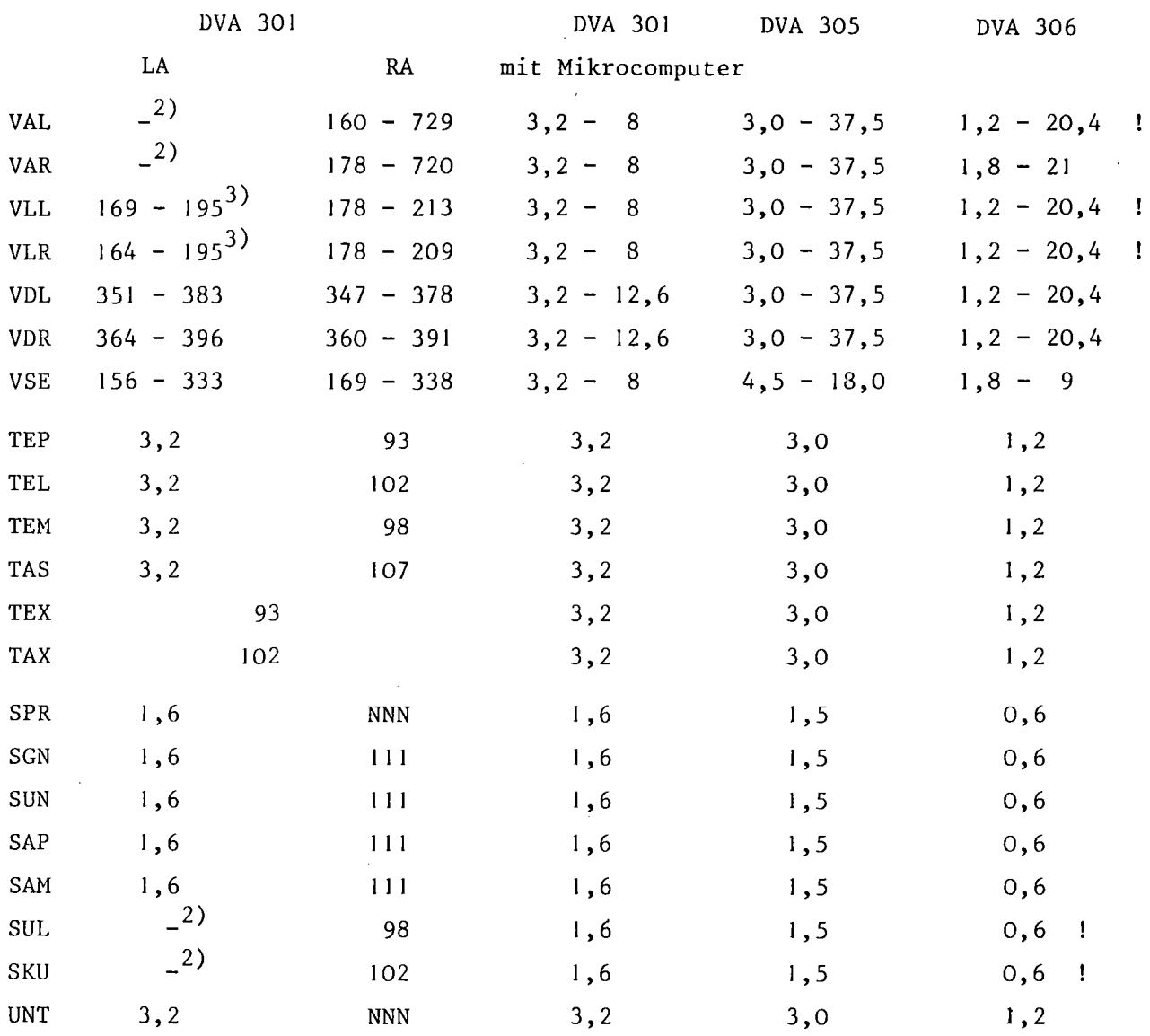

2) Diese Befehle können von der DVA 301 nicht ausgeführt werden

3) Verschiebezahl  $v \neq 1$ 

 $\sim 10$ 

 $\hat{\mathcal{A}}$ 

 $\sim 10^7$ 

 $\sim 10$ 

 $\sim 10^7$ 

 $\sim$ 

## Kurven- und Prozeßsichtgerät für eine DVA 301 **=============================================**

W. Kristen\*

#### 1. Einleitung

In zunehmendem Maße werden Datensichtgeräte als Kommunikationsmittel zwischen Rechner und Mensch eingesetzt. Ihre Vorteile gegenüber den bisher benutzten mechanischen Geräten liegen in der geräuschlosen Arbeitsweise und ihrer Schnelligkeit. Alphanumerische Sichtgeräte werden anstelle eines Blattschreibers dort angeschlossen, wo kein Papier als Beleg für den Datenverkehr mit dem Rechner benötigt wird. Kurvensichtgeräte werden in Anlagenwarten als Ersatz für die mechanischen Meßwertschreiber benutzt. Prozel3sichtgeräte ersetzen zunehmend in Warten die bisher in Mosaiktechnik ausgeführten Anlagenübersichten, die meist eine große Wandfläche belegen. Graphische Sichtgeräte, die wie X-Y-Schreiber die Darstellung jeder beliebigen mathematischen Funktion ermöglichen, werden zur graphischen Auswertung wissenschaftlicher Experimente verwendet.

Da die zur Anschaffung von Sichtgeräten benötigten Geldmittel nicht zur Verfügung standen, es aber wünschenswert erschien, solche Geräte an die Rechenanlage des Instituts anzuschließen, um sie bei der Ausbildung von Studenten einsetzen zu können, wurde 1m Rahmen einer Diplomarbeit ein Kurvensichtgerät entwickelt und gebaut. Es ermöglicht die Ausgabe von alphanumerischen Zeichen und die Wiedergabe von maximal vier Meßwertverläufen in Kurvenform auf einem handelsüblichen Farbfernsehgerät. Auf der SAK-Tagung 1977 in Dortmund hat Herr John über das Kurvensichtgerät berichtet.

Inzwischen wurde dieses Sichtgerät im Rahmen einer weiteren Diplomarbeit zum Prozeßsichtgerät weiterentwickelt. Über frei generierbare Sonderzeichen ist die Darstellung von Anlagenübersichten und Schaltplänen möglich. Der Bildaufbau erfolgt mit Hilfe eines Lichtgriffels.

<sup>\*</sup> Dipl.-Ing.W.Kristen ist wissenschaftlicher Mitarbeiter am Lehrstuhl und Institut für Allgemeine Elektrotechnik und Automatisierung der RWTH Aachen, Professor Dr.-Ing.Hans Henning.

Das Sichtgerät wurde im Rahmen ihrer Diplomarbeiten von Herrn F.Walbrodt und Herrn W.Merten gebaut.

## 2. Technische Daten des Kurvensichtgerätes

Da bei der Entwicklung des Prozeßsichtgerätes möglichst viele Funktionen und Baugruppen des Kurvensichtgerätes beibehalten werden sollten, werden die Darstellungsmöglichkeiten und technischen Daten des Kurvensichtgerätes kurz aufgeführt und erläutert:

- o Zeichenerzeugung: Die Zeichenerzeugung erfolgt nach dem Fernsehprinzip in· einem 5 x 7 Raster mit einem zusätzlichen Rasterpunkt Abstand zum nächsten Zeichen derselben Reihe und drei Rasterpunkten Abstand zum nächsten Zeichen der nächsten Reihe.
- o Zeichenvorrat: Der Zeichenvorrat umfaßt die 64 Zeichen des ASCII-Codes.
- o Zeichenwiedergabe: Es können alphanumerische Zeichen in 26 Reihen mit 64 Zeichen pro Reihe auf einem Farbmonitor oder einern handelsüblichen Farbfernsehgerät abgebildet werden. Jedes Zeichen kann in einer von 7 Farben erscheinen. Die Farbe kann von Zeichenplatz zu Zeichenplatz wechseln. Die Zeichenausgabe kann ausgehend von der linken oberen Bildecke oder ab einer frei wählbaren Stelle erfolgen.
- o Roll Up: Ist der gesamte Bildschirm mit Zeichen vollgeschrieben, so wird vor Ausgabe der nächsten Zeichenreihe der gesamte Bildinhalt um eine Reihe nach oben geschoben. Der Inhalt der **I.** Zeichenreihe geht verloren, die neuen Zeichen erscheinen in der zuvor gelöschten 26. Zeichenreihe.
- o Blinker: Ein blinkender Strich kennzeichnet den Zeichenplatz, an dem das nächste Zeichen erscheinen wird.Dieser Blinker kann durch Steuerbefehle verschoben oder durch Angabe der Reihennummer und der Platznummer an eine bestimmte Stelle gesetzt werden (frei positionierbare Zeichenausgabe).
- o Kurvenfeld: In das Zeichenfeld kann ein Kurvenfeld eingeblendet werden, das in der Waagerechten (Amplituden-Achse) 256 Rasterpunkte und in der Senkrechten (Zeitachse) 200 Rasterpunkte umfaßt.
- o Raster: Das Kurvenfeld kann durch ein Raster unterteilt werden. Die senkrechten Rasterlinien (Amplitudenraster) können einen Abstand von 32 oder 50 Rasterpunkten haben, die waagerechten Rasterlinien (Zeitraster) einen Abstand von 20 oder 50 Rasterpunkten. Die Rasterlinien können in einer von 7 Farben erscheinen oder ganz unterdrückt werden. Außerdem besteht die Möglichkeit, nur die äußere Umrandung des Kurvenfeldes und die Kreuzungspunkte der Rasterlinien einzublenden. Bei der Darstellung bipolarer Meßwerte wird die Mittellinie des Amplitudenrasters durch doppelt breite Darstellung hervorgehoben.

o Meßwertdarstellung: Im Kurvenfeld können maximal 4 Meßwertverläufe als Funktion der Zeit dargestellt werden. Jede Meßwertkurve kann in einer von 7 Farben erscheinen. Es können unipolare Meßwerte im Zahlenbereich von 0 bis 255 oder bipolare Meßwerte im Zahlenbereich von -128 bis +127 dargestellt werden. Der aktuelle Meßwert erscheint am unteren Rand des Kurvenfeldes. Durch jeden neuen Meßwert werden die alten Meßwerte um einen Rasterpunkt nach oben verschoben. Sind bereits 200 Meßwerte dargestellt, so wandert der älteste Meßwert aus dem Bild.

Ergänzend zur punktweisen Darstellung können die einzelnen Meßwerte durch Linien verbunden werden oder die Fläche zwischen der Nullinie und den Meßwerten hellgetastet werden. Zur Kennzeichnung eines besonderen Zustandes (Alarm) kann jede Kurve unabhängig von den anderen blinkend dargestellt werden. Jede Kurve kann einzeln in das Kurvenfeld ein- oder ausgeblendet werden.

- o Zeichenpriorität: Zeichen im Kurvenfeld unterdrücken die KurvendarsteIlung.
- o Rechnerschnittstelle: Der Datenverkehr erfolgt über eine 9bit breite parallele Schnittstelle (ZAP-Schnittstelle der DVA 301) nur in der Richtung vom Rechner zum Kurvensichtgerät. Die maximale Datenübertragungsrate liegt bei ca. 1000 Zeichen pro Sekunde.

#### 3. Technische Daten des Prozeß-Sichtgerätes

Die Weiterentwicklung zum Prozeß-Sichtgerät machte einige Änderungen und Ergänzungen der Daten des Kurvensichtgerätes erforderlich. Sie sind nachstehend aufgeführt und erläutert.

- o Zeichenabstand: Der Abstand zwischen zwei alphanumerischen Zeichen im 5 x 7-Raster wurde zum nächsten Zeichen derselben Reihe auf zwei Rasterpunkte erhöht und der Abstand zum nächsten Zeichen der nächsten Reihe auf zwei Rasterpunkte verkleinert.
- o Reihenzahl: Wegen dem geringeren Abstand zwischen den Zeichenreihen wurde die Zahl der Zeichenreihen von 26 auf 28 erhöht.
- o Darstellungsart: Zusätzlich zur frei wählbaren Farbe kann jedes Zeichen normal oder invertiert (z.B. als rotes Zeichen vor schwarzem Hintergrund oder als schwarzes Zeichen vor rotem Hintergrund) und nicht blinkend oder blinkend dargestellt werden.
- o Zeichenvorrat: Der darstellbare Zeichenvorrat der 64 ASCII-Zeichen wurde um drei Gruppen von je 64 Sonderzeichen im 7 x 9-Raster erweitert. Die für den Haupteinsatz des Prozeß-Sichtgerätes benötigte Gruppe von Sonderzeichen kann in einem programmierbaren Nur-Lese-Speicher (PROM) abgespeichert werden. Die beiden anderen Gruppen stehen in Schreib-Lese-Speichern (RAM), deren Inhalt vom Rechner aus verändert werden kann. Damit steht dem Anwender ein beliebig großer Vorrat von Sonderzeichen zur Prozeßoder Schaltplan-Darstellung zur Verfügung.
- o Bildaufbau: Der Bildaufbau bei der Darstellung von Prozeß-Abläufen oder Schaltplänen erfolgt mit einem Lichtgriffel. Hierzu werden in den Reihen 1 bis 24 in der Mitte jedes Zeichenplatzes ein heller Punkt, in der 25. Zeichenreihe der alphanumerische Zeichenvorrat und in den Reihen 26 bis 28 die Sonderzeichengruppen eingeblendet. Durch Berühren eines Zeichens mit dem Lichtgriffel und anschließendem Berühren des Punktes auf einem Zeichenplatz wird das gewünschte Zeichen an diesen Platz übertragen. Ein Zeichen wird solange in die berührten Zeichenplätze übertragen, bis mit dem Lichtgriffel ein neues Zeichen berührt wird.
- o Bildspeicherung: Ein mit dem Lichtgriffel 1n den Zeichenreihen <sup>1</sup> bis 24 aufgebautes Bild ist aus dem Bildspeicher des Prozeß-Sichtgerätes in den Hauptspeicher des Rechners oder auf einen Externspeicher zur Bildarchivierung auslesbar. Bei Bedarf kann das gesamte Bild dann wieder an das Prozeß-Sichtgerät übergeben werden.
- o Meßwertdarstellung: Bei der Meßwertwiedergabe erscheint der aktuelle Meßwert jetzt am oberen Bildrand (bisher am unteren). Diese Art der Meßwertdarstellung entspricht einer Drehung des Koordinatensystems von 90° im Uhrzeigersinn und der bei mechanischen Kurvenschreibern üblichen Darstellungsart.
- o Rechnerschnittstelle: Um e1ne Bildeingabe in den Rechner zu ermöglichen, wurde der ZAP-Schnittstelle zur Datenübertragung vom Rechner zum Sichtgerät eine 9bit breite parallele Schnittstelle zur Datenübertragung vom Sichtgerät zum Rechner hinzugefügt (ZEP-Schnittstelle bei der DVA 301).

#### 4. Aufbau des Gerätes

Das Prozeßsichtgerät arbeitet nach dem in Bild I gezeigten Schema. Die vom Rechner kommenden Daten werden im Daten-Steuerwerk in Befehle und Informationen umgeschlüsselt und auf getrennten Datenwegen (Englisch: bus) weitergeleitet. Befehle steuern die Funktion des Gerätes und die Weitergabe und Speicherung der Daten des Informations-Busses.

Im Kurventeil werden das Kurvenraster erzeugt und die Meßwerte gespeichert. Eine Rückübermittlung der im Kurventeil gespeicherten Meßwerte an den Rechner ist nicht möglich.

Im Bildteil werden die Erzeugung der alphanumerischen und der Sonderzeichen gesteuert und die Zeichen eines Bildes gespeichert. Zwei Gruppen der Sonderzeichen stehen in Schreib-Lese-Speichern (RAM), die eine Zykluszeit von unter 100 ns haben. Da diese Schaltkreise sehr teuer sind, wurde eine Lösung gesucht, die eine platzsparende, verschachtelte Speicherung des Zeichenvorrates in vier *256* x 4 bit-RAM's ermöglicht.

Die im Bildspeicher stehende Information kann an den Rechner übertragen werden. Da die Schnittstelle vom Sichtgerät zum Rechner nur 8bit breit, jedes Zeichen aber mit 13bit codiert ist, mußte das Auslesen des Bildspeichers in den Rechner so gesteuert werden, daß zuerst der Zeichencode (8bit) und anschliessend Zeichenfarbe und Darstellungsart (sbit) übertragen werden.

Die aus Bild- und Kurventeil kommenden Signale werden zu einem normgerechten Bildsignal für ein Farbfernsehgerät zusammengesetzt.

Über einen Lichtgriffel und ein zugehöriges Steuerteil ist ein rechnerunabhängiger Aufbau eines Bildes möglich. Mit dem Lichtgriffel kann aber nur der Code des Sonderzeichens erfaßt werden. Deshalb ist der Lichtgriffel über ein zusätzliches Bedienpult an das Prozeß-Sichtgerät angeschlossen. An diesem Pult können Farbe und Darstellungsart für jedes Zeichen über Schalter vorgewählt werden. Außerdem können über einen Schalter die Markierung der Zeichenplätze und der Zeichenvorrat eingeblendet werden.

#### 5. Programmausrüstung (Software)

Für das Kurvensichtgerät wurde, in Anlehnung an das Programm MAKUSAO der Firma Siemens, ein Paket von Makroaufrufen geschrieben, die eine Vorwahl der gewünschten Funktion und die Bild- und Kurvenausgabe ermöglichen. Diese Makroaufrufe gelten auch für das Prozeß-Sichtgerät. Für das Prozeß-Sichtgerät wurden

aus Zeitgründen bisher erst zwei kleine Programme geschrieben, die das Laden der Sonderzeichen von Lochkarten und eine Bildarchivierung auf Lochstreifen ermöglichen.

#### Laden von Sonder zeichen

Um den Sonderzeichenvorrat platzsparend in RAM's abspeichern zu können, wurde eine verschachtelte Speicherung in vier 256 x 4bit-RAM's aufgebaut. Die Dateneingabe eines Sonderzeichens in diese verschachtelten Speicher ist aber einem Anwender nicht zumutbar. Deshalb wurde folgender Weg beschritten: Der Anwender bestimmt, welche Bildpunkte hellgetastet werden sollen. Diese setzt er gleich Null, die übrigen gleich Eins. Diese Bitmuster ergänzt er links um eine führende Eins. Anschließend stanzt er die Bitmuster jeder Zeile, immer links beginnend, ohne Zwischenraum hintereinander in eine Lochkarte. Der Zeichenvorrat einer Zeichengruppe ist somit in <sup>64</sup> Lochkarten, die in den ersten 72 Spalten gelocht sind, enthalten. Ein Programm übernimmt dann das Einlesen der Lochkarten, das Umsetzen in den Binärcode und das verschachtelte Laden des Zeichenspeichers.

#### ßildarchivierung

Ein mit dem Lichtgriffel im rechnerunabhängigen Betrieb aufgebautes Bild kann aus dem Bildspeicher des Sichtgerätes an den Rechner übergeben werden. Hierbei  $\mathbf$ wird erst der Zeichencode in dem Sichtgeräte-internern 8bit-Code übergeben und dann Farbe und Darstellungsart. Ein Zeichen belegt somit 16bit im Hauptspeicher des Rechners. Da der Prozeßrechner des Institutes aber eine Wortlänge von 24bit hat, wird, um Speicherplatz zu sparen, der Bildspeicher byteweise so ausgelesen, daß drei Zeichen zwei Speicherplätze des Rechners belegen. Anschließend kann der Bildinhalt zur Archivierung auf Lochstreifen gestanzt werden.

Beim Einlesen eines Bildes von einem Lochstreifen muß per Programm die eng gepackte Speicherung wieder aufgehoben, die Information der Darstellungsart in Steuerbefehle für Farbe, Blinken und Invertierung und der interne Zeichencode in den ASCII-Code umgeschlüsselt werden.

## Bild-Bibliothek

Es ist geplant, ein Programm zur Archivierung von Sonderzeichenvorräten und kompletten Bildern auf einem Plattenspeicher zu schreiben, damit ein schneller Bildwechsel möglich wird.

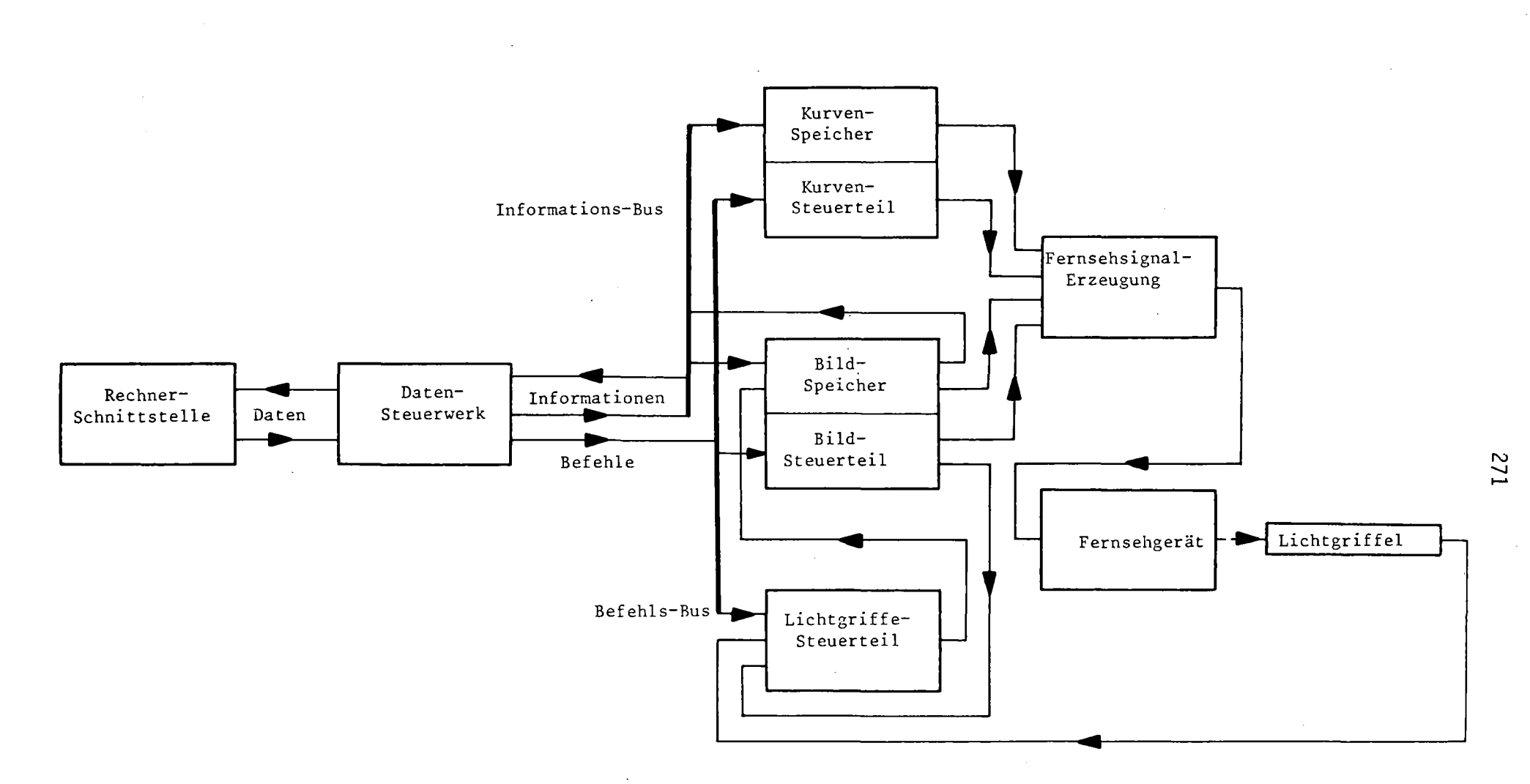

 $\mathbf{r}$ 

 $\mathcal{A}$ 

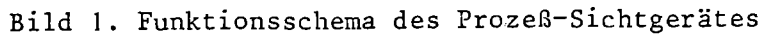

# SPEICHERERWEITERUNG FÜR DIE SIEMENS 306

H. Huppertz, P. Reinhart, F. Rongen, W. Tenten

Betrachtet man die entwicklungsmäßig abgeschlossene Typenreihe der 24 Bit Rechner des Siemens Systems 300, so muß man feststellen, daß das Modell 306 leistungsmäßig am oberen Ende dieser Reihe steht. Die 306 ist nicht nur im Prozeßlenkungsbereich zu finden, sondern es sind auch einige Maschinen im Institutsbereich eingesetzt. In beiden Fällen fallen dem Rechner sehr unterschiedliche Aufgaben zu. Sie reichen z.B. im Institutsbereich von der Speicherung großer Datenmengen bis zur Auswertung von Experimentdaten mit zum Teil sehr umfangreichen Rechenprogrammen. Trotzdem ist selbst eine voll ausgebaute 306 für den einen oder anderen Anwender nicht ausreichend, weil der Vollausbau schon bei 64K Kernspeicher erreicht ist und auch die als Externspeicher verwendeten Wechselplatten verhältnismäßig klein sind. Als Alternative stehen aber nur die 16 Bit Rechner mit höherer Kernspeicherausbaufähigkeit und wesentlich größeren Externspeichern zur Verfügung. Bei sehr viel anwendungsbezogener Software wäre eine Umstellung auf einen 16 Bit Rechner mit einem unzumutbaren Kostenaufwand verbunden. Zum anderen stellt sich die Frage der Hardwareinstrumentierung an den Schnittstellen der Prozeßelemente, die, zum Teil selbst gebaut, zum Teil vom Hersteller bezogen, dann ebenfalls erneuert werden müßten.

Die Konfiguration der im Zentrallabor für Elektronik der Kernforschungsanlage Jülich installierten Anlage ist in Abb. 1 dargestellt. Sie hat eine Arbeitsspeicherkapazität von 48K. Ober die langsame Standardnahtstelle sind die Ein- Ausgabeeinheiten, wie Bedienungsblattschreiber, Lochkartenleser, -stanzer, Lochstreifenleser, -stanzer, Schnelldrucker und ein selbst entwickeltes Rechnerkopplungsinterface, über das mehrere POP8 Rechner angekoppelt sind, angeschlossen. Der Schnellkanal, der es erlaubt, max. 5 externe Elemente anzuschließen, ist voll ausgebaut, und zwar mit einer Kopplung zur IBM 370/168, einer Zwillingsbandeinheit, zwei Plattenspeichern und einer Kopplung zum CAMAC-Oatenweg, über den die 306 mit einer 320 verbunden ist.

Am CAMAC-Datenweg sind über serielle Schnittstellen mehrere Sichtgeräte sowie Vielkanalanalysatoren angeschlossen.

Neben den Real-Time-Anforderungen durch angeschlossene Experimentrechner und sonstige Experimentiergeräte stehen die in einem Time-Sharing-Dialog-Verkehr betriebenen graphischen Sichtgeräte gegenüber. Neben dem On-line-Betrieb wird die 306 in immer stärkerem Maße als Betriebsrechner für nicht zeitkritische Aufgaben eingesetzt. Bei dem jetzigen geringen Kernspeicherausbau steht in der Maschine aber nur ein großer Laufbereich von 16K zur Verfügung, der sowohl von den Betriebsprogrammen wie auch sehr stark von den On-line Programmen genutzt wird. 'Durch-das häufige Umspeichern der Programme auf die Platte beim Laufbereichswechsel entstehen für den On-line Betrieb sehr lange Reaktionszeiten.

Abhilfe kann hier" nur geschaffen werden

- 1. durch schnellere Systemspeicher,
- 2. durch Schaffen mehrerer 16K Laufbereiche, wobei der Ausbau bis 64K nur eine unbefriedigende Lösung brächte.

Für den Anschluß von Kernspeichern an das Rechensteuerwerk dienen 4 Nahtstellen. Der maximale Speicherausbau der 306 von 64K setzt sich zusammen aus 4 Modulen a16K, die an diese Nahtstellen angeschlossen sind. Jeder 16K Block ist eine in sich abgeschlossene Einheit, d.h. nachdem das Steuerwerk einen bestimmten Block ausgewählt hat, wird im Speichermodul ein Zeitraster erzeugt, wonach die für Kernspeicher typische Lese- und Wiedereinschreibphase abläuft. Als Modus kann der Speicher folgende Operationen ausführen

- 1. Lesen
- 2. Schreiben
- 3. Lesen/Löschen

Adressiert wird der Speicher durch das 17 Bit lange Adreßregister im Steuerwerk. Der vom Hersteller geplante Ausbau auf maximal 128K wird so durchgeführt, daß an Stelle der 16K Module solche mit doppelter Kapazität an die 4 vorhandenen Nahtstellen angeschlossen werden. Dabei können 16K und 32K Blöcke nicht gemischt werden.Weil ein Kernspeicher zu Siemens-Preisen indiskutabel ist und auf dem DEM-Markt <sup>25</sup> Bit Kernspeicher so gut wie nicht erhältlich sind, haben wir uns entschlossen, einen preislich günstigeren Halbleiterspeicher zu entwickeln, bei dem weder Wortlänge noch Zugriffszeit große Probleme aufwerfen.

Der Halbleiterspeicher wurde schnittstellenkompatibel zu den von Siemens eingesetzten 16k Kernspeicherblöcken aufgebaut. Hierdurch gewinnt man den Vorteil, daß jedes der 16K Kernspeichermodule durch einen Halbleiterspeicher ersetzt werden kann. Beim Ausbau größer 64K müssen im Steuerwerk geringfügige Modifikationen vorgenommen werden, damit einmal an eine Nahtstelle mehr als 16K angeschlossen werden können und zum anderen keine gravierenden Eingriffe ins Betriebssystem erforderlich sind. Die Erweiterung kann beliebig an jeder der 4 Nahtstellen erfolgen (Abb.2). Ist eine Maschine bereits mit 64K Kernspeicher ausgerüstet, so wird der 16K Kernspeicherblock an Nahtstelle 4 stillgelegt und durch die Halbleiterspeichererweiterung ersetzt. Obwohl es möglich ist, die <sup>306</sup> nur mit Halbleiterspeichern auszurüsten, besteht der typische Ausbau wohl aus Kern- und Halbleiterspeichern.

Da der gesamte Zyklus zwischen Steuerwerk und den Speichermodulen in einem starren Zeitraster ablaufen muß, konnten nur statische Halbleiterspeicher verwendet werden. Die zur Zeit auf dem Markt erhältlichen Bausteine, die in ihren technischen Daten den Anforderungen entsprechen, sind 4K statische MOS-RAM's mit einer Zugriffszeit von 200 nsec, die bereits in einem Halbleiterspeichermodul für die 16 Bit Rechner eingesetzt wurden. (1)

Aufgebaut wurde der Halbleiterspeicher auf Doppeleuropakarten, die über 96-polige Federleisten auf einer als Bus verdrahteten Standardrückwandplatine gesteckt werden. Man kann den Halbleiterspeicher funktionell aufteilen in:

1. Steuerteil, 2. Speicherteil.

Der Steuerteil generiert in Abhängigkeit vom angelegten Modus die für den Speicher benötigten Lese- Schreibsignale. Zur Anpassung der TTL-kompatiblen Speicherbausteine an die ECL-Rechnerlogik werden entsprechende Umsetzer eingesetzt. Außerdem ist für die Erweiterung über 64K eine vollständige AdrePßekodierung erforderlich.

Der Speicherteil beinhaltet nur die eigentlichen 4K~MD'S-RAM's. Für eine 16K Einheit benötigt man 100 Bausteine, die auf 2 Karten aufgebaut sind. Weil die 306 nur um 16K Blöcke erweitert werden kann, wurden die beiden Platinen zu einer Einheit zusammengefügt und als Sandwich-Baugruppe nur mit einer Federleiste versehen. Ober einen Schiebeschalter kann ein Adreßbereich zwischen 0-128K eingestellt werden. Da die Standardrückwandplatine als Bus ausgelegt ist, kann durch Hinzufügen von 16K Einheiten die Maschine beliebig bis 128K ausgebaut werden (Abb. 3).

Um dem Engpaß auf dem Externspeicher-Sektor zu begegnen, wird zur Zeit untersucht, ob man einen dem Stand der Technik entsprechenden Magnetplattenspeicher anschließen kann. Die zur Zeit existierenden Plattenspeicher an der 306 haben eine Kapazität von 1,6 x 10<sup>6</sup> Worte pro Laufwerk. Für jedes Laufwerk wird eine Steuerung und auch eine Schnellkanal-Nahtstelle benötigt. Stand der Technik sind heute Plattenspeicher von <sup>50</sup> <sup>x</sup> <sup>10</sup><sup>6</sup> Worte pro Laufwerk, wobei man 4-8 Laufwerke pro Steuerung anschliessen kann. Bei einer Erweiterung der Plattenkapazität auf der Basis der 306 Laufwerke muß die Steuerung so umgebaut werden, daß man mehrere Laufwerke pro Steuerung anschliessen kann. Das macht aber nur den Faktor 4-8 aus. Dem gegenüber erreicht man mit dem Anschluß einer modernen Platte eine Kapazitätserweiterung um den Faktor 32. Bei universeller Auslegung der Steuerung erreicht man hier

zusätzlich nochmal den Faktor 4-8. Die Steuerung wird systemkonform an die Schnittstelle des Prozeßelementes P3KS angepaßt. Zur Adressierung des Plattenspeichers wird neben dem vorhandenen Programmkanal zusätzlich das Maskenregister benutzt. Der erforderliche Eingriff ins Betriebssystem ist nur geringfügig, hat aber keinen Einfluß auf die Benutzersoftware. Für den Anwender sieht der Anschluß so aus, als ständen ihm mehrere PSP bzw. PSK Plattenspeicher zur Verfügung.

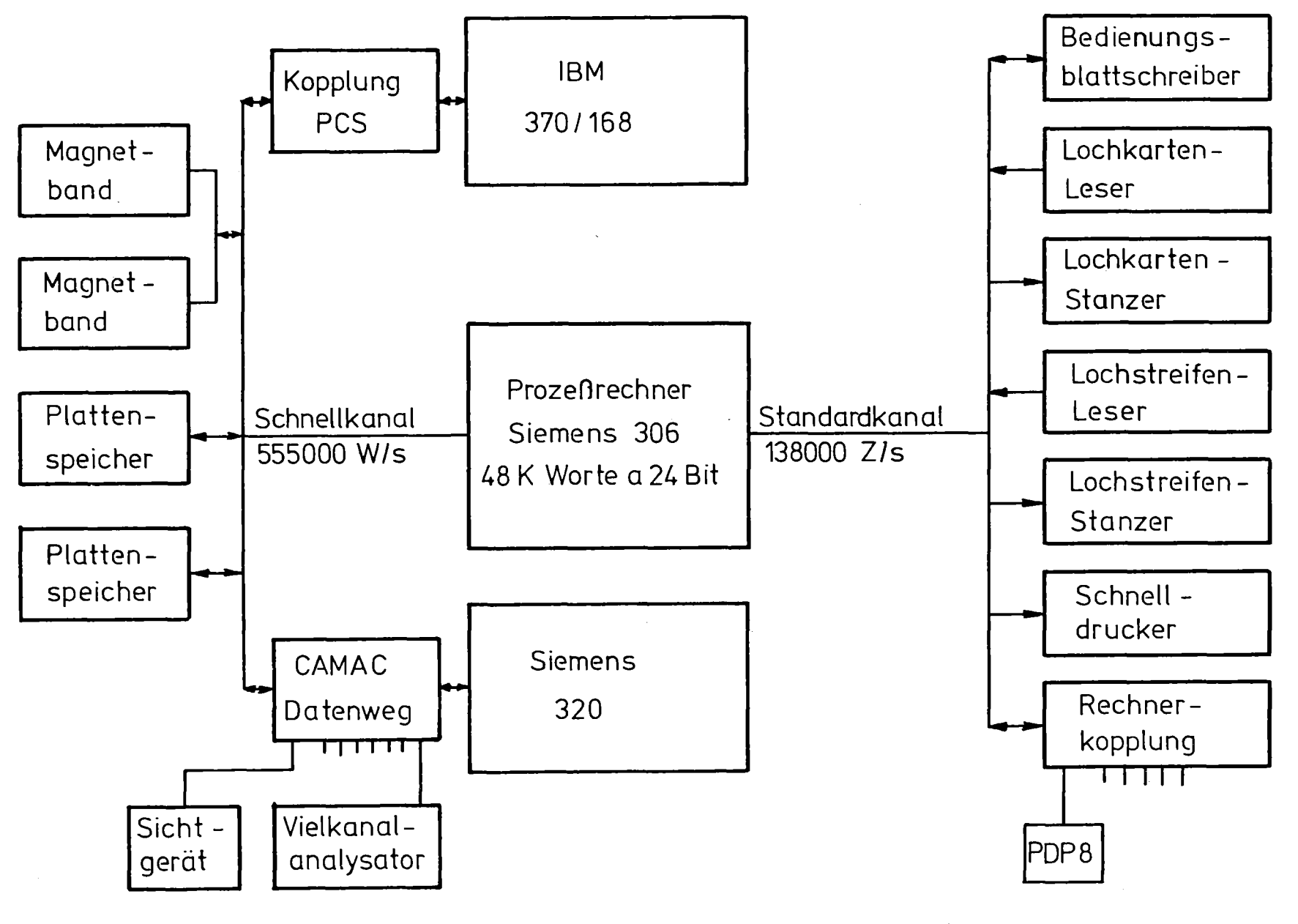

Abb.1 Anlagenkontiguration der Siemens 306

N -.J -.J

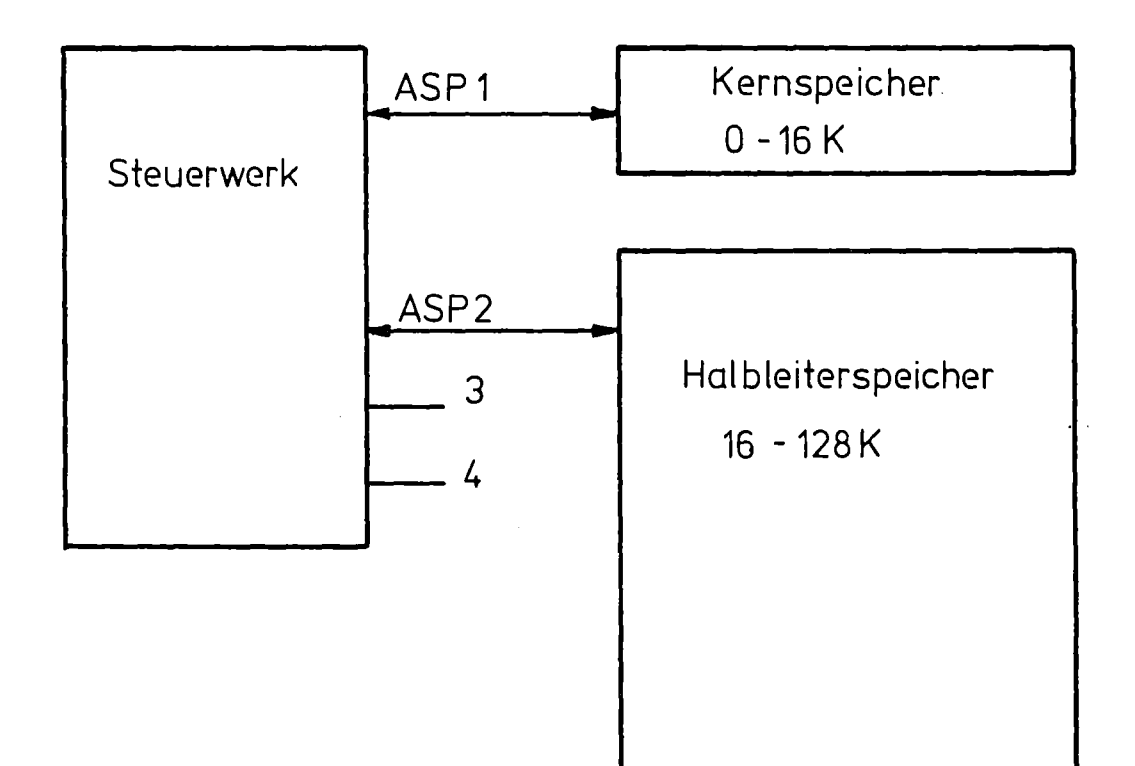

Abb.2 Speichererweiterung an beliebigem ASP -Kanal

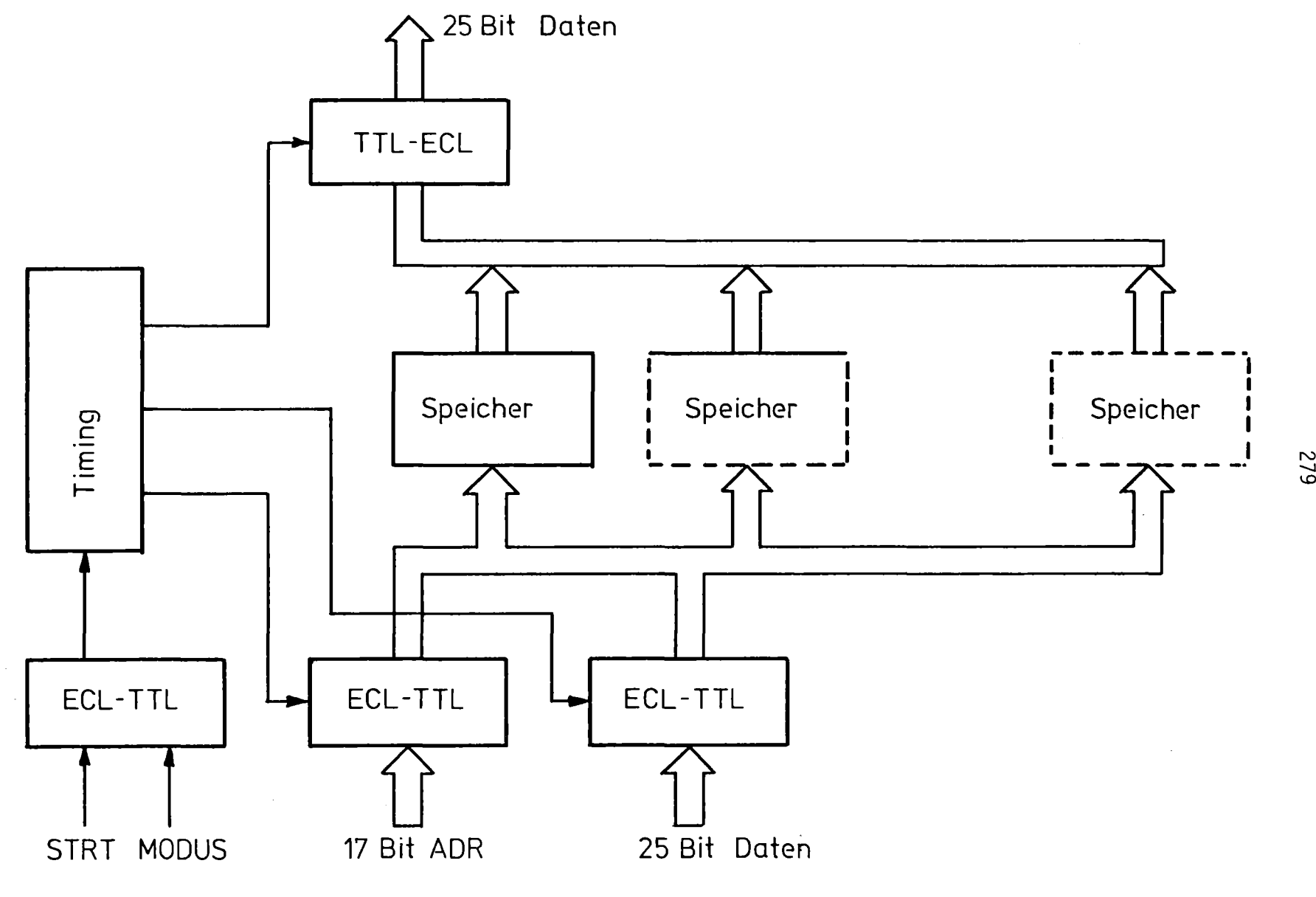

Abb.3 Blockschaltbild des Halbleiterspeichers

# Ein universeller Cross-Assembler

# für Mikro-Computer

**F.** Pieper FR Ulm

# Zusammenfassung:

Der Cross-Assembler CRAS assembliert auf der S 305 Programme für verschiedene Mikro-Computer nach einer einheitlichen Syntax. Z.zt. (Frühjahr 78) übersetzt CRAS für folgende Mikro-Computer:

> KIM I (MCS-650X von MOS-Technology) INTEL 8080 INTEL 8048 MOSTEKS F8 SC/MP

Es können beliebig viele weitere Mikro-Computer in CRAS realisiert werden, der Implementierungsaufwand beträgt jeweils 1-5 Tage.

Das CRAS-System wurde mit Hilfe des Metacompilers MECO und des STRACHEY-Makrogenerators STRG in ca. 3 Monaten erstellt.

Inhalt:

Kurzbeschreibung

Anhang: Syntax-Diagramme

Datenflußplan

Liste der Datei- und Programm-Namen Bedienung Beispiel-Protokolle

## Ein universeller Cross-Assembler für Mikrocomputer

In den verschiedenen Labors der FH Ulm wurde bereits vor einem Jahr mit mehr als 7 verschiedenen Mikroprozessor-Typen experimentiert (eine Standardisierung bzw. 'einheitliche Linie' ist nicht wünschenswert und beim derzeitigen Entwicklungstempo auch nicht vertretbar). Dabei zeigte sich folgender Trend:

Der Aufwand an Zeit, Entwicklungsarbeit und notwendigem Lerneifer steigt für die Software-Herstellung anscheinend noch immer in dem Maße, wie die Mikroprozessoren leistungsfähiger werden, während dieser Aufwand hardware-seitig immer geringer wird (man kann Informatik-Studenten im 5. Semester bereits ohne weiteres einen kompletten Prozeßrechner mit Mikroprozessoren bauen lassen).

Zwar gibt es für alle gängigen Mikrocomputer heute Cross-Assembler, die in einer höheren Programmiersprache geschrieben sind (meist FORTRAN oder BASIC). Sie leiden aber durchweg an folgenden Mängeln:

- sie sind trotz ihrer angeblichen Portabilität nur mit erheblichem Aufwand auf den jeweils verfügbaren Rechnern zu installieren,
- sie sind zu langsam,
- sie folgen in vielen Fällen einer eigenwilligen, jedenfalls nicht immer unmittelbar einsichtigen, häufig unzweckmäßigen Syntax, was stets neuen, unnötigen Lernaufwand bedeutet.

Aus diesen Erfahrungen entstand bald der Wunsch nach einem benutzer-freundlichen, universellen Cross-Assembler-System, welches folgende Eigenschaften haben sollte:

- 1. Einbettung in das vorhandene RZ-System, um dessen Komfort voll ausnutzen zu können,
- 2. einheitliche Syntax für alle im Hause eingesetzten Mikrocomputer,
- 3. möglichst kurze Übersetzungszeiten,
- 4. möglichst geringer Aufwand bei der Einführung neuer Mikrocomputer.

Zu diesem Wunschkatalog wurde im Sommer 77 ein.Konzept entworfen und im Herbst 77 der Cross-Assembler CRAS realisiert.

Der Assembler besteht aus einem Rumpfsegment mit dem Programmnamen CRAS und 4 Overlay-Segmenten, von denen das erste der Übersetzungs-Vorbereitung, das letzte der Code-Ausgabe dient. Die beiden mittleren Segmente besorgen nach dem üblichen 2-Paß-Verfahren die eigentliche Übersetzung (vgl. Datenflußplan).

Zum System gehören ferner die Lade- bzw. List-Programme DALA, MILA, BELl (vgl. Liste der Namen).

Sämtliche Teile dieses Assemblersystems wurden in einer Metasprache formuliert und mit dem zugehörigen Metasprachen-Compiler MECO übersetzt. MECO erzeugt STRACHEY-Makros, die in einem anschließenden Makrogenerator-Lauf STRG in PROSA umgesetzt werden. Auf dieser Ebene wurde auch der gesamte Datenfluß mit äußerst leistungsfähigen Makros zur E/A- und Datei-Organisation programmiert (z.B. Mehrpuffer-Betrieb, automatische Anzeigen- und Ende-Kontrolle, ASCII-Ausgabe, ßequentieller und wahlfreier Zugriff mit automatischem paging). Auf der untersten (dritten) Ebene erzeugt schließlich der PROSA-Übersetzer die MC-Teile.

Die 3 Sprachebenen MECO-STRG-PROSA bieten eine äußerst effektive und dabei flexible Implementierungs-Methode. So sind beispielsweise alle PROSA-Namen bereits in MECO zugänglich und umgekehrt, sodaß man nach Belieben die Sprachebenen wechseln kann. Das generierte MC ist in Bezug auf den Datenfluß praktisch auf Anhieb fehlerfrei, sodaß sich die Fehlersuche auf das Auffinden logischer Fehler auf MECO-Ebene beschränkt. Bei richtiger Anwendung dokumentiert sich MECO selbst.

Mit Hilfe des MECO-STRG-Systems, das der FH Ulm leider erst seit Frühjahr 77 zur Verfügung steht, konnte das Cross-Assembler-System CRAS in weniger als 3 Monaten implementiert werden.

Der eingangs aufgestellte Wunschkatalog wird von CRAS in folgender Weise erfüllt:
- ad 1: CRAS läuft auf der 305 im ORG I (an der FH Ulm integriert in ein spezielles Monitorsystem) und nutzt die schnelle Peripherie (LKE, SDA, LSA, PS - s. Datenflußplan) voll aus. CRAS-Programme können auf PS gehalten und dort mit den üblichen Methoden editiert werden.
- ad 2: Die CRAS-Syntax lehnt sich eng an einige schon vorhandene Assembler, die bereits weit verbreitet und auch durch einige Literatur bekannt sind. Die genaue Beschreibung findet man in den Syntaxdiagrammen, die nach N.WIRTHs Methode erstellt wurden. Es bereitet keine Schwierigkeiten, die unterschiedlichen Befehlslisten in CRAS zu integrieren. Was die BefehlsdarsteIlung betrifft, muß man nicht einmal die vom jeweiligen Hersteller definierte Darstellung ändern. Es genügt, für jeden Befehl einer Befehlsliste folgende Information bereitzuhalten:
	- 1. Mnemo-Code (max. 4 Zeichen)
	- 2. Kennziffer für die Adressierungsart (z.zt. 54 Adressierungsarten)
	- 3. Operation Code
	- 4. Befehlslänge in Bytes.

Eine solche universelle Syntax muß sich natürlich an das 'klassische' mnemonische Schema halten; ein so komfortabler Assembler wie AS 300 wäre nicht geeignet.

ad 3: Folgende Übersetzungszeiten wurden gemessen: Minimum: 15 sec (50 Karten, KIM) Maximum: 170 sec (940 Karten, INTEL8080) (die Zeiten gelten einschließlich Protokoll- und LS-Ausgabe bei Eingabe von Platte). Damit ist CRAS bis zu 10mal schneller als vergleichbare in BASIC oder FORTRAN geschriebene Cross-Assembler.

- ad 4: Einen neuen Mikrocomputer in CRAS zu integrieren, erfordert folgende Schritte:
	- 1. Analyse der Adressierungsarten: sind sie in CRAS schon bekannt oder müssen neue Adressierungsarten definiert werden ?
	- 2. Generierung eines neuen DL 1, der genau die Adressierungsarten des neuen Mikrocomputers

enthält, mit MECO und STRG aus dem System-Masterstapel. Dabei wird der individuelle Kennbuchstabe festgelegt (s. Liste der Namen). Der einzige Grund für dieses Verfahren ist Platzund Zeit-Optimierung.

- 3. Codierung der Befehlsliste. Codetabelle und Fehlerliste können ebenfalls individuell definiert werden, sind aber mit hoher Wahrscheinlichkeit identisch mit den schon eingeführten.
- 4. Laden der individuellen Liste(n) mit DALA, Bekanntgabe der Listennamen, des Kennbuchstabens und der Mikro-Kennung an CRAS mit MILA (s. Bedienung).
- 5. Drucken der Betahlaliste für die Benutzer mit BELl.

Ein Übersetzungstest ist spätestens beim dritten Versuch erfolgreich, d.h. 'empirisch fehlerfrei' (weitere Fehler wären mit hoher Wahrscheinlichkeit allen Varianten gemeinsam).

Der Aufwand für diese Maßnahmen beträgt 5-20 stunden Schreibtischarbeit, sowie 40 Minuten Rechenzeit pro Generierlauf.

Abschließend sei darauf hingewiesen, daß bei einer Bewertung dieses Systems bzw. bei einem Vergleich mit anderen Systemen natürlich der 'Heimvorteil' zu beachten ist: Zum einen ist das System für die eigenen Bedürfnisse maßgeschneidert, zum anderen ist es nur von intimen Kennern mit Minimalaufwand zu erweitern (die o.g. Zeiten wären vielleicht zu verdreifachen, wenn jemand MECO, aber nicht CRAS kennt, sie sind nicht kalkulierbar, wenn jemand beide nicht kennt).

Allerdings dürften die Bedürfnisse an der FH Ulm die gleichen sein wie an vielen anderen Instituten, und für den Autor hat sich der bei MECO und STRG eingesetzte Lernaufwand weit effektvoller ausgezahlt als bei jedem anderen Programmiersystem.

# 305 - CROSS - ASSEMBLER CRAS

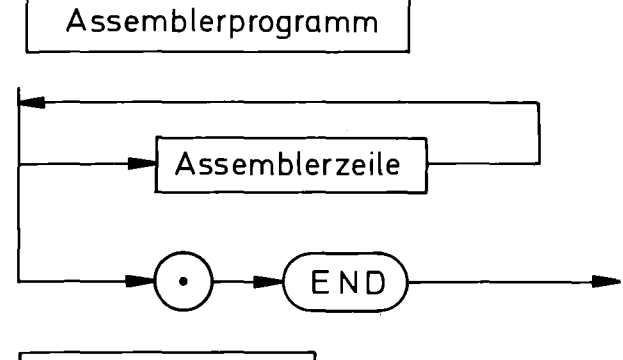

Assemblerzeile

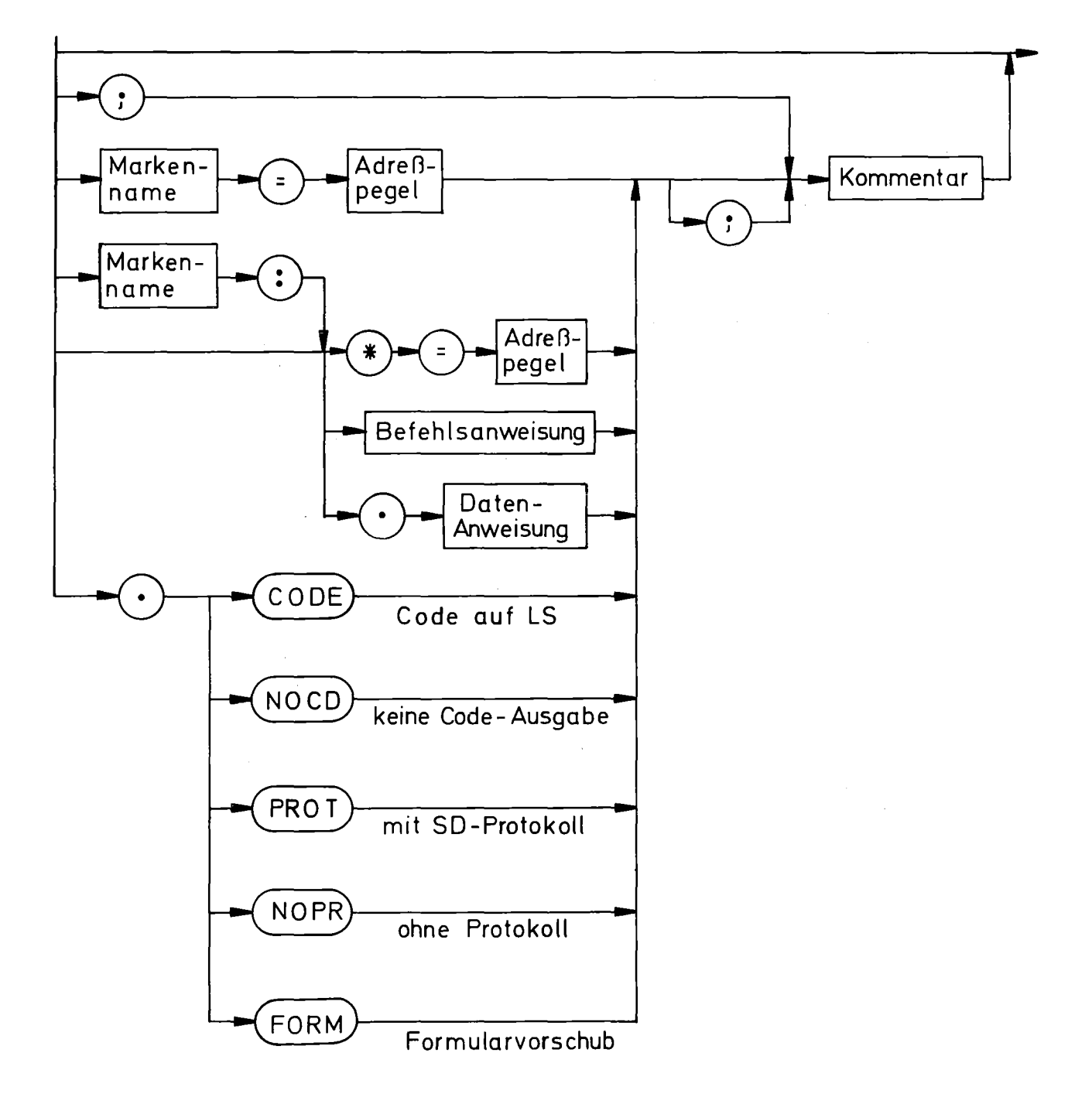

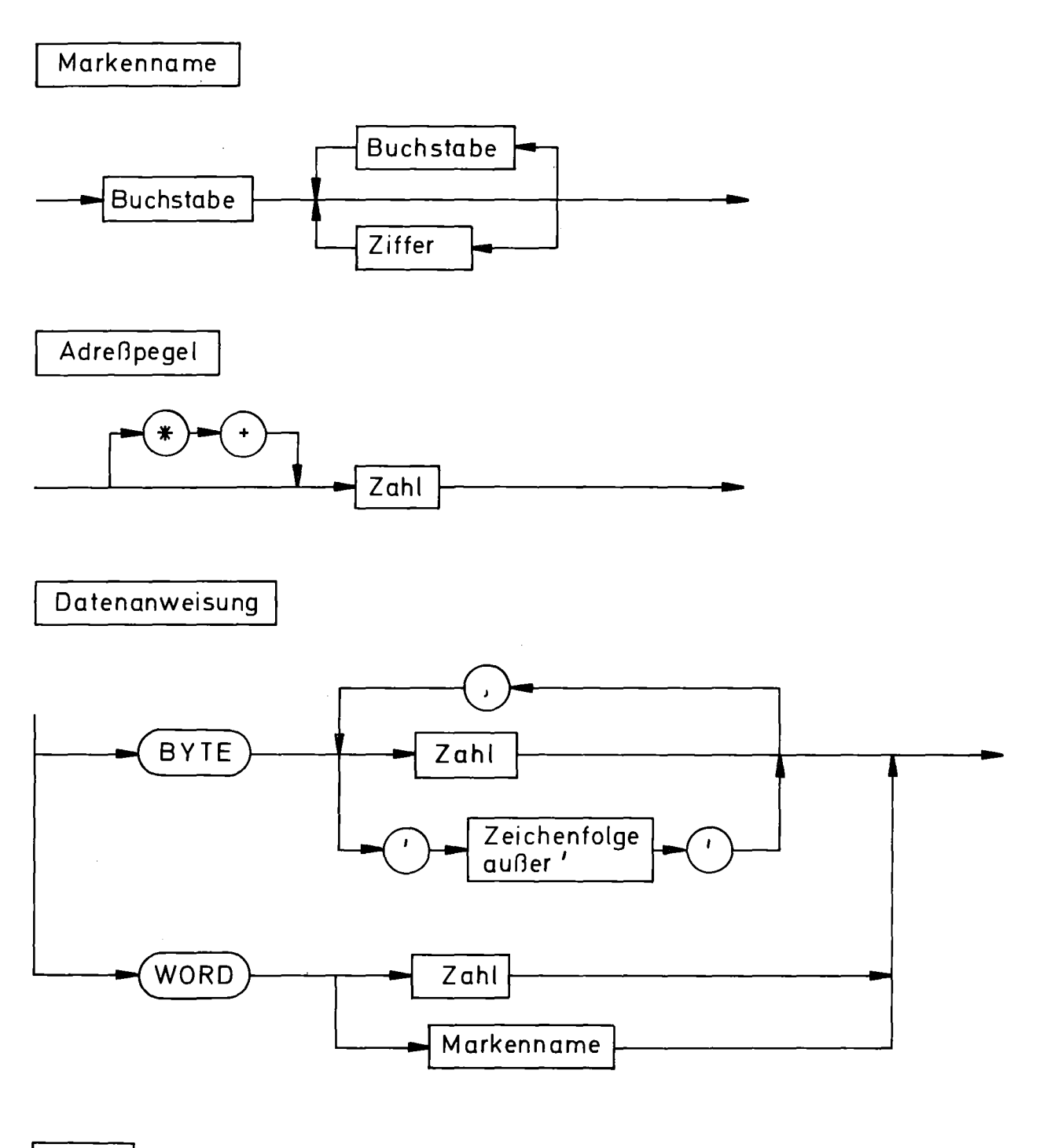

 $Z$  ahl

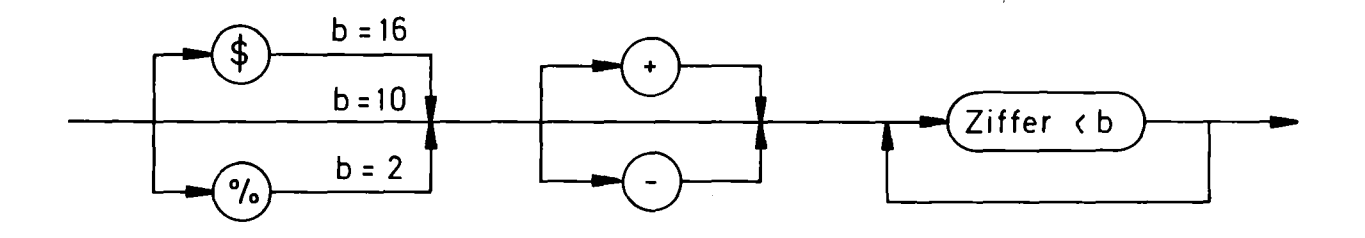

÷,

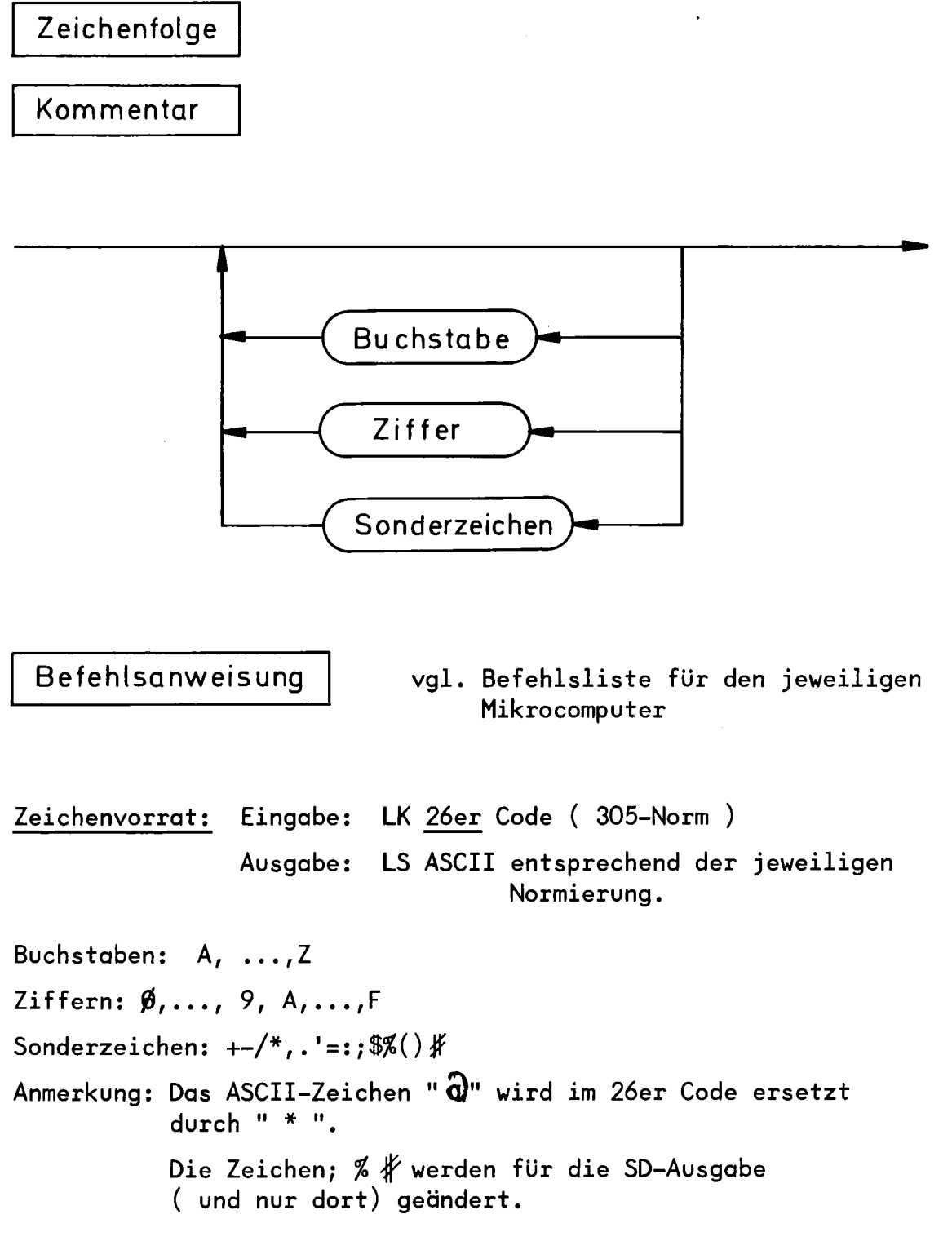

305. - CROSS ASSEMBLER CRAS

Datenfluß

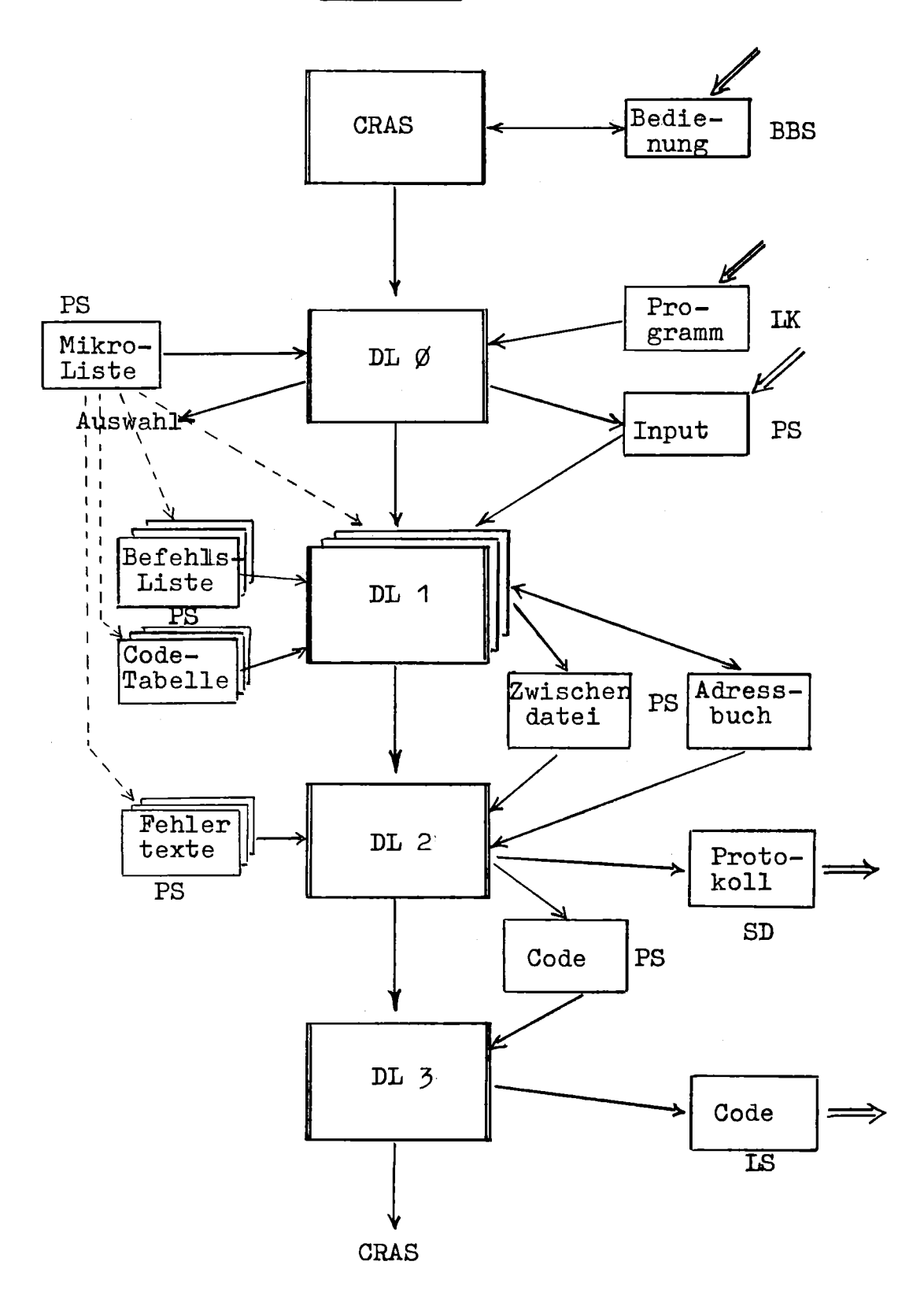

## 305 - CROSS ASSEMBLER CRAS

#### Programm- und Datei-Namen

1. Assembler

Programm-Namen (305 MC): CRAS, CRAØ, CR.1, CRA2, CRA3  $+R.1$ ,  $+RA2$ ,  $+RA3$ "." ist durch den Kennbuchstaben (s. Mikroliste) zu ersetzen Arbeitsform: (bislang nur für DL 1). Die Dateien der Arbeitsform sind bei Einführung einer neuen Version zu löschen.

2. Scratch-Dateien

Input bei LK-Eingabe: +INP (bei PS-Eingabe: frei, permanent) Zwischendatei: Adreßbuch: Code: Die Lebensdauer dieser Dateien beträgt jeweils nur ein Übersetzungslauf.  $++2W$  $+4AD$  $++CD$ 

### 3. Auswahl-Dateien

Zu jedem symbolischen Namen d<mark>arf e</mark>s beliebig viele physi-(bislang nur ASCII) (bislang Einheitsliste) Für jeden Mikrocomputer gibt es drei individuelle Dateien, mit denen spezielle Übersetzer-Eigenschaften ausgewählt werden. Ihre symbolischen Namen sind: Befehlsliste: BELI Codetabelle: COTA Fehlerliste: FELI kalische Namen geben.

4. Mikroliste

Die Mikroliste (Dateiname +MIL) enthält für jeden Mikrocomputer einen Satz mit folgender Information: physikalischer Name von BELI

11 11 COTA 11 11 11 FELI

Kennbuchstabe zur Auswahl des spezifischen DL 1. Dieser Parameter ist als einziger fest vorgegeben. maximal 12 Zeichen zur Identifikation des jeweiligen Mikrocomputers (Bedienung CRAS).

5. Hilfsprogramme

DALA, MILA, BELI (s. "Bedienung").

# 305 - GROSS ASSEMBLER GRAS

# Bedienung

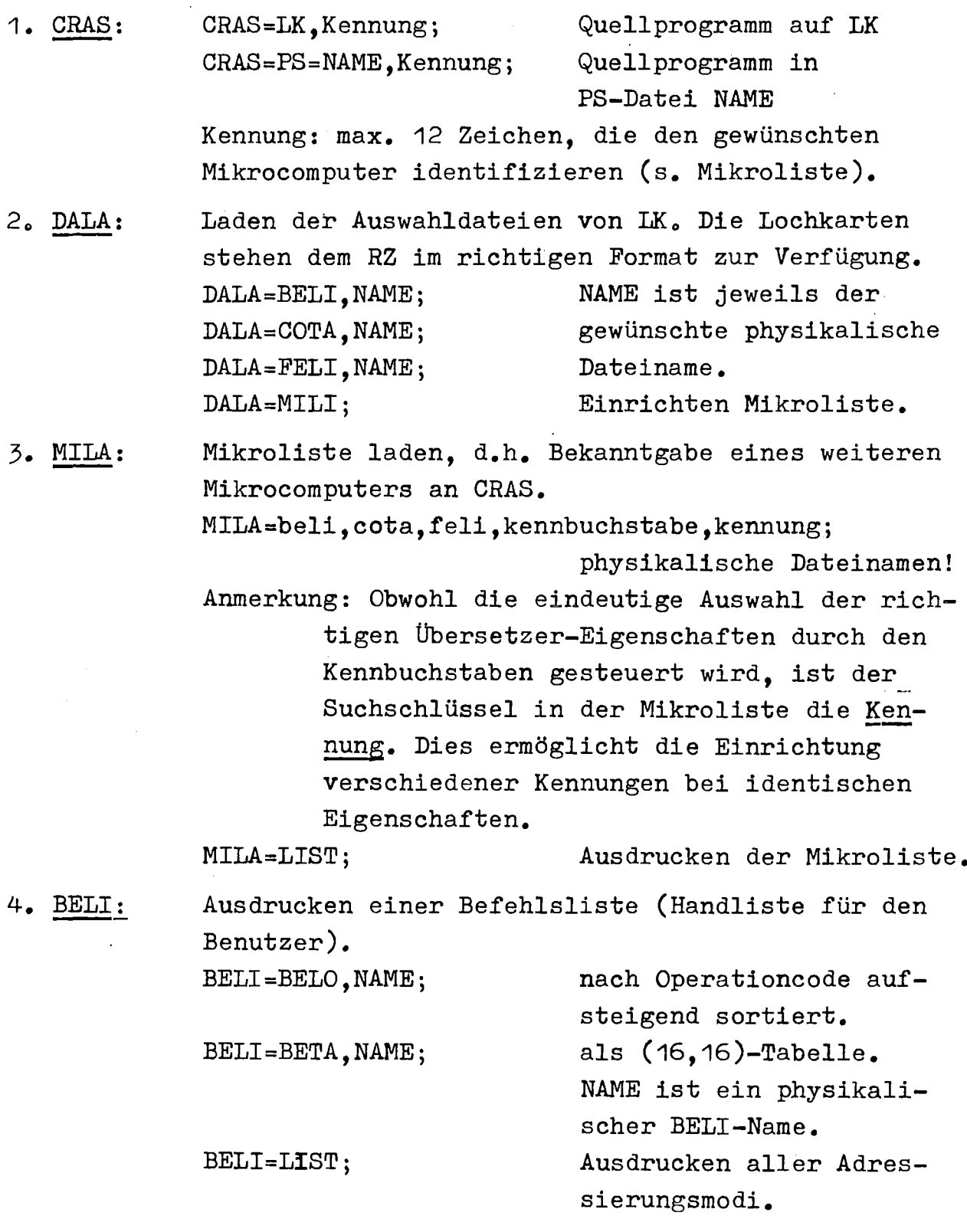

 $\sim$ 

BRPS-2,2000, BELI:: BR; STRT-2;;

2 BELI-V1 1 PE 7201

```
BELI: GIB BELI=BETA/BELO, NAME
BELI'20.3.78;;
BELI: GIB BELI=BETA/BELO, NAME
BELI-BETA, +KIM;;
BELI: GIB BELI=BETA/BELO, NAME
BELI=BETA,+INB;;
BELI: GIB BELI-BETA/BELO, NAME
BELI-BETA,+SCP;;
BELI: GIB BELI=BETA/BELO, NAME
BELI-BETA.+IN4::
BELI: GIB BELI=BETA/BELO, NAME
BELI-BETA,+MF8;;
BELI: GIB BELI=BETA/BELO, NAME
BELI=BELO,+IN8;;
BELI: GIB BELI=BETA/BELO, NAME
BELI:
```
2 BELI-V1 1 ENDE

BRPS-2,2000, MILA;; BR; STRT-2;;

2 MILA-V1 1 PE 3441

MILA: MILA-LIST:: MILA: BEFEHLS- CODE- FEHLER-KENN-MIKRG-MILA: **LISTE** TABELLE LISTE BUCHST. KENNUNG  $+00T$ MILA: +KIM  $+FEL$ A KIM MILA:  $+1N4$  $+COT$  $+FEL$ D **INTEL8048** MILA:  $+1N8$  $+COT$  $+FEL$ B **INTELB080**  $+SCP$ C MILA:  $+COT$  $+FEL$ SC/MP MOSTEKS-F8  $\mathsf{E}% _{0}\left( \mathsf{E}\right)$ MILA:  $+MF8$  $+COT$ +FEL MILA:

MILA:

MILA::

2 MILA-V1 1 ENDE

BRPS-2,2000, CRAS;; BR; STRT-2;;

2 CRAS-V1 1 PE 8614  $\sim$ 

CRAS: GIB CRAS=QUELLE, MIKRO CRAS'20.3.78;; CRAS: GIB CRAS-QUELLE, MIKRO CRAS=PS=TINT, INTEL8080;; CRAS: GIB CRAS-QUELLE, MIKRO  $CRAS$ ;;

2 CRAS-V1 1 ENDE

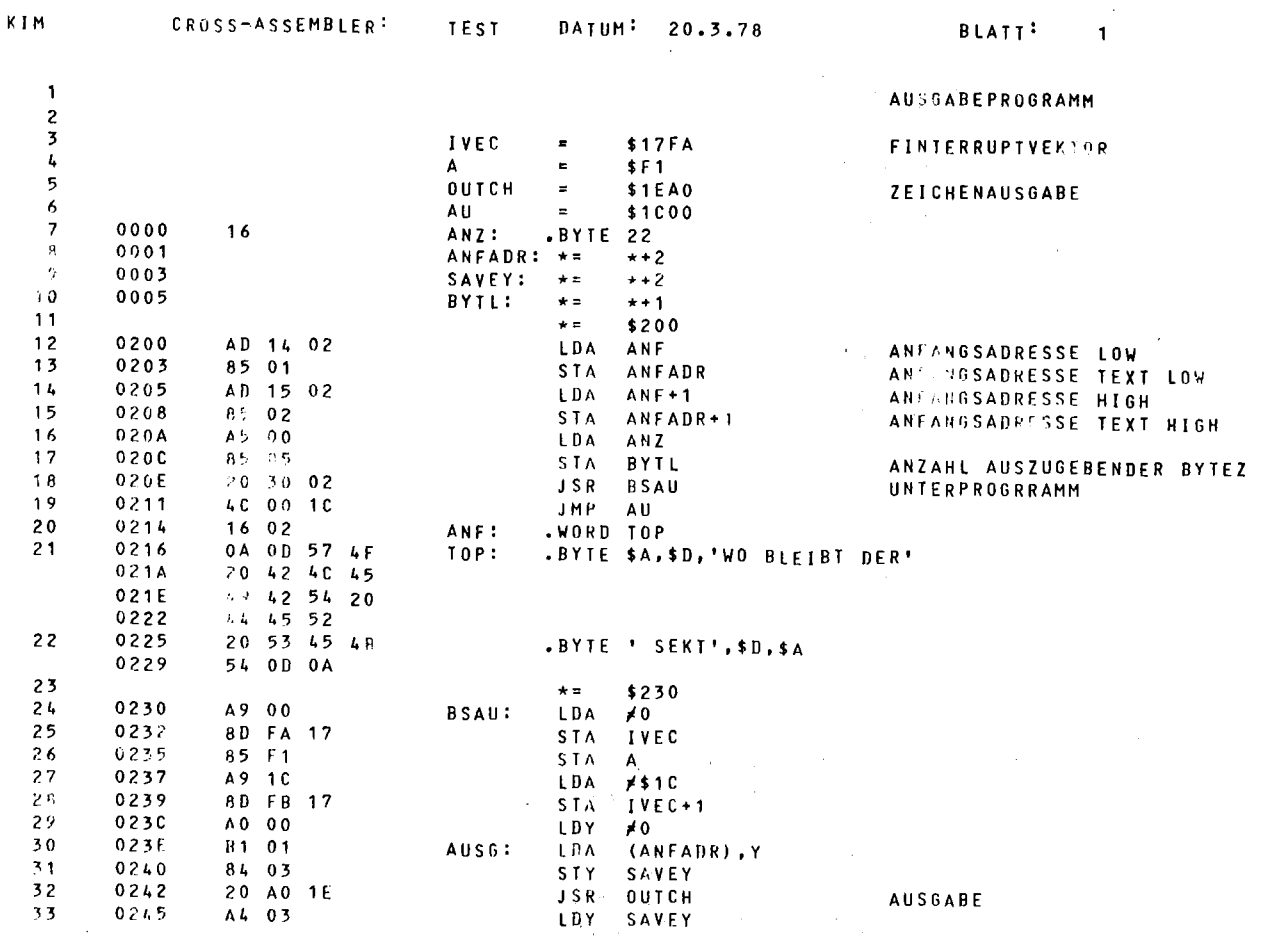

# SIEMENS SYSTEM 300

#### SIEMENS SYSTEM 300

 $\mathcal{L}^{\text{max}}_{\text{max}}$  , where  $\mathcal{L}^{\text{max}}_{\text{max}}$ 

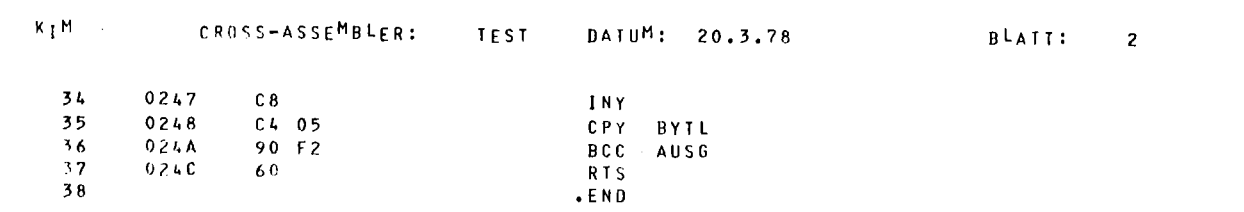

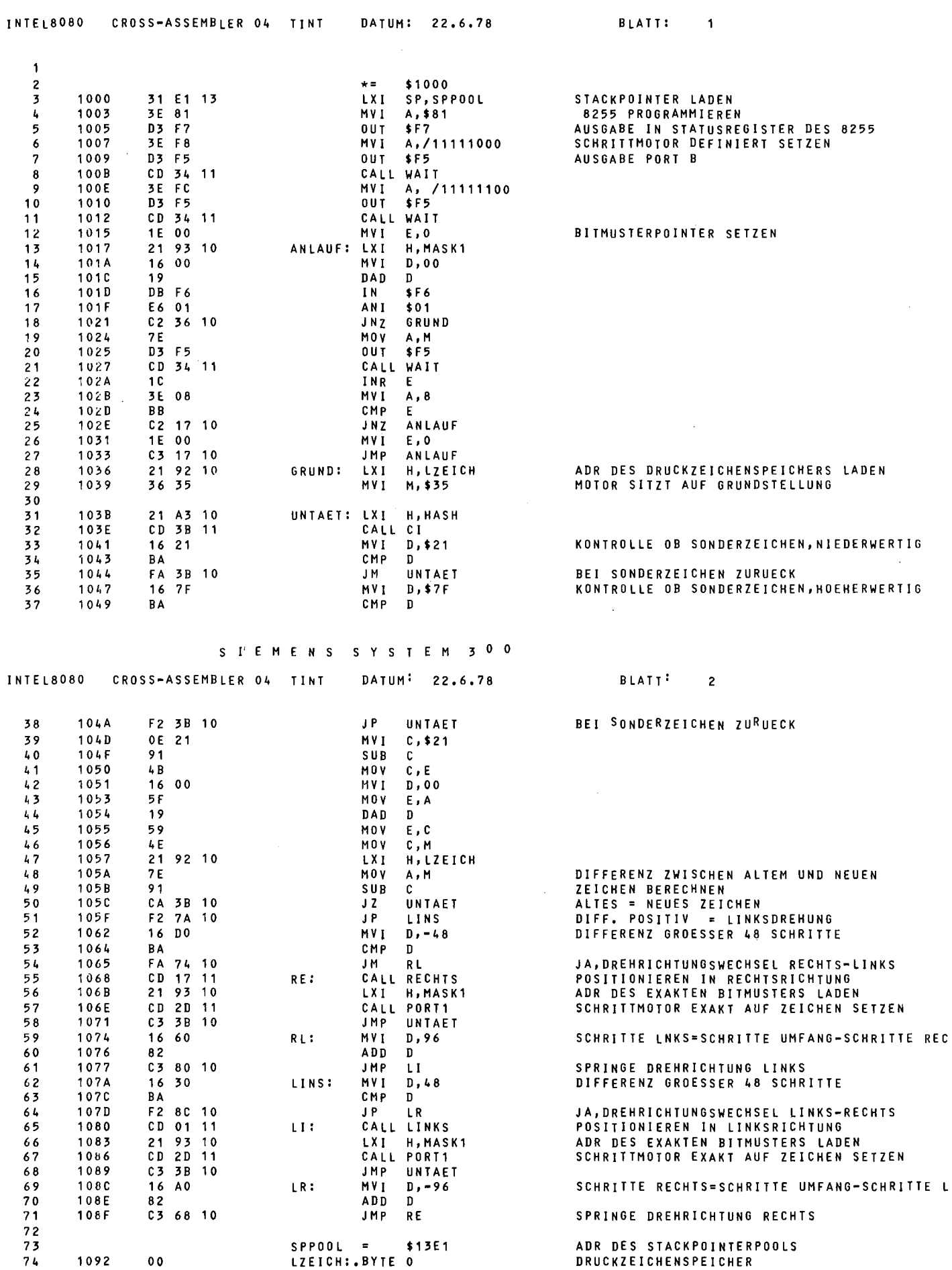

1092

 $0<sub>0</sub>$ 

ADR DES STACKPOINTERPOOLS **DRUCKZEICHENSPEICHER** 

UMFANG-SCHRITTE REC

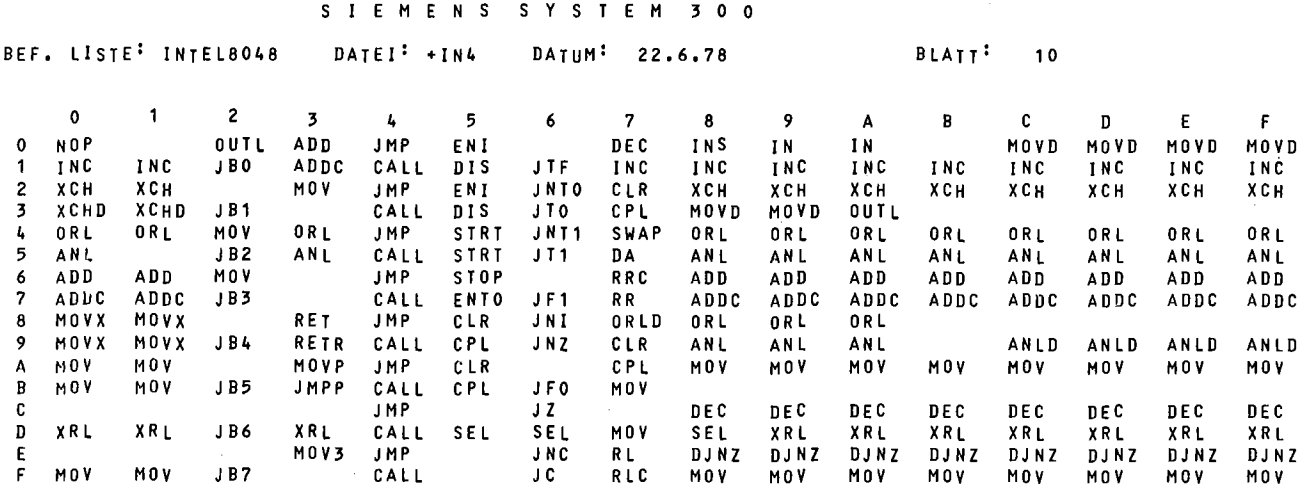

 $\sim$   $\sim$ 

S I E M E N S S Y S T E M 3 0 0

 $\sim$ 

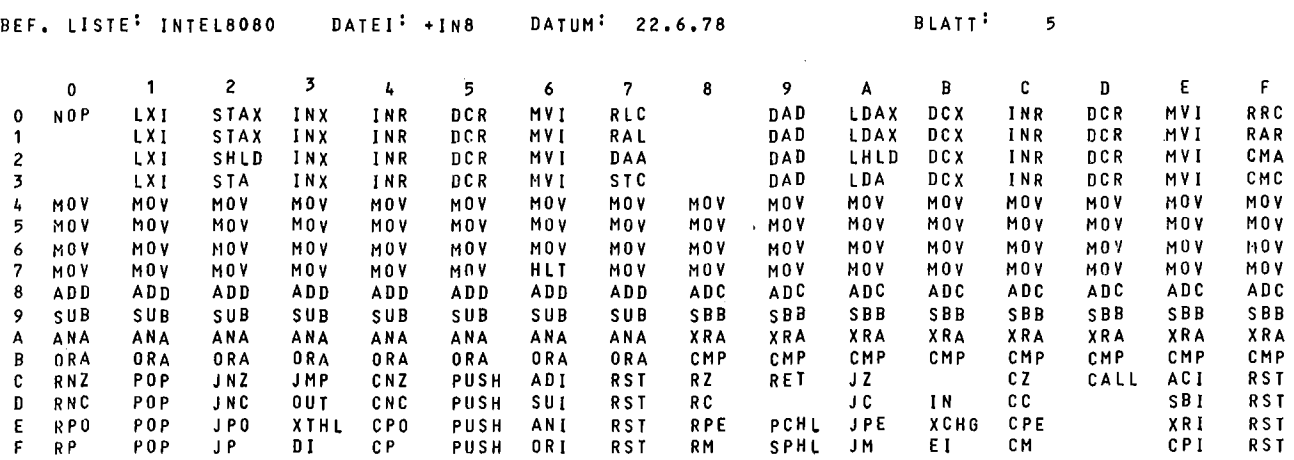

 $\gamma\rightarrow\gamma\gamma\gamma\gamma$ 

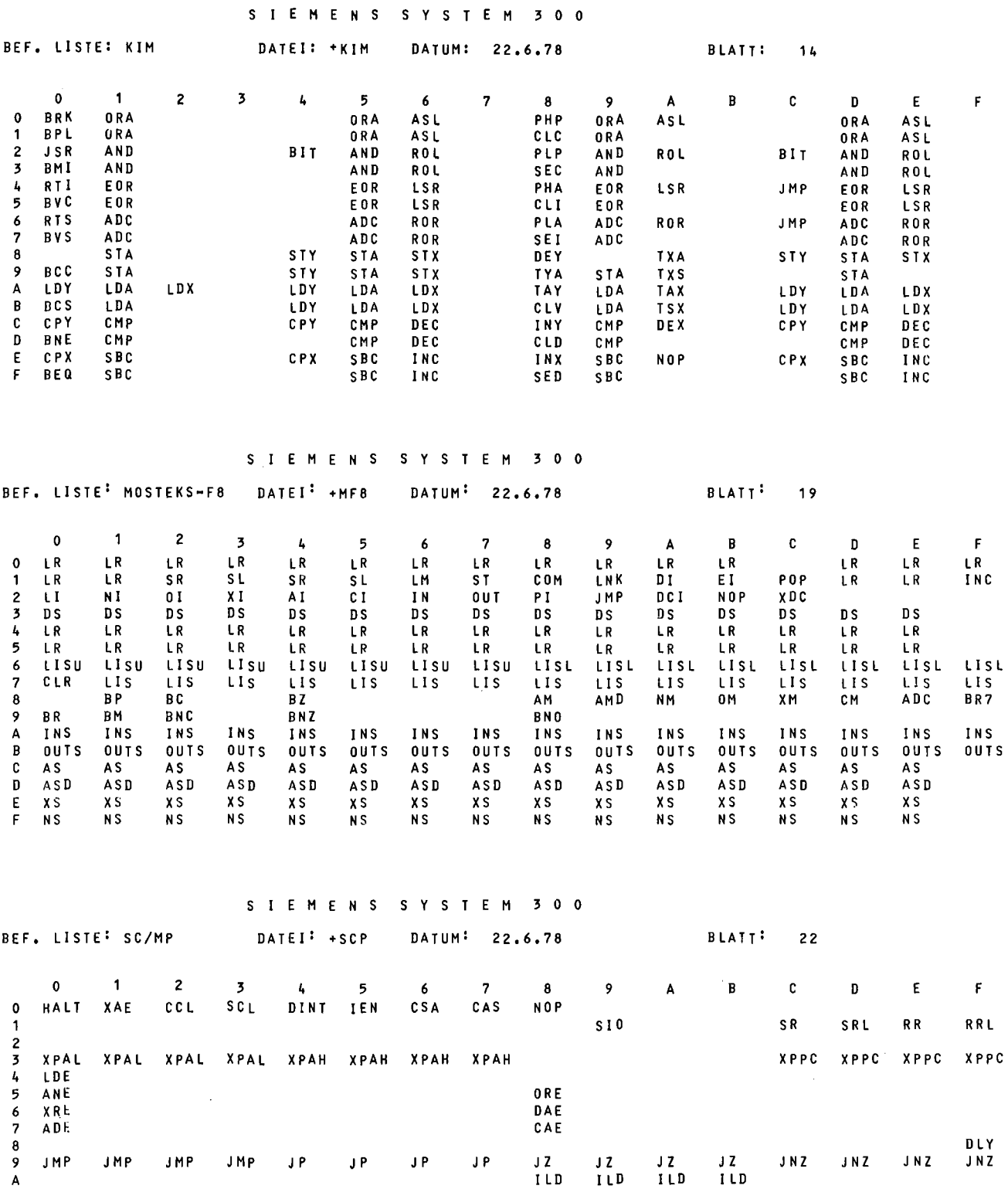

B DLD DLD DLlJ DLD

C LD LD LD LD LDI LD LD LD ST ST ST ST ST ST ST D AND AND AND AND ANI AND AND AND OR OR OR OR OR I OR OR OR E XOR XOR XOR XOR XRI XOR XOR XOR DAD DAD DAD DAD DAI DAD DAD DAD F ADD ADD ADD ADD ADI ADD ADD ADD CAU CAD CAD CAD CAl CAD CAIl CAD

295

 $\sim 10$ 

 $\label{eq:2} \begin{split} \mathcal{L}_{\text{max}}(\mathbf{r}) = \mathcal{L}_{\text{max}}(\mathbf{r}) \end{split}$ 

 $BLAIT$ <sup>:</sup> 6

#### SIEMENS SYSTEM 300

#### BEF. LISTE: INTEL8048 DATEI: +IN4 DATUM: 22.6.78

#### DIE ZAHLEN IN KLAMMERN GEBEN BITPOSITIONEN IM OPERATIONCODE AN (0-7 ENTSPRECHEND DER DUALWERT-STELLE)

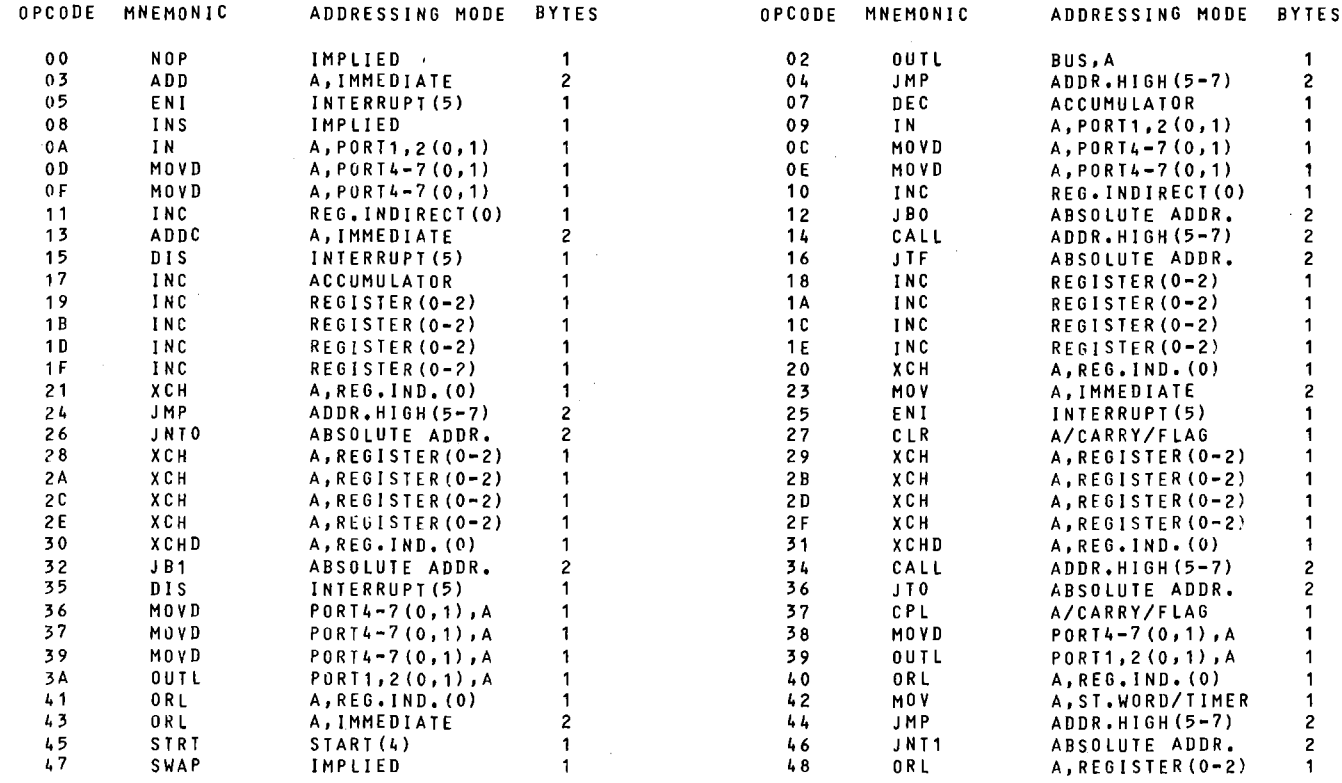

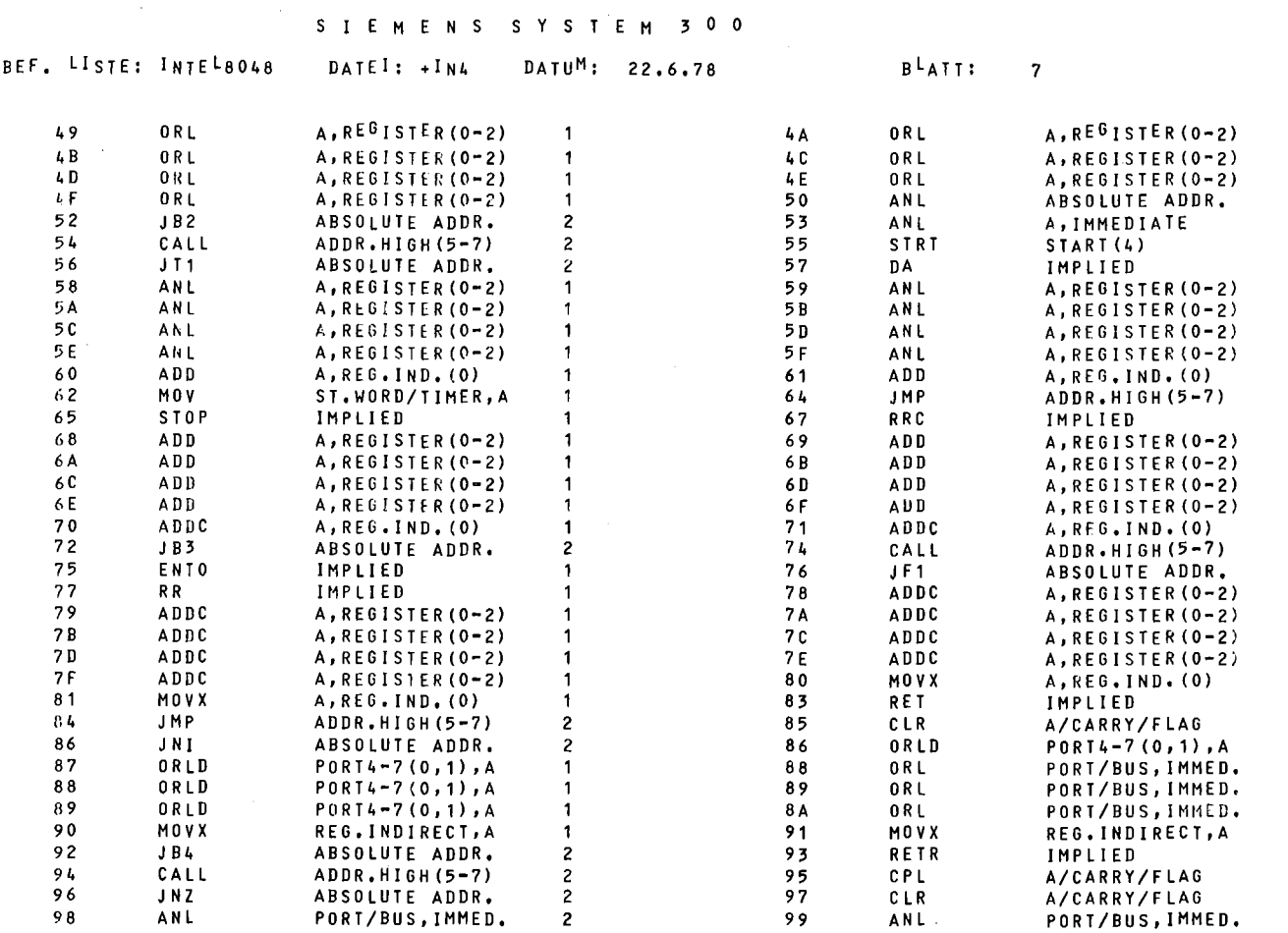

Anschluß eines Trommelspeichers an die Arbeitsspeichernahtstelle der S 301

**w.** Becker, GH. Paderborn

Im Fachbereich 16, Elektrische Energietechnik der Gesamthochschule Paderborn, bestand die Aufgabe, eine Trommel mit einem Speicherplatz von 128 kW an den vorhandenen Prozeßrechner S 301 anzuschließen, der bis dahin über keinen Hintergrundspeicher verfügte. Der Trommelspeicher war uns von der Firma Siemens überlassen worden; Mittel für den Anschluß standen nicht zur Verfügung und da die 301 als nicht mehr ausbauwürdig galt, bestanden auch keine Aussichten, hierfür Mittel zu erhalten. So bestand nur die recht reizvolle Möglichkeit, im Rahmen von Abschlußarbeiten die Trommel an die Arbeitsspeichernahtstelle der S 301 anzuschließen. Wegen des Umfanges der Arbeiten wurde ein Team von 3 Studenten (Barbara Krampe, Meinolf Schlieper, Peter Schütte) gebildet, die den Koppler gemeinsam entwickelten und bauten. Innerhalb des Teams hatte jeder einen Schwerpunkt zu bearbeiten: Gerätesteuerung, Trommelsteuerung, Fehlerbearbeitung.

Die Arbeitsspeichernahtstelle der S 301 besteht bekanntlich hardwaremäßig aus den Datenein- und Ausgabeleitungen (je 24), den 14 Adressleitungen sowie verschiedener Steuerleitungen. Die Parameterversorgung erfolgt in der Weise, daß in einer festen Arbeitsspeicherzelle, der Elementversorgungszelle EVZ, nachänander die Parameter Arbeitsspeicheranfangsadresse, Blocklänge sowie Trommeladresse abgelegt werden, wobei der Koppler jeweils durch ein Steuersignal BBI (Befehlt steht bereit), durch den Elementversorgungsbefehl LV ausgelöst, veranlaßt wird, den Parameter zu lesen. Nach Ubernahme des letzten Parameters wird der Blocktransfer automatisch gestartet. Soll ein Block auf die Trommel geschrieben werden, so wird nach der Blockanfangskennung ein Wort aus dem Arbeitsspeicher gelesen und nach Zwischenspeicherung im Schreibregister über die Schreibspalte seriell auf die Trommel geschoben. Nach jedem Wort wird der Adresszähler erhöht, der Wortanzahlzähler vermindert, bis der gesamte Block übertragen ist. Danach wird mit dem Paritywort sowie einer Blockendekennung der Block abgeschlossen. Nach Ubertragung der Fehlerzustandskennung in die AnzeigensteIle AZ des Arbeitsspeichers wird das Ende des Blocktransfers der Zentraleinheit mit einer BAP gemeldet.

Bei dem von uns gebauten Koppler handelt es sich nicht um einen Nachbau sondern um eine völlige Neuentwicklung, was sich z.B. daran zeigt, daß der Siemenskoppler weitgehend synchron mit einem Taktraster, dieser jedoch asynchron arbeitet, was sicher nicht von Vorteil istj das Gesamtprojekt muß jedoch unter den Ausbildungsgesichtspunkten gesehen werden. Gegenüber dem Standardkoppler wurden drei Irweiterungen vorgenommen. 1. Beim Laden des Organisationsprogramms wird das Vorhandensein eines Lxternspeichers daran erkannt, daß nach einem EV-Befehl die LVZ gelöscht ist. Unterdrückt man im Koppler beim Lesen der IVZ das Löschen, *co* wird die Trommel nicht erkannt, obwohl man auf der Basis der Kaschinenbefehle mit ihr arbeiten kann.

Dies war während der Inbetriebnahmephase von Interesse, um den nermalen Betrieb nicht zu stören. Durch einen Schalter kann zwischen den beiden Betriebsarten umgeschaltet werden.

2. Von größerer Bedeutung ist die Möglichkeit, Blocktransfers auch manuell durchführen zu können. So kann z.B. per Knopfdruck ein Urlader von der Trommel in den Kernspeicher geladen werden, oder aber es kann, wie bei uns z.Zt. üblich, eine Standardversion des ORG einschließlich der üblicherweise benötigten Hilfsprogramme, wie PROTEST usw., durch einen Knopfdruck von der Trommel in den Kernspeicher einkopiert werden. Da bei unserer Ausbildung häufig von den Studenten auf unterster ibene gearbeitet wird und hierbei das Organisationsprogramm fast regelmäßig zerstört wird, ist diese Möglichkeit von besonderer Bedeutung. Hierzu können an einem Schalterfeld die Parameter Kernspeicheradresse, Wortanzahl und Trommeladresse sowie die Transferrichtung(MODUS) eingestellt werden. Durch einen Tastendruck werden die entsprechenden Register vom Schalterfeld geladen sowie der Transfer gestartet.

3. Damit wichtige Programme nicht auch auf der Trommel zerstört werden können, ist ein Hardwareschreibschutz vorgesehen. Ist die Trommeladresse, je nach Einstellung größer oder kleiner als der auf dem Schalterfeld eingestellte Wert , so wird der Schreibvorgang abgebrochen und eine entsprechende Fehlermeldung an die Zentraleinheit gegeben.

Der Aufbau erfolgte in einem 19"-Schrank. Wie die Abbildung zeigt, befinden sich in diesem Schrank von unten nach oben: Lüfter, Heliumversorgung, Trommelspeicher mit Schreib-Lese-Elektronik, Schalterfeld, Koppler und Stromversorgung.

Bei dem Koppler erkennt man links die Anschlüsse der Arbeitsspeichernahtstelle, rechts die Anschlüsse an die Trommel. Der Aufbau des Kopplers erfolgte in Wire-Wrapp-Verdrahtung auf Europakarten in Standard-TTL-Technik.

Diese Aufbautechnik stellt nach unserer Erfahrung für Prototyp-Aufbauten die beste Art dar. Die Schaltungen lassen sich relativ einfach erstellen, sind zuverlässig und übersichtlich und lassen sich einfach testen, korrigieren und erweitern.

Durch diese Arbeit steht uns inzwischen eine Proezßrechneranlage S 301 zur Verfügung, die insbesondere für unsere Ausbildungszwecke wesentlich an Effektivität gewonnen hat.

Durch die Arbeit selbst konnten die hieran beteiligten Studenten viele Erfahrungen gewinnen, die ihnen in ihrem weiteren beruflichen Werdegang sicher von Nutzen sein werden. Unser Dank gilt neben diesen Studenten auch der Firma Siemens für ihre freundliche Unterstützung.

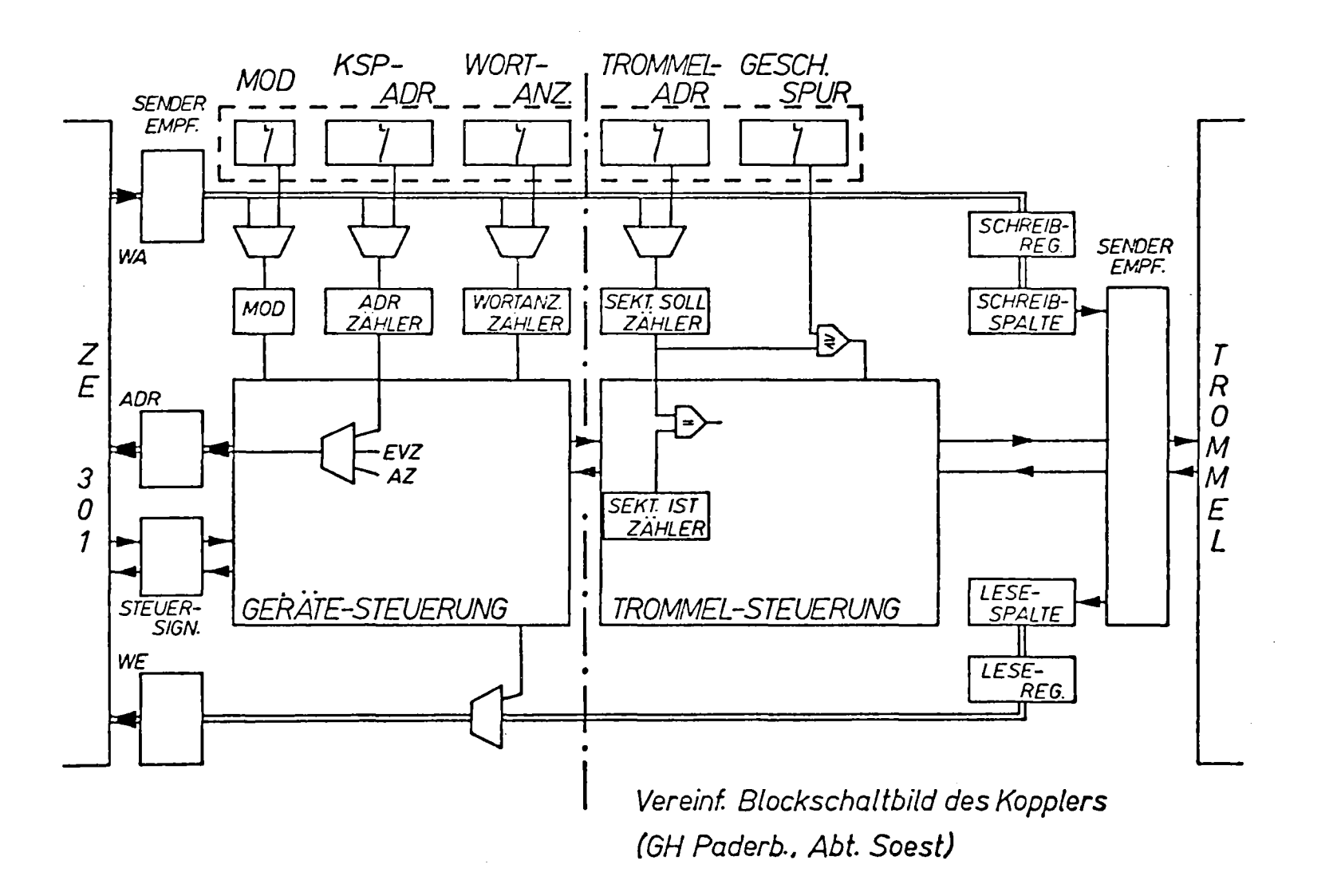

**Bild 1** 

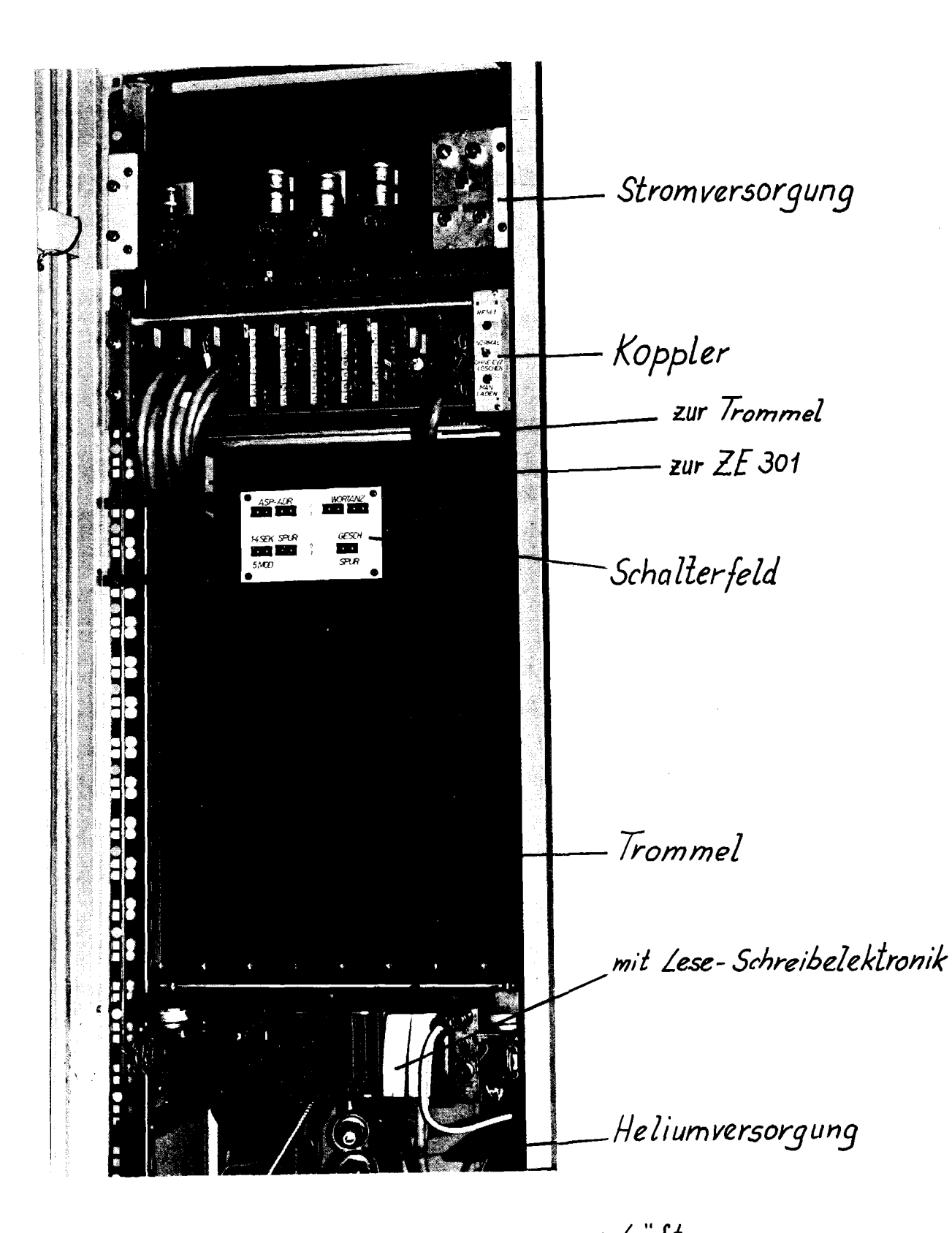

 $-\angle$ üfter

Trommelspeicher zur ZE S301, GH PADERBORN/FB16/SOEST

### Besichtigungen

Während der Jahrestagung wurde die Möglichkeit zu folgenden Besichtigungen gegeben:

- 1. Badenwerk Einsatz einer S330 in der Netzleitstelle Daxlanden
- 2. Universität Karlsruhe Institut für Informatik 111 Lehrstuhl: Prof. Dr. G. Krüger Praktikumsversuch: Regelprozeß mit S320 PRINT und BASIC auf S330
- 3. Universität Karlsruhe Institut für Informatik 111 Lehrstuhl: Prof. Dr. U. Rembold Waschmaschinen-Prüfstand mit S310 Steuerung einer Widerstandsschleifmaschine mit S310 Mustererkennung
- 4. Universität Karlsruhe Rechenzentrum Lehrstuhl: Prof. Dr. A. Schreiner Rechnernetz S310/S330/UNIVAC/B7700
- 5. Kernforschungszentrum Karlsruhe Institut für Datenverarbeitung in der Technik 11 Leitung: Prof. Dr. H. Trauboth Datenbanksystem FADABS auf S330 Testsystem RXVP auf S330

 $\sim 10^7$ 

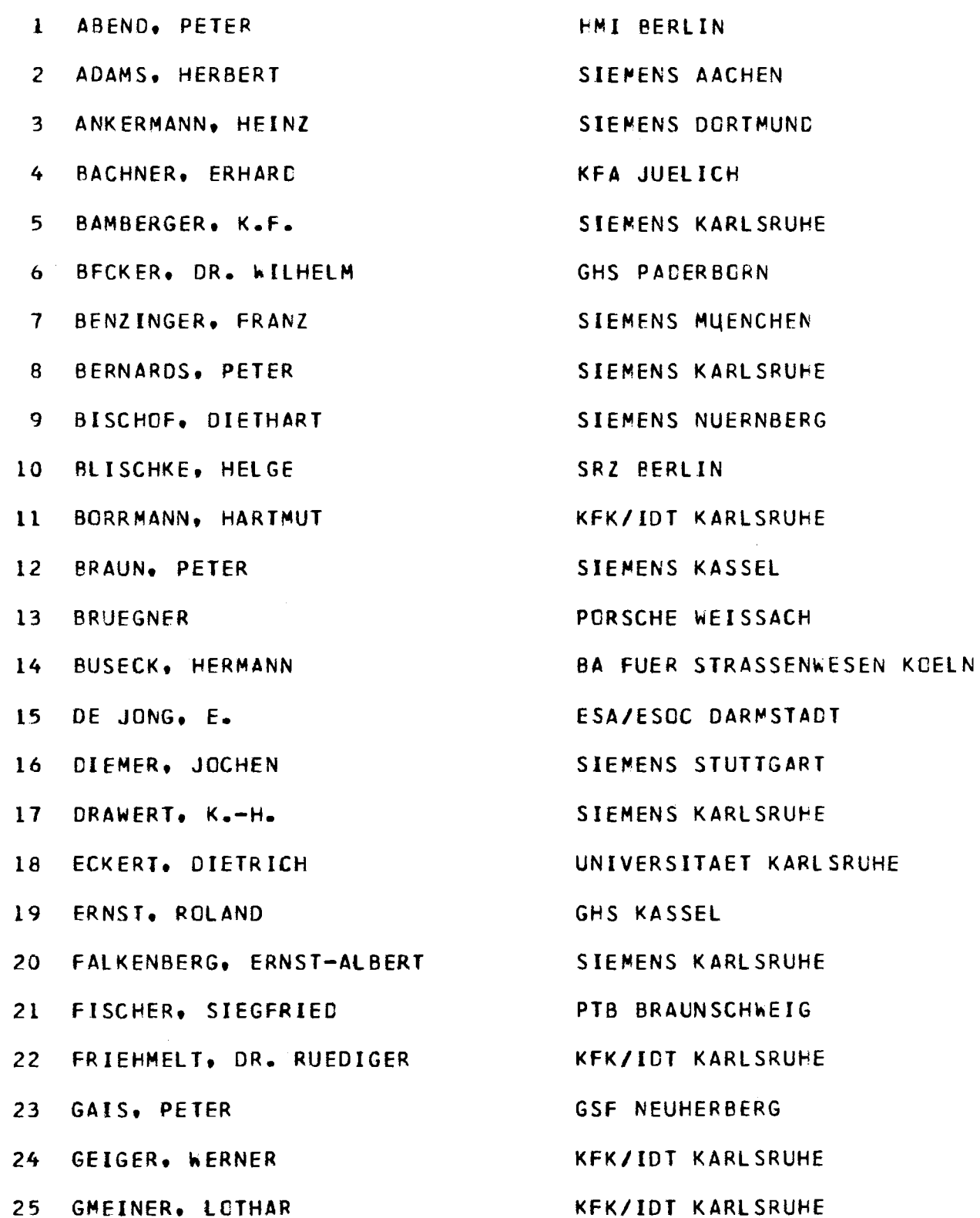

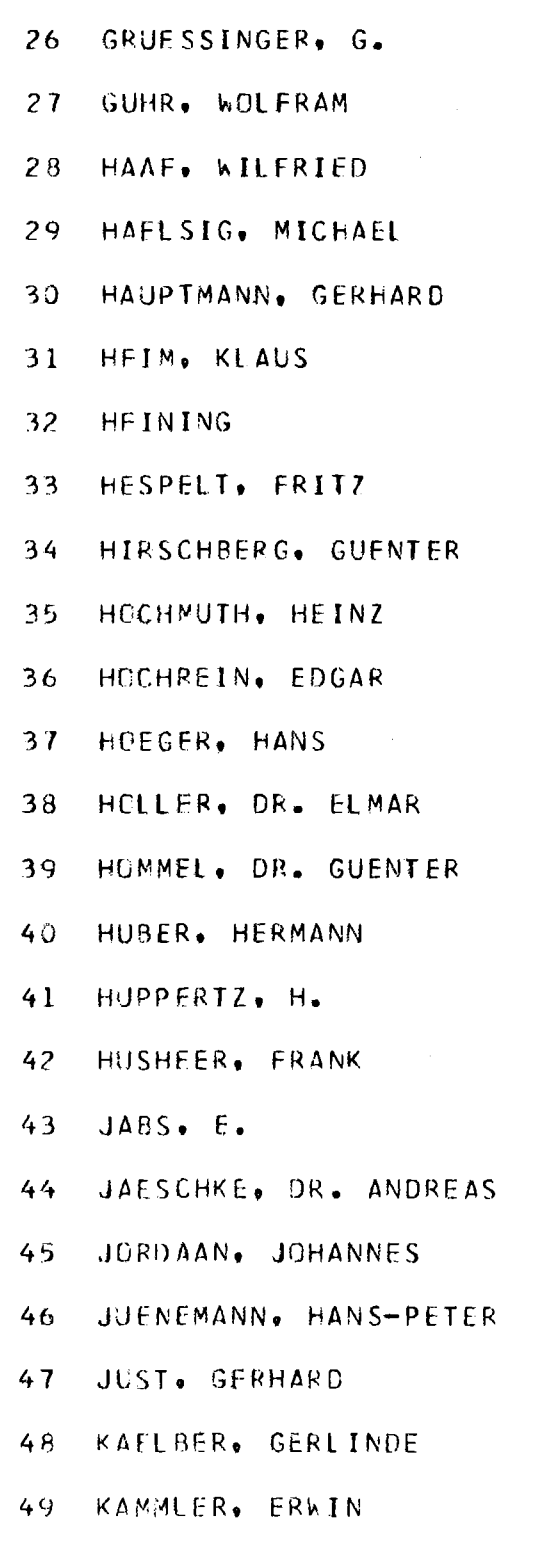

50 KERPE, ROLF

TEILNEHMERVERZEICHNIS

UNIVERSITAET KARL SRUHE UNIVERSITAET DORTMUND BERUFSFOERDERUNGSWERK HEIDELBERG KEK/IDT KARLSRUHE BERUFSFOERDERUNGSWERK HEIDELBERG UNIVERSITAET KARLSRUHE RWE PULHEIM SIEMENS MUENCHEN SIEMENS ERLANGEN DCRNIER FRIEDRICHSHAFEN FICHTEL & SACHS SCHWEINFURT SIEMENS KARLSRUHE KFK/IDT KARLSRUHE KFK/PDV KARLSRUHE SIEMENS KARLSRUHE KFA JUELICH SIENENS KARL SRUHE ESA/ESUC DARMSTADT KEK/IDT KARLSRUHE GHS SIEGEN SIEMENS HAMBURG SIEMENS KARLSRUHE SIEMENS MUENCHEN RWE PULHEIM KFK/IDT KARLSRUHE

> 51 **KEVEKORDES**  $52$ KIESSLING. DR. REINER KINDT. THOMAS 53 KLEIN. ROBERT 54 KLDECKER, ADOLF 55 56 KOCH. G. 57 KOHLENBECK, KARL-HEINZ 58 KOKEMOOR. WILFRIED KOSSMANN. PETER 59 60 KRISTEN. W. 61 KUHN, JUERGEN 62 LANDMARK, KLAUS LAUQUE. J.P. 63 64 LEMPERLE, WALTER 65 LIEDTKE, HEINZ LOUP. LOTHAR 66 67 MACKE, ERNST MANGOLD. EBERHARD 68 MOSKC. CHRISTOPHORUS 69 70 MUELLER. GOTTFRIED 71 MUSSGNUG, GERNTIEL 72 NAUNDORF. DR. FRIEDRICH NEIDMANN, TILO 73 74 NEUBERT. DR. WALTER NOACK, GUENTER 75

**TEILNEHMERVERZEICHNIS** 

GHS PADERBORN ACCU-FABRIK HAGEN SOEST GHS KASSEL FGAN MECKENHEIM **KFA JUELICH** UNIVERSITAET KARLSRUHE GHS SIEGEN HOESCH DORTMUND **KFK/IDT KARLSRUHE** TH AACHEN SIEMENS KARLSRUHE KFK/IDT KARLSRUHE **ESA/ESOC DARMSTADT** KFK/IDT KARLSRUHE SIEMENS KARLSRUHE KFA JUELICH FGAN MECKENHEIM SIEMENS STUTTGART SESA DUESSELDORF SIEMENS KARLSRUHE UNIVERSITAET KARLSRUHE SUEDZUCKER MANNHEIM DAIMLER BENZ STUTTGART PTB BRAUNSCHWEIG DEVLR HARDTHAUSEN

SAK JAHRESTAGUNG KARLSRUHE 1978

**TEILNEHMERVERZEICHNIS** 

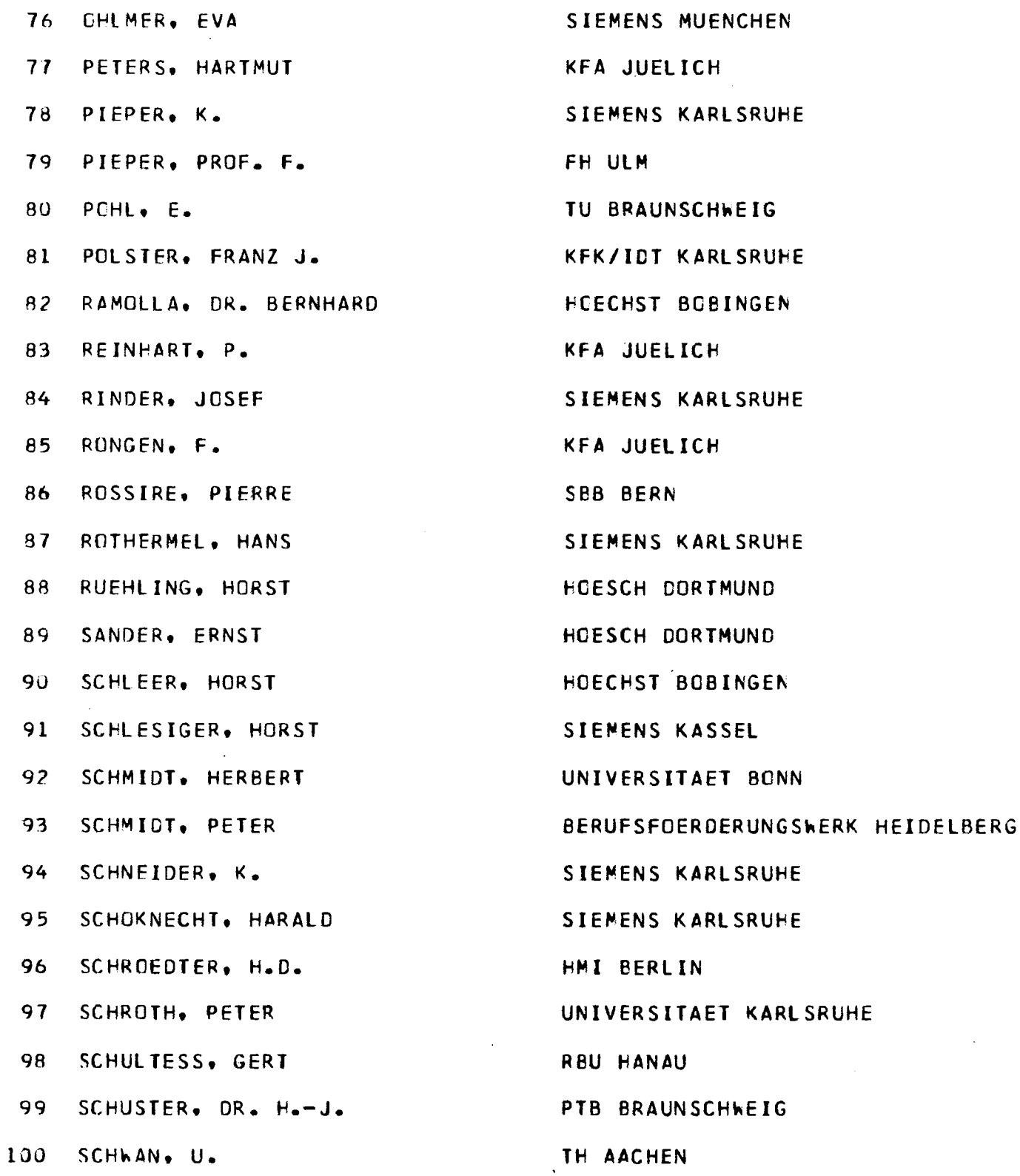

> 101 SCHWEITZER, HELMUTH 102 SETHMACHER, HILMAR STEGMAIER, RAINER 103 104 STEHLING, K. SUTER. DR. EDGAR 105 106 TENTEN. W. 107 THIEL. AXEL TRAUBOTH. PROF. DR. HEINZ 108 109 **TRETTER, GERD** 110 UHLMANN. BERND URBANETZ. MANFRED  $111$  $112$ VOGES. UDC 113 VOSS, PROF. MARTIN 114 **WEISE. PROF. DR. KLAUS** 115 WENZEL, THEO 116 WOLFINGER. BERND WOLFRAM, EVELYN 117

> > $\bar{A}$

ZOELLER. GERNOT 118

**TEILNEHMERVERZEICHNIS** 

DAIMLER BENZ STUTTGART UNIVERSITAET KARLSRUHE DAIMLER BENZ STUTTGART ESA/ESOC DARMSTACT SBB BERN **KFA JUELICH** PTB BRAUNSCHWEIG KFK/IDT KARLSRUHE KFK/EKS KARLSRUHE HMI BERLIN FICHTEL &SACHS SCHWEINFURT KFK/IDT KARLSRUHE FH FLENSBURG PTB BRAUNSCHWEIG SIEMENS KARLSRUPE **KEK/IDT KARLSRUHE** HMI BERLIN SIEMENS KARLSRUHE

# Protokoll der SAK-Mitglieder-Versammlung am 6.4.78

TOP 1: Bericht des Vorstandes.

Der Vorstand (geschäftsführender Ausschuß) traf sich am

7.10.77 in Karlsruhe und besprach folgende Themen:

- 1. SAK-Tagung 78,
- 2. Erhöhung des Bekanntheitsgrades des SAK über die ZNs der Siemens AG,
- 3. Aktualisierung der Mitglieder- und Installationen-Kartei,
- 4. Programm-Austausch(Versendung von Fragebogen, s.u.)

### TOP 2: Satzungsänderungen

Die Mitglieder-Versammlung beschloß einige Änderungen der SAK-Satzung:

- 1. Der Beschluß der Mitglieder-Versammlung vom 21.4.77, die SAK-Mitteilungen nur noch bei Bedarf herauszugeben, mußte in der Satzung noch berücksichtigt werden.
- 2. Der Tagungsbeauftragte wird künftig von der Institution benannt, die - gewählt von der Mitgliederversammlung - die Jahrestagung veranstaltet.
- 3. Tagungsbeauftragter und Geschäftsführender Ausschuß erhalten die Möglichkeit der Auswahl von Tagungs-Vorträgen, wofür die Satzung einen möglichst weit gesteckten Rahmen vorsehen muß: Um Gastvorträge zu ermöglichen, sind Themen allgemeiner Art zugelassen. Um unerwünschte Werbung verhindern zu können, ist die Themenauswahl für Spezialvorträge eingeschränkt.

TOP 3: Mitglieder-Kartei

Das SAK-Sekretariat wird die Mitglieder-Kartei auf den neuesten Stand bringen und dazu in Kürze über alle ZNs Fragebogen verschicken, um alle Installationen genau zu erfassen.

TOP 4: Programm-Vorhaben

Zur SAK-Tagung 78 waren mit den Einladungen Fragebogen verschickt worden, die bestehende und geplante Software

zum Zwecke des Programm-Austausches erfassen sollten. Diese Aktion war vom geschäftsführenden Ausschuß auf seiner Sitzung am 7.10.77 beschlossen worden. Bis zum Beginn der SAK-Tagung 78 sind 28 Fragebogen zurückgekommen, sodaß es mit der zugrundeliegenden Information erstmals sinnvoll erscheint, eine 'Software-Börse' des SAK einzurichten. Die Ergebnisse der Auswertung sollen in den nächsten SAK-Mitteilungen veröffentlicht werden.

#### TOP 5: Wahlen

Der amtierende geschäftsführende Ausschuß beendete seine Amtszeit. Der bisherige Vorsitzende kandidierte nicht wieder für den neu zu wählenden Ausschuß, da an der Fachhochschule Ulm eine Rechner-Ausschreibung laufe. Für die Amtszeit von einem Jahr (bis zur SAK-Tagung 79)

wurde - bereits nach der neuen Satzung - folgender Geschäftsführender Ausschuß gewählt:

Herr Abend, Hahn-Meitner-Institut Berlin Herr Bachner, Kernforschungsanlage Jülich Herr Pohl, Technische Universität Braunschweig Herr Voges, Kernforschungszentrum Karlsruhe

Als Tagungsort für die 10. SAK-Jahrestagung 1979 wurde mit großer Mehrheit das Hahn-Meitner-Institut Berlin gewählt. Für den Fall dieser Wahl war Herr Abend vom HMI bereits als Tagungsbeauftragter benannt worden. Daraus ergibt sich, daß der Geschäftsführende Ausschuß für 78/79 nur aus 4 Mitgliedern besteht.

Nachtrag:

Bei seiner konstituierenden Sitzung am 6.4.78 abends wählte der Geschäftsführende Ausschuß Herrn Abend (nicht nur der abendlichen Stunde wegen) wiederum zum SAK-Vorsitzenden.

 $F, P$ 7 ß-V

Adressen des SAK-Vorstands

Dipl.-Ing. Peter Abend Hahn-Meitner-Institut für Kernforschung Sektor Elektronik Glienicker Straße 100

1000 Berl in 39

Dipl.-Phys. Erhard Bachner Kernforschungsanlage Jülich - ZAT Postfach 1913 5170 Jülich

Dipl.-Ing. E. Eberhard Pohl Technische Universität Braunschweig Institut für elektrische Maschinen, Antriebe und Bahnen Postfach 3329 3300 Braunschweig

Dipl.-Math. Udo Voges Kernforschungszentrum Karlsruhe Institut für Datenverarbeitung in der Technik - lOT - Postfach 3640

7500 Karlsruhe 1

SAK-Sekretariat: Dipl.-Ing. Peter Bernards Siemens AG - E 612 - Rheinbrückenstraße 50 7500 Karlsruhe 21

Tel.: 02461/613284

Tel.: 030/8008-520

Tel.: 0531/391-3910

Tel.: 07247/82-3925

Tel.: 0721/595-2351